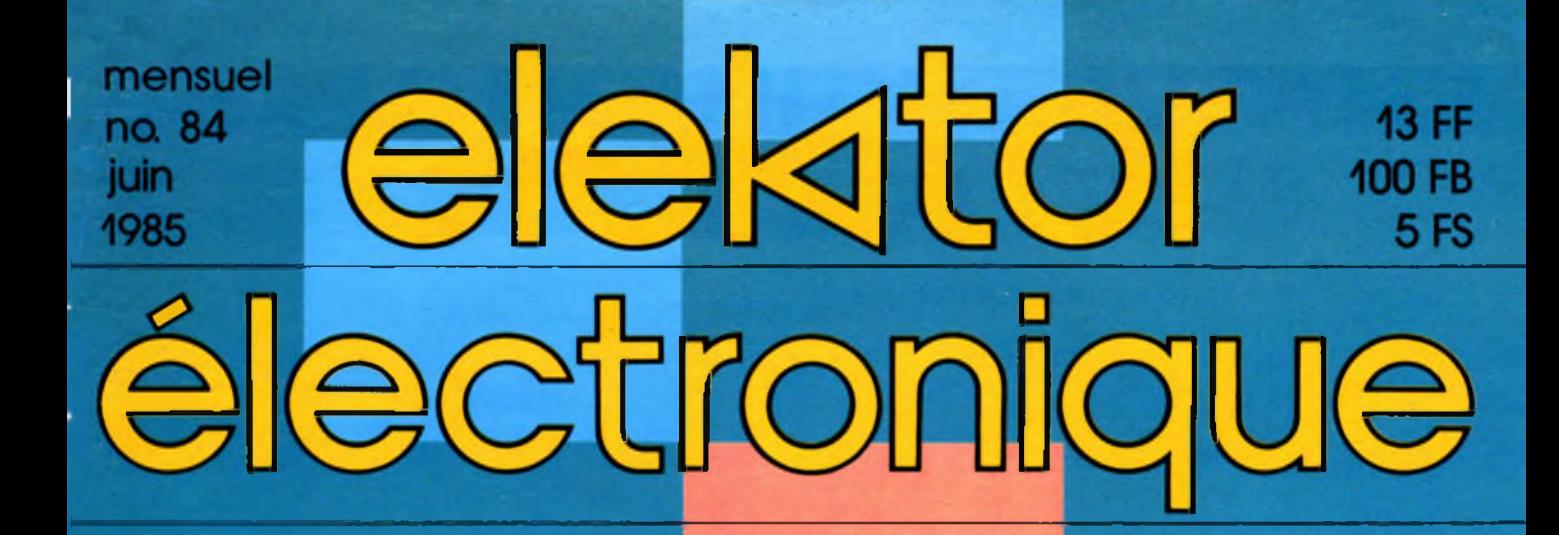

pseudo-2732

## générateur de salves

# **réalisez un détecteur de mouvements par l'infra-rouge**

indicateur maintenance pour l'auto

pantographe électronique

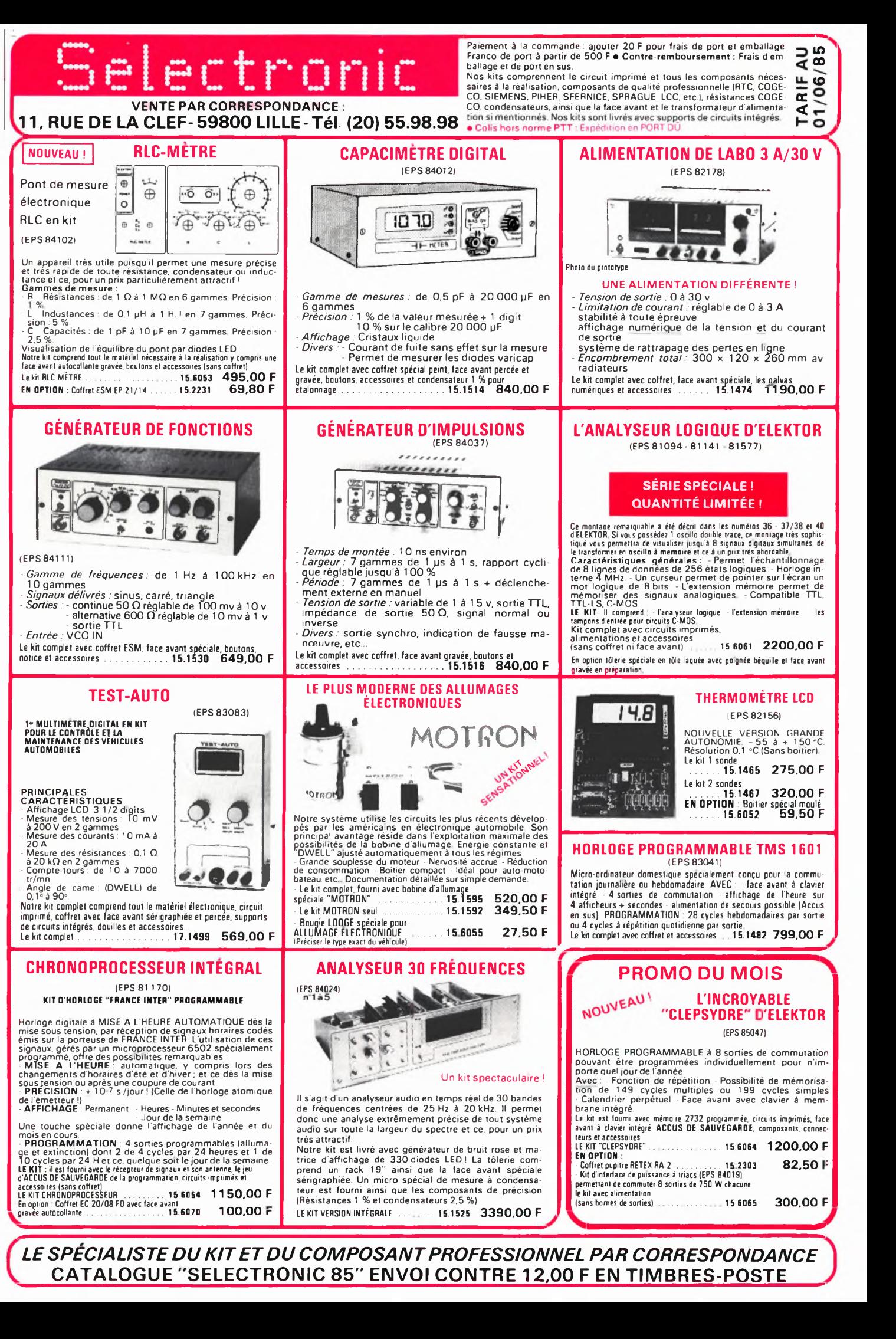

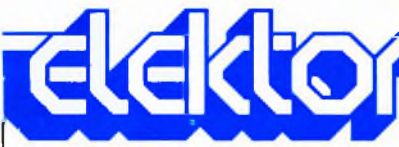

Tél.: (20) 48-68-04, Télex: 132

*Pour toute correspondance, veuillez indiquer enveloppe te service concerné.* Service ABONNEMENTS:

d'août sont combinés en une parution dou "circuits de vacances". Abonnement pour

France Etranger Suiss<br>130 FF 180 FF 61 FS

velle et l'ancienne adresse en joignant l'éti

**8e annee ELEKTOR sari juin 1985**

vendredi.

parutions):

du dernier numéro.

Service RÉDACTION:

P. Theunissen.

réponse international.

MARKETING: D. Grimm

Dessins, photographes, projets de toute na cialement de circuits imprimés, ainsi que le

sans la permission écrite préalable de la S

Certains circuits, dispositifs, composants,

ponsabilité du fait de l'absence de mention

L'utilisation des schémas n'implique aucun lité de la part de la Société éditrice. La Société éditrice n'est pas tenue de renv

de le faire amender à ses frais; la Société même en droit de traduire et/ou de faire ti article et de l'utiliser pour ses autres éditions contre la rénumération en usage chez elle.

DROITS D'AUTEUR:

à fortiori contrefaits.

P van der Linden, J. van Rooij,

Documentation: P. Hogeboom. Sécrétariat: H. Smeets, G. Wijnen. Maquette: C. Sinke Rédacteur en chef: Paul Holmes. Service QUESTIONS TECHNIQUES: (concernant les circuits d'Elektor uniquem

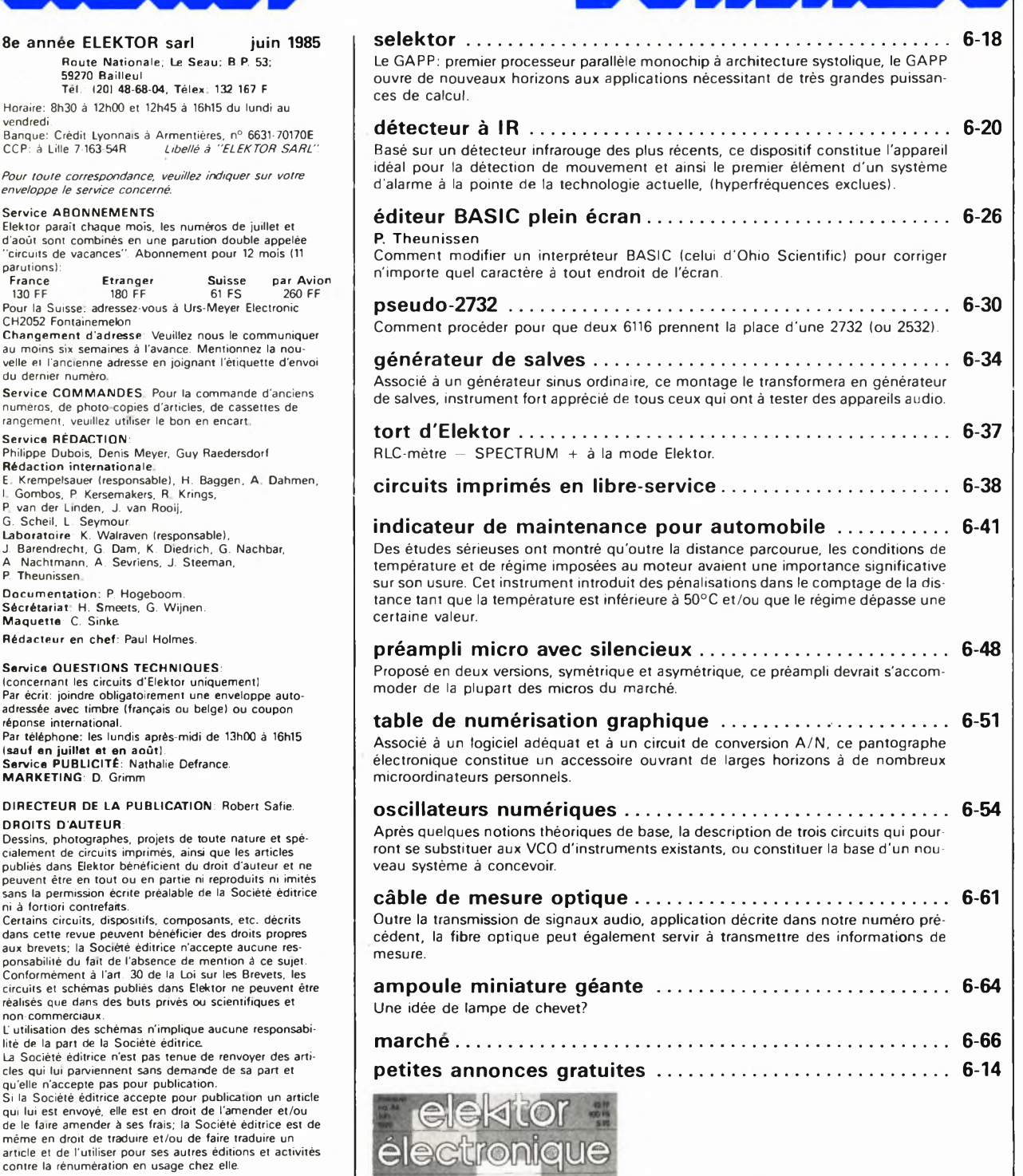

SONN

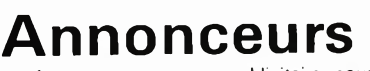

**Pour réserver votre espace publicitaire, pour insérer votre petite annonce: veuillez vous référer à nos dates limites. MERCI.**

#### **Prochains numéros: n° 87 Septembre "\* 5 Août n° 88 Octobre 5 Septembre**

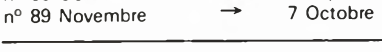

#### **DROIT DE REPRODUCTION**

Elektor sari au capital de 100 000F RC-B 513.388.688 SIRET-313.388.688.000 27 APE 5112 ISSN 0181-7450 SIRET-313 388 688 000 27 APE 5112 ISSN 018<br>N° C.P.P.A P. 64739 © Elektor sari 1985 —<br>Imprimé aux Pays-Bas par NDB 2382 LEIDEN Distribué en France par NM PP et en Belgique par AMP.

**infocarte et encart entre les pages 6-02/6-03 et 6 74/6-75**

cuits de vacances".

do-2732

pantographe<br>électronique

ELT) de mouvements par l'infra-rouge

新聞

rater, c'est bien celui-ci.

Le mois prochain est celui de la publication du numéro double annuel des "cir-

La couverture de ce numéro-ci est consacrée au détecteur IR, premier élément d'une installation d'alarme sophistiquée.

A l'image de ses prédécesseurs, ce numéro contient plus de 100 schémas de circuits, (avec ou sans dessin de circuit imprimé), couvrant l'ensemble du spectre de l'électronique. S'il est un numéro que vous ne pouvez pas vous permettre de

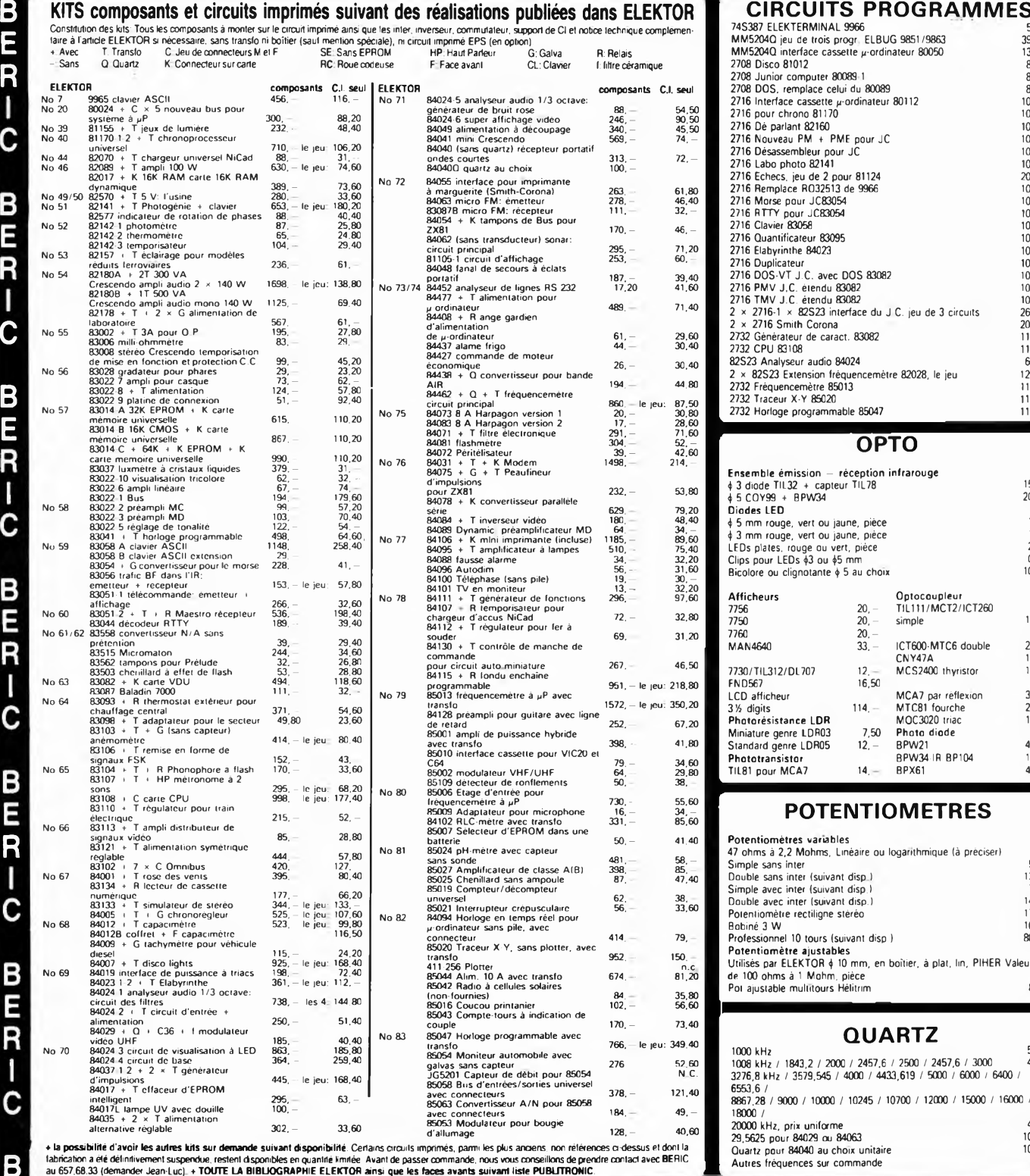

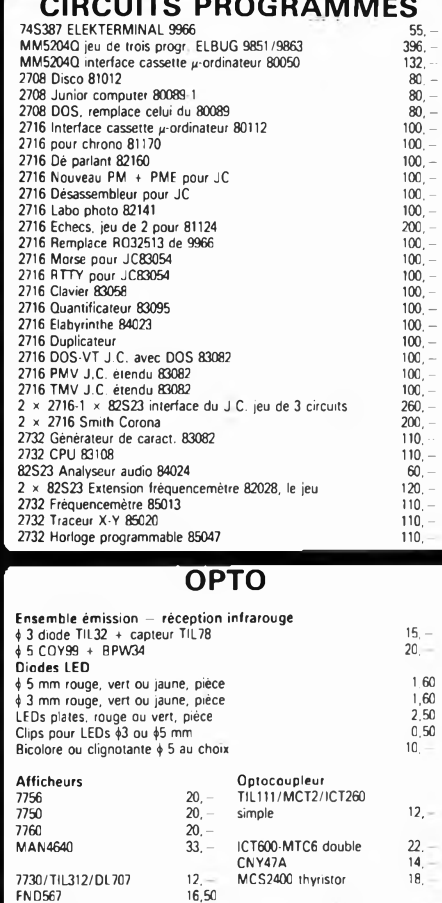

#### **LCD** afficheur **MCA7** par réflexion **37,-**<br> **32** digits **114,-** MTC81 fourche 23,<br> **Photorésistance LDR** MOC3020 triac 17,-*3'h* **digits 114, MTC81 fourche 23, Photorésistance LDR MOC3020 triac 17, Miniature genre LDR03 7,50 Photo diode Standard genre LDR05 12,**<br> **Miniature genre LDR03** 7,50 Photo diode<br> **Standard genre LDR05** 12, - BPW21<br> **Standard genre LDR05** 12, - BPW21 IR BP104 15

#### **POTENTIOMETRES**

**Phototransistor BPW34-IR BP104 15,- TIL81 pour MCA7 14, BPX61 42,**

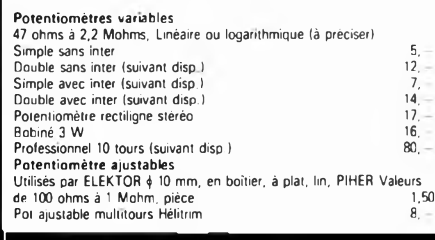

#### **QUARTZ**

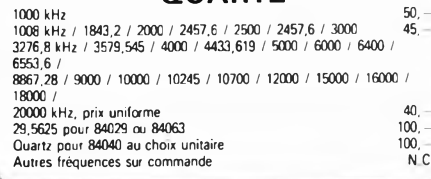

*DANS CE NUMERO:* **RADIATEURS CONNECTEURS TOUCHES**

BERIC

**D**  $R - R$ 

B<br>C<br>R<br>T<br>C<br>T<br>C<br>S<br>T<br>C<br>D<br>T<br>D<br>D<br>D<br>D<br>D<br>D<br>D<br>D<br>D<br>D<br>D<br>D<br>D<br>D<br>X<br>X<br>X<brZ

 $O - T$ 

B

Ш

C

мис

R

C

E R

Β

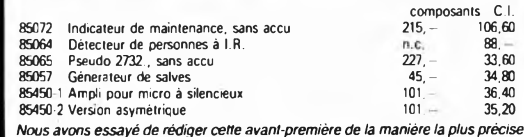

*possible. Néanmoins, certains prix peuvent varier au moment de la parution.*

**composits CLAVIERS**<br>**ML61 45°C/W** TOI8 **2,50 PERITEL M** ou F (socle) **25,- CLAVIERS T03 ML61 45°C/W T05 ML25 2,4°C/W 2 x 21,- 101 1.5°C/W 2** × **103**<br> **101 1036.40**<br> **101 1035.20**<br> **101 11.2°C/W 2** × **103** en V 42, -**RCR radiateur Crescendo 112,- ML26 15°C/W pour TO220 4,- ML16 6°C/W pour T03 (crapaud) 9,- (simple U) ML40 1,5°C/W2 x (double U| ML41 1,2°C/W 2 x**

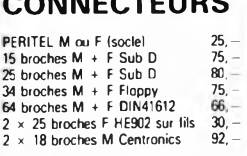

**PERITEL M ou F (socle)**

#### **Touche simple pour** 9965 **5**, -<br> **Touche space pour** 9965 **9**,50 **Touche space pour 9965 9,50 Transfert pour 9965 10,- Jeu de touches AZERTY pour 83058 792,- Digitast 13,- Digitasi avec LED 18,- Clavier Cerbère 93,-**

REMISES PAR QUANTITES. Nous consulter. – EXPEDITION RAPIDE dans la limite des stocks dispo-<br>inles Nous garantissons a 100% i a qualite de tous les produits proposes. Ils sont tous neurs en de<br>marques mondialement connues.

AVEC EN PLUS LA GARANTIE APRES-KIT BERIC<br>Toul kit monte conformement a la noltre de montage<br>denebre d'une garantie bataie d'un montage de montage<br>d'œuvre. En cas d'utilisation non conforme, de trans<br>formations qui de monta

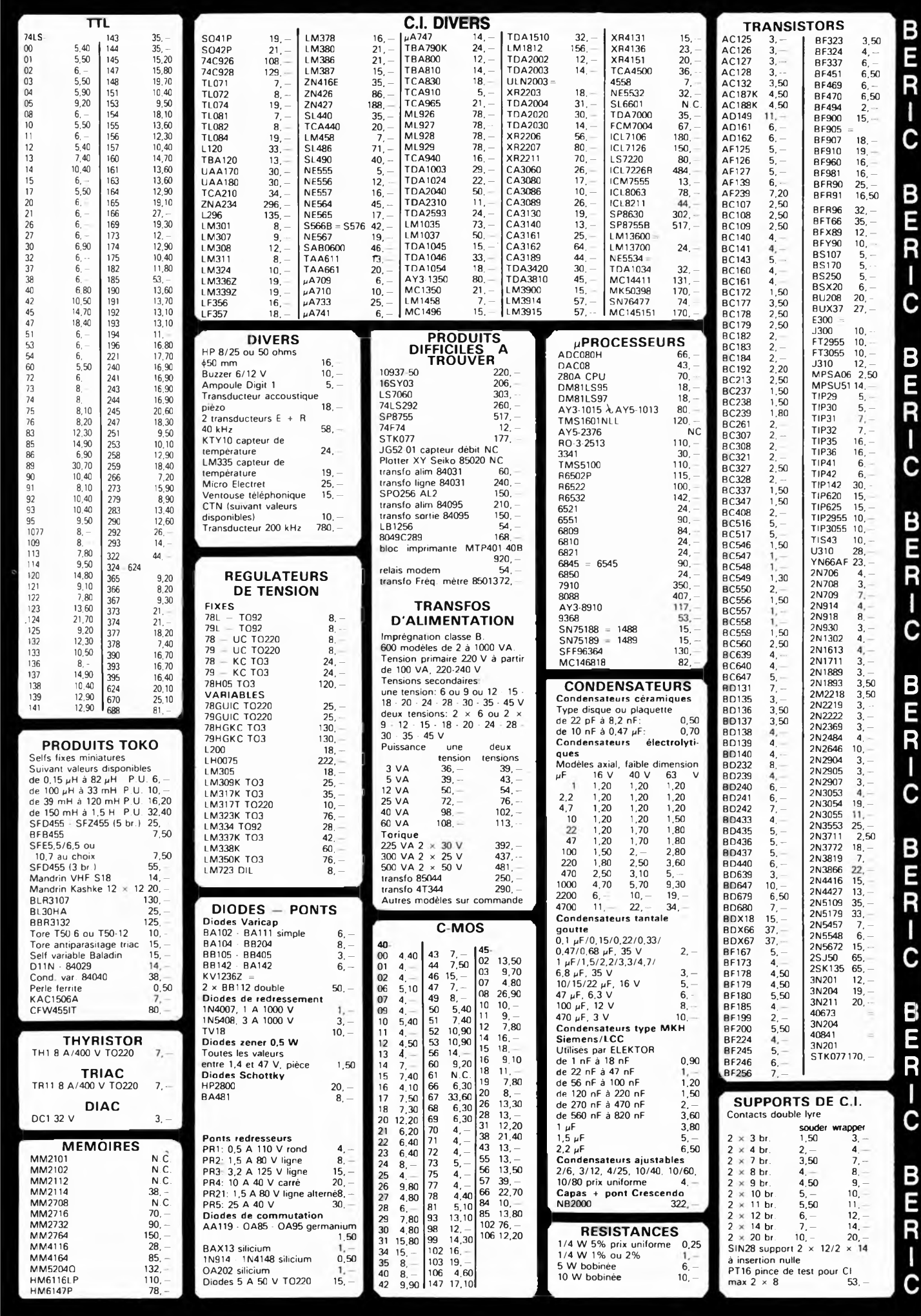

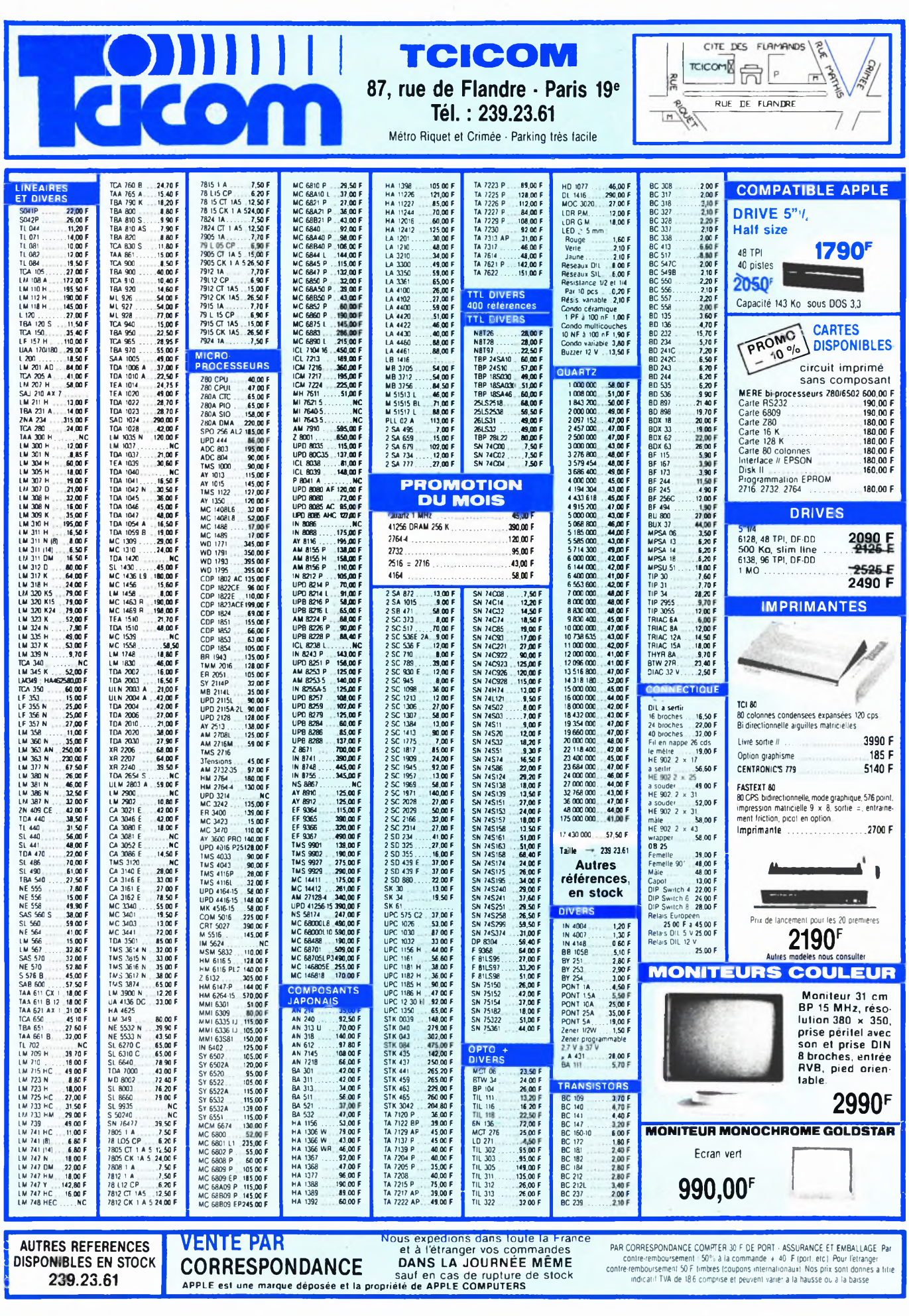

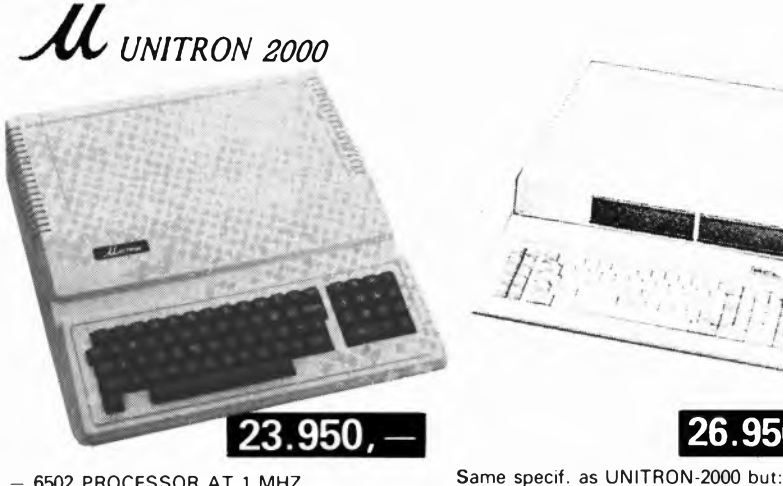

- **- <sup>6502</sup> PROCESSOR AT <sup>1</sup> MHZ**
- **- 48K RAM - 10K EPROM POSSIBLE**
- **- TEXT SCHEEN <sup>24</sup> LINES, <sup>40</sup> COLUMNS - HIGH RESOLUTION <sup>280</sup> <sup>x</sup> <sup>192</sup> DOTS**
- **- <sup>50</sup> CONTACT EXPANSION SLOTS**
- **- 4K SDMMON INSTALLED FROM**
- **SFOOO-SFFFF**
- **- SDMMON SYSTEM DEVELOPMENT MONITOR INCLUDES LINE-ASSEMBLER, DISASSEMBLER, MEMORY DUMP, BREAKPOINT, INSTRUCTION CYCLE TIME DISPLAY**

# **ACCES for APL-2 & U-2000**

**2.990**

**POWER SUPPLY KEYBOARD w. NUMERIC PAD 4.750 DISK CARD 2.650**  $COMPL$  **48K RAM MAINBOARD w/o rom CHRYSTAL 14,318 MH; 139**

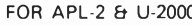

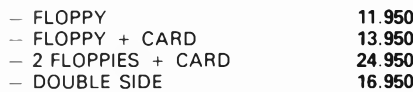

#### **PAPER**

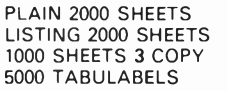

- 
- **- 12" ORANGE NON GLARE 7.950 PROTOTYPE CARD <sup>+</sup> <sup>395</sup>**

# **€lak ELECTRONICS**

**(un département de la S.A. Dobby Yamada Serra) rue des Fabriques, 27/31 1000 BRUXELLES.**

**4.750 4.450 CARDS**

**WITH 83 KEYS. w/o Disk drives.**

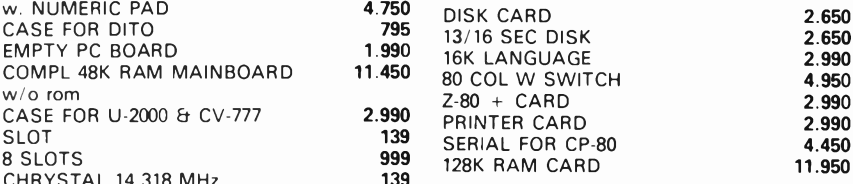

#### **JOYSTICK 1.495 PROGRAMMING FLOPPY CARDS**

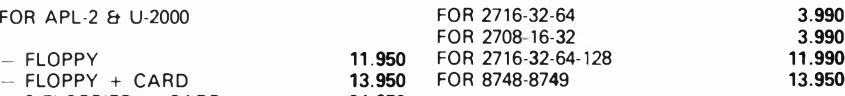

# **- DOUBLE SIDE 16.950 VARIOUS**

**PRINTERS** WILD CARD 2.950<br>CLOCK CARD 3.990 **CLOCK CARD 3.990 CP-80 <sup>180</sup> cps) 16.950 MUSIC CARD 3.450 18.450 COMMUNICATION 2.950**<br>**19.990 RS-232** w/o prom **1.695 CPB-80 (130 cps) For IBM PC 19.990 RS-232 w/o prom 1.695 CP-136 (132 columns) 29.950 PIO/PIA CARD 2.795 for IBM or APL-2 VIA CARD 2.950 GRAPPLER w. CABLE 4.250 AD/DA 8BIT 8CH 8.950 PLAIN <sup>2000</sup> SHEETS <sup>975</sup> A/D CARD 5.450 LISTING 2000 SHEETS 975 IEEE 488 CARD 5.450 1000 SHEETS 3 COPY 3.295 6809 CARD 6.450 5000 TABULABELS 1.950 FOX 8088 CARD 12.450 7710 SERIAL 6.450 MONITORS** SUPER SERIA<br>  $-9$ " GREEN 6.450 FORTH CARD **16K BUFF exp. to 64K - 9" GREEN 6.450 FORTH CARD 2.990 - 12" NATIONAL GREEN 6.990 LS <sup>+</sup> CMOS IC's TEST 6.950 - 12" GREF.N NON GLARE 7.950 PROTOTYPE CARD <sup>245</sup>**

> **All our prices are TVA/BTW/19% incl. Ask for our quantityor dealer prices**

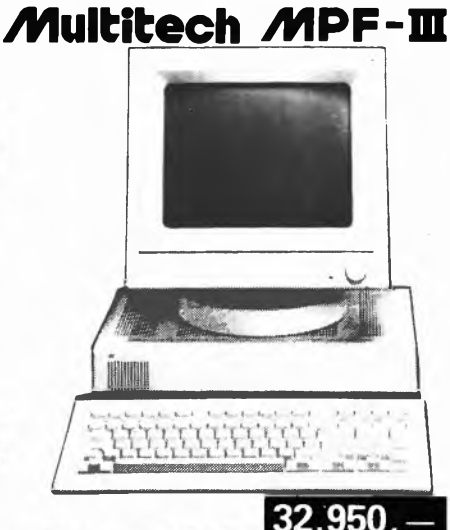

## **FULL APPLE SOFT COMPATIBLE**

- **- MPF-3 w/o Floppy Card & CP/M 32.950**
- **- MPF-3 w. Floppy Card & CP/M 39.950**
- **— FDDD Cabinet incl. 2 Floppies 29.950 — FDO Empty case for 2 Floppies 4.695**

**MPF-3 is supplied with User's manual & Basic Programming Manual containing more than 400 pages instructive literature.**

#### **Specifications**

**Z-80 + CARD 2.990**

**26.950,-**

**64KRAM & DETACHABLE KEYBOARD**

**3.990 8.950**

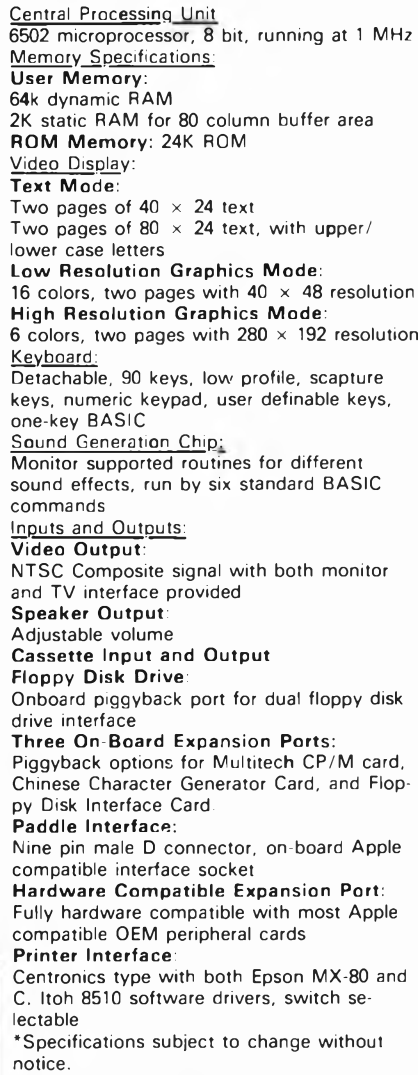

•Registered Trademarks: Apple and Apple He - Apple Computer Incorporated. CP/M-Digital Research Incorpo-rated, Z-80-Zilog Incorporated.

elektor juin 1985

| <b>CD</b><br>4000<br>4.50<br>4001<br>4,50<br>4002<br>4,50<br>4006<br>16,00<br>4007<br>4,50                                                                                                 | CIRCUIT INTÉGRÉS C MOS ET TTL<br>4066<br>10,00<br>4067<br>98,00<br>4068<br>10,00<br>4069<br>8,00<br>v.<br>4070<br>7,00<br>4071<br>5,00                                                                                                    | 7438<br>7.00<br>7440<br>6.00<br>7442<br>9.00<br>7445<br>14,00<br>7446<br>13,00<br>7447<br>12,00                                                                                                    | $L$ 296<br>$159 -$<br>LB 1256<br>$60, -$<br>LF<br>257<br>$40, -$<br>LF<br>353<br>$14, -$<br>LF<br>355<br>$10, -$<br>LF<br>356 H<br>$14, -$<br>LF<br>356 N<br>$18, -$                                                                                        | MC 10531L<br>$150, -$<br><b>MC 1377P</b><br>$42, -$<br><b>MC 14175BCL</b><br>$30, -$<br>MC 14411<br>$214, -$<br>$\sim$<br>MC 14433<br>$146, -$<br><b>MC 14501UBC</b><br>4,50<br><b>MC 14503BCP</b><br>$9, -$                                                                       | $9 - UPB 8259 C 180 -$<br>TL 71<br>1.1.1.1<br>TL 072<br>$13 - XR$ 210<br>$68, -$<br><b>Salar</b><br><b>TL 496</b><br>$10 - XR$ 2203<br>$\sim 1.1\, \mathrm{m}$<br>$20, -$<br>$\sim$ $\sim$ $\sim$<br>TLO 81<br>$11 - xR$ 2206<br>$66, -$<br>$\sim 100$<br>TLO 82<br>$16 - XR$ 2207<br>$\sim$<br>$63 -$<br>TLO 84<br>$21, -$<br>XR 2211<br>$89 -$<br>TMS 1000 . 100,-<br>XR 2240<br>$30 -$                                                                                                    | <b>MODULES CABLES</b><br><b>POUR TABLES DE MIXAGE</b><br><b>64 F</b> . Correcteur<br>37 F<br>Préampl<br>37 F . + Vumètre<br>37 F<br>Mélangeur<br>PA correct. 101 F . Mélang. V.mét. 79 F                                                                      |
|----------------------------------------------------------------------------------------------------|----------------------------------------------------------------------------------------------------|----------------------------------------------------------------------------------------------------|----------------------------------------------------------------------------------------------------|----------------------------------------------------------------------------------------------------|----------------------------------------------------------------------------------------------------|----------------------------------------------------------------------------------------------------|
| 4008<br>11,00<br>4009<br>7,00<br>4010<br>5,00<br>4011<br>5,00<br>4012<br>6,50<br>4013<br>10,00<br>4014<br>10,00<br>4015<br>12,00<br>4016<br>8,00<br>4017<br>14,00                          | 4072<br>6,00<br>4073<br>7,00<br>4075<br>5.00<br>4076<br>20,00<br>$\epsilon$<br>4077<br>7,00<br>4078<br>$7,00$<br>$7,00$<br>4081<br>4082<br>5.00<br>4093<br>10,00<br>4098<br>25,00<br>4099<br>14,00                                                                                                    | 7448<br>12,00<br>7450<br>5,00<br>7451<br>6,00<br>7453<br>6,00<br>7454<br>6,00<br>7472<br>5.00<br>7473<br>5,00<br>7474<br>5,00<br>7475<br>14,00<br>7476<br>5,00                                                     | LF<br>357 N<br>$25, -$<br>LH 0075<br>$418 -$<br><b>LM 10 CH</b><br>75,<br>LM<br>134 H<br>$88, -$<br>137 K<br>LM.<br>$15 -$<br>193 H<br>LM<br>$46, -$<br>30IAN8<br>LM<br>$9 -$<br>305 H<br>LΜ<br>9.<br>LМ<br>307 N<br>$9 -$<br>LM<br>308 N<br>$10 -$         | MC 14504BCP<br>$20, -$<br><b>MC 14507CP</b><br>$\mathbf{a}$ .<br><b>MC 14508BCP</b><br>$15, -$<br><b>MC 14510CP</b><br>$12 -$<br><b>MC 14511BCN</b><br>$19 -$<br>MC 14512BCP<br>$12, -$<br>MC 14514<br>$62, -$<br>MC 14515P<br>$20, -$<br>MC 14516BCP<br>$15, -$                   | TMS 1122<br>$110, -$<br>XR 4136<br>$20, -$<br>TMS 1601 . 190,-<br>XR 4151<br>$25, -$<br>$\cdots$<br>TMS 3874 . 100,-<br>XR 4156<br>$18, -$<br>$\cdots$<br>$U$ 410 B  13,-<br>XR 4212<br>$34, -$<br>$\sim$ $\sim$<br>U 440<br>$\mathcal{L}^{\mathcal{L}}$ and $\mathcal{L}^{\mathcal{L}}$<br>$68, -$<br>XR 4217<br>$34, -$<br>$\ddot{\phantom{0}}$<br>U 1096 B<br>$90, -$<br>XR 4741<br>$25, -$<br>$\sim$<br>UA 431<br>$a,-$<br>$\sim 100$ km s $^{-1}$<br>ZN 414<br>$36 -$<br>UA 714<br>$\sim$ .<br>$40, -$<br>ZN 419<br>$50 -$<br>$\ddot{\phantom{0}}$<br>UA 739<br>$\sim$ $\sim$<br>$21, -$<br>ZN 425<br>$120 -$<br>$\sim$ | <b>TRANSFO</b><br><b>TORIQUES</b><br><b>METALIMPHY</b><br>Qualité<br>professionnelle<br>Primaire : 2 x 110 V<br>ora fessia nel le                                                                                                    |
| 4018<br>10,00<br>4019<br>9,00<br>4020<br>24,00<br>4021<br>20,00<br>4022<br>20,00<br>4023<br>4,50<br>4024<br>20,00<br>4025<br>4,50<br>4027<br>8,50<br>4028<br>10,00                         | 14046, 28,00<br>40102.<br>33.00<br>40103.<br>33,00<br>40106<br>14,00<br>40147<br>50,00<br>40160 16,00<br><b>TTL</b><br>7400<br>9,00<br>9,00<br>7401<br>7402<br>4,00                                                                                                    | 7483<br>11.00<br>7485<br>11,00<br>7486<br>5,00<br>7489<br>30,00<br>7490<br>10,00<br>7491<br>10.00<br>7492<br>10,00<br>7493<br>9,00<br>7495<br>7,00<br>7496<br>10,00                                                | LM<br>309 K<br>$25, -$<br>LM<br>310 N<br>$35 -$<br>LM 311 H<br>$42 -$<br>LM 311 J<br>$61, -$<br>LM 311 N<br>$21. -$<br>LM 312 H<br>$30 -$<br><b>LM 317 HVK</b><br>$101 -$<br>LM 317 K<br>$77, -$<br>LM 317 MP<br>$15, -$                                    | <b>MC 14518PC</b><br>$12, -$<br>MC 14520BCP<br>$12, -$<br>MC 14526<br>$10 -$<br>MC 14527<br>45,—<br><b>MC 14528BCN</b><br>$12, -$<br><b>MC 14538BCP</b><br>$21 -$<br>MC 14539BCP<br>$12 -$<br><b>MC 14541BCP</b><br>$15 -$<br><b>MC 14543BCP</b><br>$29, -$<br>MC 14553BCP<br>42,— | UA 758<br>$\cdots$<br>26,<br>—<br>ZN 426-E-8<br>$98, -$<br><b>UA 796</b><br>19.<br>-<br>$\sim$ 4 $\,$<br>ZN 427 E-8<br>$190 -$<br><b>UAA 180</b><br>$30 -$<br>ZNA 234<br>$338, -$<br>UPB 7555<br>$15, -$<br>4164 150mS<br>$115, -$<br>UPB 8226<br>$38, -$<br>9368PC<br>$59 -$<br>$\sim$<br><b>UPB 8228</b><br>$73 -$<br>6809 P<br>$95, -$<br>$\sim$ $\sim$ $\sim$<br><b>UPB 8257</b><br>$186, -$<br>Eprom programmée pour                                                                                                    | Tous ces modèles en 2 secondaires<br>15 VA - Sec - 2 x 9 - 12 - 15 - 18<br>22 VA · Sec · 2 × 9 · 12 · 15 · 18<br>$194, -$<br>33 VA Sec 2 x 9 12 15 18<br>$205 -$                                                                                              |
| 4029<br>12,00<br>4030<br>6.00<br>4033<br>34,00<br>4034<br>46,00<br>4035<br>14,00<br>4037<br>68,00<br>4040<br>11,00<br>4041<br>18,00<br>4042<br>12,00<br>4043<br>13,00                      | 7403<br>4,00<br>7404<br>10,00<br>7405<br>7406<br>10,00<br>13,00<br>7407<br>18,00<br>7408<br>7409<br>6,00<br>6,00<br>7410<br>6,00<br>7411<br>6,00<br>7413<br>7.00                                                                                                    | 74107.<br>10,00<br>74120<br>16,00<br>74121<br>9.00<br>74122<br>20.00<br>74123<br>10,00<br>74141.<br>35,00<br>74143<br>66,00<br>74145<br>28,00<br>74150<br>21,00                                                    | LМ<br>317T<br>$39 -$<br>LM<br>318<br>$31 -$<br>LM<br>319<br>$31 -$<br>LM<br>322<br>$44. -$<br>324<br>LM<br>10,50<br>325<br>LM<br>$22 -$<br>329<br>LМ<br>$40, -$<br>LM<br>331<br>88,—<br>335 H<br>LM<br>$30 -$<br>336Z<br>$24. -$<br>LM                      | <b>MC 14555BCP</b><br>$13, -$<br>MC 14556BE<br>$20, -$<br><b>MC 14558NP</b><br>$36, -$<br><b>MC 14560BCP</b><br>$33, -$<br>MC 14566BCP<br>$18, -$<br><b>MC 14584BCP</b><br>$14 -$<br><b>MC 14585BCP</b><br>$18, -$<br>MC 146818P<br>$90, -$<br>MC 145151<br>$186 -$                | 2708 Junior EA120,- 2716 Synthé Poly 120,-<br>2716 Junior PM120,- 2732 Géné. Caract. 180,-<br>2716 Junior TM120 - 2732 Frequ. metre à uP180,-<br>82S23 Interf. Junior  77,-<br>74S387 Prog. Elekterm,<br>$85, -$<br>82S23 Prog. Fréq. E 44<br>$45, -$<br>82S23 Afficheur video<br>$49, -$                                                                                                    | 47 VA Sec - 2 x 9 - 12 - 15 - 18<br>22<br>$222 -$<br>68 VA · Sec · 2 × 9 · 12 · 15 · 18<br>$240 -$<br>100 VA $-$ Sec $-2 \times 9 - 12 - 18 - 22$<br>$27 - 33$ 277, -<br>150 VA - Sec - 2 x 12 - 18 - 22 - 27<br>$302 -$                                      |
| 4044<br>10,00<br>4046<br>16.00<br>14,00<br>4047<br>4049<br>9,00<br>4050<br>6,00<br>4051<br>12,00<br>4052<br>10,00                                                                          | 7416<br>20,00<br>7417<br>13,00<br>7420<br>7,00<br>7422<br>7,00<br>7425<br>5,00<br>7426<br>5,00<br>7427<br>5,00                                                                                                    | 74151. 7,00<br>74175<br>12,00<br>74181<br>25,00<br>74184<br>21,00<br>74185<br>96,00<br>74188<br>32,00<br>74192<br>10,00                                                                                            | 337 K<br>LM<br>$71. -$<br>LM<br>337 MP<br>LM<br>338 K<br>LМ<br>338 N1<br>339 N<br>LМ<br>14.<br>LM<br>346                                                                                                    | MC 146805-2<br>$250 -$<br>18,- MC 6802<br>$64 -$<br>121,- MC 6810 P<br>$42 -$<br>11,- MK 3880 N4 140.-<br>- MK 50240<br>$.180 -$<br>30. MK 50398<br>$. 284 -$                                                                                                    | Circuits divers<br>Capteur gaz 812 163,- MOC 3020.<br>$20, -$<br>25,- MRF 475<br>$59 -$<br>BPW 34<br>$\sim$ $\sim$<br>KV 1236<br>54,- OPB 706 B<br>$60, -$<br>$\sim 10^{-1}$<br><b>UES 1402</b><br>35,- OPL 100-<br>$65, -$                                                                                                    | 220 VA · Sec · 2 × 12 · 24 · 30 · 36 · 365, -<br>330 VA Sec - 2 $\times$ 24 - 33 - 43 440,-<br>470 VA $-$ Sec $-$ 2 $\times$ 36 $-$ 43 $\dots$ 535, $-$<br>680 VA $-$ Sec $-2 \times 43 - 51$ 696, -                                                          |
| 4053<br>13,50<br>4056<br>12,00<br>4060<br>, 11,00<br>74 LS<br>00<br>6,00<br>01<br>6,00                                                                                                    | 7430<br>5,00<br>7432<br>12,00<br>7437<br>10,00<br>109<br>5,00<br>112<br>8,00                                                                                                    | 74193<br>10,00<br>74196<br>12,00<br>74247 15,00<br>196<br>20,00<br>197<br>24,00                                                                                                    | LM<br>348<br>$13 - ML$ 920<br>LM<br>349<br>$22 -$<br>LM<br>350 K<br>$117 -$<br>LM<br>358<br>$10 -$<br>LМ<br>377<br>$48 -$<br>378<br>LM<br>$35 -$                                                                                                    | $\ldots$ 103,—<br>ML 926<br>$32 -$<br>$\sim$<br>927<br>86,<br>ML.<br>ML 928<br>$43, -$<br>$37 -$<br>ML 929<br>MM 2102 4L<br>$45 -$                                                                                                    | <b>KTY 10</b><br>$35 - BA$ 280<br>2,50<br>BU 208A.<br>20.- TLC 221 B<br>$\bullet$ .<br><b>TIL 78</b><br>8,50 TY 6008<br>$13, -$<br>TIL 311<br>$166 - MID 400$<br>$77, -$<br>$38 -$<br>$\overline{2}$<br>SJ 50<br><b>MAN 81</b><br>$73, -$<br>$\sim$<br>DM 4Z<br>$222, -$<br>$\overline{2}$<br>SK 135<br>$69, -$<br>$\ddotsc$<br>FTP 100<br>$12, -$<br>BS 170<br>$12, -$<br>$\sim$ $\sim$ $\sim$                                                                                                    | Têtes magnétiques : Woelke - Bogen<br>Nortronics pour magnétophones tous<br>types. Mono - stéréo - Pleine piste<br>Têtes Cinéma 8 - Super 8 - 16 mm                                                                                                    |
| 02<br>11,00<br>03<br>7,00<br>04<br>11,00<br>05<br>10,00<br>08<br>5,00<br>09<br>5,00<br>10<br>7,00                                                                                          | 113<br>9.00<br>114<br>5,00<br>122<br>8,00<br>123<br>11,00<br>124<br>60,00<br>125<br>8,00<br>126<br>9,00                                                                                                    | 221<br>20,00<br>222<br>8,00<br>240<br>20.00<br>241<br>13,00<br>242<br>17,00<br>243<br>35,00<br>244<br>17,00                                                                                                    | <b>LM 379 S</b><br>$66, -$<br>LM 380 N8<br>$35, -$<br>LM 380 N14<br>$15, -$<br>LM<br>381<br>$24, -$<br>382<br>LM<br>$44, -$<br>386<br>LΜ<br>$17 -$<br>387                                                                                                   | MM 2111 C4<br>$49, -$<br>MM 2112 4N<br>$42 -$<br>MM 2114<br>$32, -$<br>$79, -$<br>MM 5318<br>MМ<br>5377<br>$79 -$<br>5387<br><b>MM</b><br>$196, -$<br>MМ<br>5406<br>$105, -$                                                                                                    | IRF 120<br>$80 - 85250$<br>$\sim$ $\sim$<br>$6 -$<br>IRF 530<br>$73 - BAW 62$<br>1,50<br>$\sim$ $\sim$ $\sim$<br>99,- STK 077  126,-<br>9132<br>IRF.<br>Sande 104553001 810,-<br>16 SY03 280 —<br>SS02-CHKL-1 250,-                                                                                                    | Ressort de réverbération<br>"HAMMOND'<br>$315, -$<br>Modèle 4 F<br>$378, -$<br>Modèle 9 F                                                                                                    |
| 11<br>5,00<br>12<br>5.00<br>13<br>8,00<br>14<br>9,00<br>15<br>5,00<br>20<br>5.00<br>21<br>7,00<br>22<br>5,00                                                                               | 132<br>14,00<br>133<br>5.00<br>$\frac{134}{136}$<br>15,00<br>10,00<br>137<br>12,00<br>138<br>12,00<br>139<br>9,00<br>144<br>15,00                                                                                                    | 245<br>38,00<br>247<br>19,00<br>248<br>12,00<br>249<br>15,00<br>251<br>19,00<br>253<br>10,00<br>257<br>11,00                                                                                                    | LM<br>$32 -$<br>LМ<br>388 N1<br>$15, -$<br>389<br><b>LM</b><br>$25 -$<br>391 N80<br>LM<br>$26, -$<br>LM<br>393<br>$10 -$<br>LM<br>394<br>$52 -$<br>LM.<br>396 K<br>$175 -$                                                                                  | MМ<br>5407<br>$50, -$<br>MМ<br>5556<br>$95, -$<br>5837<br>MМ<br>$80, -$<br>MM 6116 LP3 210,-<br><b>MM 74C04</b><br>$8, -$<br><b>MM 74C85</b><br>$16, -$                                                                                                    | <b>Lister</b>                                                                                                    | <b>MICRO-ORDINATEUR</b><br><b>COULEUR « SECAM »</b><br>« LASER 200 »                                                                                                    |
| 26<br>5,00<br>27<br>6,00<br>28<br>5,00<br>30<br>6,00<br>32<br>7.50<br>33<br>7,50<br>37<br>7,50                                                                                             | 145<br>15,00<br>147<br>16,00<br>148<br>20,00<br>151<br>12,00<br>153<br>12,00<br>154<br>22,00<br>9,00                                                                                                    | 258<br>259<br>260<br>12,00<br>21,00<br>12,00<br>261<br>12,00<br>266<br>12,00<br>273<br>20,00<br>275<br>39,00<br>13,00                                                                                              | <b>LM</b><br>555<br>$16, -$<br>LM<br>556<br>$14, -$<br>LM<br>564<br>$42, -$<br>565<br>LM<br>$33 -$<br>LM<br>566<br>$37 -$<br>567<br>LМ<br>22.                                                                                                    | <b>74C86</b><br>8,50<br><b>MM</b><br><b>MM 74C90</b><br>$19, -$<br>MM 74C93<br>$12, -$<br><b>MM</b><br>74C173<br>$20, -$<br><b>MM</b><br>74C174<br>$18, -$<br>MM 74C221<br>$24 -$                                                                                                  |                                                                                                    | (Secam)<br><b>L'INFORMATIQUE</b><br>A LA PORTEE                                                                                                    |
| 38<br>6,00<br>40<br>6,00<br>42<br>8,00<br>47<br>13,00<br>49<br>19,00                                                                                                    | 155<br>156<br>17,00<br>157<br>10.00<br>158<br>9,00<br>160<br>22,00<br>161<br>18,00                                                                                                    | 279<br>280<br>283<br>290<br>25,00<br>16,00<br>25,00<br>292<br>197,00<br>293<br>20,00                                                                                                    | 571<br>LM.<br>$50, -$<br>LM 709 CN8<br>6,50<br>LM 709 CN14<br>$6 -$<br>LM 710<br>$9 -$<br>LM 723                                                                                                    | MM 74C912<br>$130, -$<br>MM 74C922<br>$70, -$<br>MM 74C923<br>64.—<br>MM 74C925<br>88.<br>9,- MM 74C926<br>88,-                                                                                                    | Microprocesseur Z80A fonctionnant à 3,58 MHz                                                                                                    | <b>DE TOUS</b>                                                                                                    |
| 6,00<br>54<br>55<br>63<br>73<br>5.00<br>6,00<br>18,00<br>5,00<br>74<br>14,00<br>75<br>10,00<br>76<br>14,00<br>78<br>5,00<br>83<br>14,00<br>85<br>16,00<br>86<br>12,00<br>90<br>21,00<br>91 | 162<br>22,00<br>163<br>9,00<br>164<br>15,00<br>165<br>22,00<br>166<br>18,00<br>168<br>27,00<br>169<br>30,00<br>170<br>18,00<br>173<br>14,00<br>174<br>11,00<br>175<br>15,00<br>30,00<br>181<br>183<br>30,00<br>190                                                                                                    | 295<br>16,00<br>324<br>25,00<br>365<br>10,00<br>366<br>10,00<br>367<br>11,00<br>$\frac{373}{374}$<br>25,00<br>27,00<br>377<br>10,00<br>378<br>9,00<br>390<br>25,00<br>393<br>20,00<br>394<br>14,00<br>395<br>11,00 | $LM$ 733 CN $24 -$<br>LM 741 CH<br>LM 747 CN<br>LM 748 CN<br>LM 1035<br>LМ<br>1037<br>$17 - NE 555$<br>LM.<br>1303<br>35,- NE 5532<br>1309<br>LM.<br>1310<br>$15 - NE 5534$<br>LM.<br>LM.<br>1330<br>LM 1403<br>$35 - R 6502$<br>$37 - R6522$<br>LM 1408 L6 | <b>MM 74C928</b><br>88.<br>15,- MM 74C935<br>$102, -$<br>14,- MM 78S40<br>$35, -$<br>11,- MM 80C97<br>$9, -$<br>77.- MM 80C98<br>$10, -$<br>48,- MM 82S23<br>$32, -$<br>6,—<br>$43, -$<br>$32, -$<br>16,- NJ 8812 DP<br>$60, -$<br>$202, -$<br>$183, -$                            | Mémoire<br>ROM (Mémoire Morte) :<br>16 K Microsoft Basic<br>contenant l'interpréteur<br>· Branchez-le et commencez<br>• Programmez immédiatement<br>en microsoft Basic<br>• Exécutez des graphiques<br>· Trois possibilités<br>d'affichage<br>· Effets sonores et musicaux                                                                                                    | RAM (Mémoire Vive) :<br>4 K d'origine avec extension<br>possible de 16 et 64 K<br>• Clavier anti-erreur<br>• Correction plein écran<br>• Adaptations écran et<br>micro-cassette<br>• Extension à l'infini possible<br>• Choix énorme de<br>programme en Basic |
| 9,00<br>92<br>13,00<br>93<br>10,00<br>95<br>10,00<br>96<br>9,00<br>107                                                                                                    | 20,00<br>191<br>13,00<br>192<br>12,00<br>193<br>16,00<br>194<br>14,00<br>195                                                                                                    | 541<br>22,00<br>624<br>25,00<br>629<br>28,00<br>688<br>44,00<br>$\frac{5124}{574}$<br>65.00                                                                                                    | $18 - R 6532$<br>1413<br>LM.<br>$15 - R 6551$<br><b>LM</b><br>1416<br>1458<br>LM<br>103,- R10937-50<br>LМ<br>1468                                                                                                    | $190, -$<br>$163, -$<br>14,- RO3 2513<br>$160, -$<br>$183 -$                                                                                                    | • Nombreuses possibilités avec des interfaces<br>avec kit d'adaptation, alimentation 220 V, cordons,<br>PRIX<br>lexique en Basic de 150 pages                                                                                                    | 1490 F                                                                                                    |
| 9,00<br>ADCO 804<br>AM 2833 PC<br>AM 7910                                                                                                    | 12,00<br>C.L intégrés divers<br>$62 - FX 309$<br>68,- HEF 4720<br>$\ldots$ 880,- HEF 4750<br>AY1 0212  115 - HEF 4751<br>AY3 1270  150 - HEF 4754                                                                                                    | 20,00<br>$250, -$<br>$75, -$<br>$280, -$<br>$280, -$                                                                                                    | $14 - S$ 89<br>1488<br>LM<br>LM<br>1489<br>LM 1496<br>LM 1508 L8 133,- S 180<br>LM 1800<br>$136 - SAA$ 1004<br>LM 1812<br>÷                                                                                                    | $227, -$<br>1.1.1.1.1<br>$13 - S$ 178 A.<br>$372 -$<br>$16 - S$ 187 B.<br>$280, -$<br>$250 -$<br>1.1.1.1<br>$26 - S$ 576 B.<br>$44, -$<br>$34, -$                                                                                                    | Extensions - Périphériques - Interfaces du Laser 200<br>Extension de mémoire 16 K RAM (soit 20 K disponibles)<br>Extension de mémoire 64 K RAM (soit 68 K disponibles)<br>Interface d'imprimante « Centronics » $\ldots$                                                                                                    | 590 F<br>1 090 F<br>570 F<br>380 F                                                                                                    |
| CA 3060<br>CA 3084<br>a da a<br>CA 3089<br>a a ca                                                                                                    | AY3 1350  113,- HM 462732<br>AY3 8910  160 - HM 6116 LP3<br>$24 - HN$ 482764<br>$38 - 1CL$ 7106<br>$25 - ICL$ 7107                                                                                                    | $156, -$<br>$110 -$<br>$86, -$<br>$177 -$<br>$212 -$<br>$\ddot{\phantom{a}}$<br>$290, -$<br>$\sim$ $\sim$                                                                                                    | LM 1868<br><b>LM 1877 NIO</b><br>$60 -$<br>LM 1897<br>$22, -$<br>LM 2904<br>$17, -$<br>LM 2896-2<br>$58, -$<br>LM 2907 N8<br>$60, -$                                                                                                    | 28,- SAA 1005<br>$40, -$<br>SAA 1030<br>$115 -$<br>SAA 1058<br>$45, -$<br>SAA 1059<br>$77, -$<br>SAA 1070<br>$150, -$<br>SAA 1250<br>$121, -$                                                                                                    | Imprimante 4 couleurs papier standard<br>LOGICIELS : liste sur demande, Cassette au choix<br>Interface M.F permettant l'utilisation de n'importe quel lec-                                                                                                    | 1890F<br>380 F<br>79 F                                                                                                    |
| CA 3094<br>a sa sa<br>CA 3130<br>$\sim$ .<br>CA 3140<br>.<br>CA 3161<br>$\sim$ $\sim$<br>CA 3162<br>a a la                                                                                 | $22 - ICL$ 7109<br>$320 -$<br>$\sim 10^7$<br>LM 2907 N14<br>SAA 1251<br>$25 -$<br>$\therefore$ 235, –<br>$21 - 1CL$ 7136<br><b>SAB</b><br>LM 2917 N8<br>$49, -$<br>$20 - ICL 8038$<br>$\therefore$ 114, –<br>3080<br>SAB<br>LM<br>$15, -$<br>$21, -$ ICL 8048<br>$\ldots$ 440. $-$<br>3086<br>SAB<br>$9 -$<br>LM.<br>$110 -$<br>$75 - ICL 8063$<br>SAD<br>LΜ<br>3089<br>$11, -$<br>$\sim$ |                                                                                                    | $180, -$<br>0600<br>$50, -$<br>3210<br>$60, -$<br>3271<br>$53, -$<br>1024<br>260,—                                                                                                    | 280 F<br>teur de cassette pour son utilisation LASER 200<br>Cassettes informatiques vierges 6 minutes : 8 frs,<br>15 minutes : 8 frs, 30 minutes : 10 frs<br>2490F<br>Lecteur disquettes 5 1/4 76K Formate et interface                                                            |                                                                                                    |                                                                                                    |
| CA 3189                                                                                                    | $56, -$ ICL 8211<br>$\therefore$ 56,-<br>3301<br>$\therefore$ 14, –<br>SDA 5680<br>$337 -$<br>LM.<br>$\therefore$ 45, –<br>CEM 3310 . 150,- ICM 7038<br>SL 440<br>$39, -$<br><b>LM</b><br>3302<br>$\therefore$ 15,-<br>CEM 3320 . 132,- ICM 7556<br>$\therefore$ 32, –<br>LM<br>3340<br>$33 -$<br>SL 486<br>$68, -$<br>$\sim$                                                             |                                                                                                    | <b>NOUVEAU: Le LASER 3000 est arrivé !</b><br>5980F                                                                                                    |                                                                                                    |                                                                                                    |                                                                                                    |
| CL 8064<br>D 2101 AC1<br>D 8088<br>DP 8238<br>DP 8253 C<br>$\sim$                                                                                                    | CEM 3340 . 215,- ICM 7209<br>$950 - 1$ CM 7217 . 167,-<br>CPUD 8049C 185,- ICM 7224<br>$44 - 1$ CM 7226B. 612 -<br>$400 - 1$ CM 7555 . 19.                                                                                                    | $\therefore$ 55,-<br>$\therefore$ 222, –<br>$75 - 1120$ $27 -$                                                                                                    | LM<br>3357<br>$34 -$<br>$18, -$ SL 6600<br>3380<br>LМ<br>3401<br>LM.<br>$\sim$<br>$10 - SP 8695$<br>3456<br>LM<br>$\sim 10^{-1}$<br>17. SP8755B<br>LM<br>3900<br><b>ALCOHOL:</b><br>LМ<br>3905<br>$\sim 10^{-11}$                                           | SL 5500<br>$9, -$<br>$63, -$<br>$7 - SP 8680$<br>$165, -$<br>$465, -$<br>$568 -$<br>$19 -$ TDA $1524$<br>$57 -$                                                                                                    | 1 <sup>C</sup><br>3 C<br>Claviers<br><b>NU</b><br>2 C<br>1 octave $160 -$<br>$290 -$<br>$330 -$<br>$390 -$<br>$2$ octaves $245, -$<br>$360 -$<br>$420 -$<br>$490 -$<br>3 octaves 368<br>$515 -$<br>$650 -$<br>$780 -$                                                                                                    | PIECES DETACHEES POUR ORGUES<br><b>PEDALIERS</b><br>1 octave  600,- F<br>1 octave $1/2$ 800. - F                                                                                                    |
| DS 6629<br>EF 6809<br>EF 6821 P<br>EF 6850 P<br>ER 1400<br>ER 2051                                                                                                    | $228 - 121$ $45 - 45$<br>96 - 123 $14 -$<br>$95 - L$ 129<br>$25 - \bar{L}$ 130<br>$26 - L$ 146<br>$42 - L 200$<br>$138 - L$ 203                                                                                                    | $13, -$<br>1.1.1.1<br>$^{15,-}_{22,-}$<br>$\sim 1.1$ , $\sim 1.1$<br><b>Sales</b><br>$18, -$<br>$\tau$ , $\tau$ , $\tau$<br>15,<br>$\alpha$ is a second                                                            | LМ<br>3914<br>$\sim$<br>LM.<br>3915<br>LM 13700<br>$\sim$<br>LS 204<br>$\sim$<br>LS 7060<br>LS 7220                                                                                                    | $62 - TDA$ 2593<br>$32, -$<br>$81 -$ TDA 3000<br>$39 -$<br>$30 - TDA$ 3420<br>$31, -$<br>$10 - TDA$ 3501<br>$90, -$<br>303.- TDA 3810<br>$53, -$<br>68,- TDA 7010<br>$75 -$                                                                                                    | $840 -$<br>4 octaves $480 -$<br>$660 -$<br>$930 -$<br>$5$ octaves $600 -$<br>$820, -$<br>$990 - 1250 -$<br>$1520 - 1760 =$<br>71/2<br>$960 -$<br><b>MODULES</b>                                                                                                    | Tirette d'harmonie  8,- F<br>Clé double inverseur<br>$S = F$<br>Sustain avec clés  600,- F<br>Boîte de timbre 440, - F                                                                                                    |
| ER 3400                                                                                                    | $150 - L 204$                                                                                                    |                                                                                                    | $15 -$ MC 10131 L                                                                                                    | 140,- TFA 1001 K<br>$40 -$                                                                                                    |                                                                                                    |                                                                                                    |

 $\frac{84,-}{74,-}$ 

 $\ddot{ }$  485,—

#### **MAGNETIC FRANCE vous présente son choix de kits élaborés d'après les schémas de ELEKTOR. Ces kits sont complets avec circuits imprimés et contiennent**

**tous les composants énumérés à la suite de la réalisation.** Possibilité de réalisation des anciens kits non mentionnés dans la liste ci-dessous Nous consulter.

**ELEKTOR N° 45** 

#### **Tou» les composants des KITS »ont vendus séparément.**

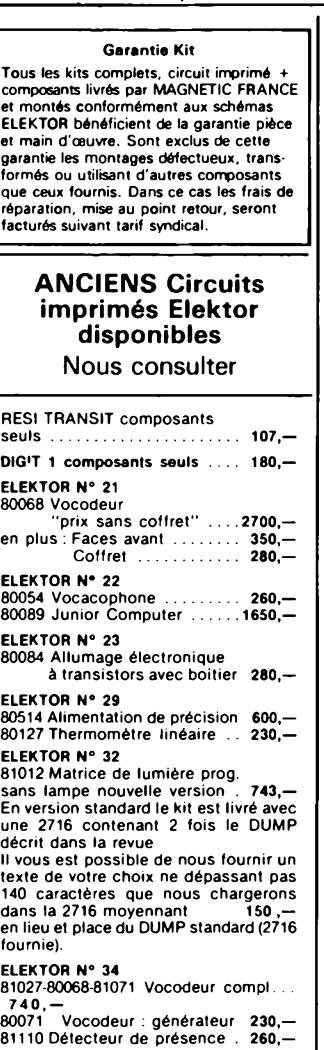

**ELEKTOR N® 35**

**ELEKTOR N° 36**

**ELEKTOR <sup>N</sup>' <sup>39</sup>**

**ELEKTOR N° 40**

**ELEKTOR N' <sup>42</sup>**

**ELEKTOR N° 43**

**ELEKTOR N® 37/38**

<sup>81128</sup> Aliment, universelle ... 600,—

81033 Carte d'interface pour le J.C. complet .................**1790,—**

EPS 81171 Compteur de rotations. 850,—

**ELEKTOR N° 41** 81156 FMN + **VMN . . . . 620,** 81142 Cryptophone ................ **260,—**

82005 Contrôleur d'obturateur **640,—** 82019 Tempe ROM.................. 600,—

82010 Programmateur d'EPROM 520,— 82027 Synthétiseur VCO ........ 520,—

**ELEKTOR N° 44** <sup>82070</sup> Chargeur universel ... **160,—** <sup>82031</sup> VCF et VCA en duo ... **480,** 83032 DUAL-ADSR .................. 510, 82033 LFO-NOISE.................... 220,-

81538 Convertisseur de tension<br>6/12 V avec C.I. . . . . . . . 81575 Voltmètre digital universel 350,—

81170 <sup>1</sup> et 2 Chronoprocesseur universel ........ **<sup>1</sup> 100,—**

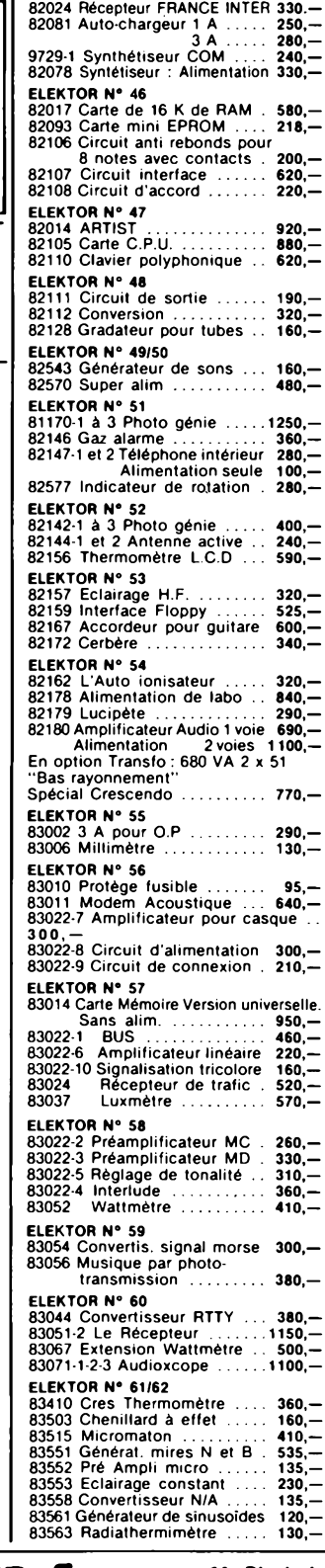

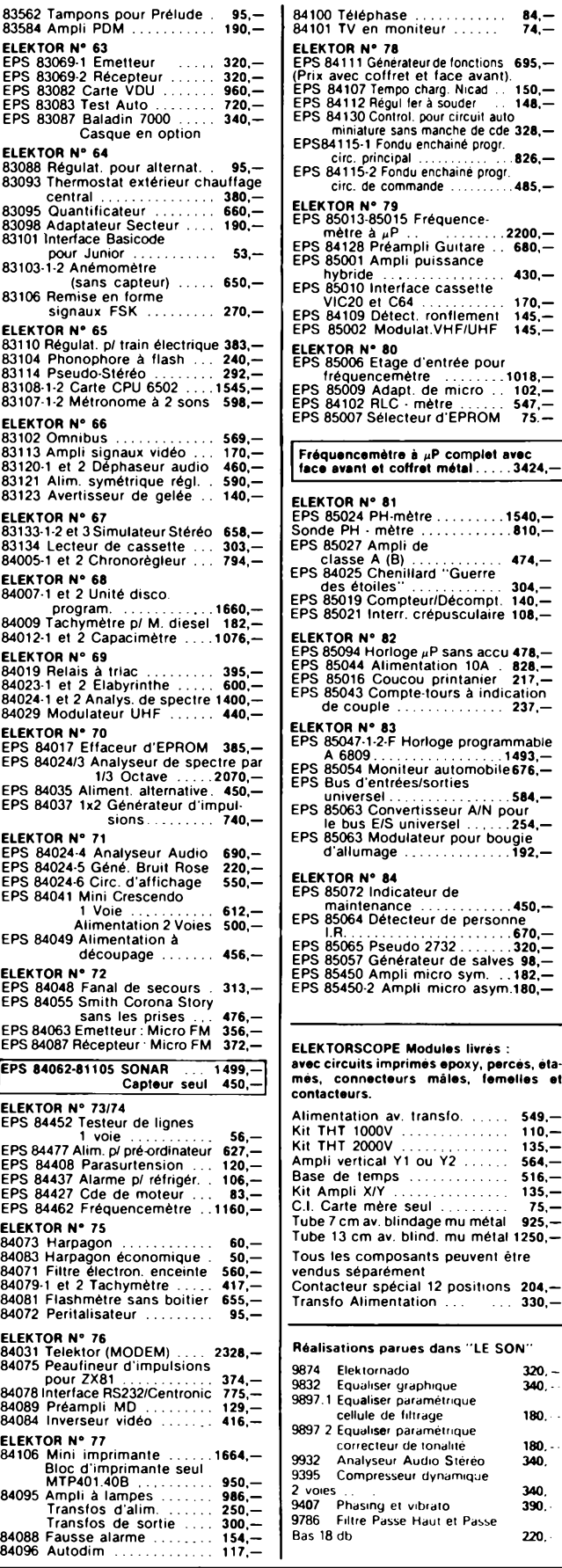

**MHGNETIC** 11. Pl. de la Nation • 75011 Paris<br>Tél. 379 39 88 **ouvert de 9 h 30 è 12 h et de 14 h è 19 h Tél. 379 39 88**

#### **CREDIT Nous consulter**

Passe

**Hivrés** :

 $A_1, A_2, \ldots, A_9$ 

— 135,—<br>— 564,—

320, -<br>340, -

180. **.** 

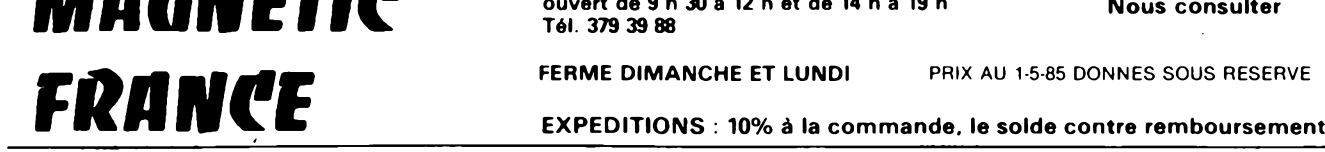

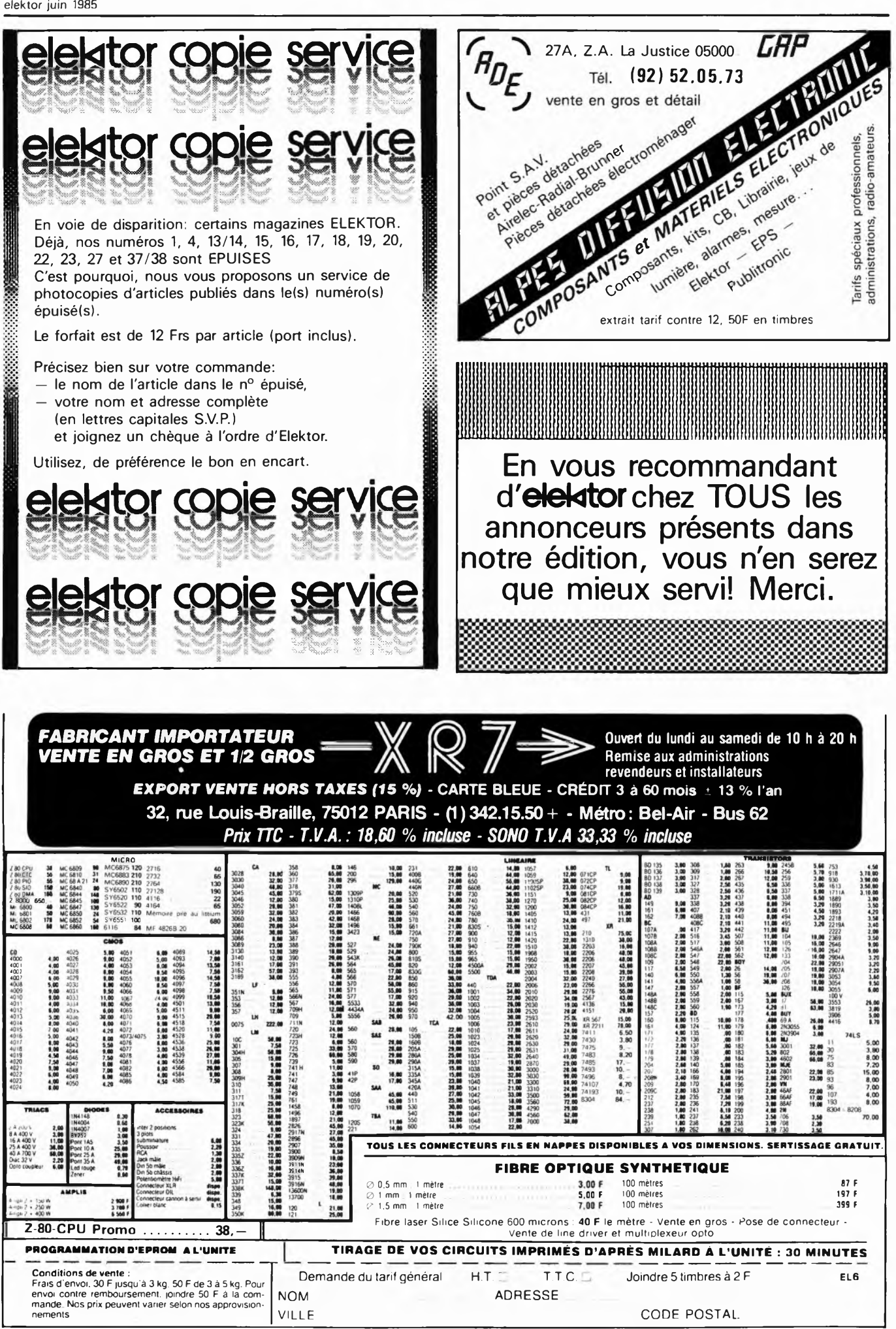

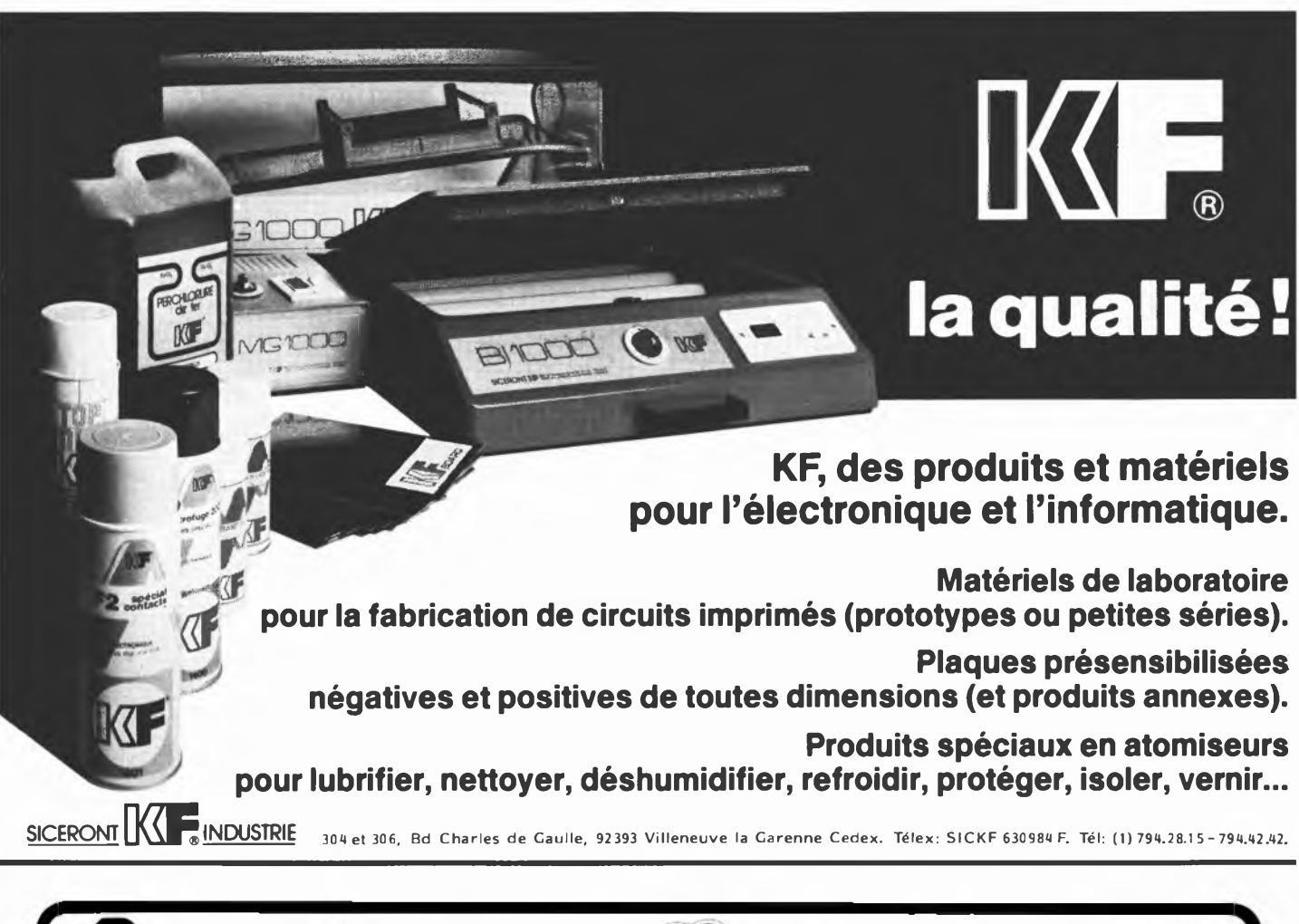

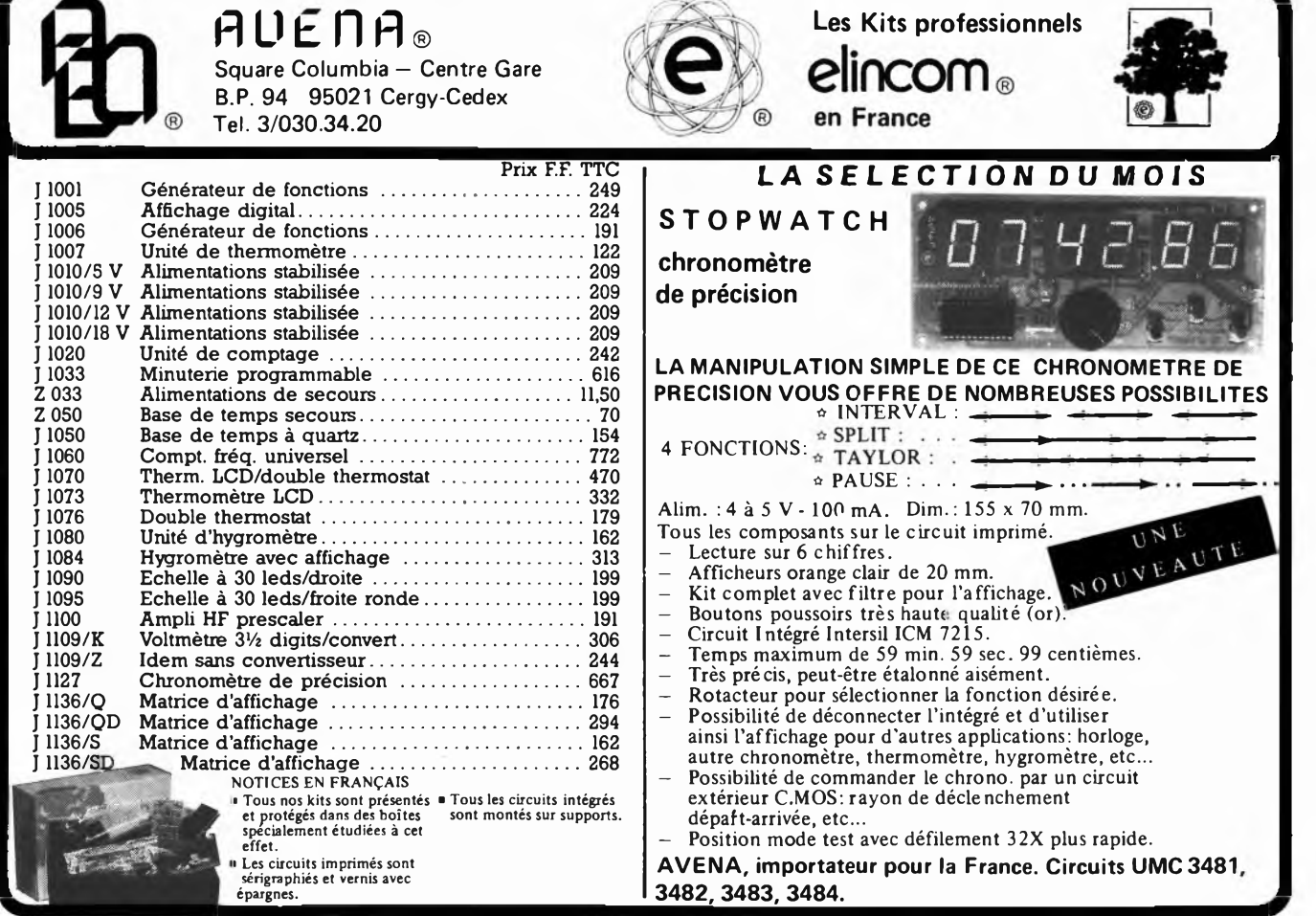

# 3 nouveautés chez

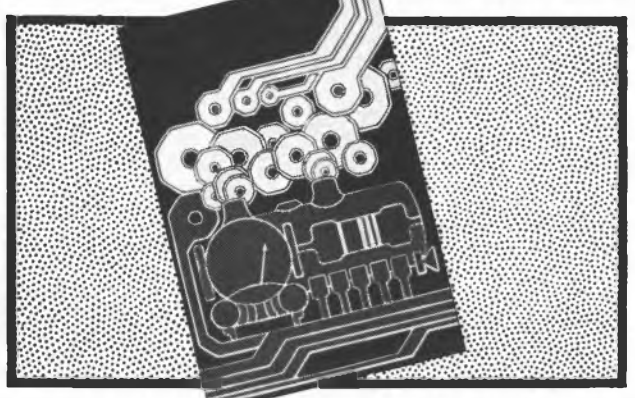

**Automatisation d'un** réseau ferroviaire prix 75 FF

Qui dit automatisation, dit électronique, et qui dit électronique aujourd'hui, dit microprocesseur et micro-ordinateur. Cet ouvrage décrit une automatisation par étapes d'un réseau ferroviaire complexe. Des alternatives électroniques aux dispositifs de commande électromécaniques, régulateur de vitesse numérique, commande électronique des aiguillages et des signaux, sécurisation des cantons; tous ces dispositifs sont adaptables à la quasi-totalité des réseaux miniatures. En fin de livre, une description étape par étape de ce ferroviaire "piloté" par ordinateur.

#### Dans la série "L'électronique pas à pas",

les 2 premiers livres de poche de passe-temps électroniques.

Des chapitres brefs, des résumés vous informent complètement sur l'appareillage, les composants, la technique de la soudure, les mesures tout en respectant la devise: le plus de pratique possible et le minimum de théorie. Le déroulement des montages est clairement décrit par le texte et l'image.

- Schéma de principe, platine Veroboard dotée de ses composants et liste des composants Construction par étapes du montage
- Contrôle du fonctionnement après chaque étape de construction avec indication des points de mesure
- Check-liste permettant de cerner une erreur en cas de problème et contrôle final

Tous les montages ont été concus et essayés par le magazine d'électronique Elektor.

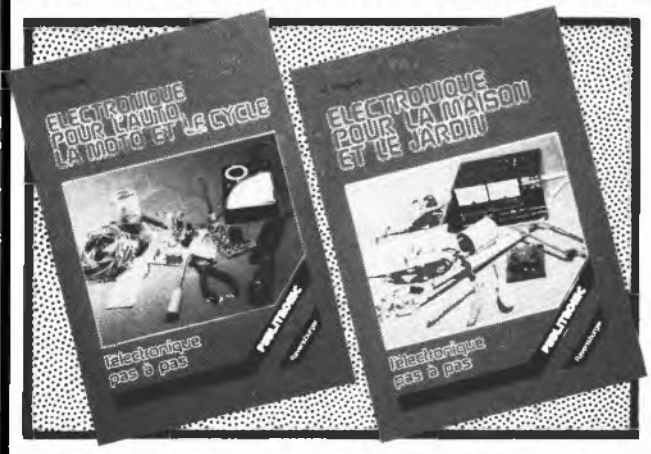

"électronique pour maison et jardin" prix 59 FF

"électronique pour l'auto, la moto et le cycle" prix 59 FF

Disponible: - chez les revendeurs Publitronic - chez Publitronic, B.P. 55, 59930 La Chapelle d'Armentières (+ 14 F frais de port) UTILISEZ LE BON DE COMMANDE EN ENCART

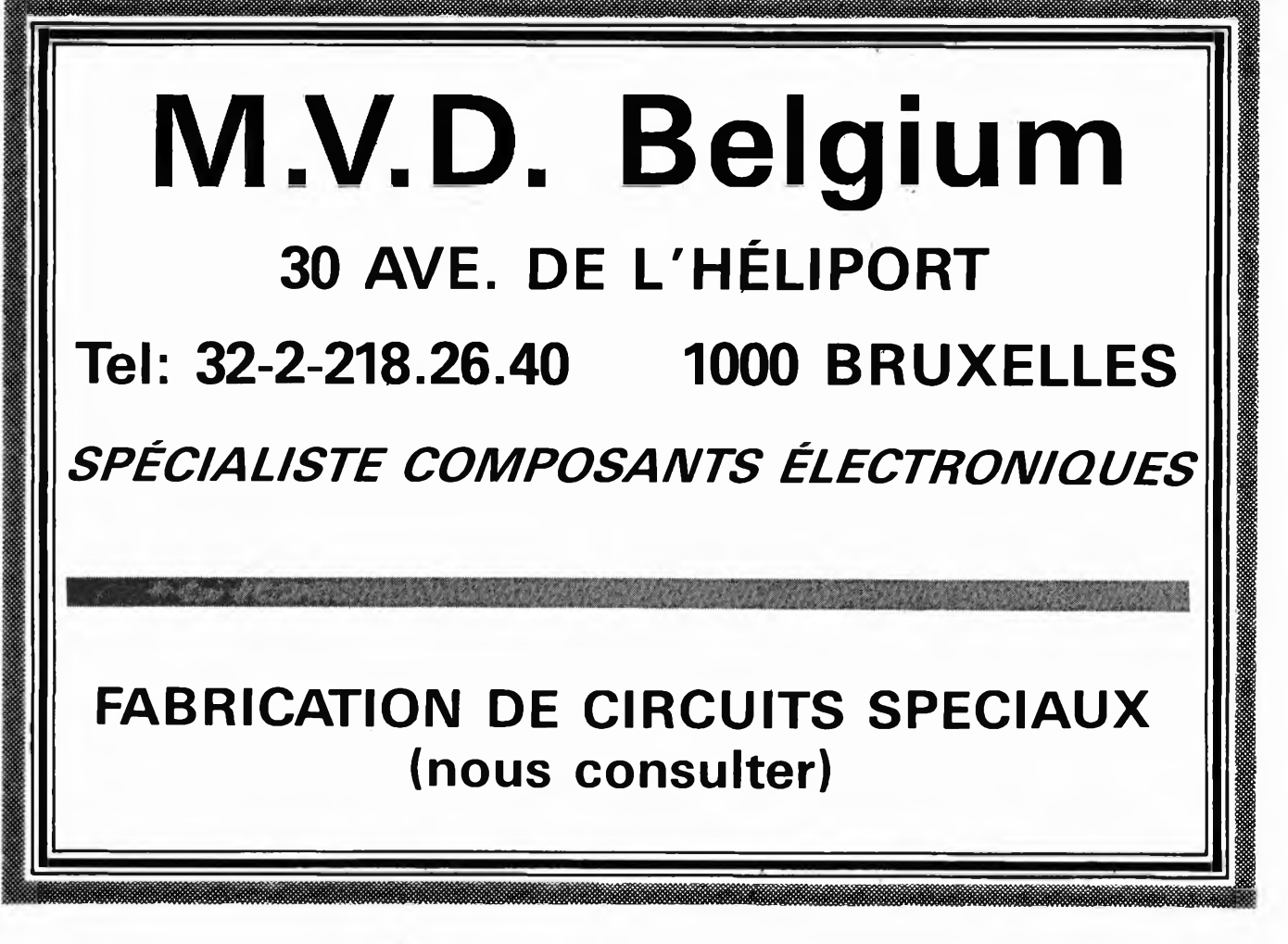

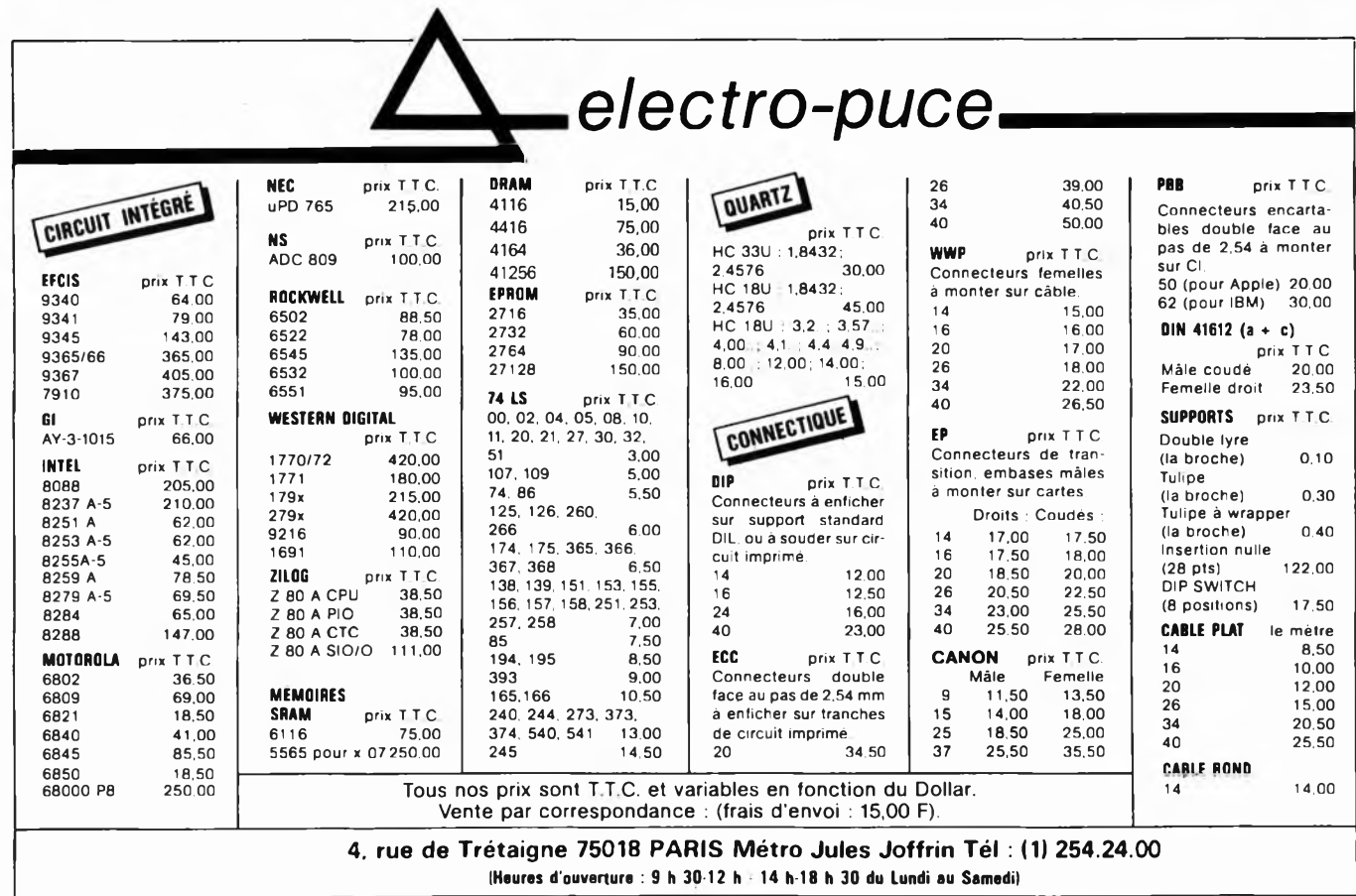

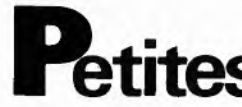

**Cherche schéma notice photocop CB BELSON BS 655 6 can 5W offre + prix total + CCP Bihain R. 4 rue Laloux 5931 Ramillies Bel.**

**Vds Tavernier RAM 256K, 2 lecteurs DFDD, horloge, clavier 117, nombreux logiciels. Rolland M. 37 Rue A. France 53210 Louverne.**

**Vds micro MSX Yashicay 64 Pal + prog + livre MSK 3200F/magneto bande AKAI 4000DS 2200F + 15 bandes 18 cm Tél. heures repas 90/25.71.31 Dinsart**

**Recherche notice utilisation**  $assembleur$ **73/93.80.95 après 20H Ostermann Joël**

**Vds ivre Microsoft Basic decoded and other mysteries TRS 80 200F. Tél le soir 1/603.88.10 Faugerad P. Pour réaliser alimentation 12V-Vds transfo 220-16V 250VA: 150F 500VA: 250F port en sus Viaud Alain Tél soir ou W.E 47/24.42.65**

**Vds DRAGON 32: 800F. Imprimante prof neuf: 1800F + disquette 5 pouces 10F et 8 pouces 18F df/dd Szalka P. Tél. 1/547.03.79**

**Vds ZX 81 + magneto + K7 jeux et 2 livres equipe 2KRAM prix 500F Michelet L. Tél. 8/324.47.22 port inclus**

**Vds chronoprocesseur 1500F. Fréquencemètre PFM200 (200 MHz) + multimètre digital DPM 35 1000F Tél. 94/59.14.73 Giguet G. Les grandes Aires 83143 Le Val**

**Vds TI99 TBE + manettes + Peritel + Secam + cordon K7 + mod Foot + livres + prog. 1000F Tanguy 8 Rue M. Prestaut 35000 Rennes Tél. 99/67.31.84 urgent**

**Cherche renseignements oscillo Ribet jardins type 267B retour doc assurée Friot Laurent Bnssillac 24330 ST pierre de Chignac**

**Vds moniteur N/B et ZX 81 petit prix Isabelle Tél. 1/531.62.84**

**Vds K7 pour ZX <sup>81</sup> - 16K recherche pannes moteurs injection 75F Cazalens M. Cité Bonamour Al 07700 Bourg ST Andeol**

**Pour Tavernier 6809 Achète IVG09 sans les composants communs à AGC09 faire offre à Cadusseau B. Rue du Trou Bayard 59940 Estaires**

#### **Petites Annonces Gratuites Elektor**

**règlement:**

- **— Les petites annonces sont gratuites pour les particuliers. Les annonces considérées à caractère commercial sont payantes d'avance au prix de 33,20 FF par ligne. (28 FF/HT).**
- **— Les textes, lisiblement rédigés, ne seront acceptés que dans l'espace limite prévue sur la grille ci-dessous (ou sa photocopie). N'oubliez pas d'inclure** *dans votre texte* **vos coordonnées ou n° de téléphone avec indicatif.**
- **— L'offre est limitée à une annonce par mois et par lecteur: joindre obligatoirement** *te coin justificatif* **valable jusqu'à la fin du mois indiqué.**
- **— Indiquer aussi en dehors du texte votre nom et votre adresse complète: les envois anonymes seront refusés.**
- **— Elektor se reserve le droit de refuser à sa discrétion les textes reçus, notamment en raison des limites de l'espace disponible ou d'un texte ne concernant pas l'électronique.**
- **— Elektor n'acceptera aucune responsabilité dans les offres publiées ou les transactions qui en résulteraient.**
- **— L'envoi d'une demande d'insértion implique l'acceptation de ce règlement.**

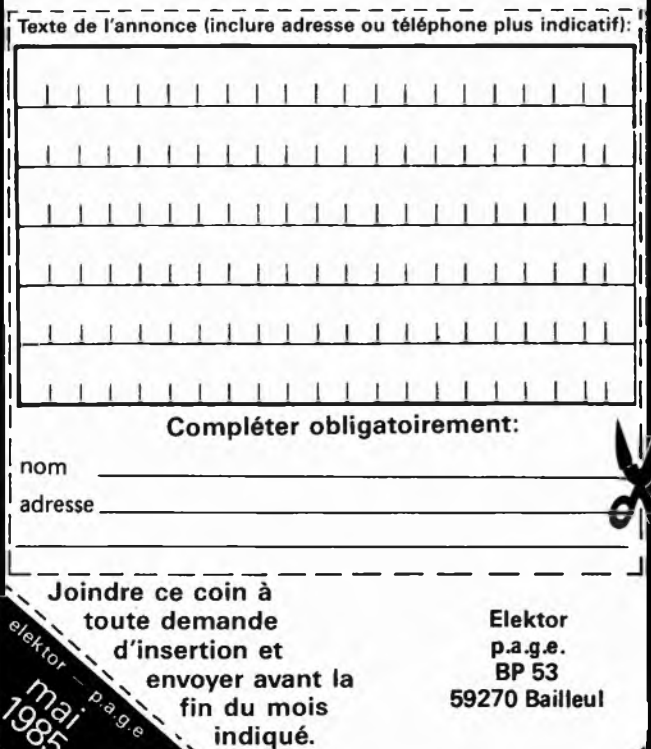

**nnonces** Gratuites **Vds syst 6800, mem 16K, Mev 24K, prog EPROM, interf centr, MDCR. moniteur, edit, asmb; deasmb, debug: 3500F Tél. 80/55.60.71.**

**après 18H Berthaut Vds Sono/2 platines DUAL + mixage MPX 304 Power + ampli 2x70 W Power + enceintes 150 W 3 voies 3500F à débattre Tél. 6/907.84.33 Urbani William**

**Vds collection Elektor du n°1 à aujourd avec abonnement jusqu'à NOV 85. à débattr Henry J.C. Tél. 7J/44.16.15 03000 Moulins Henry J. Claude 118 Rue de Paris**

**Cherche électronicien équipé pour dépanna base de temps transistorisée d'un oscillo schéma fourni Doyer. <sup>1</sup> Rue du M. Foch 78520 Limay Tél. 3/477.12.73**

**Etudiant électronique Recherche donateur d'un oscillo même en panne Tél. 58/75.04.81 Chauviere Patrick 4 Rue C. Ader 40000 Mont de Marsan**

**Vds TRS 80 CP/M 2 écrans (16x64 + 25x80) 3 Drives 5+1M0 en ligne) 40 Dis ns de Sof LDOS et CP/M avec Doc RS 232: 10000F Tél. Jean Amans 3/992.25.28 9 Rue Branly 95200 Sarcelles.**

**Vds multimètre Digital Heathkit IM1210 350F et volt-Ohm mètre à tubes EICO 232 250F jamais servis Tél. 80/72.45.50 H. repas et soir Monjanel Alain 21100 Dijon**

**Vds schémas TO.7 floppy. Cherche contact hard et soft pour Amstrad CPC 464. Elbaz <sup>1</sup> Petite rue de l'Eglise 67000 Strasbourg**

**Vds TRS 80 modèle <sup>1</sup> — basic 2 — 16K + Visu + K7 + Doc valeur 3000F Stordeur T. Tél. 20/05.59.17 le soir**

**Cherche oscillo bon état JEP 85 44 17 79 49 Garreau J. Charles 15 Rue Cathelineau 85000 La Roche/Yon Tél. 40/05.06.12**

**Club Rochin Recherche des ZX 81 bas prix même en panne BP 47 59790 Ronchin Tél. 20/88.06.62**

**Achète clavier ASCII type Elektor 9965 ou 83058 même en panne prix intéressant Coache 10 Rue Bergonié 33600 Pessac**

**Vds carte graphique 512x512 JC 256 tailles de caractères tracé de vecteurs 32K RAM renseignements à Frus Alain 12 Rue Daumier 30000 NIMES**

**Recherche schémas pour repar CB Tristar 848 photocopies et frais remboursés Hervé Albert 2 Rue Henri Ranvier 75011 PARIS**

**Cherche schéma de principe + pièces de Tuner ST100 Sylver frais remboursés Belair Dominique Clavachon 16350 Champagne Mouton Achète wattmètre Bird 43 et bouchons faire offre Metais Alain 30 Rue de Mouliers 86000 Poitiers Tél. 49/61.17.25**

**Vds livres Junior Computer <sup>1</sup> à 4 200F livre Jeux TV (elektor) 50F Dcnize A. Chemin de la Gravière 91610 Ballancourt Tél. 6/493.34.74 Très urgent Recherche schéma TV Radiola type RA 66K 554/00 frais remboursés Tél. 21/48.84.19 après 16H30 Fernez Frédéric 3 Rue de Farbus 62580**

**Amateur Cherche doc et plans pour transformer term. UTS 400 Univac en Micro ord. frais remboursés Schehhler D. Tél. 8/724.15.54**

 $C$ : **erche** plan  $OX$  710 **B** cir **photocopie en CR Baziret 79 Av. J. Jaurès 83320 Carqueiranne Vds projecteur 16 Bell- Howell avec**

**tranf régulateur son optique chargement automat parfa.t état prix 4000F à débattre Tél. 1/797.67.18 Gerard R. PARIS 20e**

**Recherche** notice technique **schémas Sommer Kamp FT 250 Danis J. F. Rue de la Gare 02690 Essigny Le Grand 23/63.25.78**

**Vds Brother EP44 + synthé Yamaha PC1000 Tél. 1/565.16.27 sous garantie Ghazi Fari 65 Rue Amiral Mouchez 75013 Paris**

**Vds VIC 20 + RAM 16K + 3K + nbx jeux et util + programmateur EPROM + nbx does techn. le tout 2460F Tél. 67/40.51.30 soir LY Cong Hung 135 rue de Liège 34100**

**Vds Junior Computer avec alim et transfo et 4 livres 750F Tel. 80/74.30.96 Glaudia JM Irue A. Thomas 21850 ST Apollin**

**Achète alimentation OVA 30V 3A CB port HAM select 160L superstar 340-120L + TOS mètre attend offre Tél. 88/94.61.82 à 14H**

**Vds OKI 83 et 84 état neuf 6000F et 11000F ou les 2 15000F Tél. 8/397.22.83 ap; 20H Robin Patrick 187 AV. Bouffiers 54000 Nancy Cherche notice oscillo CRC OCT-465 frais remboursés Weill. Kernaet 29217 Le Conquet**

**Vds magazines ELEKTOR n°1 à 60 avec 3 cassettes rangement Tél. ap 19H 88/73.28.94 Ehret C. 42 Bd. de Tassigny 67500 Haguenau**

**Achète plans interface série RS232 TI994 A pour Modem à base de 7910. Cherche pour TI994A synthétiseur de paroles. Goukenleuqu Cédric 6 Allée M. Hilsz 92500 Rueil**

**Vds matériel armée: <sup>1</sup> détecteur de mines SCR625 en valise TBE 600F, <sup>1</sup> fréquencemètre BC221 état neuf 200F Tél. 56/92.54.12 H.R. Manaud D. 31 rue de Hamel 33800 Berdeaux**

**Vds superbe jeu de lumière pro grammé, 8 voies, 1000W/voie, 80 prgs, avec boitier prix 990F Wang. 212 rue Tolbiac 75013 Paris Tél. 1/581.79.29**

**Vds oscillo <sup>1</sup> voie 2MHz à revoir 400F, commutateur 2 voies pour oscillo neuf 500F moniteur N/B 450F les 3 schémas fourni Riera J.B 4 impasse Truillot 75011 Paris Tél. 1/357.42.33**

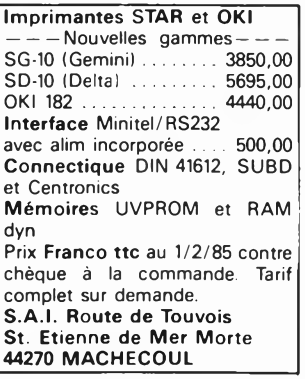

**Nascoml Recherche utilitaires Zeap, Nas-dis, nas-pas, debug en Eprom en listing en K7 Tél. 48 75.13.30 avant 15H Jarrige O. 49 rue G. Politzer 18100**

## **etites Annonces Gratuites Elektor**

**Vds multimètre affichage numérique Metrix MX562 + manuel état neuf 800FF Tél. à Duroux P; 7 rue J. Ferrandi 75006 Paris 1/222.43.99**

Vds **carte mémoire pour DECO-DEUR TV adaptable sur technique Radio-Plans Tél. Bruxelles 19.32/ 2.218.26.40 Mardi à Samedi**

Vds **transceiver décamétrique FT201 2000F excellent état, équipe 3,5/7/14/21. 28/29 et 27 MHz Tél. 1/308.19.41 le soir Martin D. 25 allée du Val de Marn 93330 Neuilly/ Marne**

J.H **25 ans titulaire BTS Electronic. Cherche** stage **temporaire** dans **entreprise pour acquérir exprérience prof. Tél. 1/360.73.52 Simonin**

**Vds traceur de courbes Slumberger ampli Op et comparateur prix neuf 4000F laissé 1000F mat.neuf Boisseau J.M La Blache Bat A3 n°20 05000 Gap Tél. 92/53.65.90**

Cherche **manuel oscilloscope telequipment D65 en français écrire à Majerus Bernard 10 Rue des Bouchers 6630 Martelange Bel.**

**N'HESITEZ PAS A PASSER DES PETITES ANNONCES COMMERCIALES**

## **1 NOUVEAU** [ **COMPTOIR ELECTRONIQUE ET MICROPROCESSEUR**

- Composants électroniques
- Micro-Informatique
- Librairie spécialisée
- Cartes Compatibles (Nous consulter)

OUVERTURE à partir du 22 AVRIL Lundi de 14H à 19H du Mardi au Samedi de 9H à 19H sans interruption 36, rue DE PUEBLA 59800 LILLE Tel: (20) 30.94.18

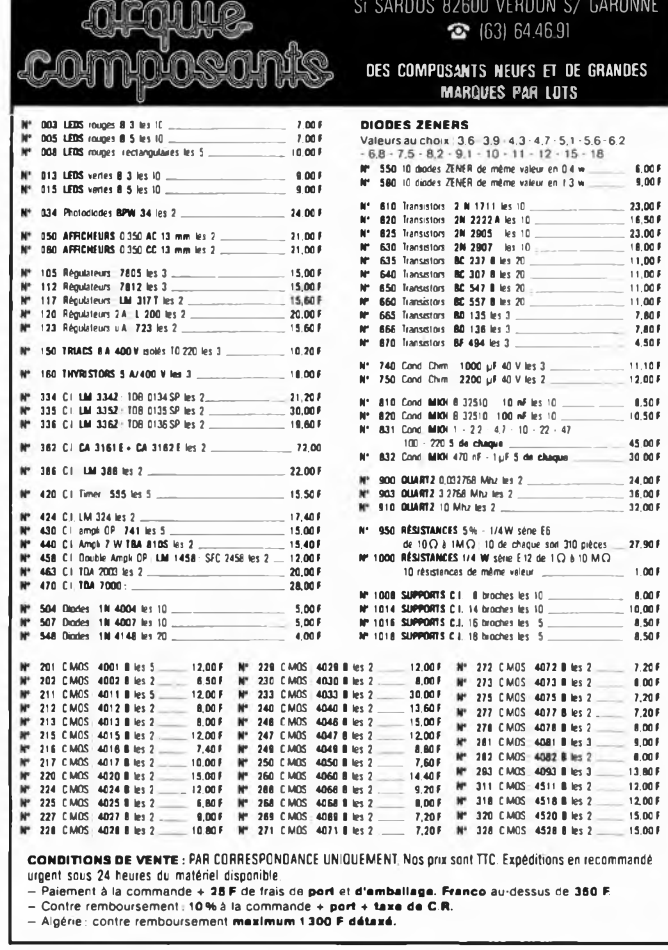

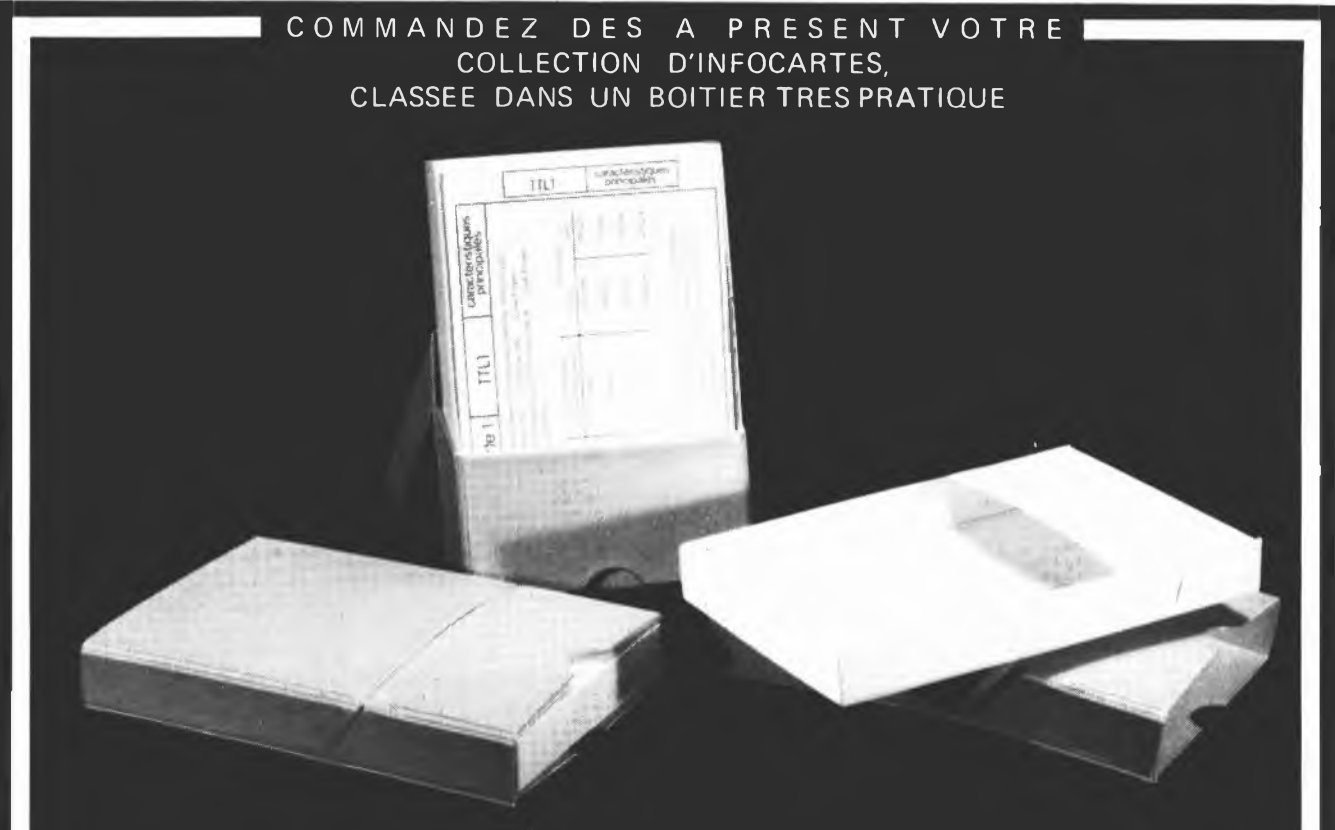

Prix de vente pour le boîtier et les infocartes (parues dans Elektor depuis le nº 30 au nº 66) **39 FF (+ 14 <sup>F</sup> frais de port)**

UTILISEZ LE BON DE COMMANDE EN ENCART

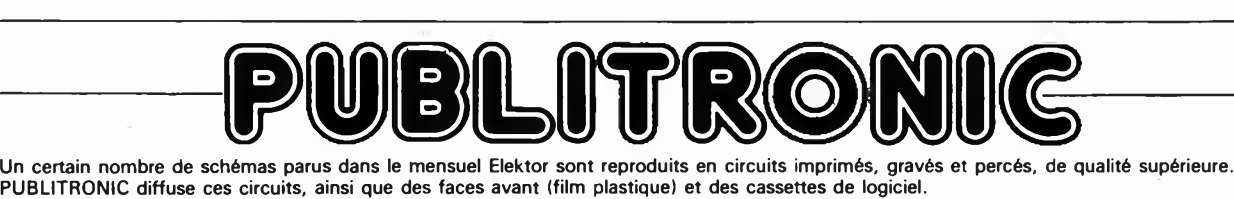

Sont indiqués ci-après, les références et prix des disponibilités, classés par ordre de parution dans le mensuel Elektor.

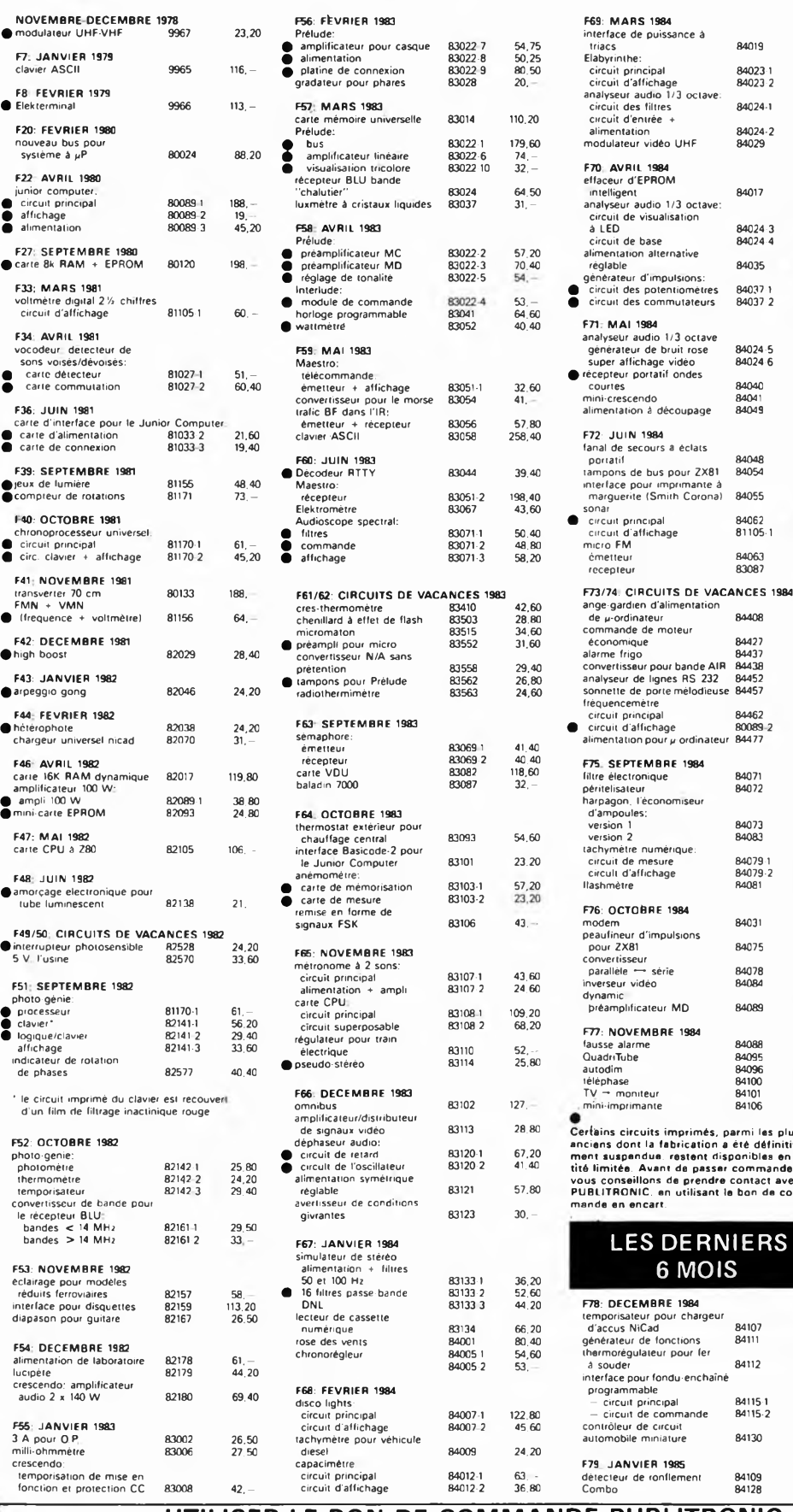

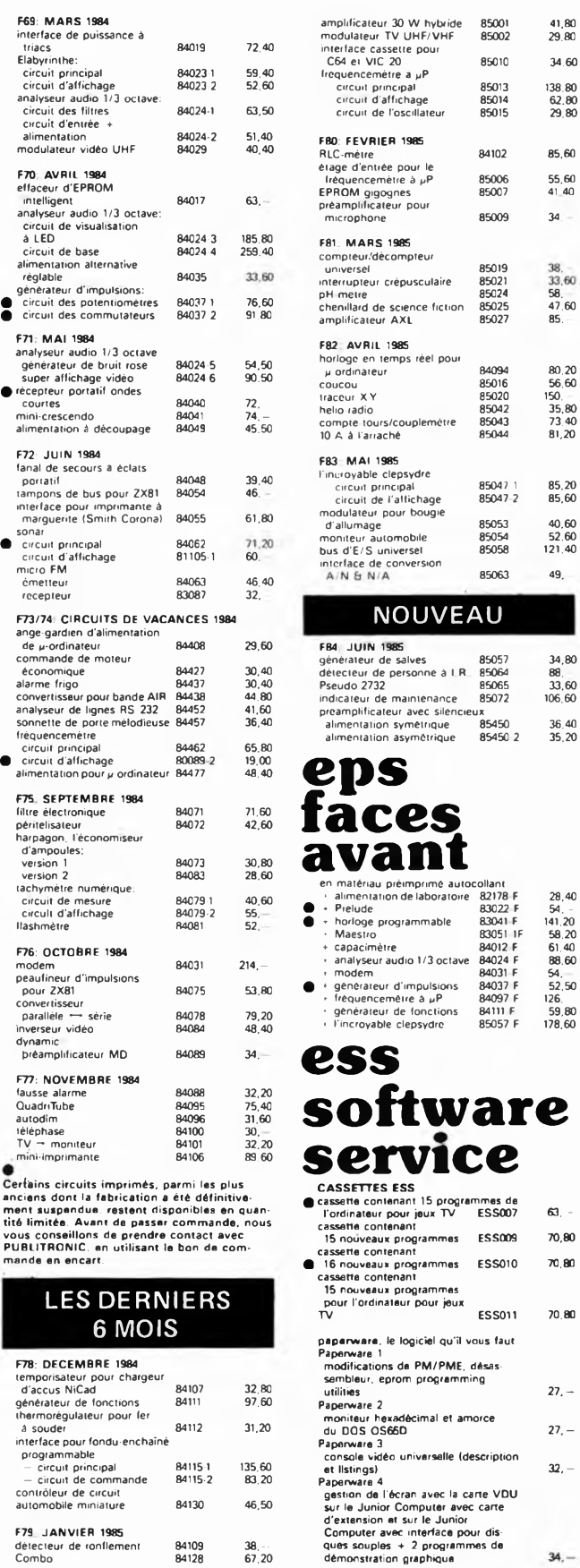

**UTILISER LE BON DE COMMANDE PUBLITRONIC EN ENCART**

# Accueillez chez vous un champion de l'industrie.

Jamais auparavant, des multimètres ont offert une telle robustesse avec des caractéristiques professionnelles à des prix imbattables.

Ils bénéficient tous d'une garantie de 3 ans, gagnants de la bataille numérique contre l'analogique.

Depuis leurs débuts, ils sont devenus les champions du monde, d'une autonomie de 2000 heures et d'un changement de gamme automatique instantané.

Vous aurez également l'affichage LCD avec une résolution de 3200 points, plus un bargraphe analogique sensible pour les contrôles visuels rapides de la continuité, des maximas, des minimas et des tendances.

Choisissez parmi eux, le Fluke 73 pour son extrême simplicité, le Fluke 75 pour ses caractéristiques ou le Fluke 77, modèle de luxe avec son étui de protection et sa fonction unique "Touch Hold", qui prend et conserve les mesures en émettant un "beep" pour vous prévenir.

Aussi, ne vous contentez pas d'un simple combattant, prenez chez vous un champion du monde.

Appelez votre distributeur le plus proche.

FABRIQUE PAR LE LEADER MONDIAL DES MULTIMETRES NUMERIQUES.

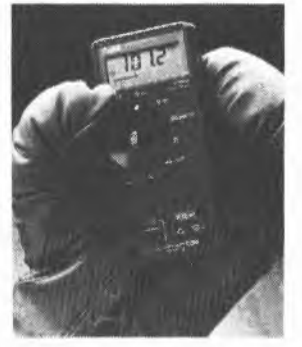

diode

tensions co

iarantie 3 a

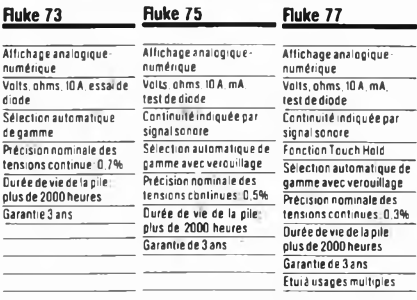

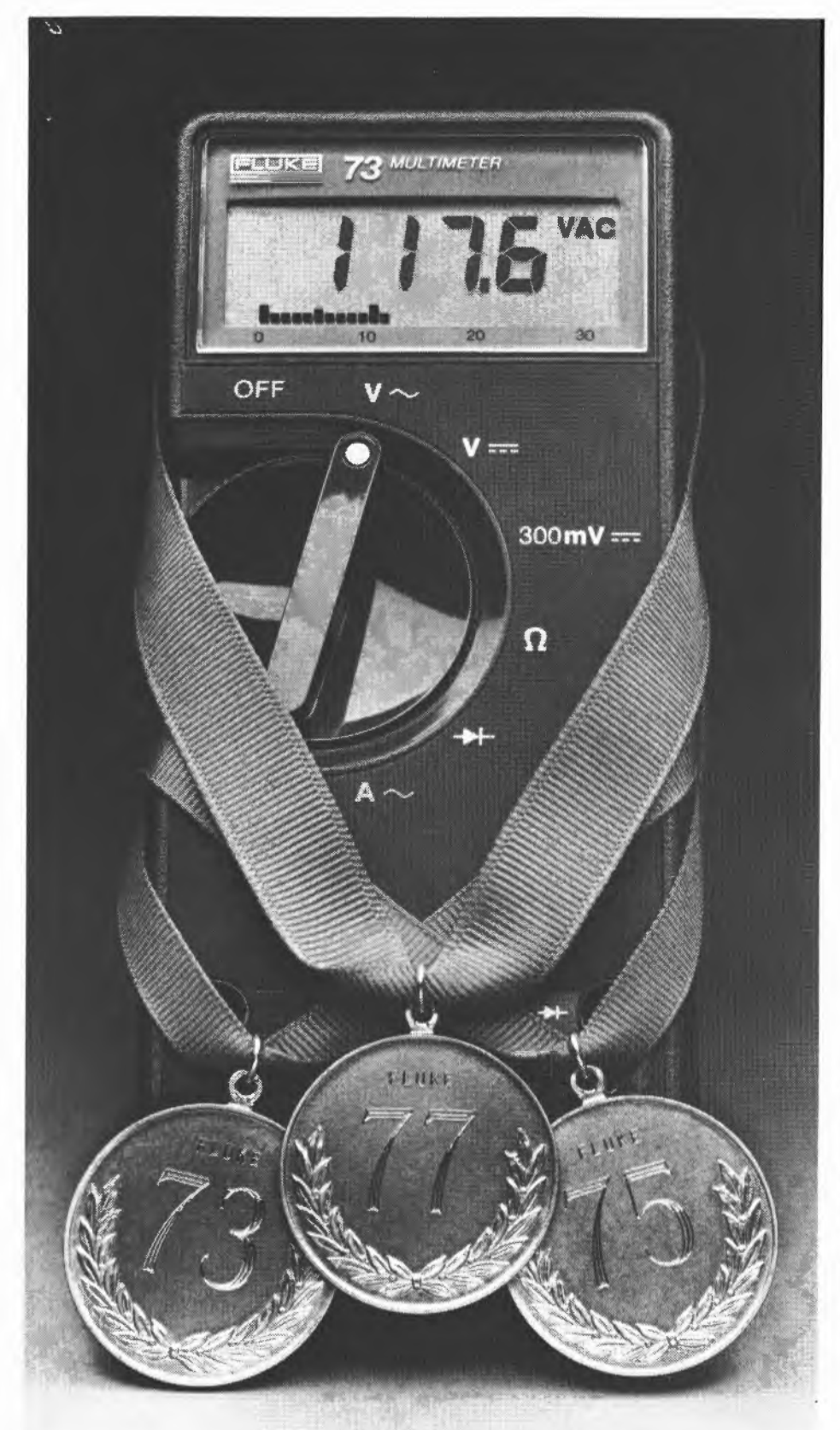

AB ELEC **606, Rue Fourny - Z.l. De Buc-B.R no. 31-78530 Bue -**

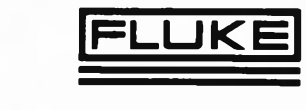

**Tel.: <sup>131</sup> 956.81.31 llignes groupées! - Telex: <sup>695414</sup> Aix-en-Provence I42) 39 90 30 Lyon (78) 76 04 74 Rennes (99I 53 72 72 Toulouse (61) 63 89 38**

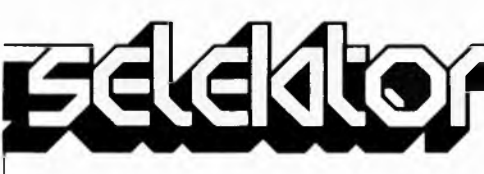

#### **Le GAPP**

Le premier processeur parallèle monochip à architecture systolique vient d'être mis au point par NCR et MARTIN MARIETTA AEROSPACE. Il se présente sous la forme d'un circuit VLSI (très haute intégration) 84 broches CMOS et a été baptisé GAPP (Géométrie Arithmetic Parallel Processor).

Une grille systolique est définie comme étant un arrangement régulier et uniforme de microprocesseurs simples, connectés à leurs voisins immédiats. Le terme de systolisme est à rapprocher des contractions récurentes du coeur humain liées au système de circulation sanguine. Chaque processeur simple est un coeur qui "pompe" de façon rythmée les données, le "sang" du système systolique.

Avec les ordinateurs actuels d'architecture VON NEUMANN, les données entrent séquentiellement dans le processeur et sont traitées une à une. Tant qu'une opération n'est pas terminée, les données suivantes ont mises en attente, d'où une contrainte difficile pour la vitesse de traitement. De plus, cette approche nécessite des mémoires de taille considérable. En utilisant des architectures parallèles dans lequelles des processeurs sont reliés entre eux, ce type de difficulté peut être contourné, mais l'espace de stockage n'est toujours pas réduit et l'on reste au stade de l'expérimentation.

Par opposition à cette architecture SISD (Single Instruction, Single Data), le GAPP est d'architecture SIMD (Single Instruction, Multiple Data). Chaque instruction est effectuée en parallèle par tous les processeurs et la puissance du système général est ainsi distribuée entre chaque élément. De plus, les données n'entrent qu'une seule fois dans la grille de processeurs et y circulent jusqu'à utilisation.

Le GAPP contient une grille de  $6 \times 12$  microprocesseurs 1 bit, dont chaque élément peut communiquer avec ses quatre voisins Nord, Est, Sud et Ouest, ainsi qu'avec l'extérieur. Chaque processeur est composé d'une ALU (Unité Arithmétique et Logique), d'une RAM 128 bits et de quatre registres <sup>1</sup> bit. Trois sont affectés aux entrées de l'ALU et le quatrième permet la transmission d'entrées/sorties à travers la grille sans interférer avec l'ALU. Toutes les opérations arithmétiques et logiques de base sont effectuées en un seul cycle. Chaque processeur recoit ses instructions par mot de 13 bits. Les éléments pris individuellement ne sont pas particulièrement rapides:

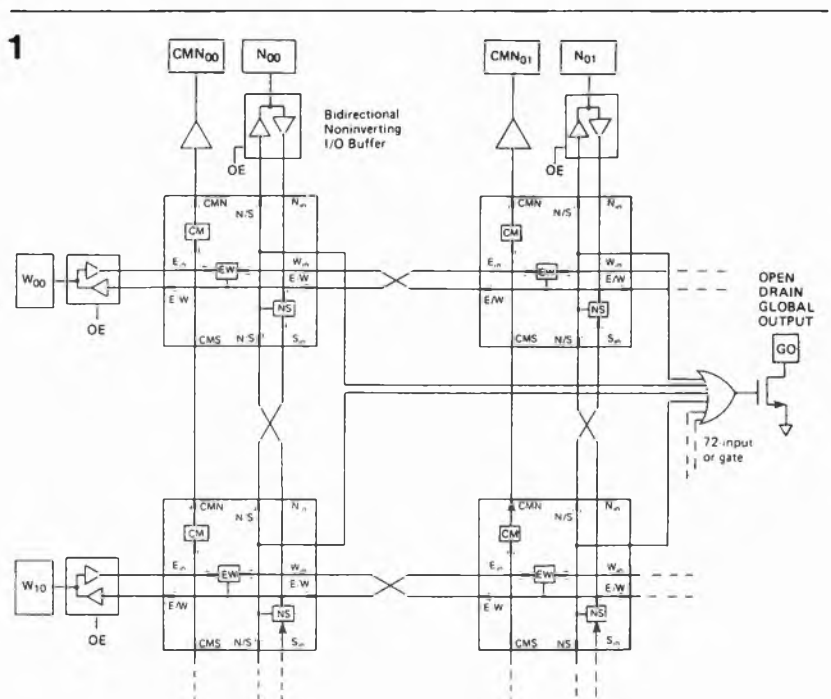

#### **INSTRUCTION SET**

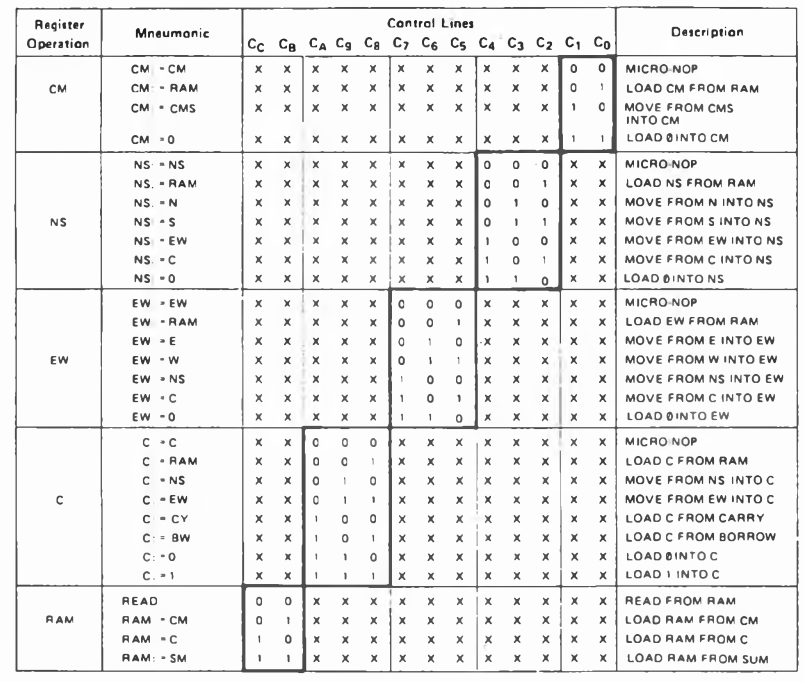

#### **• ARITHMETIC OPERATIONS**

**Adder/Subtracter Operations**

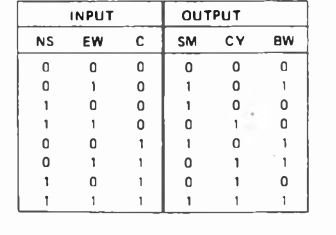

#### LOGIC OPERATIONS

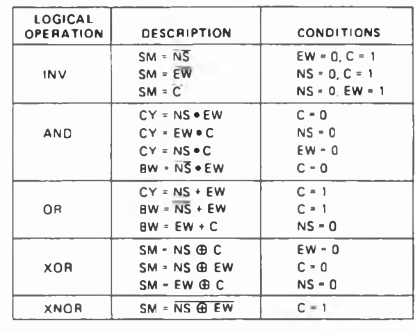

*Figure 1. Liaisons-type entre processeurs.*

*Figure 2. Architecture interne d'un processeur.*

25 cycles pour additionner deux nombres de 8 bits, mais en associant les 72 processeurs d'un GAPP, on atteint une puissance de 28 MIPS (millions d'additions 8 bits par seconde). On voit bien que cette architec-

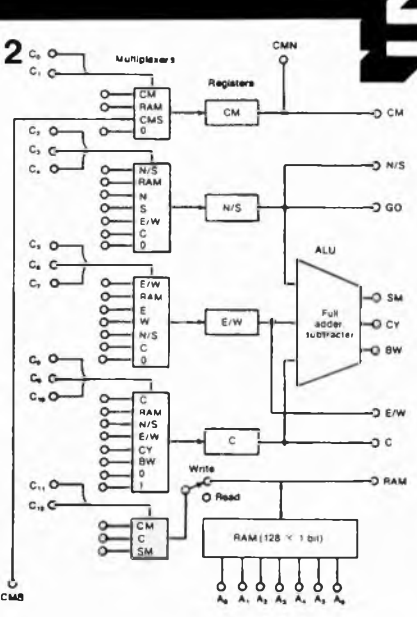

#### **TABLE OF PIN NUMBERS VS SIGNAL LABELS (CERAMIC PACKAGE)** N.C. <sup>=</sup> No Connection

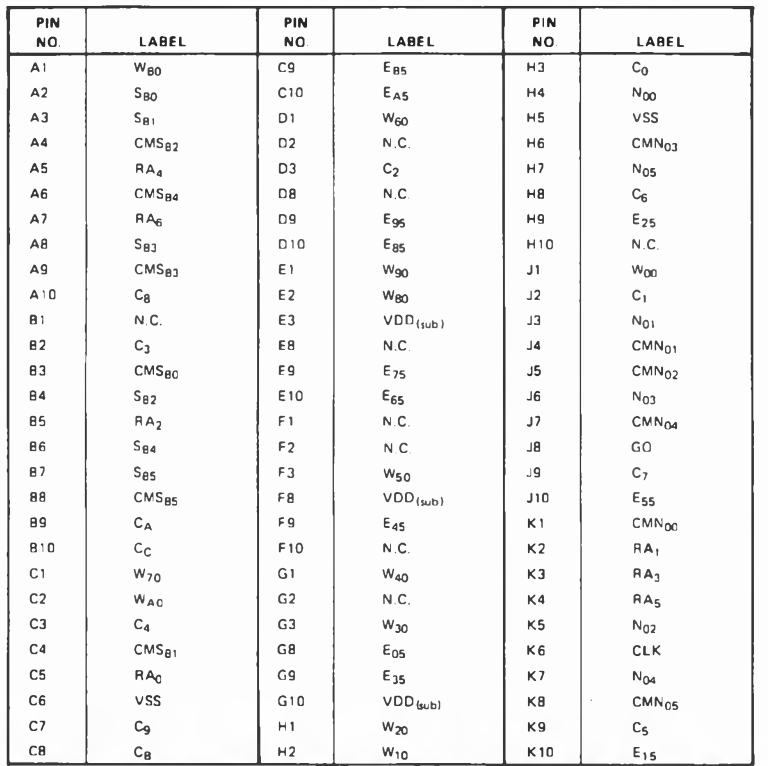

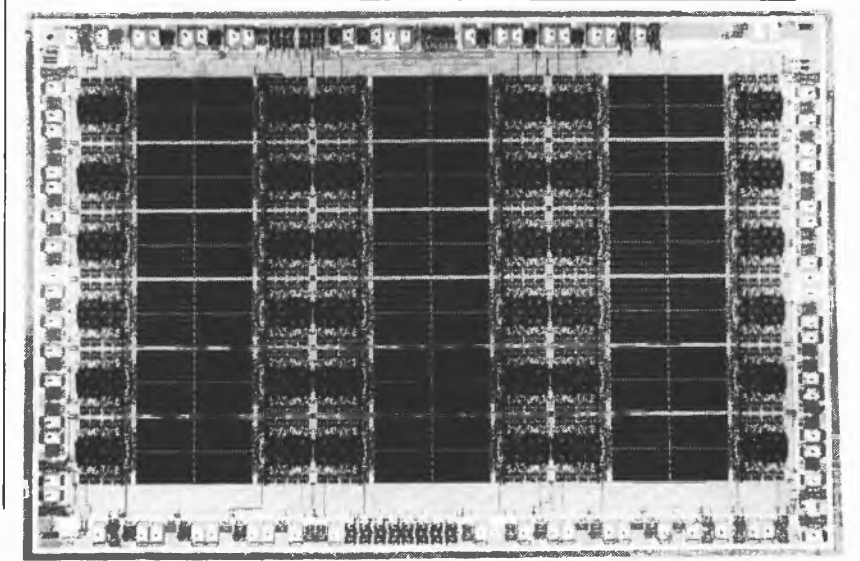

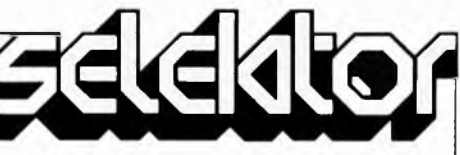

ture élimine les limitations de bande passante qui handicapent les machines VON NEUMANN par exemple. un processeur systolique de  $48 \times 48$ éléments (32 GAPP), avec une horloge de 10 MHz, a une bande passante de 48 Mbits par seconde.

De plus, le GAPP est modulaire; des 'zones de processeurs" de taille arbitraire peuvent être constituées par multiples de  $6 \times 12$  éléments. Pour donner un ordre d'idées, un GAPP a une puissance de 0,2 MFLOP (un MFLOP: million de multiplications 32 bits en virgule flottante). Si on réalise une zone de 512  $\times$  512 GAPP, on arrive à une puissance 870 MFLOPS (les supercalculateurs actuels du type CRAY X-MP ou CYBER 205 ont une puissance maximum de 400 MFLOPS), que l'on peut encore étendre *ad libitum.* L'augmentation de la vitesse de traitement est directement proportionnelle au nombre d'éléments.

#### **Applications**

Le GAPP est un processeur de "zones de données". Une multiplica tion de matrices  $N \times N$  éléments demande un temps de traitement de l'ordre de N<sup>3</sup> en architecture SISD, alors qu'il est de l'ordre de N en architecture SIMD.

On estime que l'architecture systolique est particulièrement adaptée au traitement des problèmes de physique où des paramètres sont interdépendants, par exemple en mécanique des fluides et en thermodynamique. Le GAPP trouve immédiatement son application dans le traitement des signaux utilisant de très grandes puissances de calcul comme la reconnaissance de formes, l'intelli gence artificielle et le traitement d'images. Ce dernier domaine est, à l'évidence celui où le GAPP sera le plus utilisé (il fut d'ailleurs conçu <sup>à</sup> l'origine pour la reconnaissance en temps réel de cibles). Chaque pixel se voyant affecté un processeur, on imagine les progrès en vitesse de traitement. En fait, une grille de 48 x 48 processeurs (32 GAPP) peut prendre en compte jusqu'à 60 MPixels par seconde, soit 6 fois le rythme temps réel standard des systèmes de synthèse vidéo classi ques. De cette efficacité accrue, on est en droit d'attendre une économie supplémentaire qui, au vu de l'extension spectaculaire de ce marché, sera la bienvenue (une seconde de synthèse vidéo coûte actuellement 30 000 FF environ).

#### *N.C. R.*

*Tour Neptune 92080 PARIS LA DEFENSE CEDEX20 Té/.: 1/778.13.31* (992 S)

**détecteur à IR elektor juin 1985** **Ce détecteur de chaleur (rappelez-vous le chauffage par**

**- infrarouges) est partie X •■•'WÇ \*\* constituante d'un système d'alarme et décèle des B variations rapides de ■k «fe température nées du déplacement de sujets, "indésirés" ou non, dans un**

> **espace clos. Le rayonnement de chaleur <sup>t</sup> (situé dans le domaine de & l'infrarouge) dégagé par B tout être humain est <sup>&</sup>gt; concentré par une lentille A de focalisation avant de + frapper un capteur MK spécialement sensible ; à ce type de rayonnement**

**. Réagissant à des variations rapides de la température, ce montage est doté d'un**

**type de détecteur IR bien armé pour ne pas tomber dans les pièges tendus par les parasites environnants, les ondes HF en particulier; un déplacement hors du volume protégé, dans une autre pièce par exemple, ne produit pas de signal d'alarme. Ce dispositif d'alarme s'installe partout et en dépit de ses dimensions extrêmement réduites, est capable de protéger un volume très important.**

# <span id="page-19-0"></span>**détecteur à** l

## pour installation anti-cambriolage

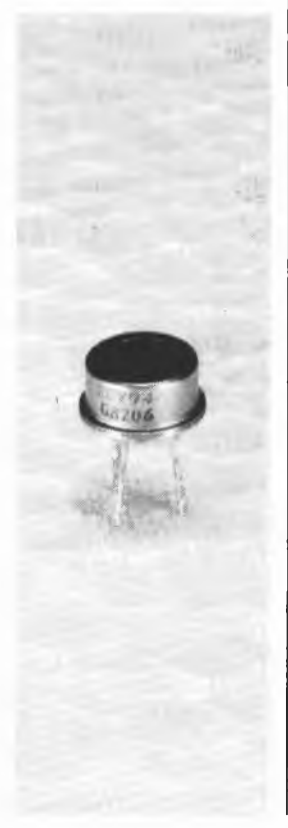

Le principe du montage est rapidement résumé: un capteur à très haute sensibilité, doté de sa lentille de Fresnel divise le volume à protéger en faisceaux qui sont alternativement sensibles ou non à la chaleur **(figure 1).** Si un être se déplace d'une zone <sup>à</sup> l'autre, le détecteur IR enregistre la variation de l'intensité du rayonnement associée à ce déplacement. Le reste du montage sert <sup>à</sup> transformer l'information reçue par le détecteur en signal, signal envoyé à une centrale d'alarme, centrale d'alarme sur laquelle nous nous pencherons dans un prochain numéro.

#### **Le thermodetecteur IR**

La véritable dénomination de ce capteur est détecteur pyroélectrique, car son fonctionnement est basé sur l'effet pyroélectrique. Le capteur comporte des surfaces de céramique sensibles aux infrarouges, chaque cristal constituant cet matériau, est un dipôle Lors de la fabrication, les cristaux de cette céramique sont orientés de manière parfaitement aléatoire. Lors du chauffage d'une plaquette de céramique de ce genre avec application d'une tension par l'intermédiaire de deux électrodes, les dipôles s'orientent tous en fonction de la polarité de la tension appliquée à la plaquette. Lors de ce processus, il est important de faire en sorte que la température ne dépasse pas une certaine

valeur, appelée point de Curie. La céramique garde cette polarisation même apres retour à une température normale et suppression de de tension de polarisation. De ce fait, il n'y aura modification de l'orientation des dipôles qu'à la suite d'une variation de l'intensité de rayonnement incident c'est-à-dire de variation de la température. Ceci revient à dire que le capteur ne produit de tension que lorsque la quantité de rayonnement IR qui le frappe, change Cette plaquette de céramique est représentée sur le schéma de principe de la **figure 4** sous la forme de condensateurs antipolarises. Pour garantir au montage une bonne immunité contre les parasites, nous avons opté pour des capteurs pyroélectriques à deux plaquettes de céramique.

Outre les surfaces de céramique, le capteur comporte un transistor à effet de champ (FET) à canal N et un élément nonlinéaire destiné <sup>à</sup> protéger l'entrée de ce dernier contre des tensions trop élevées. Ce FET à très faible bruit constitue tout à la fois un préamplificateur et un adaptateur d'impédance. L'ensemble de ces composants vient s'abriter dans un boîtier TO-5 doté d'une fenêtre de quartz filtrant ne laissant passer que le rayonnement IR. La **figure** <sup>2</sup> montre l'apparence du capteur RPY94 avec et sans fenêtre. Le diagramme de la **figure 3** illustre la sensibilité du cap-

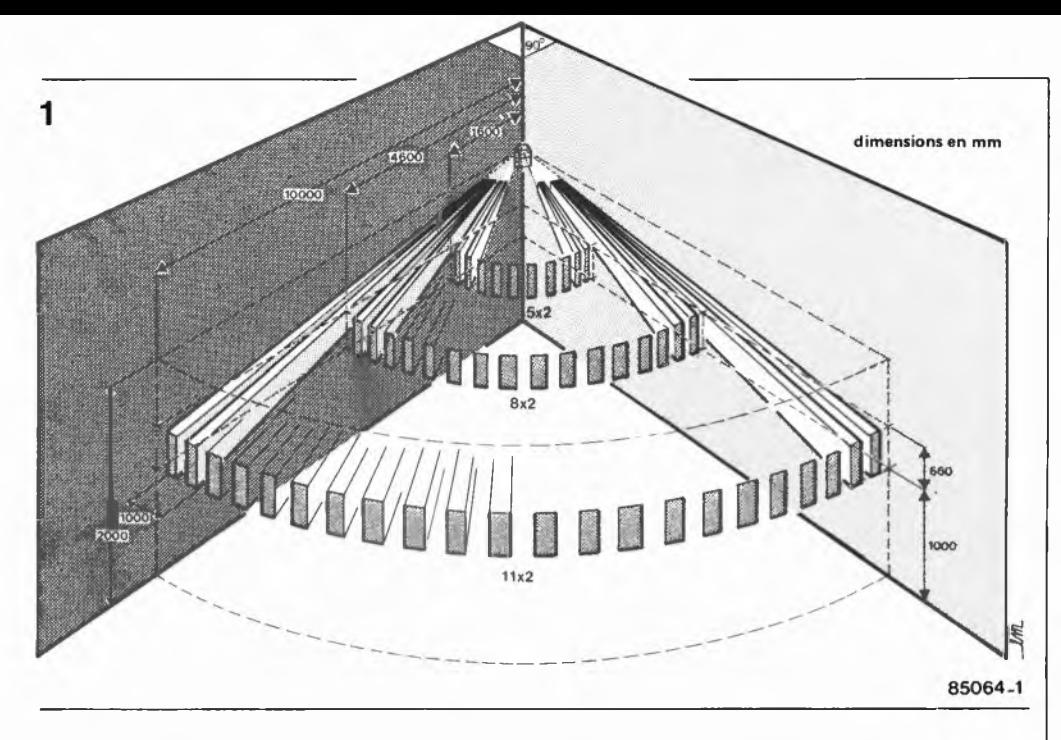

**Figure <sup>1</sup> Ce croquis montre les domaines de balayage les plus favorables d un détecteur IR. Le découpage en bandes est dû à la focalisation du rayonnement infrarouge réalisée à l'aide d'une lentille de Fresnel.**

teur en fonction de l'angle d'incidence du rayonnement IR.

Cinq types de capteurs peuvent être utilisés avec ce montage, les RPY94, RPY95, RPY97, SS02-CHK-1 et IRA-E002SX4. Il ne devrait pas y avoir de problème d'approvisionnement. Il existe cependant des différences relativement importantes entre leurs prix, différences dont il n'est peutêtre pas inutile de tenir compte. Comme nous l'avons évoqué plus haut, le rayonnement de chaleur est focalisé par une lentille qui, (bien évidemment), ne doit pas absorber l'IR. C'est pour cette raison que nous avons adopté une lentille de Fresnel en matière plastique. Certains autobus de tourisme ou vitrines de magasins sent dotés d'un type de lentille similaire, morceau de platique circulaire comportant des cercles concentriques et qui sert en quelque sorte de loupe. La lentille de petites dimensions utilisée dans ce montage est subdivisée en secteurs de tailles différentes. Si cette lentille ne comportait qu'un seul secteur, le volume surveillé serait bien plus réduit. La focalisation évoquée pourrait être réalisée <sup>à</sup> l'aide d'un miroir multi-segments, qui a cependant l'inconvénient de coûter bien plus

cher et d'être quasiment introuvable, la preuve en étant que nous nous sommes nous-mêmes trouvés dans l'impossibilité de mettre la main sur un miroir de ce type. Si le coeur vous en dit, que vous avez des dispositions pour la micro-mécanique et que vous disposez de l'outillage nécessaire, rien ne vous interdit de construire un miroir de ce type, mais autant le dire tout de suite, il s'agit là d'une réalisation dont le moins que l'on puisse en dire est qu'elle est délicate.

#### **Le schéma de principe**

Le déplacement d'un être vivant, donne l'occasion au détecteur IR, IR1 de fournir un signal, signal appliqué <sup>à</sup> l'entrée noninverseuse d'un amplificateur opérationnel à JFET. Cl assure d'une part le découplage en alternatif du signal et, d'autre part, associé à R2, empêche les fréquences inférieures à 0,3 Hz d'atteindre ICI. Ce circuit préamplificateur multiplie par <sup>101</sup> le signal fourni par le capteur, les fréquences dépassant <sup>10</sup> Hz y perdent tout espoir de survie. Pour réduire le bruit au mini mum possible, il est important que les résistances RI, R2, R3, R5 et R6 soient du

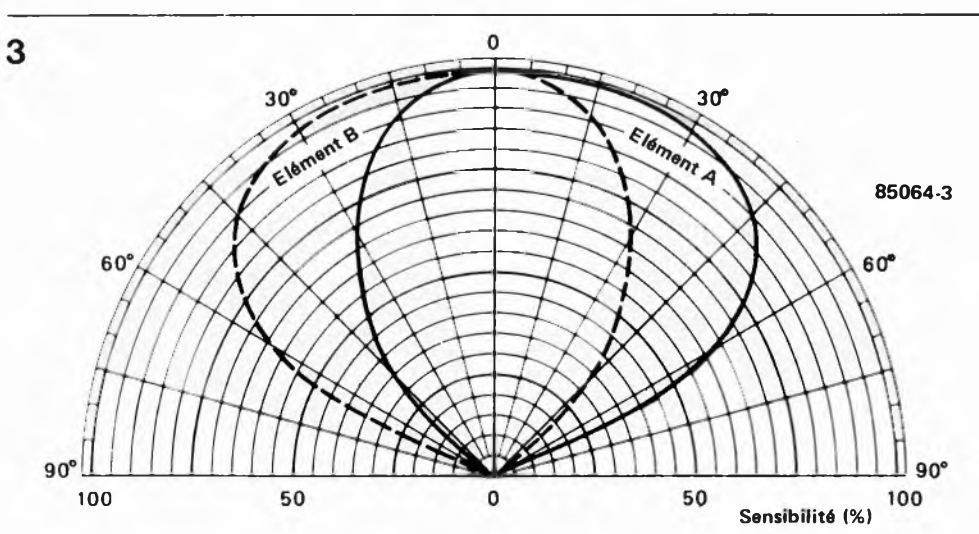

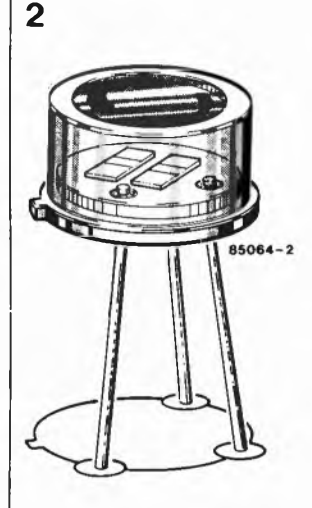

**Figure 2. Pour ceux qui n'ont jamais vu un RPY94 de près, voici à quoi il ressemble. Il faut éviter d'entrer en contact avec la surface supérieure de ce capteur, la présence de poussière ou d'empreintes grasses en dégradant sensiblement les performances.**

**Figure 3. Ce diagramme montre la sensibilité d'un détecteur IR doté de deux éléments céramique (A et B) placés côte à côte, courbe établie en l'absence de lentille de Fresnel.**

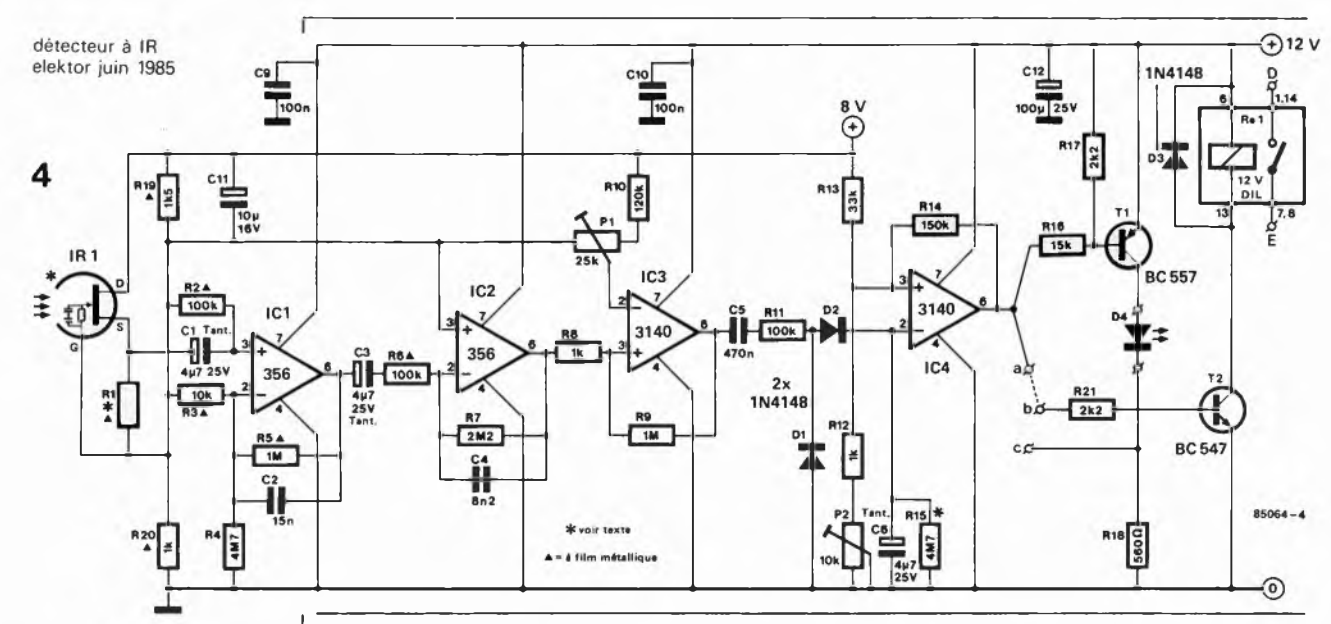

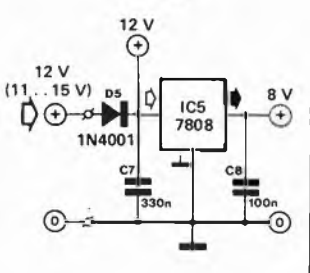

**Figure 4. La taille et la complexité du circuit de principe de ce montage ne devraient pas avoir de quoi vous effaroucher. Nous avons opté pour un circuit présentant le bruit le plus faible possible, de manière à éviter la disparition du signal utile dans le bruit environnant.**

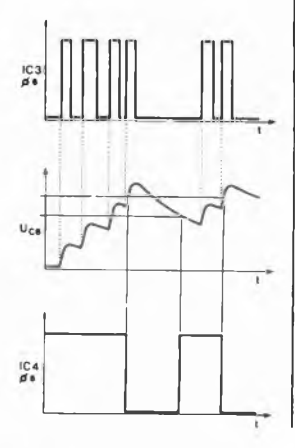

type <sup>à</sup> film métallique et que l'amplificateur opérationnel soit un 356. Le second étage d'amplification construit autour de IC2 possède une fréquence limite identique à celle du premier étage, son gain étant cependant limité à 22. On obtient ainsi un gain total (honnête) de 2 222. Comme la tension d'alimentation du montage est asymétrique, il nous faut générer la tension auxiliaire nécessaire au réglage en tension continue, tension fixée à 3,2 V <sup>à</sup> l'aide des résistances R19 et R20. L'entrée non-inverseuse de ICI est reliée <sup>à</sup> la masse par l'intermédiaire de R4, de sorte que la sortie de ce circuit intégré, de même que le potentiel présent à la connexion positive du condensateur C3 dépasse toujours, (positivement), celui disponible au pôle négatif de C3 de quelques centaines de mV.

IC2 possède un gain en tension continue unitaire; les entrées et sa sortie se trouvent toutes à la tension auxiliaire de 3,2 V. On trouve en outre à sa sortie le signal fourni par le capteur avec un gain de 2 222 (c'est-à-dire amplifié autant de fois). Nous arrivons à IC3, un amplificateur opérationnel monté en trigger de Schmitt. Le seuil de déclenchement, en français la sensibilité du montage, est ajustable par action sur Pl et dépend des exigences posées. A la sortie de IC3 nous découvrons un circuit baptisé pompe à diodes, constitué par C5, Rll, Dl, D2 et C6. Chaque fois que la sortie de IC3 passe brutalement de 0 à <sup>12</sup> V, C6 se recharge partiellement à travers CS et les diodes pour simultanément se décharger lentement à travers RIS. La courbe de charge de C6 prend pour cette raison la forme d'un escalier ascendant. Si au cours d'une période donnée, IC3 fournit un nombre d'impulsions tel que la tension aux bornes de C6 dépasse une valeur fixée <sup>à</sup> l'aide de l'ajustable P2, IC4 commute et sa sortie passe à zéro. Tl (un transistor NPN) devient passant provoquant ainsi l'illumination de la LED D4, cet allumage signalant la détection d'un être vivant. Pour déclencher l'alarme, il existe deux possibilités: si le strap a—b est en place,

le niveau 0 V de IC6 est transmis à T2 qui bloque, provoquant ainsi le décollement du relais. Si au contraire, le strap interconnecte les points b et c, T2 recevant une tension transmise par Tl et D4, commute provoquant le collage du relais. Les points de connexion D et E permettent d'indiquer quel est le type de relais utilisé, soit à contact repos (normalement fermé, ouvert en cas d'alarme) soit à contact travail (normalement ouvert, fermé en cas d'alarme).

La tension d'alimentation du montage pourra prendre n'importe quelle valeur comprise entre <sup>11</sup> et <sup>15</sup> V; nous avons pour notre part opté pour <sup>12</sup> V. La consommation de courant se situe aux alentours de 25 à 30 mA relais décollé et LED éteinte, grimpant à quelque 80 mA relais collé et LED allumée.

#### **Réglage**

Comme évoqué plus tôt, IC3 doit fournir plusieurs impulsions avant que C6 n'atteigne une charge suffisante et qu'une alarme puisse être déclenchée. Le nombre <sup>d</sup> impulsions nécessaire et l'intervalle de temps dans lequel elles doivent avoir lieu dépendent de la position donnée à P2 et de la valeur choisie pour R15. Plus la valeur de cette résistance est élevée, plus lente sera la décharge de C6 qui, conservant sa charge pendant une durée plus longue, fait office de mémoire tampon. Si R15 vaut 4,7 M, valeur adoptée ici, la durée de prise en compte devient relativement importante puisque qu'elle atteint près de 22 secondes (!). On peut par exemple régler le montage pour que l'alarme ait uniquement lieu si en <sup>15</sup> secondes de temps, il arrive 5 impulsions successives. Pour ce faire, on tourne P2 vers la droite pour lui donner une valeur de résistance relativement importante L ' illumination de la LED de visualisation de l'alarme durera un certain temps, car C6 met relativement longtemps avant d'atteindre une décharge suffisante. Si le montage paraît réagir trop lentement ou présenter une insensibilité trop importante, tourner P2 vers la gauche, ce qui lui

donne une résistance plus faible et aug mente la sensibilité du montage. Si de plus, on fait passer la valeur de RIS à 470 k par exemple, la durée de prise en compte devient relativement courte et les deux impulsions nécessaires au déclen chement de l'alarme doivent arriver en rapide succession. L 'extinction de la LED se fait en outre plus rapidement. La valeur de R15 est affaire de goût, (470 k au minimum), les positions de Pl et P2 peuvent quant à elles varier à l 'infini. Dans tous les cas, la pompe à diode garantit l'absence de fausse-alarme.

**Veillez à ne pas mettre P2 à sa valeur minimum, sous peine de faire réagir le montage à la première impulsion (bonne ou mauvaise).**

#### **Construction**

La réalisation mécanique de ce montage exige beaucoup de soins, car il combine optique et électronique. Pour vous simpli fier une mise en place correcte de la len tille de Fresnel, nous avons imaginé un dispositif ingénieux. Le circuit imprimé **(figure 5)** acheté ou réalisé à partir du dessin des pistes, comporte déjà les repè res permettant un ajustage correct de la position de la lentille. On découpe le cir cuit imprimé selon les indications don nées par la **photo 1.** Lors du sciage, veillez à ne pas entamer les surfaces de cuivre. La première découpe suit les deux traits pointillés. On sépare ensuite le petit mor ceau rectangulaire que l'on divise ulté rieurement en deux en suivant le trait médian. Pour finir, on découpe les deux arcs de cercle à l'aide d 'une scie égoïne. Là encore, il est important de faire atten tion à ne pas abîmer la surface cuivrée. On soude les 4 morceaux de circuit impri mé comme l 'illustre la **photo 2.** Pour mieux vous permettre d'effectuer cet assemblage, les deux pièces les plus grandes comportent deux repères qui indiquent très exactement la position à donner aux petites surfaces de soutien et de guidage rectangulaires. Lorsque le montage est terminé, elles serviront à caler la lentille, **(photo 3)** Effectuez le découpage à la scie avec précaution, pour éviter d'abîmer ces points de repè res. Pour un ajustage parfait et un fonc tionnement correct du montage, il est indispensable d 'utiliser la lentille préconi sée dans la liste des composants. L ' assemblage mécanique de la partie "optique " étant terminé, il est temps de s'attaquer à l 'implantation des composants sur le circuit imprimé double face. On commencera par les composants devant être soudés sur les deux faces, à savoir, l 'une des connexions de C6, C9, CIO, Cil, le pôle négatif de C12, l 'une des pattes de R4, R18, R20 et l'anode de Dl. Lors du sou dage des condensateurs MKT, il est indis pensable de vérifier l'absence de court-circuit entre le corps de ces der niers et la surface de cuivre (le plan de masse). Il faut ensuite implanter le détec teur IR. A l 'image des transistors en boî-

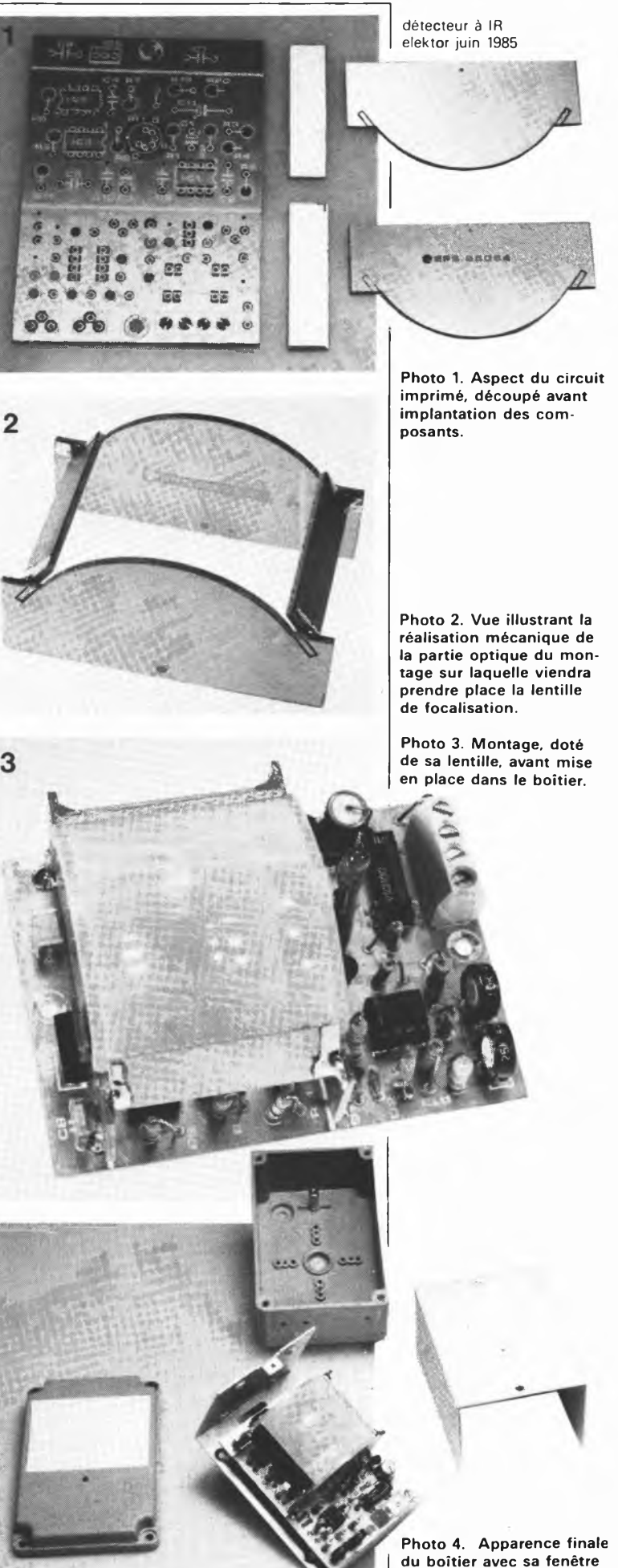

**de film plastique transpa rent au rayonnement IR.**

#### **Liste des composants**

**Résistances: R1 \* = voir IR1 R2 \*, R6 \*, R11 = 100 <sup>k</sup>**  $R3^* = 10k$ **R4, R15 = 4M7 R5', R9 <sup>=</sup> <sup>1</sup> <sup>M</sup> R7 = 2M2 R8, R12, R20 \* = <sup>1</sup> <sup>k</sup> R10 = 120 k R13 = 33 k R14 = 150 k R16 = 15 k R17, R21 = 2k2**  $R18 = 560 \Omega$  $R19^* = 1k5$ **P1 = 25 k ajustable <sup>à</sup> positionnement vertical P2 = 10 k ajustable à positionnement vertical**

**\* = résistance à film métallique**

#### **Condensateurs:**

**C1, C3, C6 = 4^7/25 V tantale C2 = 15 <sup>n</sup> C4 = 8n2 C5 = 470 <sup>n</sup> 07 = 330 n C8...C10 <sup>=</sup> <sup>100</sup> <sup>n</sup>**  $C11 = 10 \mu/16$  V  $C12 = 100 \mu/25$  V

**Semiconducteurs:**

**Dl. . D3 = 1N4148 D4 = LED rouge D5 = 1N4001 Tl = BC557 T2 = BC547 IC1, IC2 = 356 IC3, IC4 = 3140 IC5 = 7808**

**Divers.**

- **Re1 = relais 12 V, DIL tel que par exemple, le 831A-23 ou 831A-24 (Radio-Relais), le V231O0-V4O12-A0O0 (Siemens)ou le DILRID 10L37 (Erni) IR1 = SS02-CHK-1 (R1 \* = 47 k) Pinsch Electronics ou RPY94, RPY95 (R1 \* = 22 k) RPY97 (RI \* = 100 k) Philips, ou IRA-E002SX4 (R1 \* = 10 k) Murata/Stettner, <sup>1</sup> lentille de Fresnel type msfl24 Pinsch Electronics**
- **<sup>1</sup> morceau de revêtement plastique n'arrêtant pas les IR, dimensions 8x6 cm, Pinsch Electronics**
- **<sup>1</sup> domino à 4 contacts pour circuit imprimé**
- **<sup>1</sup> boîtier 1<sup>1</sup> x 7,5 x 6 cm tel que Schyller type 93.210 (préférentiel), ou Murbox RU.2 (Retex), ou EM 10/05 (ESM)**

tier métallique, ces détecteurs possèdent 5 un ergot de repérage sur le bord inférieur du boîtier. Dans le cas du SS02-CHK1, du RPY97 ou du E0025X4, cet ergot doit être orienté vers IC3. Pour un détecteur du type RPY94 ou RPY95, cet ergot est décalé de 45° environ vers le bas et pointe sur le 6 du terme R6 de la sérigraphie. Un coup d'oeil <sup>a</sup> la sérigraphie de l'implantation des composants **(figure 5)** devrait lever le dernier doute s'il en restait. La valeur de RI varie en fonction du type de détecteur utilisé la liste des composants donne la valeur exacte à utiliser dans chacun des cas. Lors de la soudure du détecteur et des composants qui lui sont reliés, on utilisera de préférence un fer à souder doté d'une mise à la terre et dont la pointe est connectée à la masse du montage: **Attention** à ne pas ''griller" (dans les deux sens du terme), le détecteur lors de sa mise en place, car il n'apprécie pas du tout la chaleur. Ce qui revient à dire qu'après avoir soudé une de ses connexions, il faut lui laisser le temps de refroidir avant de passer <sup>à</sup> la suivante. Pincer, <sup>à</sup> l'aide d'une pince plate (ou d'une pincette), la connexion que l'on veut souder est une excellente solution, car cet outil agit en quelque sorte comme un radiateur. Disposer le détecteur à 5 mm environ de la surface du circuit imprimé.

Il reste à implanter les derniers composants, à vérifier et revérifier la correction de l'implantation et des soudures et, après <sup>s</sup>'être assuré que l'alimentation fournit bien le <sup>12</sup> V désiré, à connecter cette dernière au montage. On devrait alors trouver entre la sortie de IC2 et la masse notre fameuse tension auxiliaire (continue) de 3,2 V, tension dont on vérifiera la valeur à l'aide d'un multimètre. Cette tension est sujette à de légères variations, elle augmente ou chute de <sup>1</sup> V environ lorsque l'on passe la main au-dessus du détecteur: cette variation est de bon augure. Tant qu'il n'est pas mis en boîtier, le montage réagit à un simple courant d'air, mais il n'y a pas de quoi s'affoler, cette hypersensibilité disparaît dès que le montage a trouvé place dans un coffret.

Il va maintenant falloir fixer le gabarit d ajustage de la lentille sur le circuit imprimé. On commence par souder 4 picots aux emplacements prévus sur le circuit imprimé. On vérifiera l'absence de court-circuit entre les picots et les pistes adjacentes On glisse le gabarit de centrage de la lentille entre les quatre picots et on le positionne à 6 mm environ de la surface; la position convenable est celle qui permet d'entrevoir le rebord supérieur du détecteur par les centres des deux orifices repères percés dans les deux surfaces semi-circulaires. Lorsque l'on <sup>a</sup> trouvé la position optimale du gabarit de centrage, on soude ce dernier aux quatre picots. Mettre ensuite la lentille en place sur le gabarit en veillant à ce que les <sup>11</sup> segments allongés soient orientés vers ICS. On tâchera de mettre la lentille très exactement au milieu du gabarit pour obtenir l'ajustage parfait.

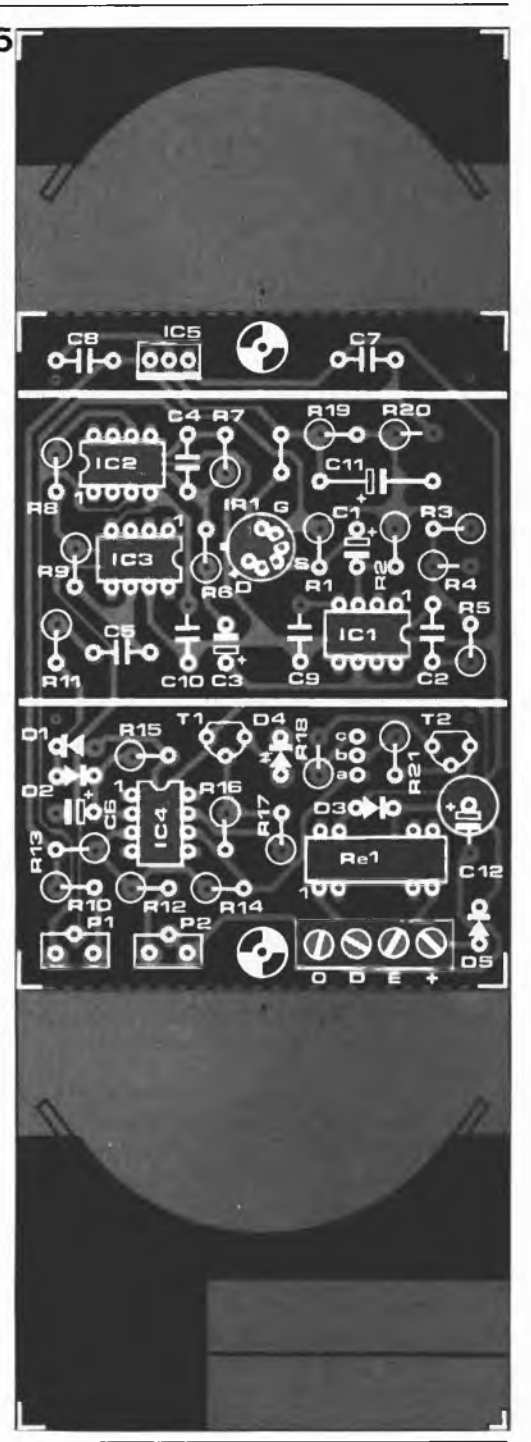

Il reste à mettre le montage dans le coffret prévu à son intention, notre préférence allant à un boîtier du type préconisé, après avoir doté ce dernier d'une ''fenêtre" de la taille de la lentille. Cette fenêtre sera dotée d'un film de matériau transparent aux IR. Il reste à percer trois orifices: deux d'entre eux servant au passage d'un petit tournevis permettant l'ajustage des potentiomètres Pl et P2, le dernier destiné à assurer le passage des câbles. Le circuit imprimé est fixé dans le boîtier <sup>à</sup> l'aide deux vis dotées d'entretoises de <sup>15</sup> mm. Ceci fait, il reste à lui trouver, dans le volume <sup>à</sup> protéger, l'emplacement anodin idéal. Le rayon d'action de notre prototype dépassait <sup>12</sup> mètres; il faut cependant ajouter qu'il s'agit d'un détecteur d'inté rieur, car il n'apprécie pas d'être caressé par les chauds rayons du soleil et n'aime

pas beaucoup le doux souffle des installations de chauffage <sup>à</sup> air pulsé, l'oubli de ces caractéristiques peut fort bien entraîner une fausse-alarme. On placera le montage dans un coin, à proximité du plafond, la disposition idéale paraissant être une inclinaison de 14° à une hauteur de 2 mètres. Il ne reste plus qu'à ajuster la sensibilité du montage au niveau désiré. Attention, ce montage détecte aussi les animaux domestiques d'une ''certaine"

taille. Une dernière remarque: ce montage **ne constitue pas** à lui seul, un système d'alarme complet. Il faut le relier à une centrale d'alarme dotée de sa (puissante) sirène. Comme nous le disions en début d'article, nous avons ''plus que des idées" à son sujet. Si vous disposez déjà d'une centrale d'alarme, le problème ne se pose plus. M **Figure 5. Représentation du dessin des pistes et de la sérigraphie de l'implantation des composants du détecteur IR. Bien que le plan de masse soit loin d'être une nécessité absolue, il améliore sensiblement le fonctionnement du montage.**

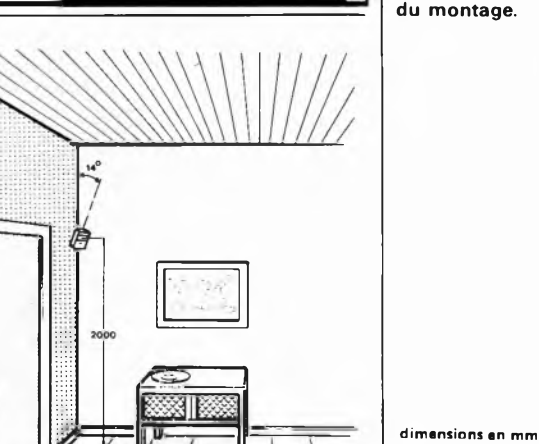

P

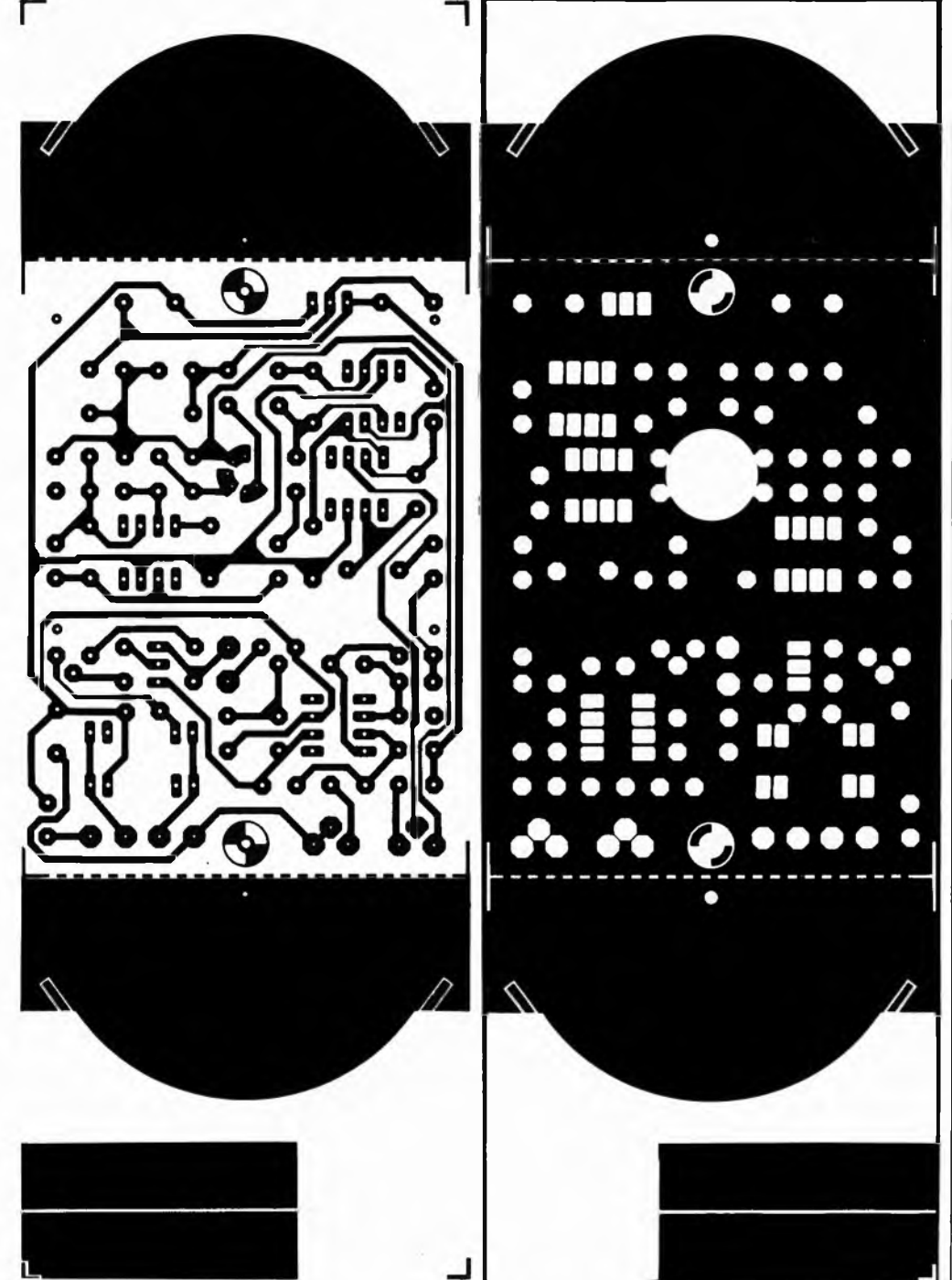

**détecteur à IR elektor juin 1985** **BASIC** full screen editor

P. Theunissen

**éditeur BASIC plein cran**

**à corriaer a été réimprimée sur l'écran. Une perte de** Temps pénible! **Cet obstacle est facile à contourner. Voici comment faire... \_\_\_\_\_\_\_\_\_\_\_** *<sup>a</sup>*

**Désormais, tout interpréteur BASIC est secondé par un**

**grossièrement en deux catégories: lès uns permettent une intervention immédiate sur le contenu de l'écran (il**

**procédure spéciale, dite d'édition; cette procédure est généralement ressentié comme genante, puisque la modification ne peut intervenir qu'une fois que la ligne**

**éditeur plus ou moins sophistiqué, qui permet au programmeur de corriger, modifier, compléter ou élaguer rapidement les programmes déjà mis en mémoire. Ces éditeurs peuvent être répartis**

**suffit de placer le curseur à l'endroit voulu et de modifier les caractères affichés), alors que les autres** exigent, pour modifier le contenu d'une ligne, une

> Un interpréteur BASIC comme celui du système Ohio Scientific ne permet pas de corriger le contenu de l'écran directement. Pour changer le contenu d'une ligne, il faut donner l'instruction "EDIT" ou "!"

suivie du numéro de la ligne en question, qui est alors réimprimée automatiquement sur l'écran. On peut ensuite procéder aux modifications. En réalité, à ce stade, la modification est effectuée par l'éditeur dans un tampon de réception (un espace mémoire de quelques dizaines d'octets réservé pour cela), et non dans la mémoire de travail elle-même où se trouve le programme complet, et par conséquent la ligne originale. Une fois la modification effectuée, la procédure d'édition est conclue par un CR (retour chariot), qui provoque le transfert de la ligne modifiée depuis le tampon de réception dans la mémoire de travail.

#### **Le confort et l'efficacité**

Lorsque l'on supprime ou que l'on rajoute des lignes entières dans un programme, ceci n'apparaît pas directement dans la partie du programme déjà affichée sur l'écran. Il faut toujours refaire un listing de la partie du programme concernée pour la découvrir sous sa forme modifiée. Du point de vue du confort d'utilisation, c'est peut-être un defaut, mais du point de vue de l'architecture du système, c'est plus efficace, car le tampon de réception est limité à quelques dizaines de caractères et distinct de la mémoire d'écran, alors que sur les systèmes avec éditeur plein écran, le tampon de réception et la mémoire d écran sont confondus ou, du moins, étroitement liés.

Ce que propose le logiciel décrit ici est une conciliation des deux principes; il permettra <sup>à</sup> l'utilisateur d'éditer directe-

ment le contenu de son écran, sans que pour ünterpréteur et l'éditeur BASIC quoique ce soit ait changé: la commande EDIT est tout simplement simulée par le programme. Le programmeur se déplace sur l'écran avec son curseur qu'il placera au début de la ligne affichée qu'il désire modifier, et une commande de déplacement du curseur vers la droite *(cursor righf)* suffit, à condition qu'elle soit donnée depuis le début de la ligne, à assurer le transfert de la ligne en question depuis la mémoire vidéo dans le tampon de réception, où elle sera traitée avec les commandes normales de l'éditeur. Lorsque les modifications souhaitées sont faites, la ligne éditée est transférée du tampon de réception dans la mémoire de travail où elle surcharge et détruit

l'ancienne ligne, et le tour est joué. Si la ligne éditée ne comportait pas de numéro de ligne, c'est-à-dire lorsqu'il s'agit d'une ou plusieurs instructions en mode immédiat (comme par exemple RUN, LIST, etc) cette ligne est exécutée aussitôt comme si les instructions qu'elle contient venaient d'être introduites via le clavier. Lorsque l'on souhaite rajouter des lignes entre celles d'un programme déjà affiché sur l'écran, il est bien agréable de les voir apparaître aussitôt au bon endroit. Il suffit pour cela d'utiliser l'instruction qui permet de créer des lignes vides, puis de taper les nouvelles lignes. De la même manière, lorsque l'on supprime des lignes dans un programme affiché sur l'écran, il est logique de les voir disparaître au fur et à mesure, sans qu'il soit nécessaire de

**éditeur BASIC plein écran elektor juin 1985**

**Tableau 1. N'oubliez pas, une fois que vous aurez mis ce programme en mémoire, de modifier la table de consultation en 2301 de telle façon que le pointeur de réception désigne l'adresse du label ASKBAS moins une!**

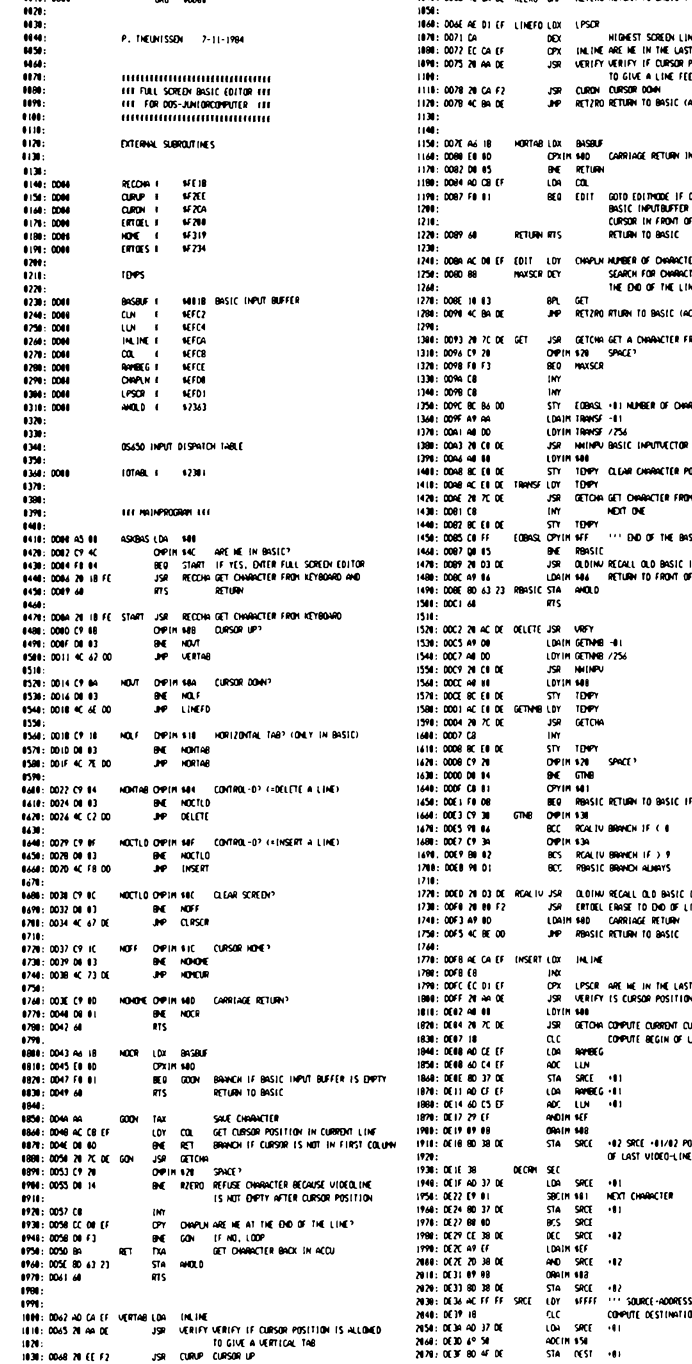

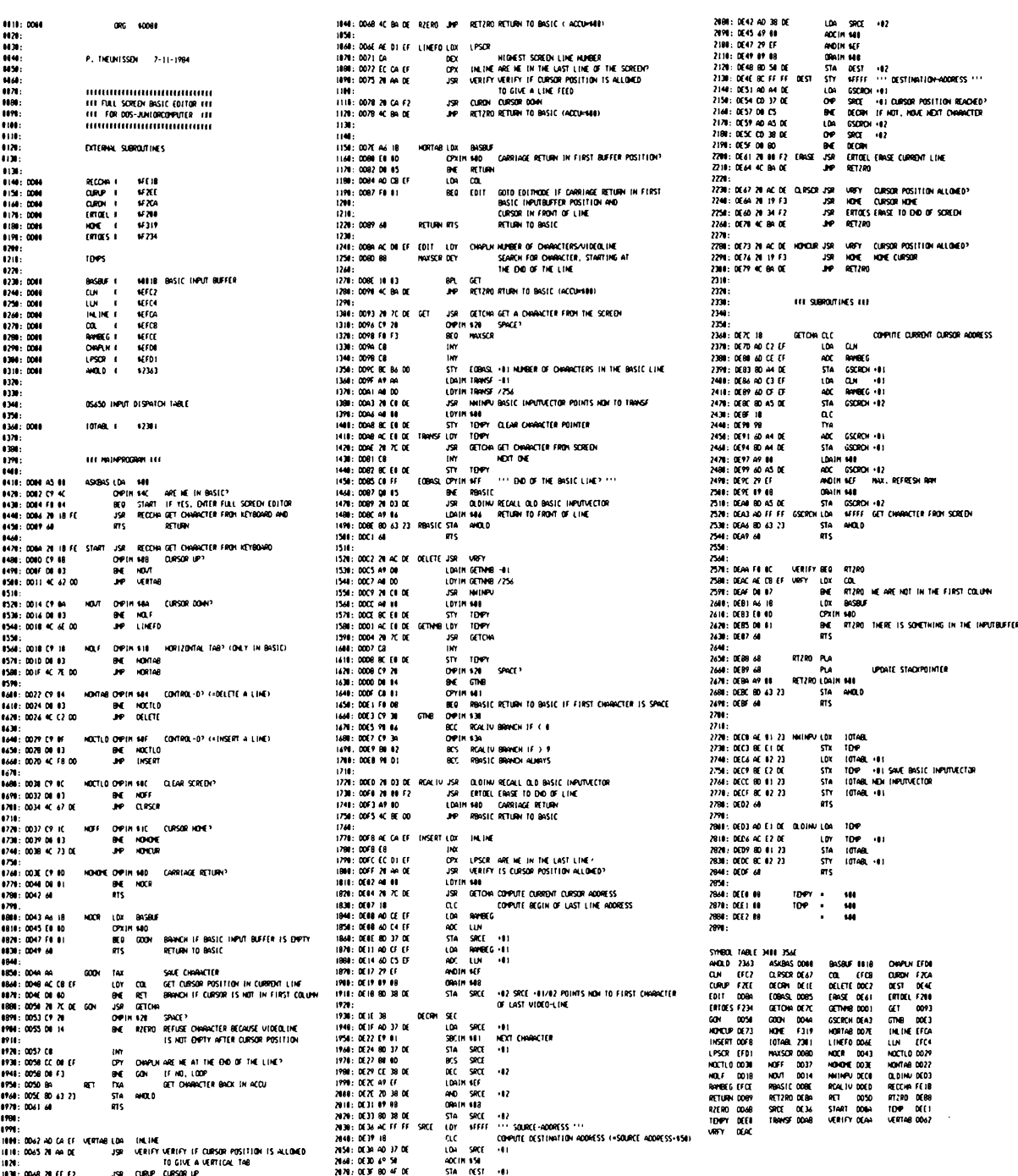

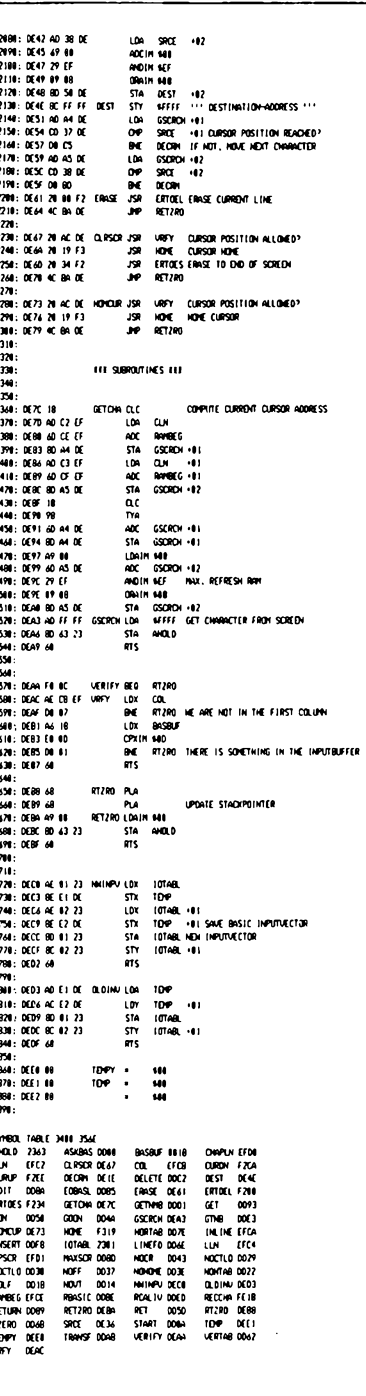

**éditeur BASIC plein écran elektor juin 1985**

1a **ASKBAS** BASIC get a character<br>from keyboard RECCHA RECCHA rsor up? cursor right? EDIT CTL-D te line?  $u$ ff CTL-O insert line?  $\overline{ }$ CLEAR  $COL = 0$ yes HOME home cursor npute line lengt CR set the BASIC input carriage return? rector to the video **Juff**  $COL = 1$ move the video line<br>to the BASIC inpu buffer cursor in first COL put the cursor in<br>front of line column on screen<sup>2</sup> yer get next character<br>from<br>video line execute the **GETCHA** space it a space? is it the end EOL of line? yes pass the character<br>to the BASIC edit<br>(AHOLD) atherwise the **BASIC** editor contents of AHOLD **RTS** 85068-1a

**Figure 1. Cet ordinogramme n'est pas complet; les routines EDIT et DELETE sont les deux plus essentielles, et c'est pourquoi elles y sont détaillées, alors que les routines INSERT, CLRSCR, HOM-CUR, GETCHA et VERIFY ont été laissées à l'écart pour des raisons de place.**

> refaire chaque fois un nouveau listing de la partie du programme concernée. Accessoirement, on dispose aussi d'ins tructions d'effacement total de l'écran avec retour du curseur en haut à gauche (CLEAR et HOME).

#### **La ruse**

Comme il riest pas question de réécrire l'éditeur du BASIC, il faut ruser, on <sup>s</sup>'en doute. Et il faut bien dire que c'est autant cette ruse que le supplément de confort apporté par le programme qui justifie à nos yeux sa publication (voir également l'article ''sténo-BASIC" publié dans le n°78 d'Elektor, dont le programme est basé sur le même principe que celui-ci). Il ne nous sera malheureusement pas possible, dans le cadre de cet article, d'en aborder tous les détails; nous espérons cependant que les lecteurs intéressés par ce genre d'intervention disposeront à la lecture de ces quelques pages, de suffisamment d'éléments pour se frayer un chemin à travers les arcanes de cette procédure assez

biscornue.

Comme le montre le tableau 1, le programme est assez complexe. Assemblé ici à partir de  $DD00_{\rm HEX}$ , il occupe près de 500 octets de mémoire vive; il est impossible de le mettre en mémoire morte, car plusieurs instructions fonctionnement en *selfmodifying code* et ne sont, de ce fait, utilisables qu'en RAM (voir notamment les lignes d'assemblage 1450, 2030 et 2130). On peut dire que le programme est une greffe faite sur la routine de réception normale du système (RECCHA), laquelle reste d'ailleurs utilisée. Mais au lieu que le caractère venu du clavier soit directement transmis au BASIC, il est d'abord examiné par le nouveau programme, qui le reconnaît éventuellement comme une instruction le concernant. Il est fait appel egalement à quelques autres routines extérieures, notamment pour le déplacement du curseur *(CURUP = cursor up; CURDN = cursor down; ERTOEL = erase to end ofline; HOME = cursor home; ERTOES = erase to end ofscreen).* De tel-

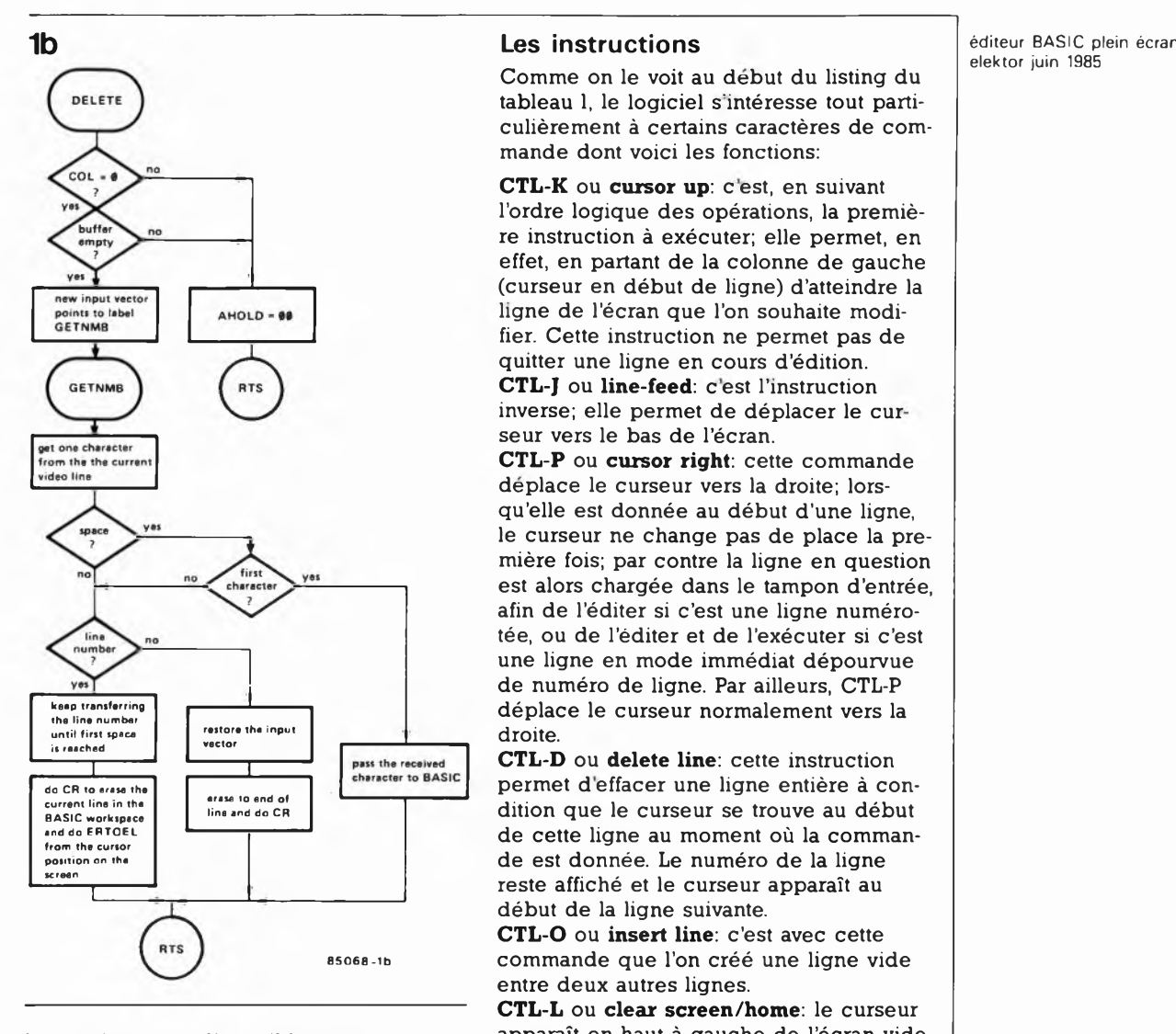

les routines sont disponibles sur tous les systèmes. Il y a également quelques paramètres spécifiques <sup>à</sup> la gestion de l'écran que l'on doit pouvoir utiliser et manipuler *(CLN = carrent line pointer; LLN = last line pointer; INLINE = in line of window; COL = carrent column; RAMBEC = start ofrefresh RAM; CHAPLN = characters/line; LPSCR - lines/screeri).* Il faut en outre connaître l'adresse du tampon de réception du BASIC (ici 001B $_{\text{HEX}}$ ) et surtout pouvoir manipuler le fameux distributeur d'entrées/sorties (IOTABL: 2301<sub>HEX</sub>). C'est grâce à lui, en effet, que Ion peut effectuer très facilement le transfert du contenu d'une ligne d'écran dans le tampon de réception. On peut suivre la manipulation du vecteur d'entrée aux lignes d'assemblage 1380, 1470, 1550, 1720, 2720 et 2800. Sans oublier le tampon (AHOLD) de préservation du contenu de l'accumulateur (le caractère reçu par RECCHA) en 2363<sub>HEX</sub>, bien connu de tous ceux qui ont eu maille à partir avec le logiciel d'OHIO. Avec ces quelques paramètres extérieurs, le programme d édition se présente comme un module autonome que l'on peut adapter facilement à d'autres systèmes dépourvus d'un éditeur plein écran. En cas de divergences trop importantes, on pourra s'inspirer de la structure d'ensemble du programme telle qu'elle apparaît sur l'ordinogramme de la **figure 1.**

Comme on le voit au debut du listing du tableau 1, le logiciel s'intéresse tout particulièrement à certains caractères de commande dont voici les fonctions:

**CTL-K** ou **cursor** up: c'est, en suivant l'ordre logique des opérations, la première instruction à exécuter; elle permet, en effet, en partant de la colonne de gauche (curseur en début de ligne) d'atteindre la ligne de l'écran que l'on souhaite modifier. Cette instruction ne permet pas de quitter une ligne en cours d'édition. **CTL-J** ou line-feed: c'est l'instruction inverse; elle permet de déplacer le cur seur vers le bas de l'écran. **CTL-P** ou **cursor right:** cette commande déplacé le curseur vers la droite; lors-

qu'elle est donnée au début d'une ligne, le curseur ne change pas de place la première fois; par contre la ligne en question est alors chargée dans le tampon d'entrée, afin de l'éditer si c'est une ligne numérotée, ou de l'éditer et de l'exécuter si c'est une ligne en mode immédiat dépourvue de numéro de ligne. Par ailleurs, CTL-P déplace le curseur normalement vers la droite.

**CTL-D** ou **delete line:** cette instruction permet d'effacer une ligne entière à condition que le curseur se trouve au début de cette ligne au moment où la commande est donnée. Le numéro de la ligne reste affiché et le curseur apparaît au début de la ligne suivante.

**CTL-O** ou **insert line:** c'est avec cette commande que l'on créé une ligne vide entre deux autres lignes.

**CTL-L** ou **clear screen/home:** le curseur apparaît en haut <sup>à</sup> gauche de l'écran vide. **CTL-** ou **Home:** retour du curseur en haut <sup>à</sup> gauche de l'écran sans effacement. **CTL-M** ou **carriage return:. .** .sans commentaire.

Ce programme a été écrit pour un système précis, à savoir le Junior Computer avec le DOS d'Ohio Scientific et la carte VDU. Il n'est donc pas directement compatible avec n'importe quel autre système. Avant de procéder à une adaptation sur un autre système, il faut s'efforcer de bien comprendre le principe de fonctionnement de ce programme, la première question à poser étant la suivante: "est-ce que je dispose(rai) de tous les paramètres (routines, pointeurs vidéo et distributeur d'entrées/sorties) nécessaires a la mise en oeuvre du programme?"

Pour finir, et pour les possesseurs d'un système DOS-Junior avec carte VDU, précisons encore qu'il est absolument indispensable de remplacer, dans la table de consultation des adresses d'entrée du DOS l'adresse de la routine de réception originale (dont **l'octet de poids faible moins un** se trouve en 2301<sub>HEX</sub> et l'octet de poids fort en 2302) par l'adresse de la **nouvelle routine d'interception; si celle-ci est assemblée en DD00HEX comme sur le** tableau 1, **il faudra placer l'octet** FFhex **(- <sup>00</sup> — <sup>1</sup> !) en <sup>2301</sup> et l'octet DCHEX en** 2302. **M** elektor juin 1985

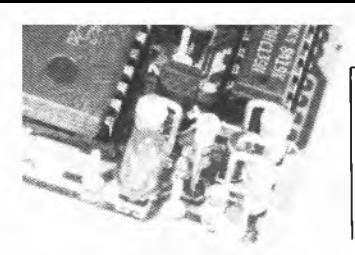

**Comme le temps passe! Voici près de quatre ans, nous vous avions proposé un ersatz de 2716 sous le nom de "tempo ROM" (décembre 1981); en septembre 1984, nous consacrions un applikator à une solution toute faite, la 48Z02 baptisée Zero-Power-RAM par Mostek. Voici que nous est donnée l'occasion de vous proposer une "pseudo-ROM" basée sur l'EPROM la plus fréquemment utilisée de nos jours, la 2732. Cette pseudo-2732 est réalisée à l'aide d'une paire de RAM de 2 Koctets pouvant être alimentées par une alimentation de sauvegarde, et, après implantation dans le support destiné à une EPROM, elle se comporte très exactement comme cette dernière, permettant de tester le fonctionnement correct d'un programme en cours d'élaboration (ou sa version définitive lorsqu'il a atteint sa maturité). L'insertion entre le montage et le support d'implantation d'un double support réalisé selon les indications du texte permet en outre de simuler une 2532.**

<span id="page-29-0"></span>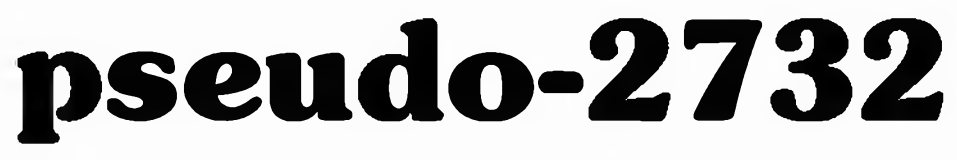

utiliser de la RAM en place et lieu d'EPROM

La publication des deux articles mentionnés, décrivant respectivement la tempo ROM et la 48Z02 a soulevé une vague d'intérêt, non seulement de la part des passionnés de micro-informatique mais aussi de celle d'autres lecteurs, qui pour une raison ou une autre, ont besoin de stocker, qui des bits, qui des octets, sans pour autant devoir, après chaque modification, effacer aux U.V. une mémoire (quasi-morte) modifiée à tout bout de champ.

L ' exemple type de l'application est la mise au point d'un programme avant de le stocker définitivement dans une EPROM, mise au point qui, tout le monde le sait, ne va pas sans corrections. Le principe utilisé pour la réalisation de ce clone de 2732 est rapidement résumé: au lieu d'aller se ranger sagement dans une 2732 (=4 Koctets), les données vont gentiment s'ordonner dans une paire de 6116  $(= 2 x)$ 2 Koctets), paire de RAM placée sur un circuit de substitution conçu à cet effet. L'ensemble du circuit vient <sup>s</sup>'enficher dans un support pour EPROM disponible sur l'ordinateur concerné. En cas de coupure de la tension d'alimentation de l'ordinateur, un accu de sauvegarde, (ou des piles), assure le maintien de la tension

d'alimentation des RAM, leur permettant ainsi de conserver leurs données. La consommation en mode d'attente (stand by) est infime, de sorte que le dispositif de sauvegarde est en mesure de garantir la conservation des donnés pendant une durée supérieure à <sup>1</sup> an. En résumé, on se trouve en présence d'un circuit qui se comporte en EPROM tout en se laissant programmer avec l'aisance de la RAM.

#### **Le schéma**

Vue la simplicité du schéma de principe, **(figure 1),** il nous a semble inutile d'ajouter un schéma synoptique. Vingt lignes en tout sont directement interconnectées entre elles: ce sont celles des bus de données et d'adresses, exception faite de la ligne Ail du support de l'EPROM et de la ligne OE (Output Enable). Chacune de ces vingt lignes est pourvue d'une résistance qui la force au niveau logique haut garantissant ainsi la présence d'un niveau franc. Il n'y a aucune raison de s'étendre sur les fonctions de ces lignes, car ces fonctions sont très exactement celles rencontrées lors de la mise en oeuvre d'une EPROM ordinaire ou d'une RAM statique organisée en octets (Byte-wide). Les lignes Ail et CS de l'EPROM servent <sup>à</sup> choisir

laquelle des deux 6116 est adressée lorsque l'on fait appel <sup>à</sup> la pseudo-2732. Ce décodage est assuré par le décodeur binaire sur 2 bits présent dans IC3. La connexion  $\overline{G}$  est à la masse lorsque

l'appareil est mis sous tension, ce

qui a

haut ("1"), c'est la sortie J2 qui passe au niveau logique bas, entraînant de ce fait la sélection de ICI. Le bloc de 2 Koctets de poids fort est alors stocké dans ICI! Les résistances R21 et R22 forcent ces deux lignes au niveau logique haut.

Le signal NWDS (= Négative Write Data Strobe) arrive aux entrées WE des deux <sup>6116</sup> par l'intermédiaire du cavalier WP (= Write Protect). Selon le type de l'ordinateur concerné, ce signal possède diverses

dénominations (WR, R/W combiné à  $\Phi$ 2, etc...), mais il est disponible sur la quasi**pseudo-2732 elektor juin 1985**

**Figure 2 Vue photographie plongeante sur notre prototype.**

pour effet de libérer le décodeur. Dans ces conditions, la table de vérité faisant foi est celle donnée dans le **tableau 1.** Seuls sont intéressants les cas dans lesquels la ligne CS passe au niveau logique bas ("0"). Lorsque la ligne d'adresse All est au niveau logique bas, la sortie  $\overline{10}$ passe au niveau bas, entraînant la sélection de IC2; si au contraire cette ligne d'adresse est (ou passe) au niveau logique

e

totalité des ordinateurs du commerce: pour le découvrir, il faudra recherche quelles sont les lignes qui, lorsqu'elles

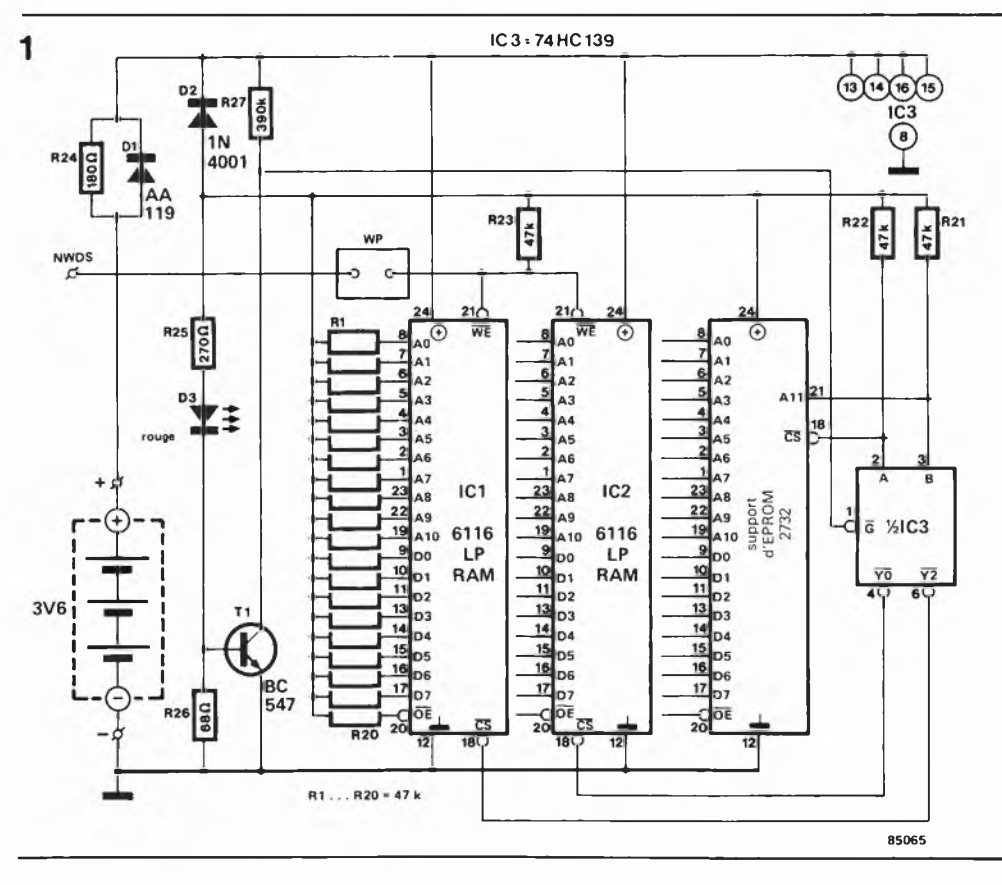

**Figure 1. Le schéma de principe de la pseudo-2732 se caractérise principalement par une commutation de la tension o'alimentation aussi simple qu'efficace, la mettant ainsi à l'abri B5065 d'une perte de données accidentelle.**

sont mises au niveau logique bas, permettent une opération d'écriture en mémoire. En l'absence de cavalier de court-circuit, l'écriture en mémoire est impossible, les données disposées à cet endroit sont ainsi protégées. A noter la présence de R23 qui force la ligne WE au niveau logique haut.

Pour le dispositif de commutation des tensions d'alimentation du circuit, nous avons opté pour la solution la plus simple, car comme le dit un adage d'Elektor, ''plus un montage est simple, plus il a de chances de fonctionner". Il est d'ailleurs faux de parler de commutation puisqu'il n'en existe pas. En cas de présence de la tension d'alimentation principale, la diode D2 est passante; en l'absence de celle-ci, c'est au tour de la diode au germanium Dl d'assurer le passage du courant. Comme les cathodes de ces deux diodes sont interconnectées, et que, quelles que soient les circonstances, l'une des deux tensions, (la tension d'alimentation principale ou la tension de sauvegarde par pile ou accu dépasse l'autre, (si tant est que la pile ou l'accu est correctement chargé!), il n'y a en pratique aucune pause de commutation.

En cas d'utilisation d'accus au CdNi, il est recommandé d'implanter R24, le maintien en charge de ces accus se faisant à travers elle tant que la tension d'alimentation principale de l'ordinateur est présente. Le basculement se fait à une tension comprise entre 3,75 et 4 volts. En cas de présence de la tension d'alimentation principale, la LED D3 est illuminée, et Tl qui conduit, met la connexion G de IC3 à la masse (libérant ainsi le décodeur). Il est **indispensable** d'utiliser une LED **rouge** pour donner à Tl un point de basculement correct, sachant que pour une LED d'une autre couleur, la chute de tension produite par la LED est différente des quelques millivolts décisifs suffisant à provoquer un mauvais fonctionnement du montage. La description que nous venons de faire vous a sans doute permis de comprendre pourquoi IC3 doit être du type HC ou

HCT: il est indispendable d'assurer l'alimentation du décodeur même en l'absence de la tension d'alimentation principale pour éviter un mauvais fonctionnement du montage. Mais comme sa consommation en mode d'attente est ridicule, (aux alentours de 10  $\mu$ Å, valeur tout juste décelable sur la gamme la plus faible d'un voltmètre numérique!), il n'y a pas lieu de s'inquiéter.

Théoriquement, il existe cependant un cas extrême dans lequel il se pourrait que le montage ne fonctionne pas correctement: c'est le cas avec un ordinateur voyant sa tension d'alimentation augmenter relativement lentement lors de la mise sous tension et chez lequel le niveau de la tension d'initialisation à la mise sous tension (Power On Reset) est relativement élevé, de sorte qu'il pourrait s'écouler, après mise sous tension, une certaine durée avant de voir s'effectuer cette initialisation, intervalle pouvant entraîner des erreurs d'écriture en RAM, erreurs dues à des niveaux logiques mal définis. La faute en revient <sup>à</sup> l'ordinateur. Il <sup>n</sup>'y <sup>a</sup> cependant aucune raison de désespérer dans un tel cas, le remède à un tel maux consiste à connecter la résistance R23 aux cathodes de Dl et D2 au lieu de la relier â la tension d'alimentation de l'ordinateur.

#### **Réalisation**

Une image étant plus ''parlante" que mille mots, nous vous proposons les photographies des **figures <sup>1</sup>** et **2,** photos qui explicitent la construction du montage. L'élément essentiel dans ce sandwich est le circuit imprimé dont la **figure 4** donne les deux faces. Le connecteur permettant l'implantation de la pseudo-2732 dans le support pour EPROM est réalisé <sup>à</sup> l'aide de deux embases mâles enfichables (au pas de 2,54 mm) en rangée simple (2 x <sup>12</sup> broches), composant que vous ne devriez pas avoir trop de mal â trouver chez n importe quel revendeur de composants bien achalandé. Il est important d'autre part de vérifier que le support pour

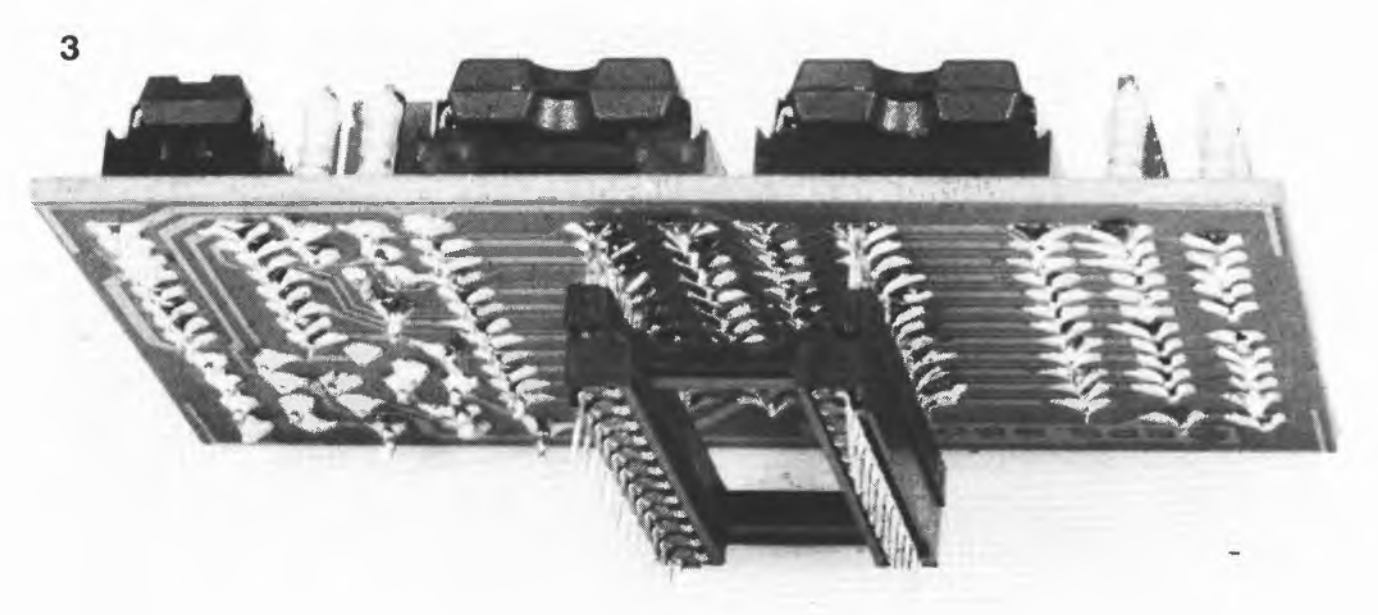

**inférieure de la pseudo-EPROM. Ces deux photographies devraient répondre à la majorité des questions pouvant naître lors de la réalisation de ce montage.**

**Figure 3. Vue de la face**

EPROM dans lequel vient s'enficher la pseudo-2732 est d'excellente qualité, (le remplacer si nécessaire, attention cependant dans le cas d'un circuit imprimé double face à trous métallisés... ils sont délicats les bougres), en effet, la section des contacts des embases enfichables dépasse sensiblement celle des broches d'un circuit intégré et il serait en effet plus que regrettable, qu'après extraction de la pseudo-2732, pour la mise en place de la version définitive de l'EPROM, ''rien n'aille plus" comme on dit dans le monde des casinos, tout simplement parce que les broches du support ayant perdu de leur élasticité, ce dernier n'assure plus un bon contact.

La solution idéale, car ne comportant pas le moindre risque, consiste à intercaler, comme l'illustre la photo de la figure 3, un support intermédiaire, solution que nous recommandons très chaudement.

#### **2532**

Pour pouvoir utiliser une 2532, il faut réaliser un support intermédiaire constitué de deux supports pour circuit intégré à 24 broches. Toutes les broches du support supérieur sont enfichées dans les orifices correspondants du support inférieur, à **l'exception** des broches 18, <sup>20</sup> et <sup>21</sup> qui, pliées à 90° sont interconnectées selon les indications du croquis de la **figure 5.** Entre les broches 24 et 20 du support de la 2732, (le support supérieur donc), on soude une résistance de 47 k. Ce support intermédiaire permet en outre d'implanter une EPROM du type 2532 dans un empla cernent prévu pour une 2732 (il n'en permet cependant pas la programmation).

#### **Un dernier conseil**

4

L'article intitulé ''carte mémoire universelle (mars 1983, page 52... ) donne des informations de fond importantes concernant les RAM CMOS, la 6116 en particulier. Lire ou relire en toute quiétude cet article pourrait constituer une excellente entrée en matière. On y explique par exemple

00000000000 ,,,,,,,,,,,,,,

IC<sub>3</sub>

**Tableau 1. Cette table de vérité donne les différents signaux de sortie fournis par le décodeur binaire en fonction des signaux appliqués à ses deux entrées, signaux dont seuls JO et J2 nous intéressent.**

#### **Tableau <sup>1</sup>**

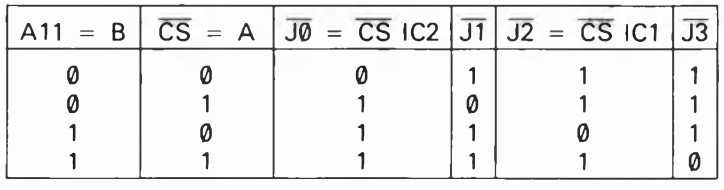

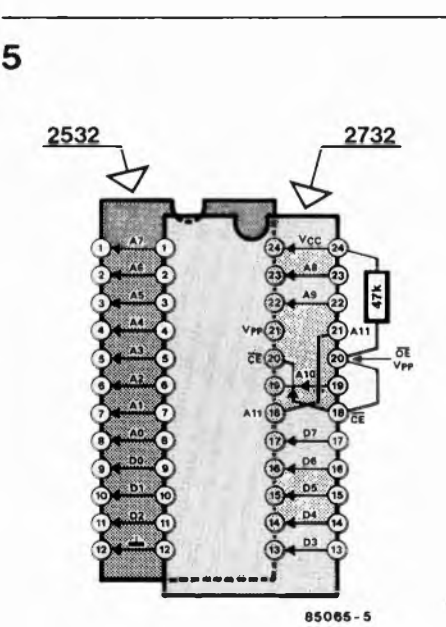

pourquoi, dans le cas des RAM dotées d'une alimentation de sauvegarde, il est indispensable de mettre en place les résistances permettant de forcer certaines lignes à des niveaux logiques bien définis (résistances de polarisation ou pull up resistors).

> **Figure 5. Une paire de supports à 24 broches enfichés l'un dans l'autre et interconnectés selon les indications données dans le texte, permet aussi le remplacement d'une 2532. Le support supérieur est celui de la 2732, le support inférieur simulant la 2532.**

#### **Liste des composants**

**Résistances (1/8ème de W): R1...R23 <sup>=</sup> <sup>47</sup> <sup>k</sup>**  $R24 = 180 \Omega$ **R25 = 270 Q**  $R26 = 68 \Omega$ **R27 = 390 <sup>k</sup>**

**Semiconducteurs: D1 = AA119 D2 = 1N4001 D3 = LED rouge ICI, IC2 = 6116LP IC3 = 74HCT139 ou 74HC139**

#### **Divers:**

**accu CdNi 3V6 ou piles 3,6 V (3 x 1,2 V) embase mâle enfichable au pas de 2,54 mm en rangée simple (1 x 26 broches) <sup>1</sup> cavalier de court-circuit femelle pour embase décrite ci-dessus**

**Figure 4. Représentation du dessin des pistes et de la sérigraphie de l'implantation des composants d'un circuit imprimé conçu à l'intention de la pseudo-2732. Grâce à ses faibles dimensions il ne devrait y avoir que peu de problèmes à lui trouver une place dans la plupart des ordinateurs per-**

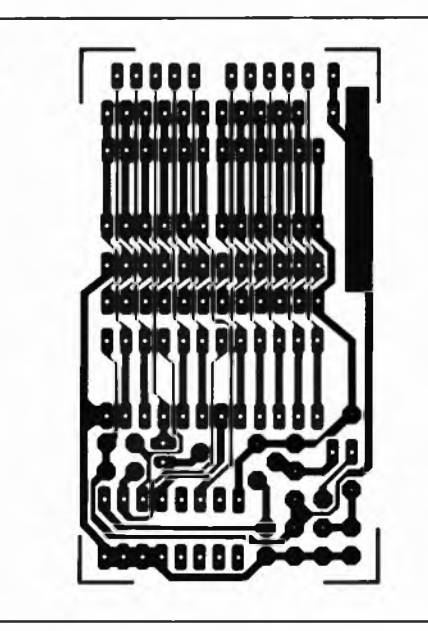

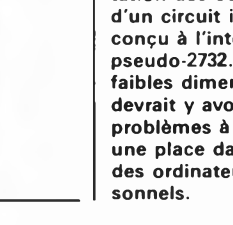

**O \***

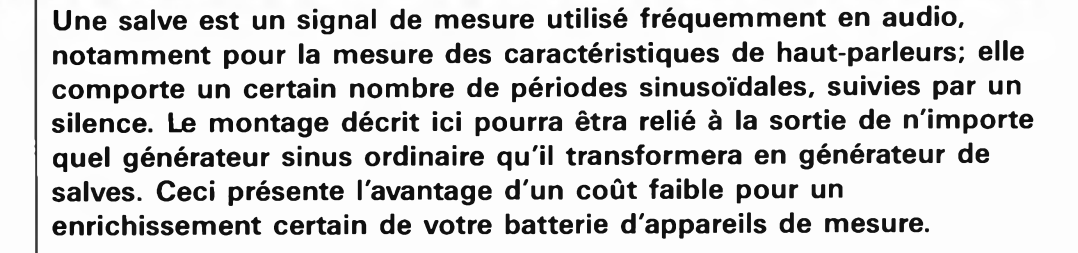

#### les périodes au compte-gouttes

Pour que les choses soient claires d'emblée, précisons que ce que l'on appelle une salve en français est souvent désigné par le terme anglais *tone bürst.* Des noms bizarres pour des choses bizarres! Et c'est vrai, à y regarder de près, on découvre qu'une salve est un signal assez spécial. Sur la **figure la** on peut voir à quoi ressemble une salve produite par notre générateur. Il y a là huit périodes d'un signal sinusoïdal, puis l'équivalent de vingt-quatre périodes de silence, puis huit périodes du signal sinusoïdal, etc. Il est essentiel que la première période apparaisse exactement lors du passage par zéro de l'onde, et que la dernière disparaisse également lors du passage par zéro. Un tel signal soumis à une analyse de Fourier apparaît avec, en plus de la fréquence de la salve proprement dite, une série

de fréquences distribuées relativement symétriquement de part et d'autre de la fréquence nominale.

AFINI I

Pour la mesure, un tel signal se présente comme un moyen terme entre le signal sinusoïdal continu (ininterrompu) et une impulsion. De sorte que l'on peut contrô 1er la réponse du système à la fois en régime sinusoïdal et en régime impulsionnel. Il est également intéressant d'effectuer des mesures <sup>à</sup> l'aide d'un générateur de salves sur des filtres audio. Les salves se prêtent aussi aux mesures de la dynamique de haut-parleurs (le domaine dans lequel le cône réagit linéairement au signal appliqué). Avec un signal ininterrompu, cette mesure n'est pas sans présenter des risques graves de destruction des haut-parleurs testés, alors qu'avec les salves, la puissance est hachée, de

**Figure 1a. La trace inférieure est le signal sinusoïdal à l'entrée du générateur de salves, la trace supérieure montre la forme du signal à la sortie de ce générateur.**

**Figure 1b. Test pratique effectué à l'aide du générateur de salve. La trace supérieure est celle du signal fourni par l'appareil, celle du bas sa restitution par un haut-parleur médium de bonne qualité.**

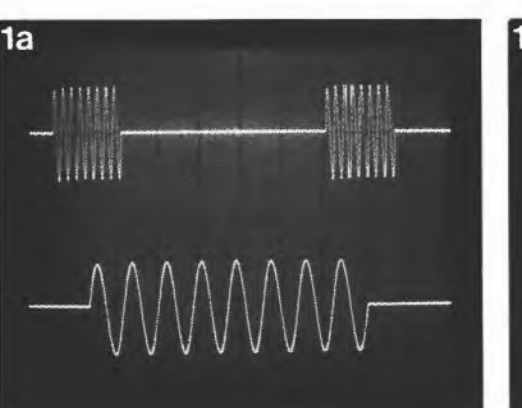

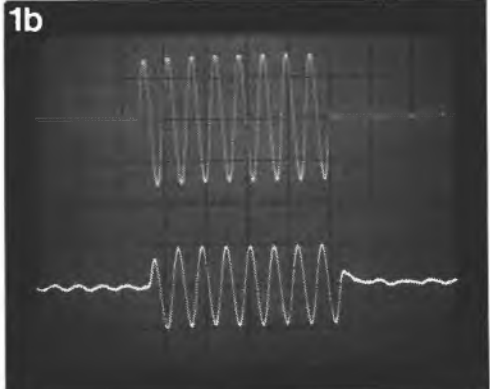

**Figure 2. Le circuit du générateur de salves est**

sorte que la bobine du haut-parleur trouve le temps de refroidir dans une certaine mesure. Ces quelques exemples montrent, <sup>s</sup>'il en est encore besoin, l'utilité d'un générateur de salves pour tout amateur de haute-fidélité.

#### **Le circuit**

On aura bien compris, à la lecture de ce qui précède, que nous sommes ici en présence d'un générateur de salves, certes, mais pas d'un générateur autonome. Le signal sinusoïdal hache par ce circuit riest pas produit par lui, mais prélevé à la sortie d'un générateur existant. De ce fait, le nombre de composants nécessaires pour le réaliser est tout à fait modeste. La fonction du circuit est de détecter le passage par zéro de l'onde sinusoïdale et de synchroniser le hachage avec ce passage par zéro de sorte que les périodes ne soient pas tronquées. Cette méthode permet d'obtenir facilement un nombre égal de périodes du signal sinusoïdal, quelle que soit sa fréquence. Et l'on est certain que chaque salve commence et finit par une période entière. Sur le schéma de la **figure 2,** on trouve, **à** l'entrée, un comparateur rapide de type LM311. Comme son nom l'indique, ce circuit intégré compare la tension d'entrée à celle du curseur de Pl. A la sortie d'IC <sup>1</sup> on trouve une tension carrée, de fréquence égale (bien entendu) à celle du signal d'entrée. On aura deviné que Pl permet

de déterminer avec précision le zéro, ce qui compensera le décalage éventuellement introduit par l'amplificateur opérationnel lui-même ou par une asymétrie, même légère, de sa tension d'alimentation. Comme le LM311 présente une sortie à collecteur ouvert, on y trouve également une résistance de polarisation de 22 k vers le pôle positif de l'alimentation. Les impulsions issues de ICI attaquent le compteur IC2 dont la sortie Q3 change de niveau logique après huit impulsions comptées <sup>à</sup> l'entrée; sa sortie Q4 bascule après <sup>16</sup> de ces impulsions. Les sorties Q3 et Q4 sont appliquées <sup>à</sup> l'opérateur NAND NI à la sortie duquel apparaît un niveau logique haut, qui dure 24 périodes, puis un niveau logique bas qui équivaut à 8 périodes. Ce signal est appliqué tel quel à un interrupteur analogique ES2, et, inversé par N2, il commande également l'interrupteur ESI. Par conséquent, quand l'un est ouvert, l'autre est fermé, et vice versa. Lorsque ESI est fermé, le signal sinusoïdal est transmis vers la sortie; lorsqu'il est ouvert, ce signal est interrompu, et la sortie est purement et simplement mise à la masse par ES2 qui est alors fermé. Les résistances R3 et R5 constituent une charge modérée pour l'entrée et la sortie de ESI, de sorte que lorsque l'un des deux interrupteurs ESI ou ES2 est ouvert, ni la sortie ni l'entrée du circuit ne présentent une impédance trop élevée. La tension d'alimentation requise est symétrique (+ et —9 V). Si on ne lui

**un compteur de périodes couplé à deux interrupteurs analogiques. Simple**

**comme bonjourl**

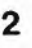

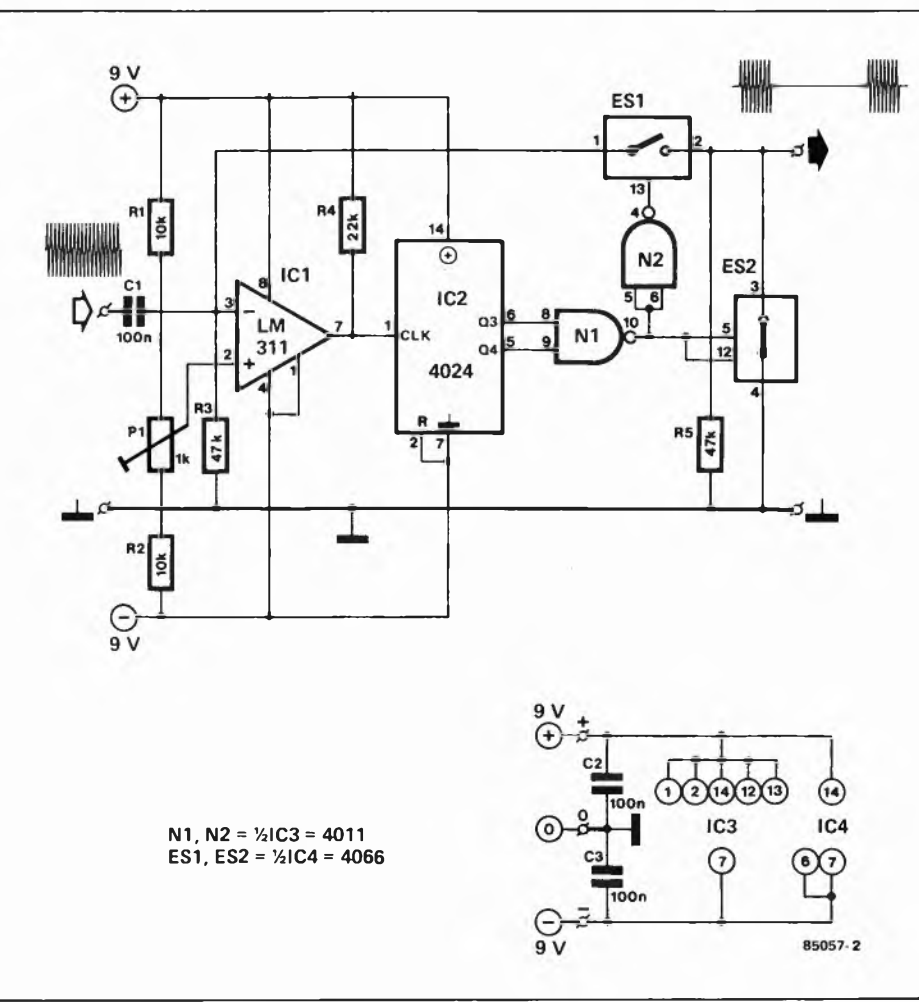

## **générateur de salves 3 elektor juin <sup>1985</sup>**

**Figure 3. Ce chronogramme met en lumière le rapport entre le nombre de périodes du signal et la durée du silence, qui ensemble constituent la salve.**

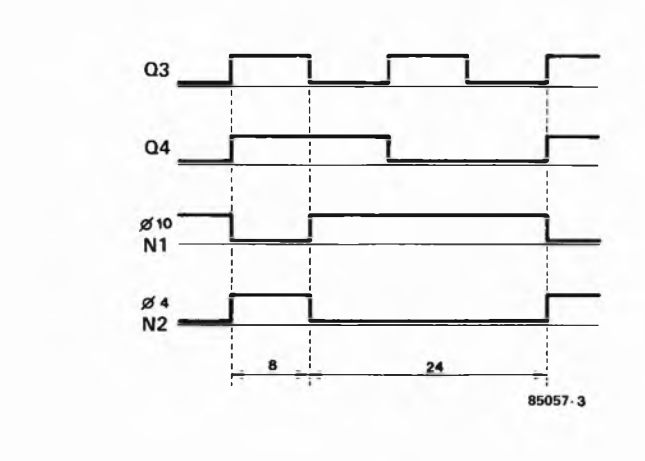

demande guère que 5 mA, il n'en est pas moins qu'elle doit être parfaitement stabilisée. Il est important aussi de ne pas dépasser 9 V car la tension d'alimentation des circuits intégrés CMOS utilisés ne doit pas dépasser <sup>18</sup> V (ici 2 x 9 V).

#### **Réalisation et mise au point**

La **figure 4** donne le dessin d'un circuit imprimé pour notre générateur de salves. On n'imagine pas quelles difficultés pourraient surgir dans la réalisation... Pour régler Pl, il faut disposer d'un oscilloscope et d'un générateur de signaux sinusoïdaux, et bien entendu d'une alimentation en bonne et due forme. La fréquence du signal sinusoïdal sera de <sup>1</sup> kHz environ, et son amplitude de  $1 V_{cc}$ . Le réglage de Pl sera satisfaisant lorsque sur l'oscilloscope la dernière période de la salve sera entière et qu'elle ne sera pas suivie par un lambeau de la période suivante. Vous constaterez que lorsque la fin de la salve coïncide avec le passage par zéro de l'onde après la dernière période du signal sinusoïdal, son début coïncidera avec le passage par zéro de la première période.

Arrivé là, vous pouvez considérer votre générateur de salves prêt <sup>à</sup> l'emploi. Notez encore que du fait de la présence d'un condensateur de découplage <sup>à</sup> l'entrée du circuit, celui-ci ne voit pas de tension continue. Pour les fréquences du signal sinusoïdal inférieures à <sup>100</sup> Hz, il est préférable d'augmenter la valeur de ce condensateur  $(l \mu)$ .

Bien entendu, si l'on souhaite un autre rapport cyclique dans les salves que celui que nous avons retenu ici (8/24), il suffit de modifier le branchement des sorties d'IC2 à la porte NI. Ainsi, en supprimant la liaison entre la broche 5 (Q4) d'IC2 et la broche 9 de NI (qu'il faut alors relier au + 9 V), on obtiendra un rapport de 8/8: huit périodes de signal pour huit périodes de silence.

**Figure 4. Sa petite taille permet de monter le circuit imprimé du générateur de salves dans le boîtier de n'importe quel générateur sinusoïdal existant.**

#### **Liste des composants**

**Résistances: R1,R2 = 10 k R3,R5 = 47 k R4 = 22 k P1 = <sup>1</sup> k aj.**

**Condensateurs: C1...C3 = 100 <sup>n</sup>**

**Semiconducteurs: ICI = LM 311 IC2 = 4024 IC3 = 4011 IC4 = 4066**

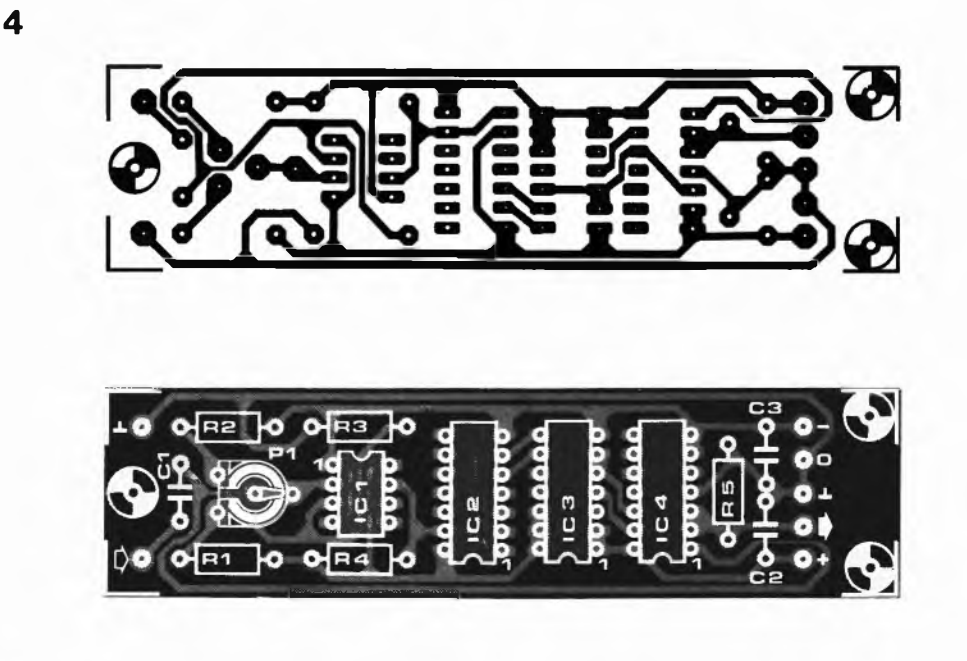
#### **RLC-mètre**

**(Elektor n° 80, février 1985, page 2-24 et suivantes) Après quelques coups de téléphone, il nous paraît nécessaire d'ajouter quelques précision en ce qui concerne le RLC-mètre.**

**— Pour la bobine de conversion L8a, b, il est indispensable d'utiliser l'un des deux types de transformateur indiqués, la photo 4 montrant l'un d'entre eux. Pour éviter tout malentendu, ils sont représentés ci-contre. S'il devait se faire que la fréquence d'oscillation ait une valeur sensiblement différente de la valeur indiquée, on pourra porter remède à cette situation en modifiant le nombre de spires de cette bobine. Un exemple:**

**valeur mesurée 36 kHz valeur désirée 18 kHz**  $\text{La8a} = \frac{36}{18} \cdot 50 =$ **18 100 spires.**  $\text{La8b} = \frac{36}{10} \div 10 =$ **18**

**20 spires.**

**— Le réglage de la compensation à l'aide de P2. Certaines informations nous signalent l'impossibilité d'arriver à obtenir l'extinction simultanée, des deux LED. Un réglage effectué le plus près possible du point de basculement constitue un ajustage suffisant (il en est de même en ce qui concerne la position de P1 lors des mesures!.**

**— La graduation de l'échelle de P1 donnée en figure 5 constitue un exemple. En fait, l'échelle des capacités n'est pas linéaire mais suit une fonction du type <sup>1</sup> /x. Remplacer S4 par un commutateur rotatif 3 circuits 4 positions ou 4 circuits trois positions (1 circuit 12 positions à l'origine), permet d'obtenir une échelle quasi-linéaire si l'on applique la modification donnée cicontre. Après ces modifications, la variation de l'échelle des capacités (C) se fait dans le même sens que celle des résistances (R) et des impé dances (L). Il n'est reste pas**

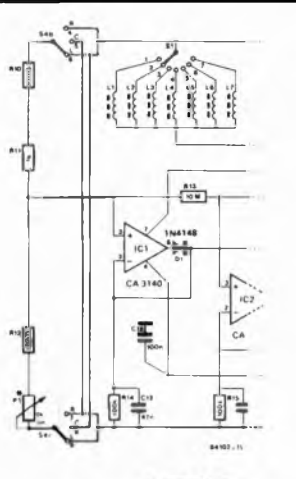

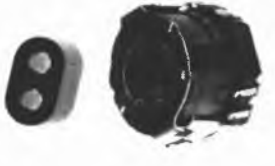

**moins qu'il est recommandé d'effectuer un étalonnage indépendant pour chacune d'entre elles.**

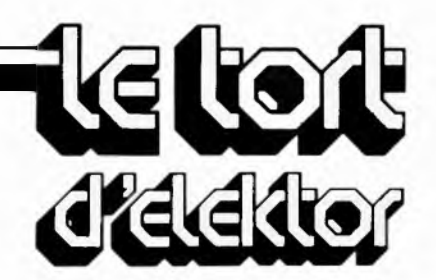

#### **Un SPECTRUM + à la mode Elektor**

#### **(Elektor n°81, mars 1985 page 3-22)**

**Il s'est glissé une erreur dans le schéma. La résistance R35, a une valeur de 47 k, comme l'indique la légende, et non pas de 4k7 comme le dit le schéma.**

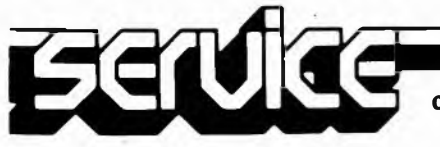

**Si vous avez décidé de réaliser votre circuit imprimé vous-même, pour quelque raison que ce soit, il faut commencer par faire un saut chez votre revendeur de composants habituel; il devrait pouvoir vous fournir une bombe aérosol de produit transparent (transparent spray). Ce produit rend le papier translucide, pour la lumière ultraviolette en particulier. Il faut également faire l'acquisition d'une plaque cuivrée photosensible (positif) ou la photosensibiliser soi-même..**

**On recouvre la surface cuivrée d'une bonne couche de produit transparent. La reproduction du dessin du circuit choisi est découpée et posée sur la surface humide, dessin appliqué sur le cuivre. On presse ensuite fortement de manière à éliminer les dernières petites bulles d'air qui auraient pu être emprisonnées entre les deux surfaces.**

**On peut maintenant exposer l'ensemble aux**

#### circuits imprimés en libre-service

**rayons UV. Il n'est pas nécessaire de poser une plaque de verre par dessus le tout, le produit transparant assure une bonne adhérence. Ne perdez pas trop de temps entre l'application du dessin sur le cuivre et l'insolation proprement dite, le produit devant assurer la transparence ayant tendance à sécher et à décoller du circuit imprimé. Si l'insolation doit durer un certain temps, il est préférable de mettre en place la plaque de verre que nous avons mentionnée plus haut, sans oublier dans ce cas-là d'augmenter la durée d'insolation légèrement, la plaque de verre constituant un léger écran pour les rayons UV. Le verre cristallin et le plexiglas n'ont pas l'inconvénient que nous venons de souligner.**

**La durée d'insolation dépend de nombreux facteurs: le type de lampe UV utilisé, la distance lampe — circuit, le matériau photosensible, le type de circuit imprimé choisi. Avec une** **lampe UV de 300 W insolant un circuit situé à 40 cm la durée d'insolation d'un dessin recouvert de plexiglas peut varier entre 4 et 8 minutes.**

**A la fin du processus d'insolation, on retire le dessin du circuit imprimé (il devrait éventuellement pouvoir reservir), et on rince le circuit insolé à grande eau. On procède ensuite au développement de la surface photosensible dans une solution de soude caustique, (9 grammes pour <sup>1</sup> litre d'eau), on peut alors effectuer la gravure du circuit imprimé dans une solution de perchlorure de fer (Fe3CI2, 500 grammes pour un litre d'eau). Lorsque la gravure est terminée, on rince à grande eau (le circuit et les mains!!!) et on enlève la couche photosensible à l'aide d'une éponge à récurer. Il ne reste plus qu'à percer les trous.**

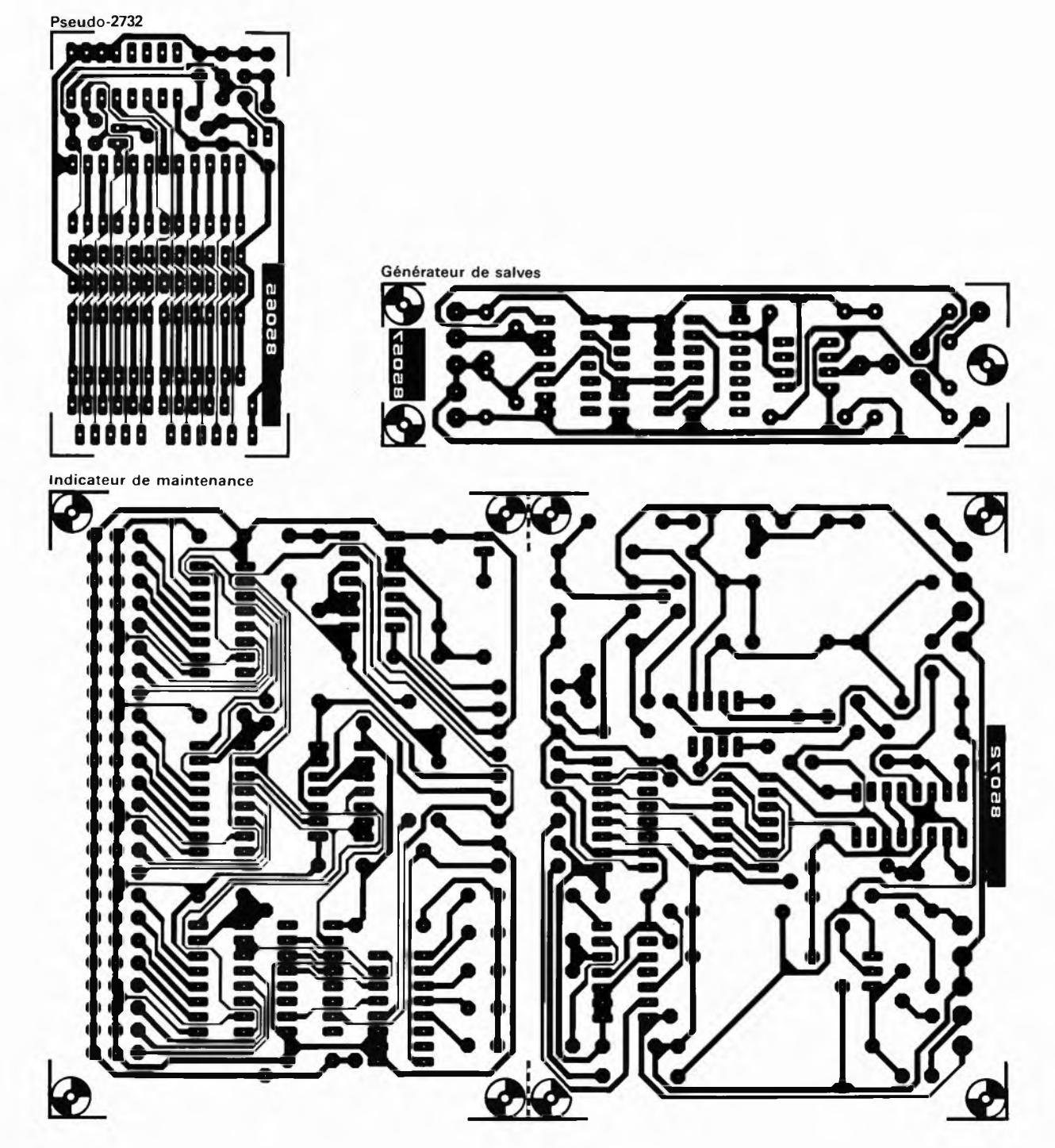

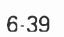

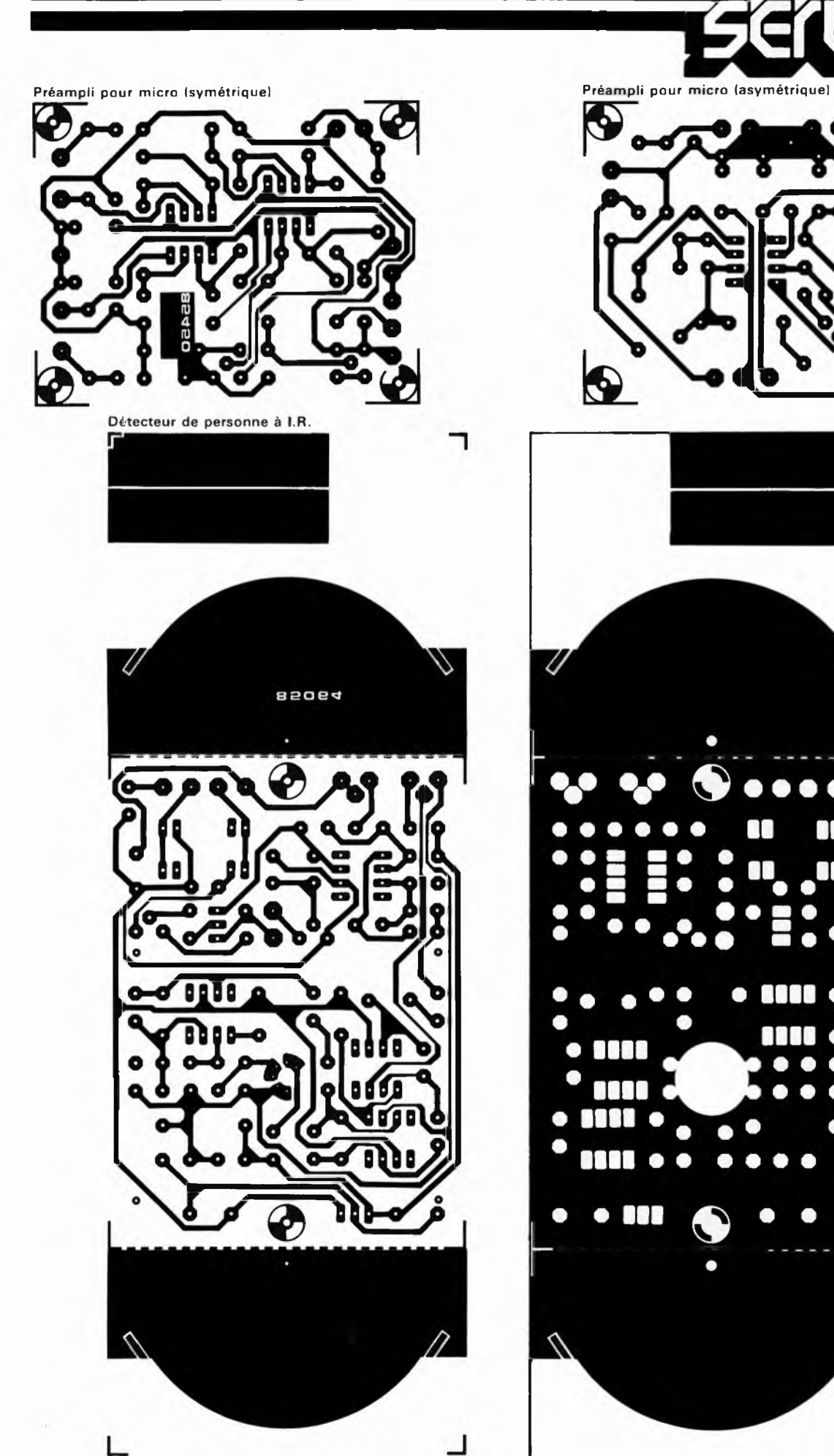

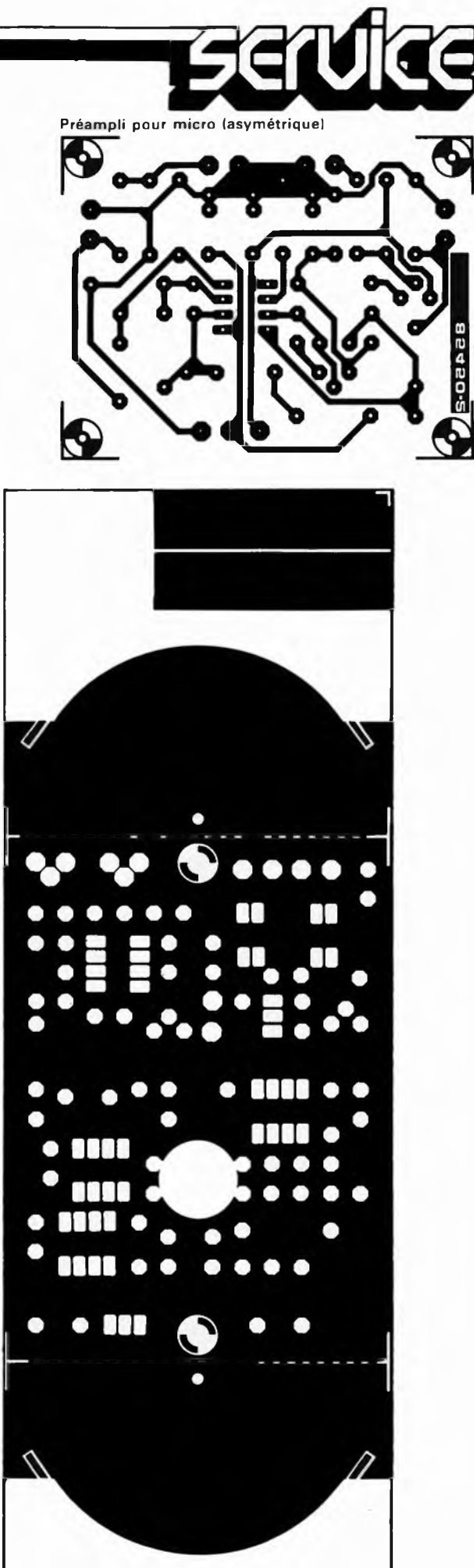

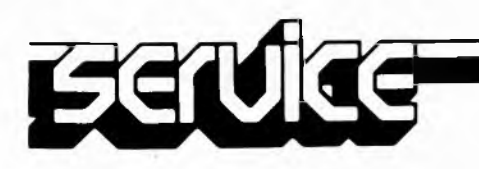

# indicateur de maintenance

**En l'an de grâce mil neuf cent quatre-vint cinq, un automobiliste ne peut plus conduire à la manière des chauffeurs du début de siècle. Il semblerait, avec l'arrivée des premiers pots catalytiques, que <sup>I</sup> on puisse qualifier cette année de tournant dans l'histoire centenaire de l'automobile. Les effets de la crise économique et du mauvais état de l'environnement se font de plus en plus sensibles sur l'objet de consommation le plus onéreux de Monsieur Tout Le Monde. Ce dernier doit à tout prix, surveiller l'état technique de son véhicule. Ces quelques réflexions nous ont donné l'idée de concevoir cet indicateur de maintenance qui indique, par l'intermédiaire de 5 LED (3 vertes, <sup>1</sup> jaune, <sup>1</sup> rouge), et cela en fonction de l'évolution dans le temps de quelques éléments techniques importants tels que le kilométrage effectué, le régime exigé du moteur et sa température, que tout va bien (LED vertes), ou qu'il est temps (allumage de la LED rouge) de conduire son véhicule auprès de son garagiste habituel, bien que le kilométrage affiché ne rende pas impérative une telle visite.**

Il n'y a encore que quelques lustres, il fallait, tous les 3 000 kms, débarrasser les chambres de combustion des cylindres des résidus charbonneux qui s'y étaient accumulés et, tous les 6 000 kms, roder les soupapes. Ces temps sont heureuse ment révolus, les constructeurs n'hesitent plus aujourd'hui à préconiser des intervalles de 7 500 km entre deux vidanges, et conseillent une "petite" révision générale tous les <sup>15</sup> 000 et une "grande" révision tous les 30 000 km. Le seul élément qui

n'ait pas évolué avec la technologie est l'unité de mesure qui est resté le **kilomètre.**

Des études ont cependant prouvé qu'il ne s'agit pas là du seul facteur d'usure d'un moteur. Ni le compteur kilométrique ni le compteur horaire n'indiquent le véritable effort demandé <sup>à</sup> l'ensemble du véhicule. On avait de ce fait opté pour un compromis, préconisant la prudence et augmen tant en conséquence la fréquence des révisions.

plus fiable que le compteur kilométrique, attire l'attention du conducteur lorsqu'il est temps d'envoyer son véhicule en révision

L'intervalle optimal entre visites doit être choisi de manière à ce que la révision ait encore lieu ''avant qu'il ne soit trop tard" et ceci quelqu'extrêmes que puissent être les conditions de fonctionnement. Une firme automobile, BMW pour ne pas la nommer, a fait une enquête extensive auprès de ses clients; le résultat de celleci lui a permis de faire ressortir un certain nombre de facteurs-types: trajets courts, démarrages à froid, trajets longs, utilisation préférentielle à régime élevé, conduite économique. Ces différents facteurs ont une influence très importante sur la durée de vie de certains des composants du moteur (bougies, huile moteur, soupapes etc). Les études ont fait ressortir quatre facteurs primordiaux:

- la température lors du démarrage
- le régime
- la température du moteur

— le kilométrage parcouru depuis la révision précédente.

Passons-les en revue l'un après l'autre. *La température au démarrage*

Il s'agit de l'un des facteurs les plus importants régissant l'usure d'un moteur. Sous nos latitudes, les hivers ne sont pas nécessairement doux (rappelez-vous le dernier). Plus la température du moteur était basse lors du démarrage plus il était donné un nombre de minutes de pénalisation important. Nous n'avons pas pour notre part fait une division thermométrique aussi fine, nous contentant de définir deux domaines, inférieur ou supérieur à 50°C.

#### *Le régime moteur*

Au-delà d'une valeur correspondant approximativement à une vitesse de rotation située à mi-chemin entre le régime

de couple maximum et du régime maximal, donc <sup>4</sup> <sup>500</sup> tr/mn environ, l'usure du moteur devient sensiblement plus importante.

*La température de fonctionnement* Pour travailler dans les conditions optimales, un moteur doit atteindre une température correcte. Plus la température réelle est inférieure à cette valeur, plus le moteur souffre.

*Le nombre de kilomètres parcourus* C'était jusqu'à présent le seul facteur dont il était tenu compte pour mesurer l'intervalle entre deux vidanges ou révisions (le constructeur ne préconisant une durée que dans le cas de la garantie. <sup>12</sup> mois ou 40 000 km par exemple).

Les études effectuées prouvent que les facteurs indiqués ont un effet négatif sur l'usure du véhicule (du moteur en particulier). C'est la raison pour laquelle, on définit le kilométrage "réel" K<sub>r</sub> sous la forme d'une formule:  $K_r = K (1 + U_t + U_n) x$  $1/I_k$ , dans laquelle K représente les impulsions de trajet,  $U_t$  le facteur d'usure supplémentaire dû à la température,  $U_n$  le facteur d'usure additionnel dû à un régime élevé et  $I_k$  le nombre d'impulsions de trajet. Il nous reste à indiquer quels sont les coefficients que nous avons adoptés, sachant que ce sont ceux admis dans l'industrie automobile.

Pour un régime dépassant 4 500 tr/mn, nous avons doté le facteur  $U_n$  de la valeur de pénalisation 0,5, pour un régime inférieur à cette limite, le facteur est égal à 0. Tant que la température du moteur est inférieure à 50°C, le facteur  $U_t$  a la valeur 1, au-delà de cette limite, ce facteur est ramené à 0. Après ces indispensables préliminaires, nous en arrivons au...

**Figure 1. Schéma synoptique des divers sousensembles constituant l'indicateur de maintenance. Les trois informations qu'il reçoit lui permettent d'appliquer à la distance réellement parcourue un facteur de pénalisation (compris entre <sup>1</sup> et 2,5 selon le style de votre conduite).**

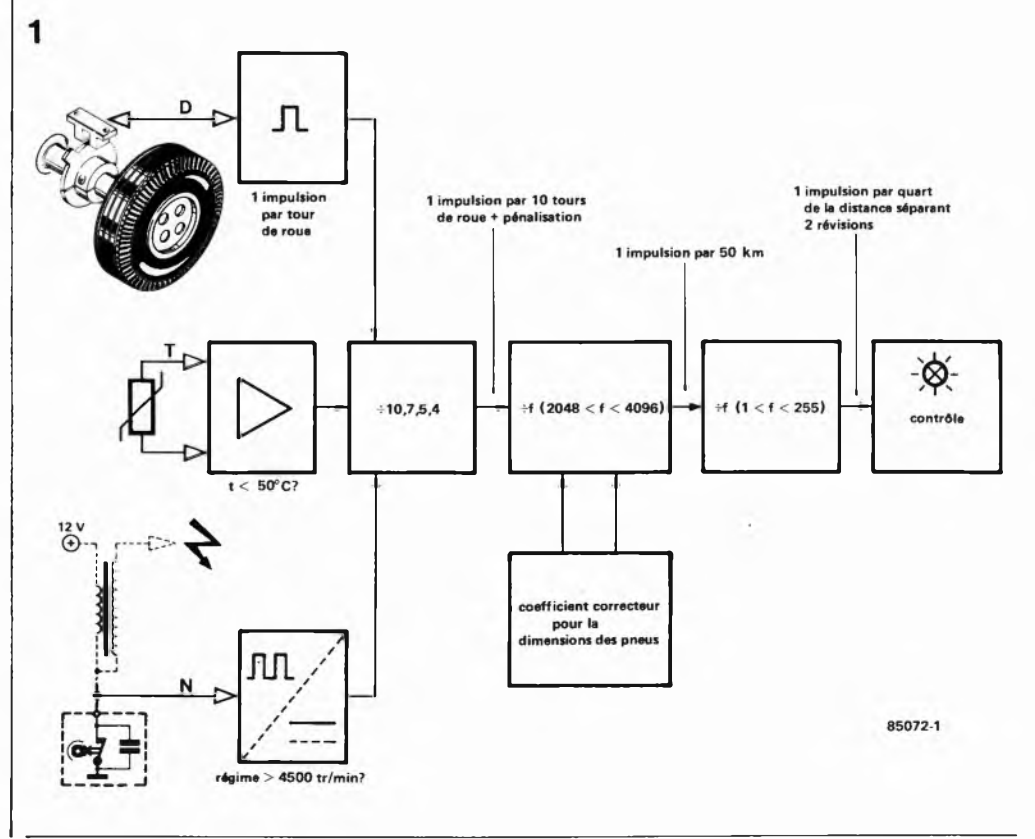

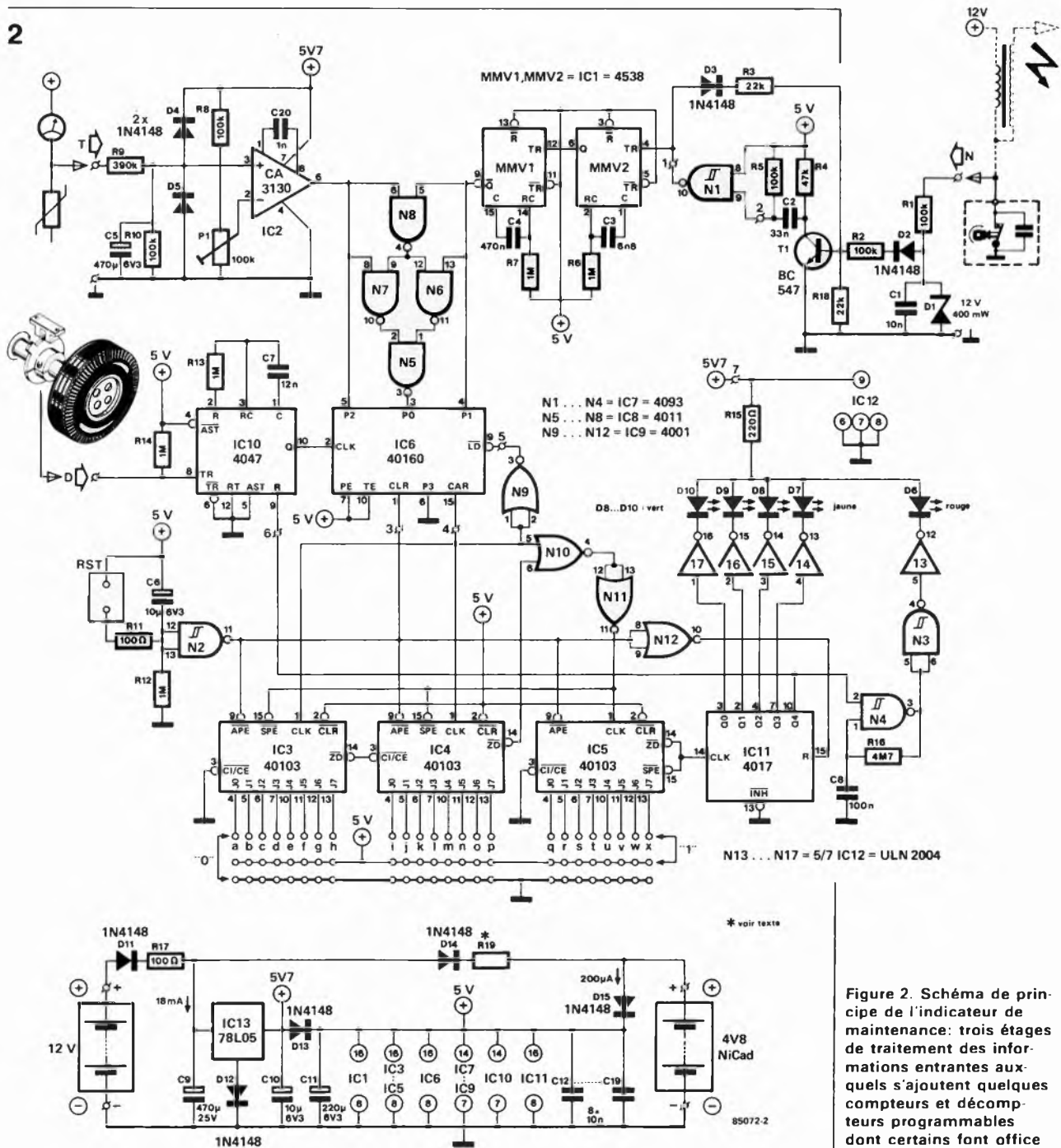

#### **Schéma synoptique**

Illustré par la **figure 1,** le schéma synoptique se résume en fait à trois détecteurs (nombre de tours de roues = distance, température inférieure ou supérieure à 50°C, régime inférieur ou supérieur à 4 500 tr/mn), un correcteur de dimensions des pneus associés à une électronique de division et un étage de visualisation. Reprenons-les l'un après l'autre. Le détecteur de distance est un dispositif donnant soit une impulsion par tour de roue, soit un certain nombre d'impulsions par kilomètre, cette dernière solution étant préférentielle dans le cas d'un compteur kilométrique sur lequel est indiqué un nombre (valeurs relevées comprises entre 542 et 975, et indiquant le nombre d impulsions fournies par la prise intermédiaire lors du parcours d'un kilomètre).

L ' indicateur de température du moteur, que ce soit par l'intermédiaire de celle de l'huile ou d'eau, sert <sup>à</sup> déterminer les conditions de fonctionnement du moteur. Le détecteur de régime moteur a pour seule fonction de signaler un dépassement de la valeur fatidique de 4 500 tr/mn, valeur au-delà de laquelle, l'usure augmente notablement. Il s'agit bien évidemment d'une valeur arbitraire et qui n'est applicable que si le régime maximal du moteur concerné se situe aux alentours de 6 000 tr/mn. On peut en règle générale, adopter une valeur égale aux 3/4 du régime maximal.

Ces trois éléments sont envoyés à un diviseur programmable qui fournit une impulsion par tour de roue + la pénalisation. Ce signal est envoyé à un double diviseur programmable, (associé à un correcteur

**dont certains font office de diviseurs et l'étage de visualisation à LED.**

de dimensions des pneus), de sorte que l'on ait une impulsion par <sup>50</sup> kilomètres. Ce signal est à nouveau envoyé à un autre diviseur programmable qui fait passer le facteur de division à la valeur désirée (1 impulsion tous les 2 500 km par exemple), ce signal étant applique à un compteur décimal qui divise le domaine de visualisation en 5 parties.

Après ce survol, il est temps de se pencher sur le...

#### **Schéma de principe**

Comme le montre la **figure** 2, il s'agit d'un circuit relativement complexe, mais autant prendre le taureau par les cornes. La température du moteur (température d'eau) est extraite de la ligne allant <sup>à</sup> l'instrument présent sur le tableau de bord. La sortie du CA3130, un amplificateur opérationnel, bascule brutalement du niveau logique haut au niveau bas lorsque le niveau de la tension appliquée <sup>à</sup> l'entrée <sup>2</sup> dépasse celui présent sur l'entrée 3, niveau réglable par l'ajustable Pl, ce basculement se faisant lorsque la température augmentant, elle dépasse 50°C. Ainsi, selon le cas, l'entrée P2 de IC6 est soit au niveau haut, soit au niveau bas. Le régime est détecté par un circuit qui ne devrait pas vous être inconnu (voir tachymètre numérique, septembre 1984, page 9-41 et suivantes). Un circuit de mise en forme des impulsions (tous les composants situés en amont du trigger de Schmitt NI) fait en sorte que les impulsions quelque peu ''exubérantes" fournies par la bobine, prennent la forme d'un train d'impulsions régulières, impulsions appliquées <sup>à</sup> l'entrée de la moitié d'un multivibrateur monostable non redéclenchable (ICI) qui associé à MMV2, constitue un détecteur de fréquence. La durée de stabilité de MMV1 déterminée par R6 et C3, est de 6,6 ms environ  $(T = R \times C)$ ; un petit calcul montre que pour un régime de 4 500 tr/mn à 2 allumages par tour (caractéristique d'un moteur <sup>4</sup> temps 4 cylindres), on a une fréquence de 4 500/60 x 2 = 150 Hz); ainsi tant que le régime est inférieur à <sup>4</sup> 500 tr/mn, on dispose d'une impulsion en sortie Q de MMV1. Si le régime dépasse cette valeur, le train d'impulsions se resserre et MMV1 est déclenché en permanence. MMV2 ne reçoit plus d'impulsions sa sortie  $\overline{Q}$  est au niveau logique haut, appliquant un niveau identique <sup>à</sup> l'entrée Pl du compteur décimal synchrone programmable, qui est donc soit <sup>à</sup> "1", soit <sup>à</sup> "0".

**Tableau 1. Facteurs de pénalité, correspondance binaire et comptages à effectuer.**

**Tableau 1.**

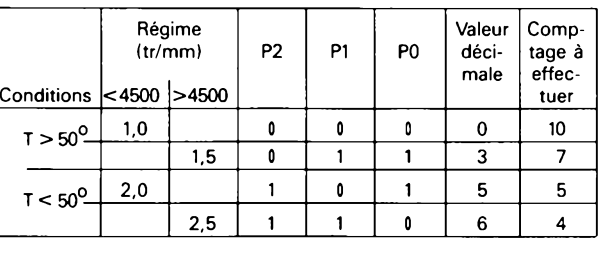

Le détecteur (un générateur d'impulsions VDO, un capteur à effet Hall, tel le HKZ101 de Siemens, ou un relais reed et son aimant associé, par exemple), est connecté <sup>à</sup> l'entrée du compteur de révolution. Nous reviendrons au cas particulier que constitue le générateur d'impulsions VDO. Chaque tour de roue fournit une impulsion appliquée <sup>à</sup> l'entrée TR d'un multivi brateur monostable dont l'impulsion de sortie a une durée fonction des valeurs données aux composants RC et se calcule par la formule  $T = 2.48 \times R \times C$ ; elle est donc ici de l'ordre de <sup>30</sup> ms; cette durée sert à éliminer d'éventuels rebonds du circuit de détection. En cas d'utilisation d'un capteur à effet Hall il n'y a pas de problème à craindre de ce côté-là. Le signal disponible à la sortie Q sert de signal d'horloge pour IC6.

Les portes N5...N8, qui forment ensemble une porte EXOR, combinent les différents signaux provenant des détecteurs de température et de régime de sorte que si ces deux éléments sont défavorables, un niveau logique bas soit appliqué à l'entrée PO.

Les entrées parallèles du compteur programmable PO...P2 se voient ainsi appli quer un mot binaire (de 3 bits) pouvant être 000, 011, 101 ou 110, mot possédant les valeurs décimales de 0, 3, 5 et 6, et représentant successivement l'absence de pénalité, une pénalité en régime, une pénalité en température et une combinaison des deux. Ce chiffre est le point de départ du comptage de IC6. On voit ainsi que le compteur comptera jusqu'au complément à <sup>10</sup> des valeurs en question. Le **tableau <sup>1</sup>** montre la relation entre les valeurs de régime, de température et le facteur de pénalité, la correspondance entre ces dernières, le mot binaire appli qué aux entrées de programmation, ainsi le comptage à effectuer. On voit ainsi que ce dernier est toujours égal au quotient du nombre <sup>10</sup> divisé par le facteur de pénalité.

Dans les conditions optimales, <sup>1</sup> impulsion disponible en sortie <sup>15</sup> de IC6 correspond à <sup>10</sup> révolutions de la roue du véhicule. Ce signal CARRY OUT, appliqué <sup>à</sup> l'entrée LOAD par l'intermédiaire d'une porte NOR faisant office d'inverseur, redonne au circuit intégré son état préprogrammé à chacune de ses apparitions, le compteur se remettant à compter.

IC3 et IC4, une paire de décompteurs synchrones préprogrammables, constituent un étage de division programmable synchrone sur 16 bits (2 x 8 bits cascadés) decompteur, chaque flanc montant du signal d'horloge décrémentant son contenu à partir du nombre appliqué aux entrées J0.. ,J7. Lorsque le décompteur atteint zéro, sa sortie CO/ZD est active (passant au niveau logique bas). Les valeurs à préprogrammer aux entrées J7 (IC4) à J0 (IC3), sont données dans le **tableau** 2. Ce facteur est fonction de la taille du pneu équipant la roue sur laquelle est disposé le détecteur. Les straps a.. .k sont <sup>à</sup> mettre en place selon les

informations du tableau 2. Le strap <sup>1</sup> est mis <sup>à</sup> "1", les straps m. . .p sont toujours mis <sup>à</sup> "0". On dispose ainsi de tout facteur de division compris entre 2 048 et 4 096, seuls ceux entre 2 169 et 3 236 nous intéressant. Il va sans dire qu'il s'agit là de circonférences théoriques hors charge, si l'on tient <sup>à</sup> l'ultime précision, il faudra mesurer la circonférence exacte lorsque le véhicule est en charge.

Le cas du générateur d'impulsions VDO est particulier. Ce dispositif existe déjà sur le compteur kilométrique. Ce capteur magnétique génère 6 impulsions pour chaque rotation effectuée par l'âme du câble. Il en est de même du capteur présent sur les compteurs kilométriques (Volvo, Mercedes, Opel, VW etc.) sur lesquels est inscrit un nombre, les nombres relevés s'échelonnant entre 542 et 975. Supposons que nous ayons un compteur sur lequel est indiqué le nombre 700. L'âme effectue donc <sup>700</sup> rotations par kilomètre et le capteur fournit 700 x 6 soit 4 200 impulsions. Comme nous voulons retomber sur la valeur fatidique de <sup>1</sup> impulsion par 50 km, il nous faudra multiplier ce nombre par 50, soit 4 200  $\times$  50 = 210 000 et le diviser par 10; nous obtenons <sup>21</sup> 000 qui représente le facteur diviseur. Soustrayons-lui une unité et nous obtenons 20 999, nombre décimal qu'il nous faut convertir en nombre binaire qui nous indiquera comment disposer les straps. Un exemple de cette factorisation est donnée en marge.

Le résultat de tout ceci est la production par la sortie SPE d'une impulsion pour une distance "équivalente" de 50 km. IC5 est lui aussi un décompteur programmable synchrone qui travaillant en diviseur, sert à définir le nombre d'intervalles de <sup>50</sup> km pris en compte avant l'émission d'une impulsion destinée au compteur décimal/décompteur à <sup>10</sup> sorties décodées (dont nous n'utilisons d'ailleurs que 4). Nous avons supposé que l'intervalle entre deux révisions était de <sup>10</sup> 000 km et que de ce fait l'intervalle entre l'allumage de deux LED successives était de 2 500 km, il fallait donc que le facteur de division de IC5 soit de 50. Les caractéristiques de ces compteurs sont telles que ce nombre doit toujours être diminué de 1. Notre facteur de division est donc de 49. Pour ce faire, il nous faut appliquer le nombre binaire 110001 entre les entrées J0. . J7 de IC5, ce qui revient à dire qu'il faut mettre les straps v, <sup>u</sup> et <sup>q</sup> <sup>à</sup> "1" et les straps r, s, t, w et x <sup>à</sup> "0".

Chaque impulsion produite par la sortie ZD incrémente IC11, dont la sortie suivante devient active, provoquant l'allumage successif des LED par l'intermédiaire des inverseurs N13. . .N17. Le multivibrateur constitué par les portes N3 et N4 fait cli gnoter la dernière LED (de couleur rouge) de manière <sup>à</sup> attirer l'attention du conducteur sur le fait qu'il est temps de faire passer son véhicule en révision. Il reste deux sous-ensembles dont nous ne connaissons pas encore la fonction: le dispositif baptisé RST, qui vous l'avez sans

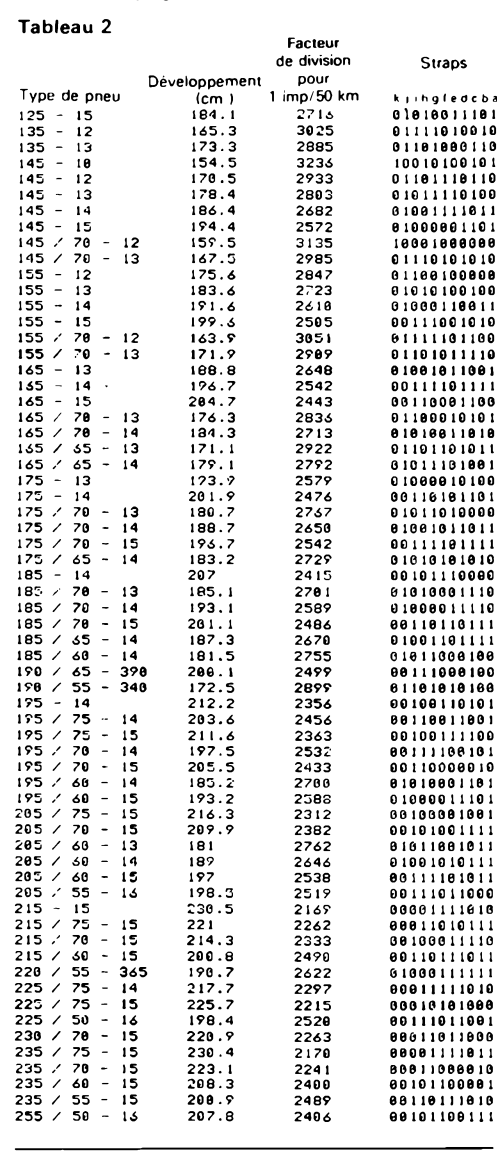

doute deviné, est la Remise à Zéro. Construit <sup>à</sup> l'aide d'une paire de points de contacts de la porte N2 et des composants connexes, il suffit de court-circuiter les deux points en question pour obtenir la remise <sup>à</sup> zéro du montage, remise que l'on effectue après révision du véhicule. En bas à droite, nous découvrons un accu CdNi rechargeable de 4V8 qui reçoit son courant de maintien à travers la résistance R19; il faudra calculer la valeur de cette dernière en fonction de ce courant sachant qu'il est conseillé d'adopter un courant égal au vingt-cinquième de la capacité nominale de l'accu, soit ici 20 mA. La solution la plus simple consiste à brancher un ampèremètre aux bornes de R19, et, par modification de la valeur de cette résistance, à faire en sorte que le courant atteigne la valeur désirée.

#### **Réalisation**

Grâce au dessin des deux platines que nous vous proposons, **(figure 3),** la construction de ce montage ne devrait guère poser de problème à tous ceux pour qui manier un fer à souder est plus important que de regarder Canal Plus. Il faudra commencer par assurer la séparation par sciage des deux circuits. Cette "opéra**indicateur de maintenance elektor juin 1985**

**Tableau 2. Straps à mettre en place pour programmer un facteur de division fournissant une impulsion pour 50 km selon le type de pneus équipant le véhicule.**

 $2^0 = 2^1 = 1$ **2<sup>1</sup> = 2**  $2^2 = 4$  $2^3 = 8$ **24 = 16**  $2^2 = 4$ <br>  $2^3 = 8$ <br>  $2^4 = 16$ <br>  $2^5 = 32$ <br>  $2^6 = 128$ <br>  $2^8 = 256$ **2® = 64 27 = 128**  $2^8 = 256$ <br> $2^9 = 512$  $2^9 = 512$ <br> $2^{10} = 1024$ **2<sup>10</sup> = 1024**  $\frac{2^{11}}{2^{12}} = \frac{2048}{4096}$ 

**2<sup>12</sup> = 4096 2<sup>13</sup> = 8192**

**2<sup>14</sup> = 16384**

**2'<sup>5</sup> = 32768**

**Prendre le facteur et le convertir en nombre binaire: 20 999 — 32 768 est négatif, J7 de IC5 (p) = 0, 20 999 — 16 384 = 4 615, J6 de IC5 (o) = 1, 4 615 — 8 192 est négatif, J5 (n) = 0, <sup>4</sup> <sup>615</sup> - <sup>4</sup> <sup>096</sup> <sup>=</sup> 519, J4 (m) = 1, J3 (I) = 0, J2 (k) = 0, <sup>519</sup> - <sup>512</sup> <sup>=</sup> 7, J1 (j) <sup>=</sup> 1, J0 (i) = 0, J7 de IC4 (h) = 0, J6 (g) = 0, J5 (f) = 0, J4 (el = 0, J3 (d) = 0, <sup>7</sup> - <sup>4</sup> <sup>=</sup> 3, J2 (c) <sup>=</sup> 1, 3 — 2 = 1, J1 (b) = 1, <sup>1</sup> - <sup>1</sup> <sup>=</sup> 0, J0 (a) 1. Nous avons ainsi le nombre binaire 0101001000000111. qu'il faut programmer aux entrées de IC4 & IC5.**

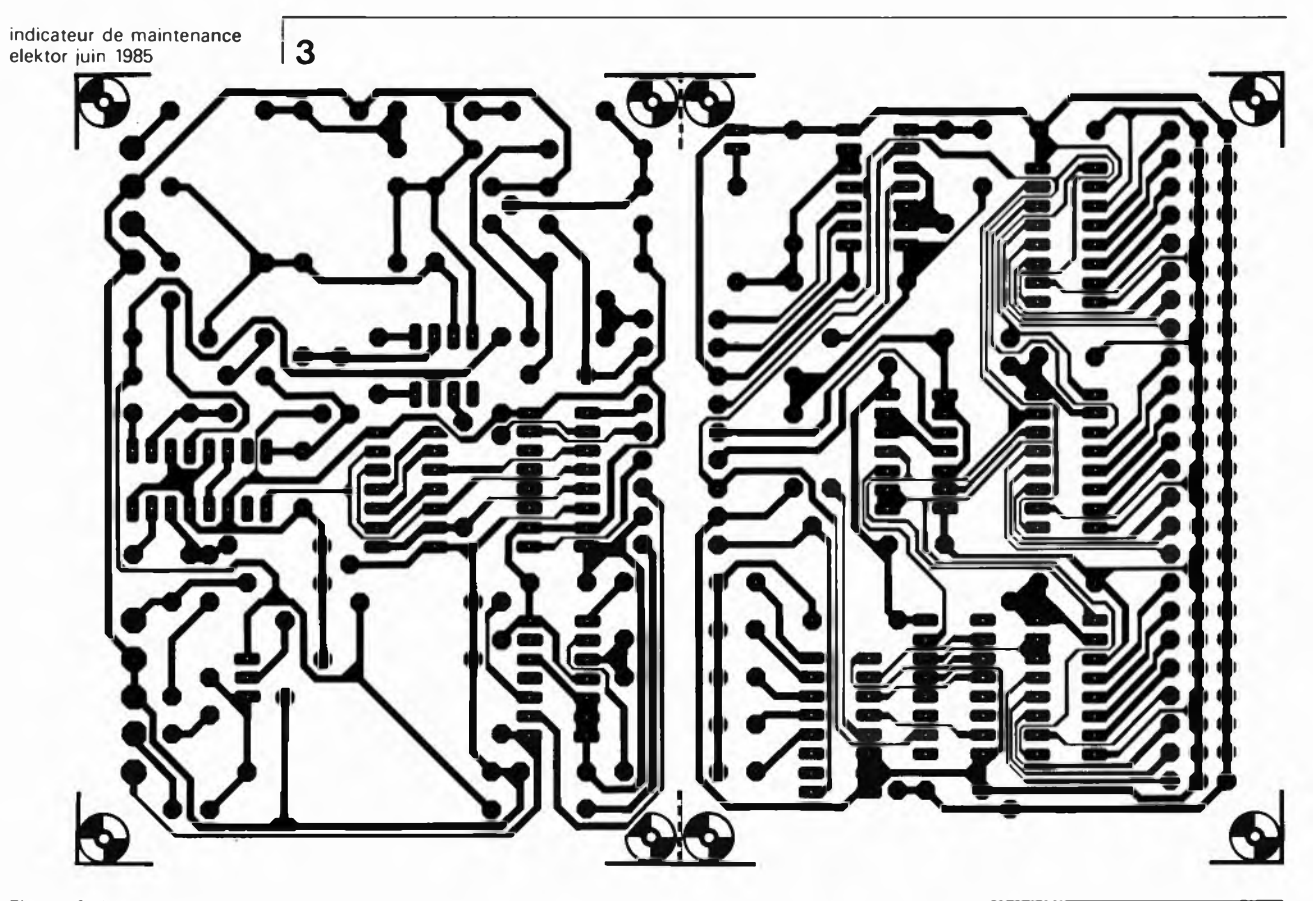

**Figure 3. Représentation du dessin des pistes et de la sérigraphie de l'implantation des composants de l'indicateur de maintenance. Les deux platines séparées sont montées en sandwich.**

#### **Liste des composants**

**Résistances: R1,R2,R5,R8,R10 = 100 k R3.R18 = 22 k R4 = 47 <sup>k</sup> R6,R7,R12.. R14 = <sup>1</sup> M R9 = 390 <sup>k</sup> R11.R17 = 100 Q R15 = 220 Q R16 = 4M7 R19 = \* PI = 100 k ajustable**

**\* voir texte**

**Condensateurs: C1.C12. . .C19 = 10 <sup>n</sup> C2 = 33 <sup>n</sup> C3 = 6n8 C4 = 470 <sup>n</sup>**  $C5 = 470 \mu/6V3$  $\text{C6. C10} = 10 \mu/6\text{V3}$ <br>  $\text{C7} = 12 \text{ m}$ **C7 = 12 n C8 = 100 <sup>n</sup> C9 = 470 p/25 V C11 = 220 p/6V3**  $C20 = 1 n$ 

**Semiconducteurs: D1 = diode zener 12 V/400 mW D2.. .D5.D11.. ,D15 = 1N4148 D6 = LED rouge D7 = LED jaune D8.. . D10 = LED verte T1 = BC547**

tion" effectuée, on pourra procéder <sup>à</sup> l'implantation des composants, en veillant à la polarité des diodes, transistor et autres condensateurs. Comme il s'agit de circuits CMOS, il est recommandé d'utiliser de (bons) supports pour les circuits intégrés. On vérifiera que l'on <sup>n</sup>'<sup>a</sup> pas oublié d'implanter l'un des straps (il <sup>y</sup> en a 12, straps de programmation non compris). L ' interconnexion des deux circuits imprimés se fera à l'aide de 9 morceaux de fil de câblage souple de 7 à 8 cm de longueur. Après vérification du fonction nement du montage, on monte les deux platines en sandwich, les deux faces composants tournées vers l'intérieur. On implantera les LED de façon à ce qu'elles dépassent vers l'avant. Pour des raisons d'ergonomie esthétique, on pourra utiliser des LED de forme rectangulaire pour les LED vertes et jaune, et de forme ronde (luminosité plus importante) pour la LED rouge.

#### **Connexions**

#### *Le détecteur de température*

La quasi-totalité des véhicules possède un indicateur de température d'eau. La solution la plus simple consiste à ''piquer" la tension allant <sup>à</sup> l'instrument de visualisation en question, et à l'appliquer au point marqué T. Après avoir effectué cette connexion laisser le moteur atteindre sa température de fonctionnement et jouer sur l'ajustable Pl jusqu'<sup>à</sup> ce que la sortie de IC2 bascule au niveau logique bas. Le montage se contente d'une unique connexion à la masse du véhicule pour fonctionner correctement.

On pourrait bien évidemment penser à

installer sa propre sonde de température, il suffit dans ce cas de veiller à ce qu'elle fournisse une tension proportionnelle à la température, et cela sur la plage convenable.

*Le générateur d'impulsions de trajet* Il ne s'agit pas en fait d'étalonnage proprement dit. Si l'on dispose d'un générateur VDO, on relie sa sortie <sup>à</sup> l'entrée du montage. Sinon, on dispose le gabarit de fourniture d'impulsion sur la roue concernée et on recherche pour le capteur à effet Hall l'emplacement lui permettant de fournir une impulsion par tour de roue. On peut aussi essayer de le remplacer par un relais reed avec son aimant, sachant qu'il faut dans ce cas vérifier l'absence d'impulsions fantômes dues à un rebond du circuit. Il n'y a pas de crainte de ce côté en cas d'utilisation d'un HKZ101. La ligne active du capteur est connectée au point marqué D. Il s'agit là de la partie la plus délicate de la réalisation (Figure 4). *L 'indicateur de régime*

Il suffit d'aller prendre les impulsions à la borne de la bobine reliée au rupteur et d'effectuer la connection du câble en question au point marqué N. *Programmation des diviseurs* Le positionnement des straps a... x dépend des facteurs de programmation choisis. Il faudra commencer par mettre en place les straps a.. .k en fonction du type de pneu dont votre voiture est équipée. Si par exemple, votre véhicule est chaussé de 165/13, il faudra former à l'aide des straps le mot binaire 0100101011001. La sérigraphie du circuit imprimé montre clairement où connecter le strap pour obtenir respectivement un  $\theta$ 

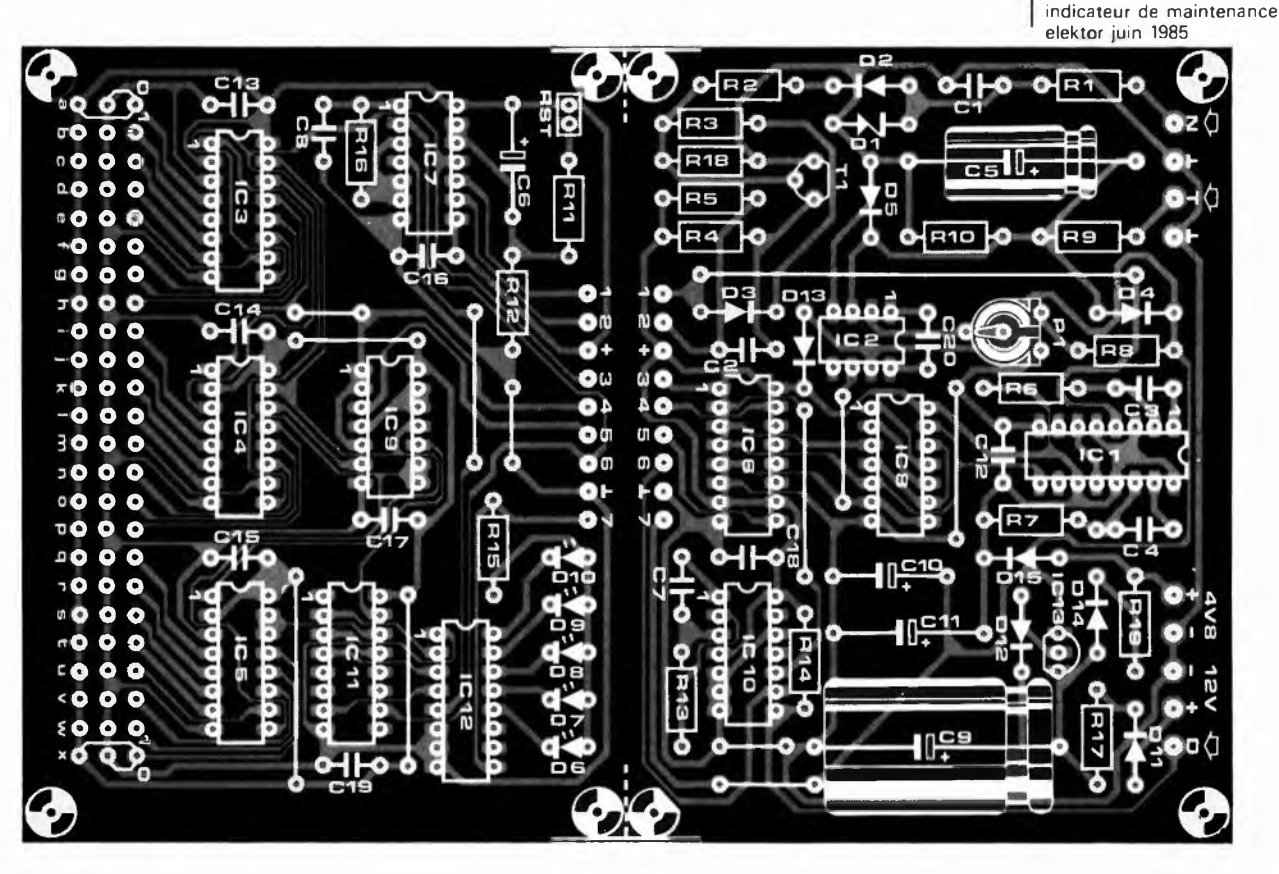

ou un 1. Il faut maintenant programmer le facteur de division pour le facteur de distance. Les éléments indiqués au cours de la description du montage, correspondent à un facteur distance de <sup>1</sup> impulsion par 50 km. Si vos éléments ne correspondent pas aux valeurs que nous avons adoptées, il vous faudra redéfinir la programmation. Pour vous éviter des erreurs, il est préférable de ne pas jouer sur le facteur de division <sup>1</sup> impulsion/50 km, mais sur celui de l'étage suivant. Supposons que nous voulions obtenir à la sortie de IC5 une impulsion tous les 2 500 km sachant que l'intervalle entre deux révisions est de <sup>10</sup> 000 km. Il faudra dans ce cas programmer IC5 comme décrit plus haut. Si votre voiture se contente d'une inspection tous les <sup>15</sup> 000 km, le facteur en question passe à  $15000/4 = 3750/50 = 75$ , le facteur étant alors 74, soit 1001010 en binaire. La plage de réglage disponible est suffisante quel que soit le véhicule utilisé, puisque l'on peut admettre un facteur de 255 x 50 x 4, soit <sup>51</sup> 000 km entre deux révisions (si vous tentez ce genre de manoeuvre, il ne faudra pas vous étonner de vous trouver confronté à quelques problèmes).

#### **Implantation du montage sur le véhicule**

Lorsque l'on a trouvé un emplacement correct pour le montage, il suffit d'effectuer les connexions prévues (rupteur, température et détecteur de rotation de la roue) et le tour est joué. Une action sur le dispositif de remise à zéro RST, un rapide court-circuit <sup>à</sup> l'aide d'un petit tournevis il

n'en faut pas plus. La première LED devrait s'illuminer. Il reste ensuite à vérifier l'allumage successif des LED suivantes après une distance ne devant en aucun cas dépasser la valeur d'incrémentation choisie (2 <sup>500</sup> km dans l'exemple cidessus), dans la majorité des cas, cette distance se situe, selon votre style de con duite, entre 5 et <sup>10</sup> % en-dessous de la valeur prévue, soit entre 2 250 et 2 375. Théoriquement, la seconde LED devrait s'allumer à 2 500 km, la troisième à 5 000 km, la LED jaune à 7 500 km et la LED rouge à <sup>10</sup> 000 km. En règle générale cette dernière devrait s'allumer aux alen tours de 9 000 à 9 500 km.

Il n'est pas nécessaire de voir l'indicateur de maintenance en permanence. On peut ainsi le mettre dans un boîtier étanche sous le capot et lors de la vérification du niveau d'huile, jeter un coup d'oeil aux LED de l'indicateur <sup>à</sup> travers la lunette de plexiglass dont il aura été doté. Cette description constitue en quelque sorte le mode d'emploi de notre indicateur de maintenance.

#### **En guise de conclusion**

La mise en place de cet instrument, ne vous dispense pas de l'entretien normal du véhicule (vérification du niveau d'huile entre autres). Il ne fait qu'indiquer si votre ''mode de pilotage" entraîne une usure plus rapide du moteur, usure que l'on pourra contrecarrer en réduisant légèrement la distance de référence séparant deux révisions. Un conducteur averti en vaut deux.

*Littérature: moniteur automobile, elektor avril 1985*

- **ICI = 4538**
- **IC2 = CA3130**
- **IC3...IC5 <sup>=</sup> <sup>40103</sup> IC6 = 40160**
- **IC7 = 4093**
- **IC8 = 4011**
- **IC9 = 4001**
- **IC10 = 4047**
- **IC11 = 4017**
- **IC12 = ULN2004**
- **IC13 = 78L05**

#### **Divers:**

**<sup>1</sup> accu NiCad 4,8V (peut éventuellement être remplacé par une pile de 4,5 V)**

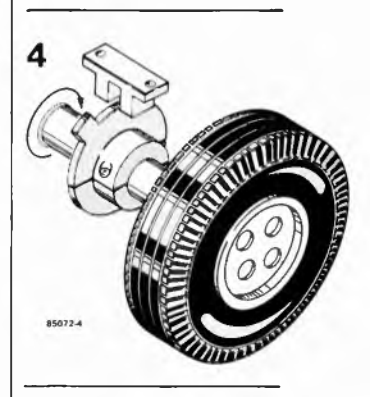

**Figure 4. Pour les véhicules n'étant pas pourvus d'un compteur kilométrique VDO, il faut imaginer un dispositif fournissant une impulsion par tour de roue, basé sur un détecteur à effet Hall par exemple.**

préampli micro avec silencieux elektor juin 1985

**sait que les microphones, aussi bons soient-ils, ne délivrent jamais qu'un signal de très faible niveau. C'est pourquoi une entrée micro comporte toujours un préamplificateur spécial. Encore faut-il que cette entrée existe là où on en a besoin, qu'elle soit de bonne qualité (gare au bruit car les signaux sont extrêmement faibles), et qu'elle**

> **s'adapte aussi bien aux liaisons symétriques qu'aux liaisons asymétriques. Autant d'exigences que de nombreux appareils ne remplissent pas toutes en même temps. Sans parler du problème de l'adaptation d'impédance, ni du silencieux!!**

# **micro avec silencieux**

En versions symétrique et asymétrique

Nous proposons ici un préamplificateur pour micro en deux versions. En fait, ce sont deux circuits différents, avec chacun son dessin de circuit imprimé. L'un et l'autre sont munis d'un silencieux et d'un adaptateur d'impédance. Le silencieux, actionné par l'utilisateur <sup>à</sup> l'aide d'un bouton-poussoir permet ... d'éternuer ou de se racler la gorge! En effet, ce dispositif "paralyse" l'amplificateur qui reste donc muet et ne transmet pas les éructations captées par le micro. L'adaptateur d'impédance permet d'utiliser chacune des deux versions du préamplicateur avec n'importe quel type de microphone, quelle que soit son impédance nominale.

#### **Les entrées**

<sup>S</sup>'il existe deux types de liaisons (courantes) entre les micros et leurs préamplificateurs, c'est à cause des problèmes posés par la faiblesse des signaux délivrés par la capsule et la longueur des câbles, plus ou moins sensibles aux parasites et aux contraintes mécaniques. Les liaisons asymétriques ordinaires sont effectuées en câble blindé (un conducteur + blindage qui tient lieu de masse) et ne permettent pas de grandes longueurs. Elles sont sensibles aux parasites. Les liaisons asymétriques, utilisées avec les micros de meilleure qualité, sont effectuées également en câble blinde, mais avec cette fois

deux conducteurs, le blindage jouant effectivement son rôle de blindage. Le signal est ''flottant" par rapport à la masse. On peut, en principe, utiliser un microphone à liaison symétrique sur une entrée asymétrique, mais on perd ainsi le bénéfice de la liaison symétrique qui permet de grandes longueurs avec une excellente immunité aux parasites. Il est donc préférable, avec un microphone à liaison symétrique, d'utiliser un préamplificateur à entrée symétrique.

#### **Deux préamplificateurs**

Sur la figure 1, nous trouvons la version du préamplificateur à liaison asymétrique, aisément reconnaissable à la présence de deux fils dont un de masse. Le blindage du câble remplit donc la double fonction de blindage et de retour de masse. L'interrupteur S2 permet de courtcircuiter la résistance R2, ce qui commute l'impédance d'entrée entre les modes communément désignés par "HI" et "LO" (pour *high* et *lovr,* haute et basse impédance). L'amplificateur opérationnel Al <sup>a</sup> un gain d'environ 27 dB; il est monté ici en amplificateur alternatif du fait de la présence de Cl et R3 que l'on peut omettre pour obtenir un couplage en continu — dans ce cas, la valeur de R2 passe à 22 k.

La bande passante de cet étage est limi-

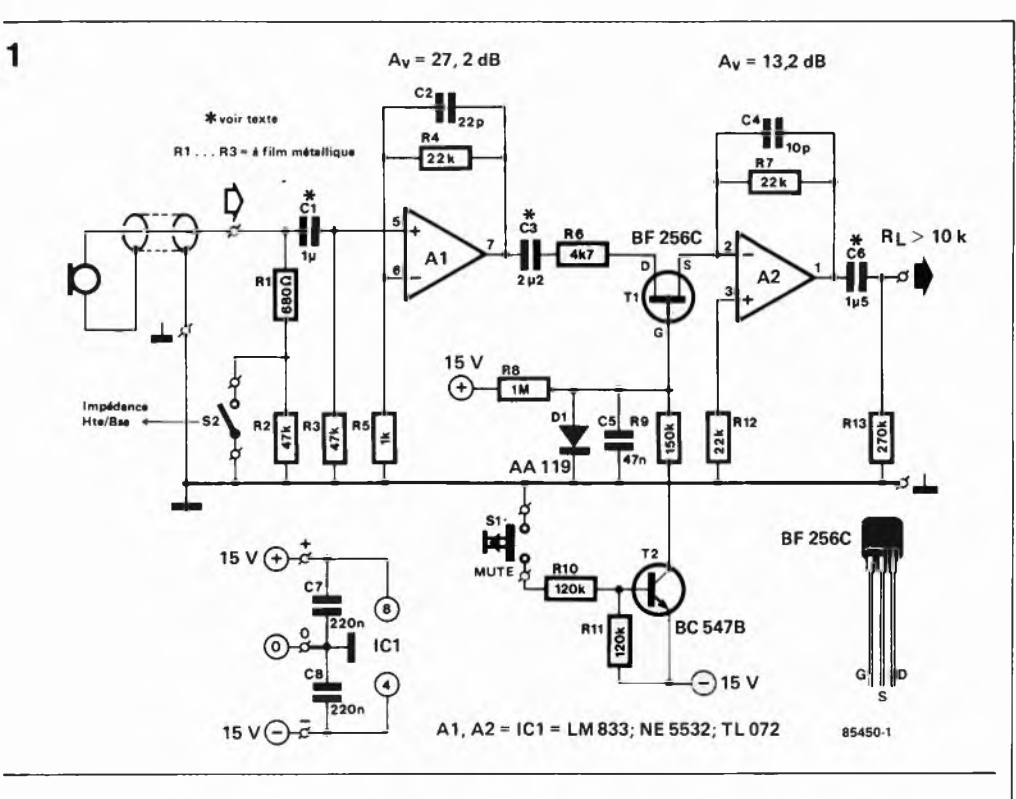

**préampli micro avec silencieux elektor juin 1985**

**Figure 1. Le circuit du préamplificateur pour microphone à liaison asymétrique comporte également un silencieux qui permet d'interrompre momentanément le trajet du signal préamplifié vers la sortie.**

tée par C2 qui garantit ainsi sa stabilité (pas d'oscillation).

Que Al ait été monté en amplificateur alternatif ou continu, le signal de sortie est dépouillé de sa composante continue par C3 avant d'atteindre le transistor Tl. Celuici fonctionne comme un robinet, la jonction drain-source étant plus ou moins "étroite" selon la tension présente sur la grille. Au repos, le FET conduit normalement et le signal passe intégralement. Lorsque l'on actionne le bouton poussoir SI (on peut aussi utiliser un interrupteur), le transistor T2 se met à conduire et la tension de grille de Tl devient négative une fois que C5 s'est déchargé à travers

R9. Le FET se bloque donc progressivement, interdisant ainsi au signal d'atteindre A2. La pente de cette coupure pourra être accentuée ou atténuée en modifiant la valeur de C5.

Le signal appliqué <sup>à</sup> l'entrée inverseuse de l'amplificateur A2 est encore amplifié par lui (son gain est environ de 5). Le filtre passe-haut C6/R13 assure le découplage final du signal issu du microphone et du préamplificateur. De là, il pourra être appliqué à un étage d'amplification ou de mélange. La seule exigence est que la résistance de charge soit supérieure à 10 k.

Les condensateurs Cl, C3 et C6 pourront

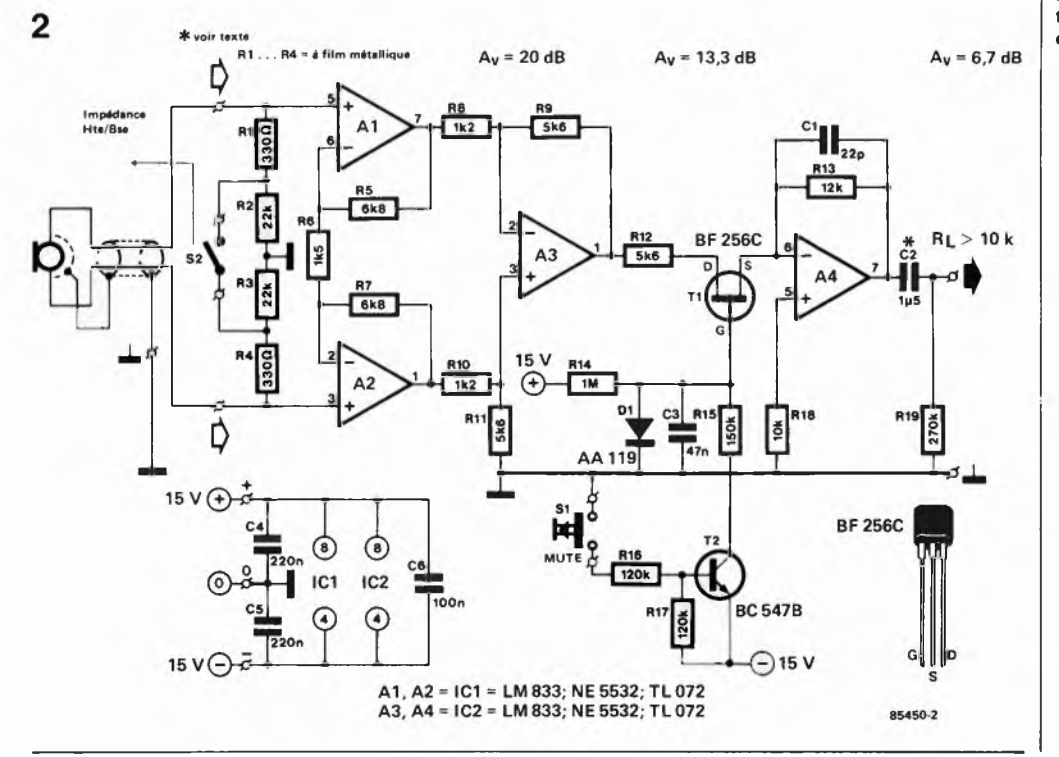

**Figure 2. Le préamplificateur pour microphone à entrée symétrique.**

**Figure 3. Dessin de circuit imprimé pour le préamplificateur pour micro asymétrique.**

#### **Liste des composants de la figure <sup>1</sup>**

**Résistances: RI = 680 Q (couche métallique) R2, R3 = 47 k (couche métallique) R4, R7, R12 = 22 <sup>k</sup> R5 = <sup>1</sup> <sup>k</sup> R6 = 4k7 R8 = <sup>1</sup> M R9 = 150 k RIO, R11 = 120 <sup>k</sup> R13 = 270 k**

**Condensateurs:**  $C1^* = 1 \mu$  **MKT C2 = 22 p**  $C3^* = 2\mu 2$  **MKT**  $C4 = 10p$  $C5 = 47n$  $C6^*$  = **1** $\mu$ 5 **MKT C7, C8 = 220 <sup>n</sup>**

#### **\*voir texte**

**Semiconducteurs: D1 = AA 119 T1 = BF256C**

**T2 = BC547B ICI = LM 833, NE 5532, TL072**

#### **Divers:**

**S1 = bouton-poussoir S2 = interrupteur unipolaire**

#### **Liste des composants de la figure 2**

**Résistances: R1, R4 = 330 Q (couche métallique) R2, R3 = 22 k (couche métallique) R5, R7 <sup>=</sup> 6k8 R6 = 1k5 R8, RIO = 1k2 R9. R11, R12 = 5k6 R13 = 12 <sup>k</sup>**  $R14 = 1 M$ **R15 = 150 k R16, R17 = 120 <sup>k</sup> R18 = 10 k R19 = 270 k**

#### **Condensateurs:**

**C1 = 22 p**  $C2^* = 1p5$  **MKT C3 = 47 <sup>n</sup> C4, C5 = 220 n C6 = 100 <sup>n</sup>**

#### **'voir texte**

**Semiconducteurs: DI = AA 119 T1 = BF256C T2 = BC 547B IC1, IC2 = LM 833, NE 5532, TL072**

#### **Divers:**

**S1 = bouton-poussoir S2 = interrupteur unipolaire**

**Figure 4. Dessin de circuit imprimé pour le préamplificateur pour micro symétrique.**

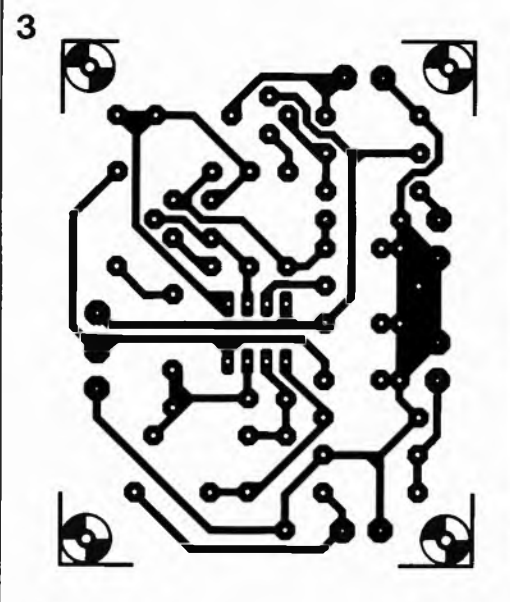

être des électrochimiques à condition qu'ils soient correctement implantés eu égard à leur polarité.

Sur la **figure** <sup>2</sup> nous trouvons l'amplificateur dans sa version à entrée symétrique. Cette fois le signal est acheminé par deux conducteurs (d'où le terme ''symétrique") et le blindage ne véhicule pas de signal; il est relié à la masse. La symétrie est également respectée au niveau de la première préamplification assurée

respectivement par Al et A2 qui ont un gain de <sup>10</sup> (20 dB). Comme dans le premier circuit, l'adaptation d'impédance est assurée par S2.

C'est avec l'amplificateur opérationnel A3, monté en amplificateur différentiateur que l'on ramène sur une ligne le signal acheminé jusque là par deux voies symétriques. Tout signal présent simultanément en sortie de Al et A2 est considéré comme parasite et riest pas amplifié par A3. Nous avons déjà eu l'occasion de voir dans d'autres montages comment ce procédé permet d'éliminer les parasites. Le reste du circuit est identique à la deuxième moitié de celui de la figure 1, à

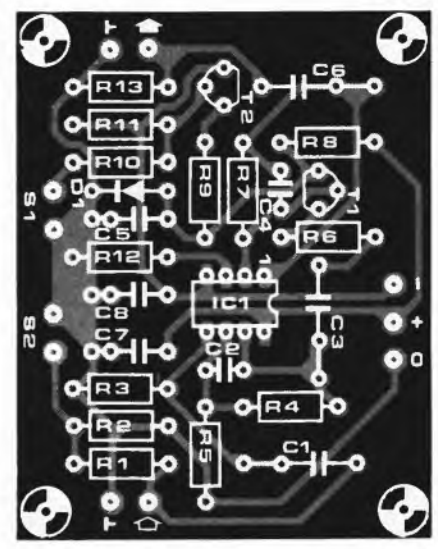

ceci près que le gain de l'étage de sortie est ici de <sup>6</sup> dB environ.

#### **Réalisation**

Les **figures 3 et 4** donnent un dessin de circuit imprimé pour chacune des deux versions décrites. Il faut noter que dans un cas comme dans l'autre il est fait appel à des résistance à couche métallique pour RI.. .R3 ou RI.. .R4. La réalisation d'une petite alimentation ne s'impose que dans la mesure où l'on envisage une réalisation autonome. Si par contre l'amplificateur est utilisé en permanence avec un autre appareil (table de mélange, magnétophone, etc) il est vraisemblable que l'on pourra l'alimenter directement <sup>à</sup> partir de celui-ci, ce qui facilite les choses. Vérifiez cependant auparavant que les tensions disponibles dans l'appareil que vous vous apprêtez à équiper d'un ou plusieurs préamplificateurs pour micro ne véhiculent pas de parasites (ronflette, bruits de commutation, etc. . .). Une négligence à ce niveau peut causer de cuisantes déceptions. **K**

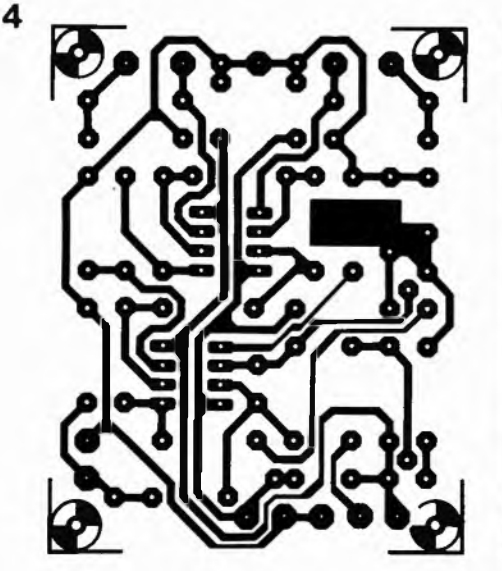

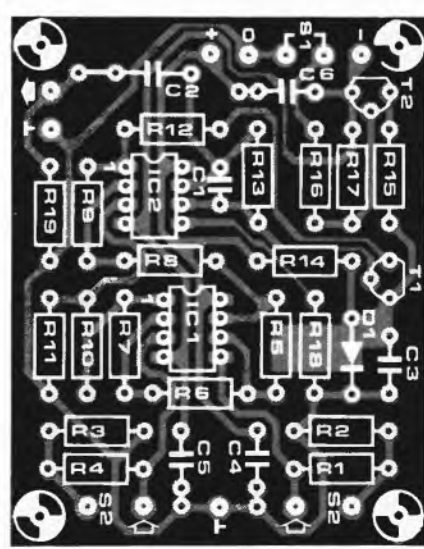

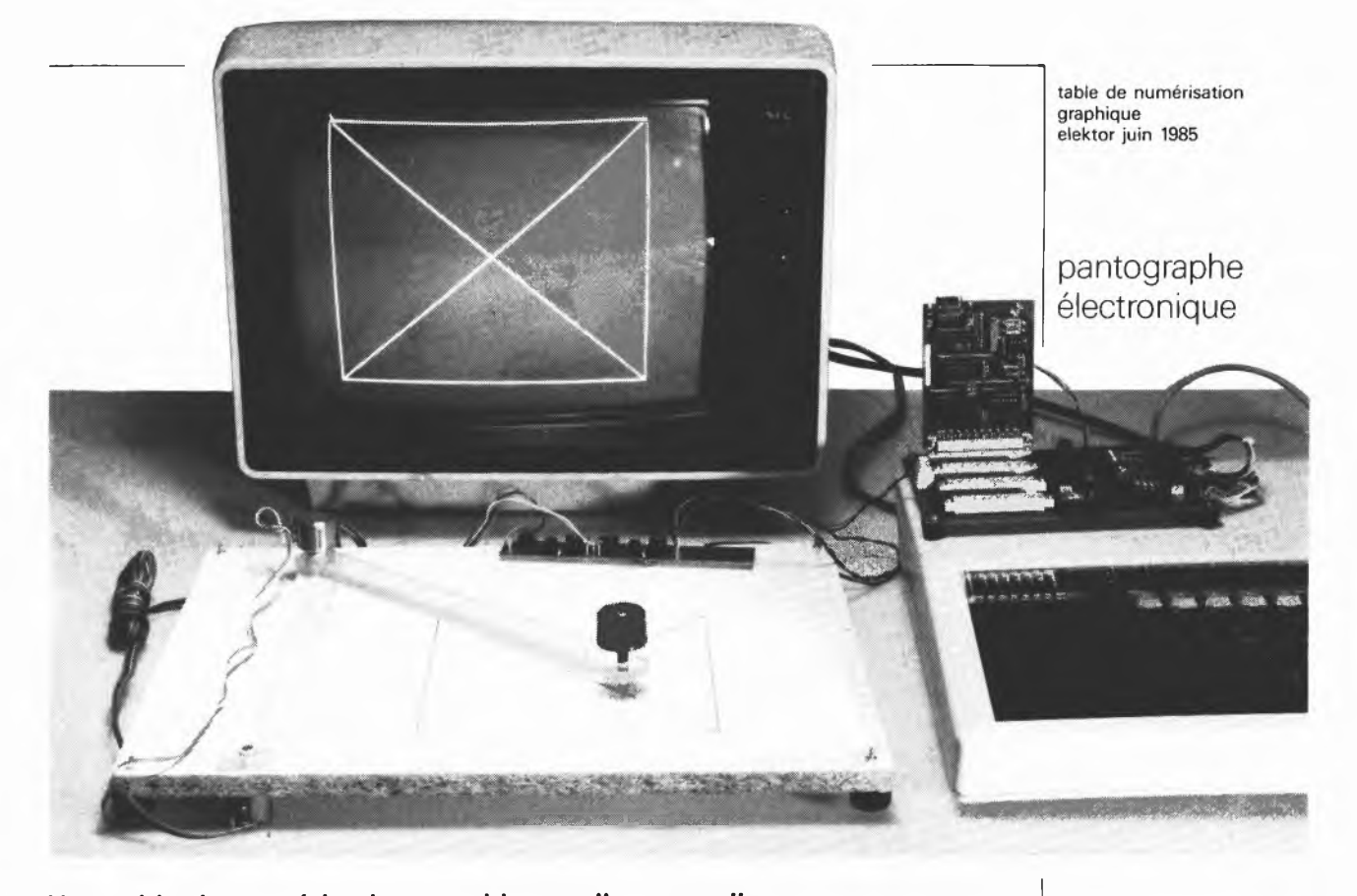

**Une table de numérisation graphique telle que celle que nous présentons ici est un dispositif mécanique qui permet de convertir en données numériques les coordonnées de l'ensemble des points formant un tracé sur un plan de référence. Autrement dit, sur une plaque de bois se trouve un bras articulé, avec à son extrémité un stylet à l'aide duquel on suit (ou on effectue) un tracé; aux articulations du bras, deux potentiomètres dont la position du curseur permet de calculer les coordonnées du stylet à l'aide de convertisseurs A/N et d'un logiciel adéquat.**

Le principe est assez simple, la pratique l'est un peu moins. Deux potentiomètres <sup>à</sup> partir desquels s'articulent deux bras permettent de déterminer avec une relativement bonne précision la position de l'extrémité de l'un des segments du bras par rapport <sup>à</sup> la position (fixe) de l'extrémité de l'autre segment du bras. La **figure <sup>1</sup>** nous permet de rafraîchir, si besoin est, quelques notions de trigonométrie. A l'intersection des axes <sup>X</sup> et <sup>Y</sup> (le point 0) se trouve un potentiomètre <sup>à</sup> l'axe duquel est assujetti un premier segment du bras de longueur R. Lorsque l'on déplace ce segment, on modifie donc la position du curseur de ce premier potentiomètre. Si l'on s'arrange pour que le curseur soit en butée lorsque le segment R est replié entièrement sur l'axe des <sup>X</sup> en abscisse négative, l'angle de rotation du curseur pourra être désigné par *a* (lire *alpha)* comme sur la figure 1.

A l'autre extrémité du segment <sup>R</sup> on fixe un deuxième potentiomètre dont le corps est solidaire du premier segment et l'axe assujetti à un second segment de longueur R. On s'arrange pour que le curseur du deuxième potentiomètre soit en butée lorsque les deux segments sont entièrement repliés l'un sur l'autre; de

### **table de numérisation graphique**

telle sorte que l'angle de rotation du deuxième segment pourra être désigné par *p* (lire *bêta),* comme sur la figure 1. Les coordonnées de l'extrémité du deuxième segment (le point P) peuvent être calculées facilement <sup>à</sup> l'aide des angles *<sup>a</sup>* et *<sup>p</sup>* et de R (attention! les deux segments articulés sont de longueur rigoureusement égale). Les formules qui permettent d'obtenir les abscisses et les coordonnées sont également données par la figure 1. Si l'on monte les potentiomètres en divi seurs de tension, on peut considérer que la tension relevée sur leur curseur est directement proportionnelle à l'angle de rotation de ces curseurs par rapport à leur position en butée. Il reste a convertir ces tensions en valeurs numériques, à partir

#### **table de numérisation graphique elektor juin 1985**

**Figure 1. Deux segments de bras, de longueur égale, articulés autour de deux potentiomètres, voilà tout ce qu'il faut pour la mécanique d'une table de numérisation graphique.**

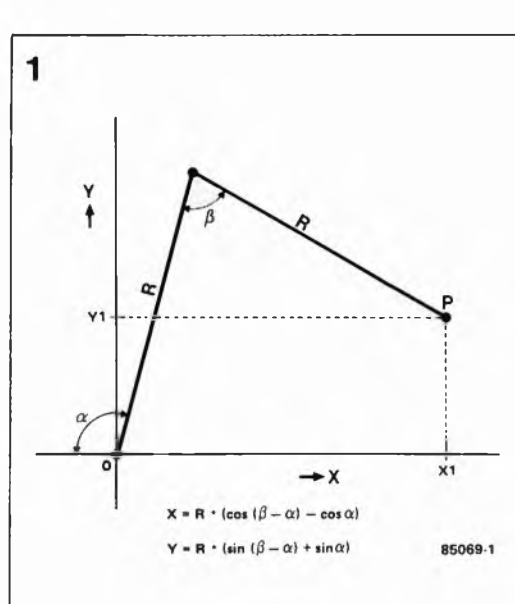

desquelles n'importe quel ordinateur pourra calculer les coordonnées recherchées, en appliquant tout simplement les formules de la figure 1. Comme le rayon d'action de la table de numérisation est de 2.R, on la réalisera sous forme d'un plan carré, dont le premier potentiomètre (celui dont le corps est solidaire de la table) occupera le coin en bas à gauche. Il faut veiller à ce que la diagonale du plan utile ne dépasse pas 2.R!

#### **Une électronique sommaire**

C'est évident: nul besoin d'un circuit électronique très complexe pour relever des tensions sur deux potentiomètres. Il faut cependant deux amplificateurs opérationnels et deux organes de réglage pour

**85069-3**

 $LMC$ 

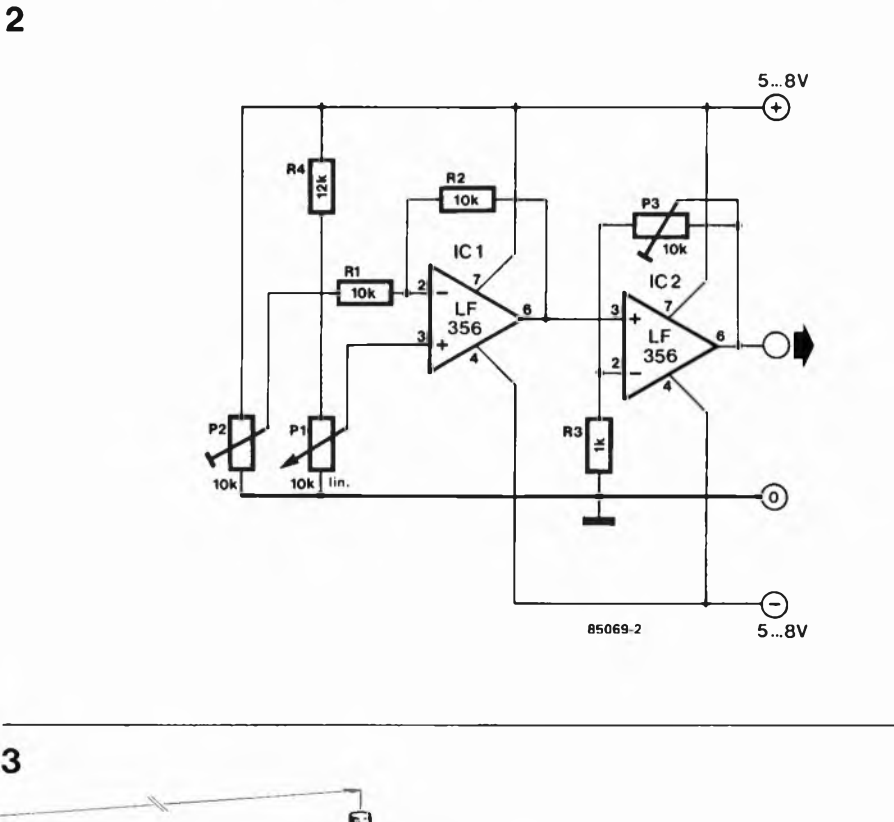

P<sub>1</sub>

**Figure 2. Pour chacun des deux potentiomètres, il faut un circuit permettant le réglage du zéro, indépendamment de la position mécanique et le réglage du gain en tension afin de couvrir toute la plage de conversion.**

6-52

**Figure 3. La réalisation de la table de numérisation**

obtenir de bons résultats **(figure** 2) Ce circuit est à reproduire en deux exemplaires, un pour chacun des deux potentiomètres de la table.

Le curseur du potentiomètre de mesure (Pl) polarise l'entrée non inverseuse de l'amplificateur opérationnel ICI dont l'entrée inverseuse est polarisée par un deuxième potentiomètre, dont la fonction est de nous épargner un réglage mécanique de l'angle de rotation. Ce petit détail devrait rassurer ceux d'entre vous qu'effraient les constructions mécaniques. Le deuxième amplificateur opérationnel permet d'amplifier la tension continue fournie par le premier afin de l'adapter aux besoins du convertisseur A/N utilisé. Le gain est ajustable entre <sup>1</sup> et <sup>11</sup> <sup>à</sup> l'aide de P3.

Il va de soi que la tension d'alimentation d'un tel circuit doit être parfaitement stabilisée. Pour ce qui concerne la conversion A/N, nous renvoyons ceux d'entre nos lecteurs, qui ne disposent pas d'un circuit convenable, à notre numéro du mois dernier.

#### **La mécanique**

Contrairement <sup>à</sup> ce que l'on pourrait craindre, la réalisation mécanique n'est pas difficile, à condition d'y mettre un peu de soin. Pour notre prototype, nous avons utilisé des potentiomètres à <sup>10</sup> tours bobinés qui se distinguent par leur robustesse et leur linéarité. Si vous avez l'intention d'utiliser la table sérieusement, le choix de tels composants s'impose.

Le segment du bras monté sur le premier potentiomètre, celui du point 0, doit être articulé de telle sorte qu'il puisse se déplacer aussi bien en direction des ordonnées (Y) positives qu'en direction des ordonnées négatives. Le deuxième segment du bras doit être monté sur le premier de telle sorte qu'il puisse être articulé librement dans un rayon de 0° à 180° par rapport au premier segment (voir figure 1).

#### **Le réglage**

Pour mettre au point le circuit, il faut disposer du dispositif mécanique complet, d'un convertisseur analogique/numérique au moins et d'un ordinateur avec un programme de conversion A/N (voir le numéro du mois dernier). Les deux segments du bras sont mis en position de ''repos": *<sup>a</sup>* et  $\beta$  sont nuls. La tension de sortie de ICl (pour chacun des deux potentiomètres) doit être nulle elle aussi; si elle ne l'est pas, effectuer la correction <sup>à</sup> l'aide de P2. Mettre ensuite les deux segments dans la position d'ouverture maximale des angles *a* et *p.* Ils se trouvent donc dans le prolongement l'un de l'autre le long de l'axe X. La conversion A/N doit fournir une valeur de 255 si elle est effectuée sur 8 bits. Le cas échéant, corriger le gain en tension à l'aide de P3 jusqu'<sup>à</sup> ce que cette valeur soit obtenue.

Il reste à écrire un programme qui exploi te à bon escient les informations numéri-

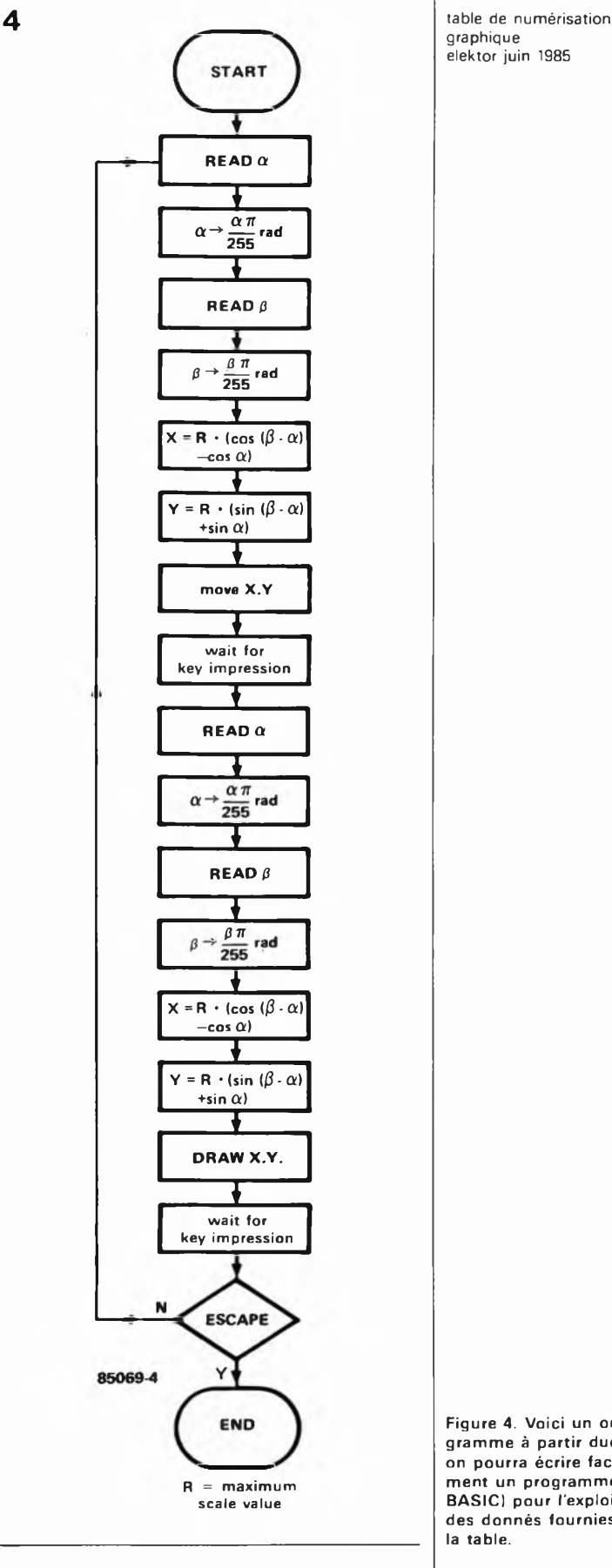

ques obtenues après conversion A/N. La nature de ce programme est étroitement liée <sup>à</sup> l'usage que l'on veut faire de la table de numérisation et à résolution graphique de l'ordinateur avec lequel on l'utilise **(figure 4).**

A vos ordinogrammes! **M**

graphique elektor juin 1985

**Figure 4. Voici un ordino gramme à partir duquel on pourra écrire facilement un programme (en BASIC) pour l'exploitation des donnés fournies par la table.**

oscillateurs numériques elektor juin 1985

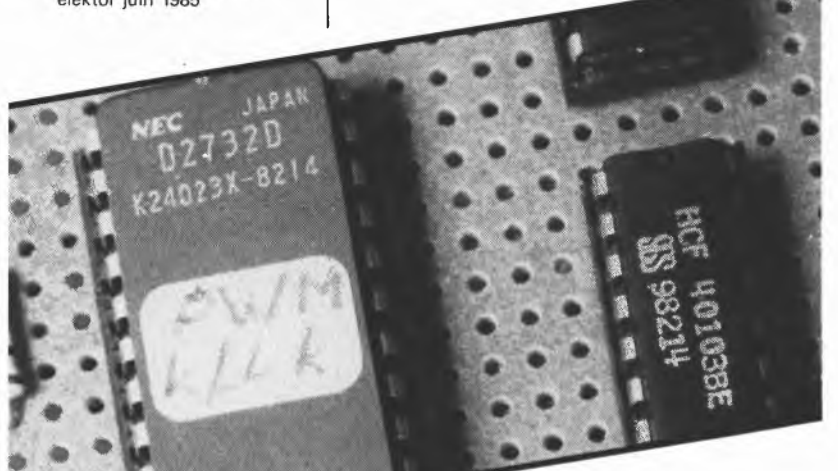

Ce que l'on entend ici par oscillateur numérique est un dispositif qui génère un signal carré, de rapport cyclique fixe ou variable, dont la fréquence est asservie par quartz. La valeur exacte de cette fréquence par rapport à celle du quartz est définie par un diviseur programmable (commandé par un microprocesseur); le cas échéant, la modification du rapport cyclique est également obtenue par la programmation du facteur de division (c'est encore le microprocesseur qui commande!). Par commodité, nous retiendrons pour le reste de cet article l'appellation anglaise DCO *(digital controled oscillatof)* pour désigner nos oscillateurs numériques.

# **oscillateurs numériques**

oscille toujours, tu m'intéresses!

**Dans les orgues électroniques, les synthétiseurs de musique et autres instrume nts polyphoniques de ce type, le "grand" problème, c'est la stabilité des oscillateurs; et plus le nombre de ces oscillateurs est élevé, plus les dérives deviennent critiques. Tout électronicien qui s'est frotté à la réalisation d'un ensemble comportant un grand nombre d'oscillateurs sait de quoi il est question. Une des solutions mises en oeuvre pour résoudre (ou contourner) ce problème, consiste à faire appel aux techniques numériques, avec asservissement par quartz. Malheureusement ce procédé n'est pas une panacée, car s'il procure une irréprochable stabilité en fréquence, il impose également la rigidité en phase si caractéristique des signaux carrés. Elektor s'est penché sur la question et propose trois circuits qui pourront se substituer aux VCO d'instruments existants, ou pourront constituer la** base d'un nouveau système à concevoir.

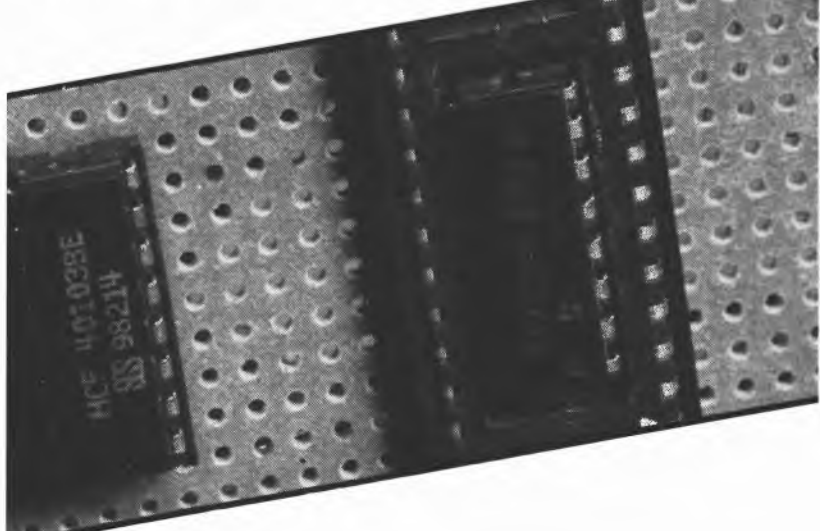

#### **Une première approche**

La réalisation d'un oscillateur numérique (DCO) n'est pas une affaire très simple, non seulement à cause des principes mis en oeuvre, mais aussi en raison du grand nombre de voies (ou voix) requis dans un système polyphonique (orgue, synthétiseur, piano...électroniques, bien sūr). Il n'y a donc jamais un seul DCO. mais il y en a toujours autant qu'il y a de voix. Sur la **figure 1,** nous trouvons un premier schéma simple; il n'est pas autonome, puisqu'il ne génère pas de fréquences luimême. Sa fonction est d'opérer un choix parmi les <sup>12</sup> fréquences de l'octave supérieure (générées par un maître oscillateur — TOS: *top octave synthesizef),* et ensuite d'opérer une division pour ramener la note choisie <sup>à</sup> l'octave voulue Le choix de la note ainsi que celui de l'octave sont faits par un microprocesseur via son bus de données.

La **figure** 2 donne le schéma détaillé d'un tel circuit, qu'il faut donc reproduire à un nombre d'exemplaires égal au nombre de voix polyphoniques souhaité. Le 74LS150 est un sélecteur <sup>1</sup> parmi <sup>16</sup> commandé par 4 lignes de données (DØ...D3) dont la configuration binaire indique laquelle des <sup>12</sup> fréquences appliquées aux entrées E0.. .Eli doit être acheminée vers la sortie W. De là elle attaque un décompteur synchrone programmable; celui-ci est monté ici en diviseur programmable (IC4), dont le facteur de division est spécifié par les lignes de données D4... D6 du bus du microprocesseur. Cette information binaire codée sur 3 bits est convertie par IC3 en une information décimale: une seule des 8 sorties disponibles est active. Plus le poids binaire de 'a sortie activée est fort, plus la valeur de programmation est élevée. Plus le décomptage effectué par IC4 dure longtemps, plus la fréquence du signal de sortie (ZD: *zéro detect)* est basse (ce principe est illustré par le diagramme de la **figure 3).** La bascule de sortie est indispensable pour réajuster le rapport cyclique du signal issu d'IC4: celui-ci ne fournit en fait que des impulsions négatives de très courte durée. Le rapport cyclique du signal après FF1 est à nouveau de 50%.

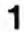

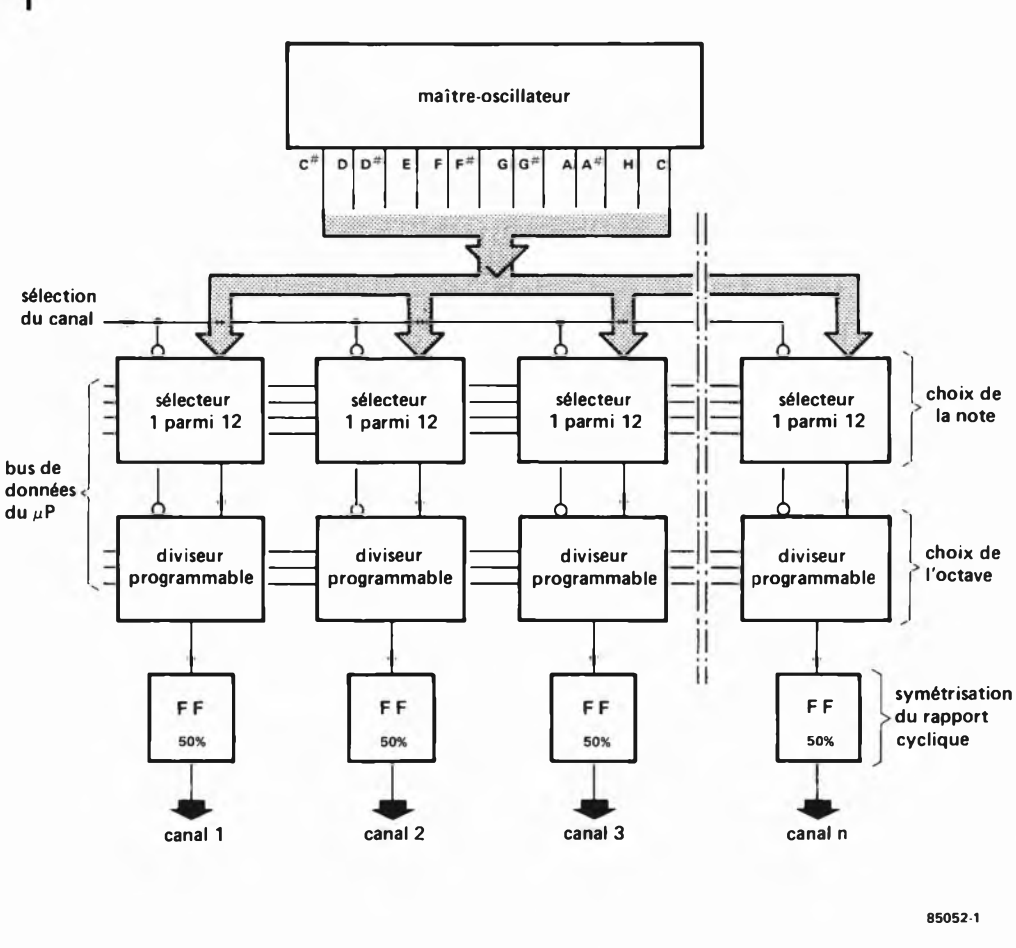

**2**

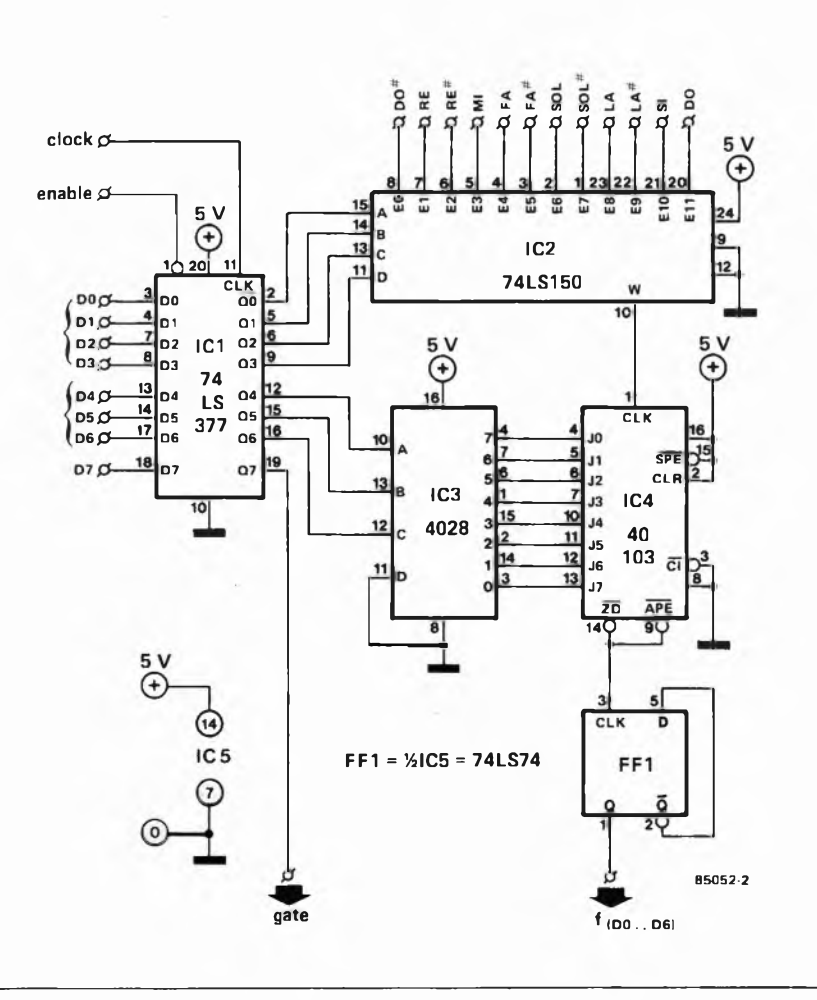

**oscillateurs numériques elektor juin 1985**

**Figure 1. Associé à un microprocesseur et une logique de sélection de noie et d'octave, un maître oscillateur intégré peut devenir la cheville ouvrière d'un instrument électronique polyphonique.**

**Figure 2. Pour chaque canal (ou voix ou voie) de la figure 1, il faudra un circuit de sélection de note et un diviseur pour l'octave. La coordonnée de la note souhaitée est donnée par le microprocesseur.**

**3**

**Figure 3. Le principe de la division de fréquence à l'aide d'un décodeur programmable est illustré ici par une courbe en marches d'escalier. Plus la valeur de décomptage (axe vertical) est élevée, plus le décomptage est long; la fréquence du signal de sortie du décompteur n'en est que plus basse.**

**Figure 4. Le M 087 est un maître oscillateur intégré qui généré les 12 demitons de l'échelle tempérée, soit à partir d'un oscillateur à quartz simple, soit — comme ici — à partir d'un VCO luimême commandé par un oscillateur de vibrato, et éventuellement un circuit de trémolo d'octave.**

#### **Tableau 1.**

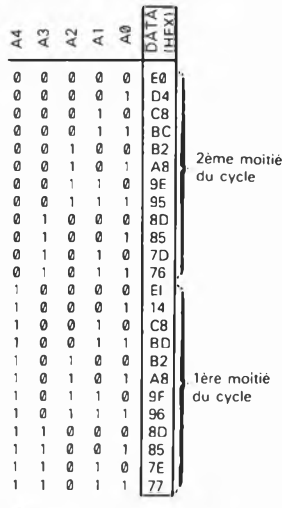

**Tableau 1. Le contenu de la PROM de la figure 6 est organisé de telle sorte que les deux moitiés soient complémentaires (la commutation est faite par A4).**

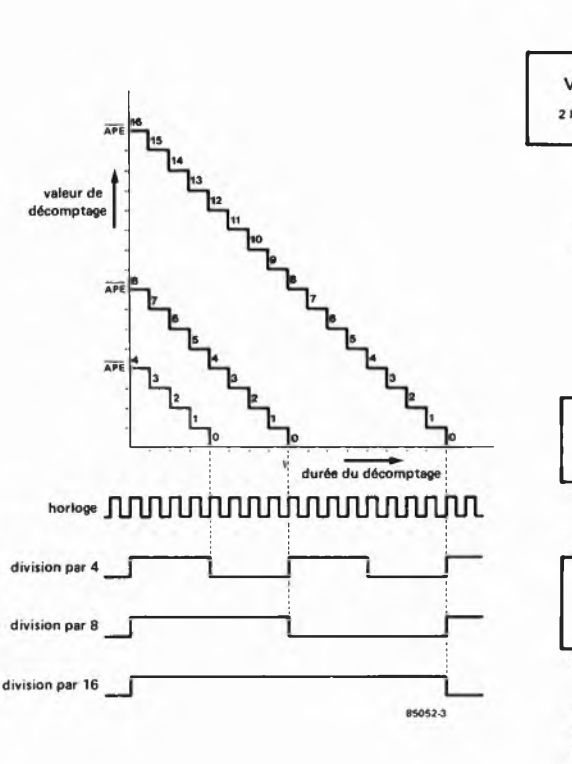

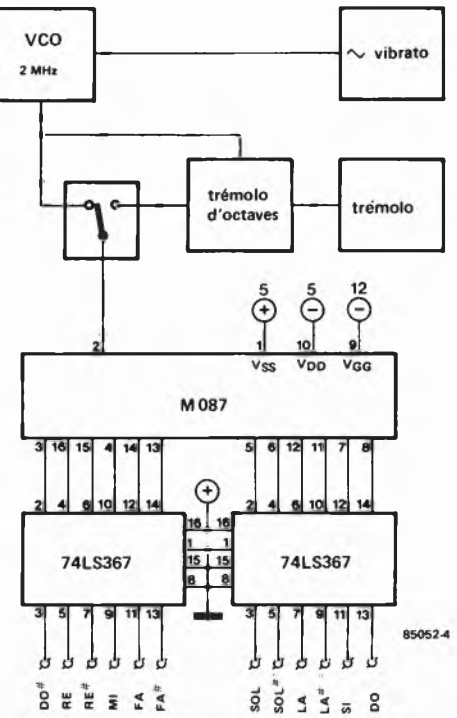

4

Nous avons vu que le circuit de la figure <sup>2</sup> ne générait pas de signal; il s'agit en fait d'une espèce d'interface programmable placée entre le microprocesseur et le maître oscillateur. Pour nous rafraîchir la mémoire, nous avons représenté sur la **figure 4** le schéma d'un maître oscillateur (TOS) tel qu'on pourrait le mettre en oeuvre ici. Ses sorties sont tamponnées: elles peuvent donc supporter la charge de 8 ou 12, voire <sup>16</sup> circuits comme celui de la figure 2. De telle sorte que le maître oscillateur est un circuit à réaliser en un seul exemplaire.

#### **Une approche moins conventionnelle**

Sur la **figure 5,** nous trouvons un schéma sensiblement différent de celui de la figure 1: il n'y a plus de maître oscillateur, mais une simple horloge, dont la fréquence est un multiple de celle de la note la plus élevée de l'octave la plus aigue. Cette fréquence est appliquée à un premier diviseur programmable qui effectue le choix de l'octave, puis un second diviseur programmable qui effectue le choix de la note. C'est ce que l'on retrouve, avec plus de détails, sur la **figure 6.** Le choix de l'octave est effectué par le microprocesseur via le tampon verrouillable ICI et le convertisseur/sélecteur BCD/l-parmi-8 (données D4. . . D6). En sortie de IC3 nous disposons donc d'une fréquence qui est un multiple de la fréquence de la note que nous allons choisir <sup>à</sup> l'intérieur de l'octave <sup>à</sup> l'aide d'un second diviseur programmable (IC5).

Nous savons que le rapport entre les notes voisines d'une même octave est la racine douzième de 2 *(\f2)* qui donne des facteurs de division plutôt farfelus. Un TOS intégré comme celui de la figure 4, c'est bien commode, tout de même, n'est-ce pas? Et pourtant, contrairement à ce que l'on pourrait craindre, il nous suffit de deux circuits intégrés (IC4 et IC5 de la figure 6) pour en faire autant qu'un M087. Voyons comment!

Les facteurs de division qui permettent d'obtenir les <sup>12</sup> degrés de l'octave tempérée nous sont rappelés par la **figure 7.** Ils ne peuvent être appliqués tels quels au diviseur pour deux raisons: non seulement certains sont supérieurs à 256, la valeur maximale codée sur les 8 bits J0...J7 d'IC5 (figure 6), mais il y en <sup>a</sup> aussi qui sont impairs. Il faut donc les appliquer par moitiés successives est éventuellement inégales au décompteur 40103. C'est pourquoi celui-ci est associé sur la figure 6 à une bascule de symétrisation du rapport cyclique (FFI) et une PROM de  $32 \times 8$  bits qui contient les valeurs de programmation codées chacune sur  $2 \times 8$  bits. Le choix de la note, donc du facteur de division, est effectué par le microprocesseur via les lignes de données DØ... D3 appliquées aux lignes d'adresses A0.. .A3 de la PROM. Et c'est le couplage de la sortie de la bascule et de l'entrée d'adresse A4 de la PROM qui donne accès aux deux moitiés de la valeur de programmation: la première pendant la première moitié du cycle de la fréquence générée, et la seconde pendant la deuxième moitié de ce cycle. Pendant la première moitié du cycle, du signal de sortie de FF1, la

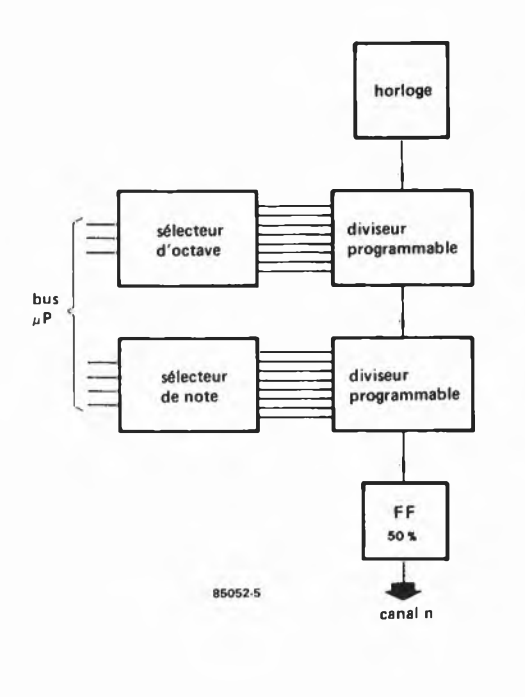

sortie Q est au niveau logique haut, et A4 par conséquent aussi: la demi-valeur de programmation provient donc de la deuxième moitié de la PROM, dont le contenu apparaît sur le **tableau 1.** Au cours de la seconde moitié du cycle, Q est au niveau logique bas, et A4 de la PROM aussi: la valeur de programmation est prélevée dans la première moitié du contenu de IC4. Bien entendu, entre temps, AØ...A3 n'ont pas changé d'état. Supposons par exemple que ces trois lignes sont au niveau logique bas: nous choisissons la note la plus aigue de l'octave; le facteur de division est de 239 (voir tableau <sup>1</sup> et figure 7). Lorsque A4 est au niveau logique haut, la valeur de programmation est 120 (78 $_{\text{HEX}}$ ), alors que A4 est au niveau logique bas, la valeur est <sup>119</sup> (77<sub>HEX</sub>), ce qui donne bien un facteur de division total de 239; l'asymétrie du signal de sortie de la bascule FF1 est négligeable). Un examen attentif du tableau <sup>1</sup> révèle la symétrie des données aux adresses 00 et 10, 01 et 11, 02 et 12, etc. Notez que dans certains cas les deux moitiés de la valeur de programmation sont égales (par exemple aux adresses 02 et 12) alors que dâns d'autres elies ne le sont pas (facteur de division total impair!). On remarquera aussi que les valeurs contenues dans la PROM sont les valeurs des deux moitiés moins un!

**7**

 $:426$ 

 $:379$ 

 $: 358$ 

 $: 319$ 

 $: 284$ 

 $: 253$ 

 $: 239$ 

#### **On** met le paquet!

D'un premier stade où nous faisions appel à un TOS, nous sommes passés à un second stade où nous générons nous-même

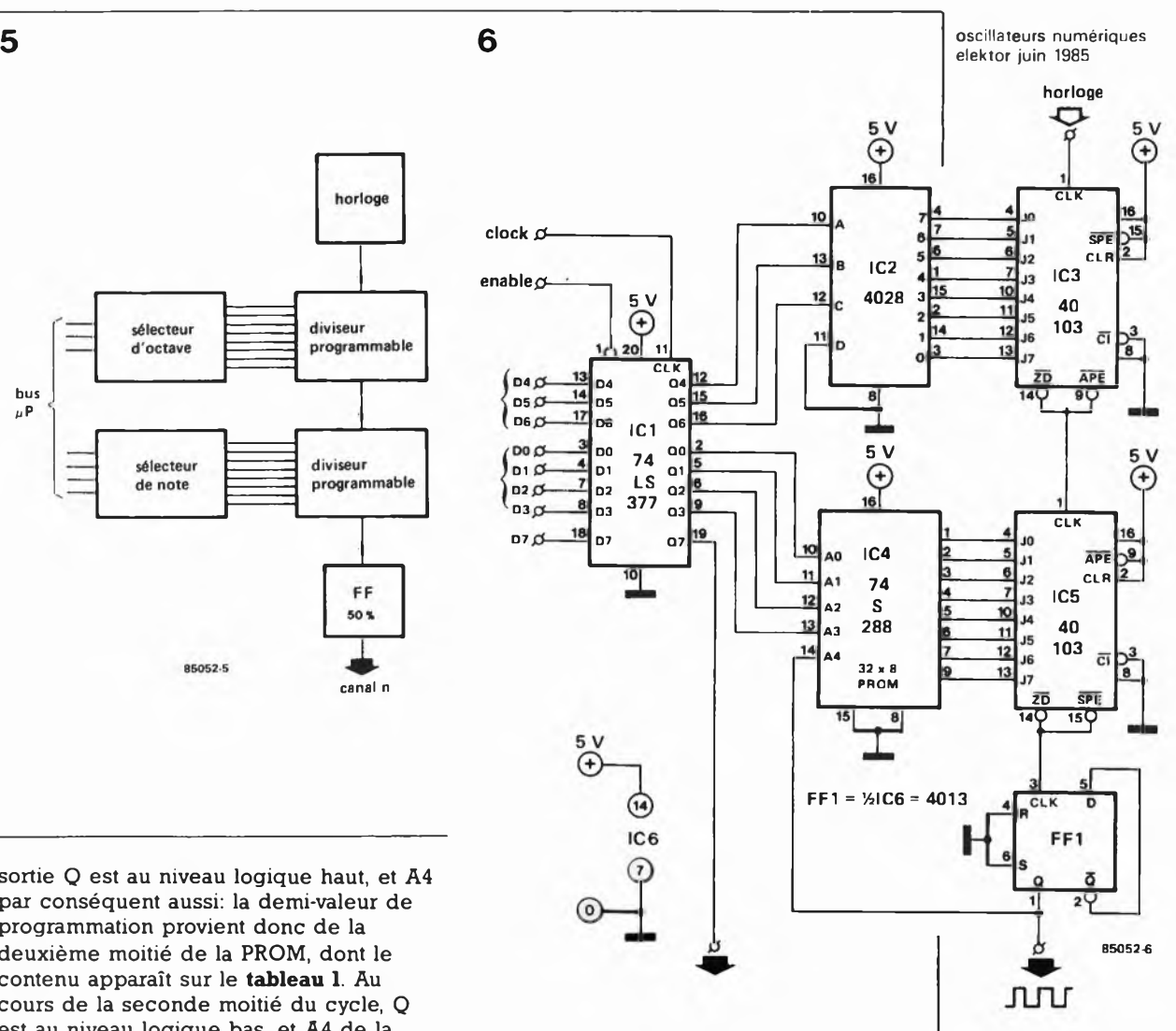

 $: 451$ 

 $:402$ 

 $: 338$ 

 $: 301$ 

 $: 268$ 

**Figure 5. Le diviseur programmable mis en oeuvre sur la figure 2 pour le choix de l'octave peut servir de la même manière au choix de la note dans cette octave. De ce fait, on se passe du maître oscillateur intégré et de ses facteurs de division immuables.**

**Figure 6. A partir d'une fréquence d'horloge multiple de la plus haute fréquence de I échelle tempérée, on réalise ici un DCO entièrement programmable. Le rapport cyclique du signal de sortis est de 50%.**

**Figure 7. Sachant que la fréquence du LA<sup>4</sup> est de 440 Hz, les facteurs de division ci contre (: 284 pour cette note là) nous conduisent à une fréquence d'horloge de <sup>1</sup> 000 120 Hz.**

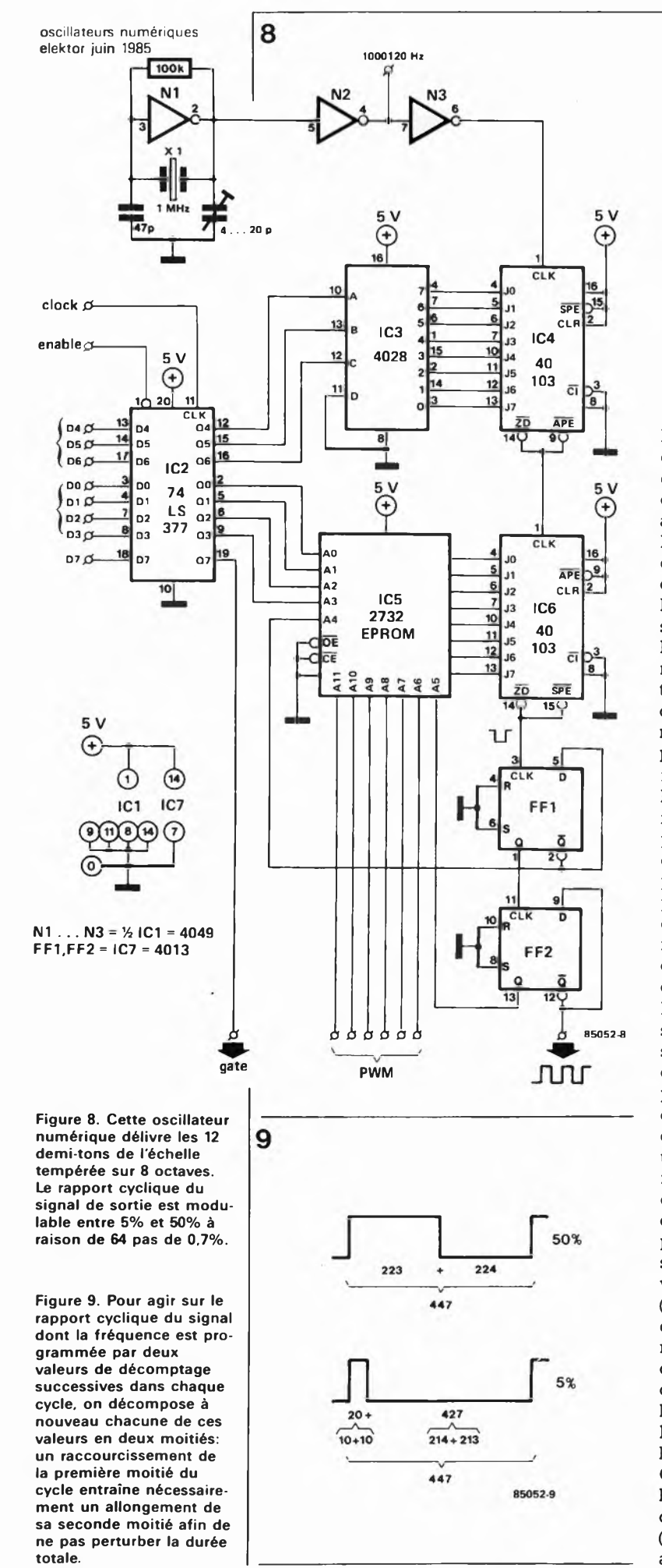

nos facteurs de division. Amateurs d'intervalles non tempérés, ceci aurait dû vous intéresser au plus haut point. Il suffit de programmer IC4 de la figure 6 différemment, et l'on obtient <sup>n</sup>'importe quel intervalle inférieur ou supérieur au demi-ton tempéré. Malheureusement, pour l'instant, nous ne disposons toujours que de signaux carrés, et, qui pis est, leur phase est inexorablement rigide. Arrivé à ce stade, le lecteur perspicace aura peut-être eu la même idée que nous: si nous sommes en mesure de changer la programmation du facteur de division <sup>à</sup> l'intérieur même du cycle du signal de sortie généré par notre circuit, nous devrions, selon le même principe, être capable d'agir sur son rapport cyclique. Et c'est ainsi qu'est né le schéma de la **figure 8.** En gros, tout est comme sur la figure 6, à ceci près que l'adressage <sup>a</sup> encore été démultiplié, si l'on peut dire. La PROM, dont la capacité est limitée, cède la place à une EPROM, plus vaste. En sortie de IC6, la bascule FF1 déjà présente sur les circuits précédents est secondée par une deuxième bascule (FF2). Nous avons vu comment chaque cycle du signal de sortie du diviseur programmable IC6 était divisé en deux moitiés quasiment (ou totalement) égales, avec un facteur de division propre à chacune de ces deux moitiés. A présent, nous divisons de nouveau chacune de ces moitiés en deux, pour en modifier la durée. Bien sûr, cette modification ne doit en aucun cas affecter la durée totale du cycle; si une moitié est rallongée, l'autre devra être écourtée en proportion, et inversement. Supposons que le niveau logique haut (c'est-à-dire la première moitié du cycle) dure 70% de la période totale, au lieu de 50%, il va de soi que le mveau logique bas (la seconde moitié du cycle) ne devra plus s'étendre que sur 30% de la période totale, au lieu de 50%.

Prenons l'exemple d'un facteur de division de 447: la valeur du facteur de division pour la première moitié du cycle est de 223, celle de l'autre est de 224. Le rapport cyclique est alors de 50% (ou presque). Si nous voulons obtenir un rapport cyclique de 5%, nous devons programmer un facteur de division de 20 pour la première moitié (le niveau logique haut ne dure plus que le dixième de ce qu'il durait auparavant), et un facteur de 427 pour la seconde moitié. Comme nous sommes à nouveau confrontés à des valeurs de programmation d'une part (éventuellement) supérieures à 256 et d'autre part (éventuellement) impaires, il nous faut les appliquer en deux fois comme le montre la **figure 9.** Cette seconde division est effectuée sur le circuit de la figure <sup>8</sup> <sup>à</sup> l'aide de la seconde bascule FF2, dont la sortie Q est appliquée à la ligne d'adresse AS de l'EPROM. On peut se demander pourquoi dans l'exemple ci-dessus (figure 9) nous avons choisi une valeur de programmation totale (choix de la note dans l'octave) de 447, alors que celle ci ne figure pas parmi les

facteurs de divison de l'échelle temperée (figure 7). Serait-ce parce que nous aurions décidé de ne plus diviser l'octave en <sup>12</sup> demi-tons égaux?

Non, bien sûr. C'est tout simplement parce que le facteur de division effectivement programmé doit être égal au facteur théorique (figure 7) moins quatre  $(451 - 4)$ = 447!). La différence est compensée par le décompteur 40103 et les deux bascules.

#### **Puise Width Modulation**

C'est ainsi qu'avec le circuit de la figure 8 nous en sommes venus à un DCO dont non seulement la fréquence est programmable, mais aussi le rapport cyclique. Avec une EPROM du type 2732  $(4 K \times 8 \text{ bits})$ , nous avons donc, en plus des lignes A0.. .A3 qui comme dans les précédents circuits déterminent le choix de la note dans l'octave, six autres lignes d'adresses (A6...AH) qui déterminent le rapport cyclique du signal de sortie de FF2. Nous avons retenu une plage de programmation de 50% à 5%. Les bits d'adresse nous donnent accès à 64 (2<sup>6</sup>)

rapports cycliques différents dans cette plage, soit une progression de 45/64 = 0,7%.

En résumé, le circuit de la figure 8 permet de choisir **poux un canal** la hauteur d'une note sur <sup>8</sup> octaves et d'en déterminer (ou d'en moduler) le rapport cyclique avec une précision toute numérique. De tels DCO peuvent être mis en oeuvre très facilement avec les microprocesseurs courants, pour la réalisation de synthétiseurs polyphoniques (tous les circuits présentés ici pourraient être mis en place dans le synthétiseur polyphonique d'Elektor, sur le bus du circuit de sortie reproduit par la **figure 10).**

Le contenu de l'EPROM est donné par le **tableau** 2. Amateurs d'échelles non tempérées, calculez vos facteurs de division, et reprogrammez l'EPROM en consé quence!

Une dernière remarque à propos du circuit de la figure 8: la modulation de la PWM pourrait être effectuée par le microprocesseur. Elle peut également être faite à partir d'un signal analogique (LFO) appliqué à un convertisseur analogique/numérique, dont les sorties seront

oscillateurs numériques elektor juin 1985

**Figure 10. Le bus du circuit de sortie du synthétiseur d'Elektor peut recevoir directement les oscillateurs numériques des figures 2, 6 et 8.**

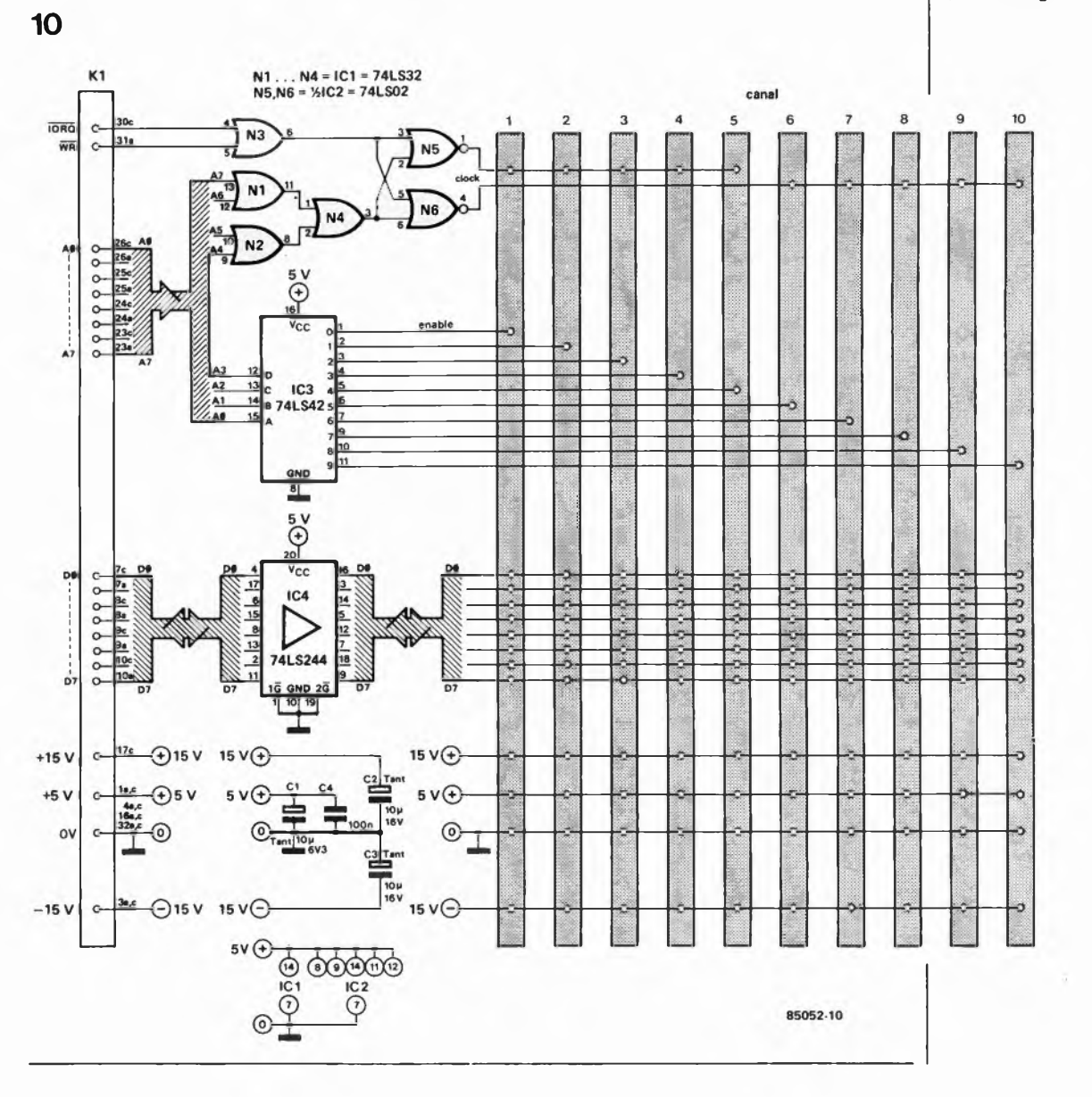

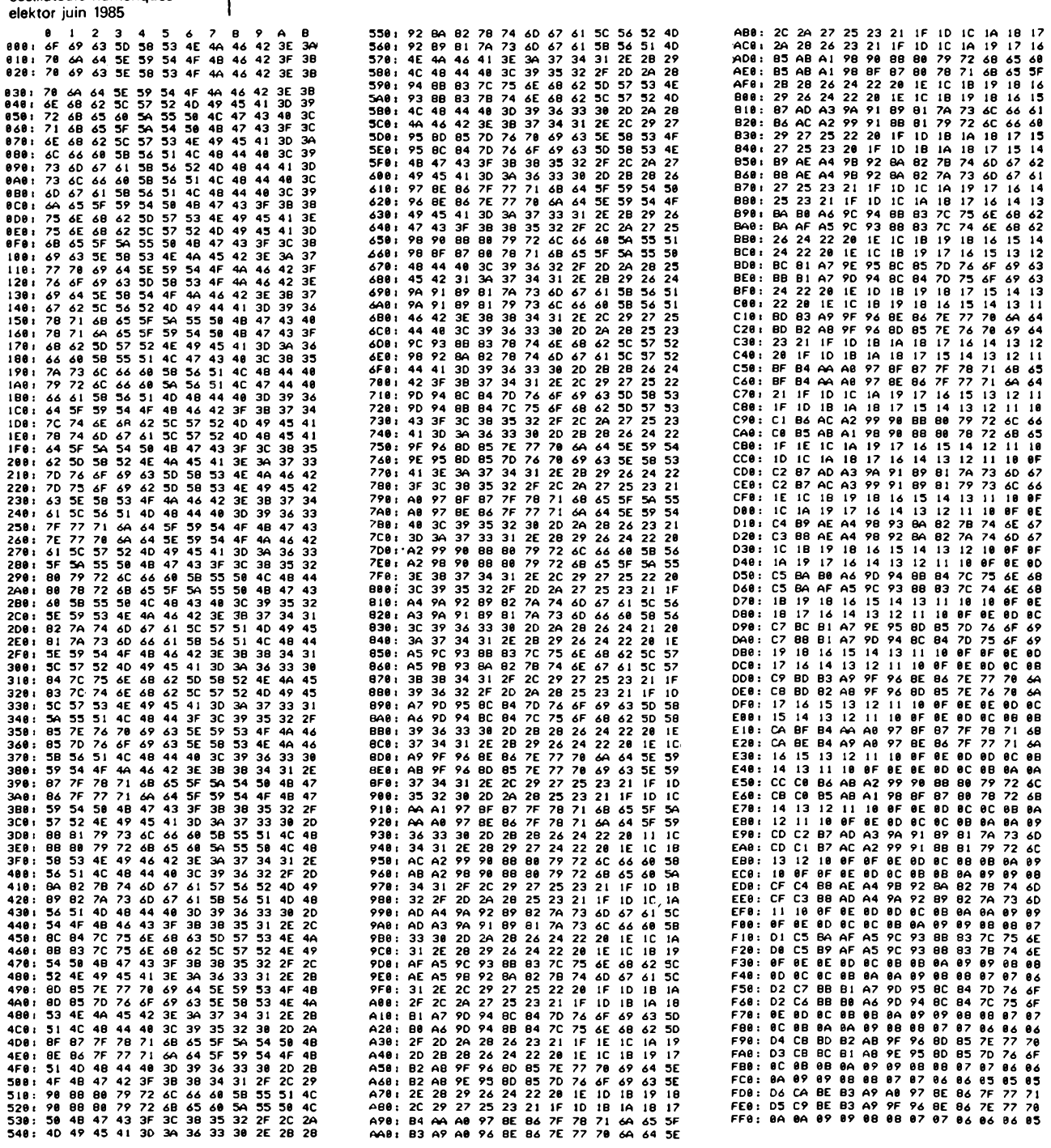

**Tableau 2. Le contenu de l'EPROM de la figure 8 est symétrique au même titre que l'est celui de la PROM de la figure 6. La commutation entre les deux moitiés des valeurs de décomptage du facteur de division pour le choix de la note est effectuée par A4. La commutation entre les deux moitiés des valeurs de décomptage du facteur de division pour la modulation du rapport cyclique est effectuée par A5.**

**oscillateurs numériques Tableau 2**

reliées aux lignes A6.. .Ail de l'EPROM. Lors de nos essais, nous avons utilisé pour cela la première moitié du circuit du quantificateur (Elektor n° 64, page 10-62: profitons de l'occasion pour signaler <sup>à</sup> nos lecteurs électro-musicophiles que ce circuit — le quantificateur — est beaucoup plus intéressant qu'il n'y paraît à première vue, et ce sur le plan aussi bien musical qu'électronique). Nos lecteurs non musiciens auront constaté de leur côté que les DCO présentés ici, surtout le troisième, peuvent être mis en oeuvre à bon escient, ailleurs que dans les instruments de musique: ils feront leurs preuves partout où il est question de générer des fréquences ou des rapports cycliques programmables. En tous cas, même si ces oscillateurs ne vous sont d'aucune utilité particulière, nous croyons avoir au moins réussi à démontrer l'étonnante efficacité d'un "simple" décompteur programmable comme le 40103.

Décompte toujours, tu m'intéresses!

#### *A lire, à relire:*

*la série des articles surle synthétiseur polyphonique publiéspar Elektor à partir de mars 1982, n° 45, page 3-32.*

**Le kit d'expérimentation de transmission par fibre optique OKE 1001 de Hirshmann peut bien évidemment transmettre autre chose que des signaux audio (qui sont, comme vous le savez, des tensions alternatives). Nous avons déjà consacré un article à la description d'une telle application, (intitulé "l'audio par fibre optique" en mai dernier). La transmission de tensions de mesure (des tensions continues), constitue un second domaine d'applications pour ce type de kit.**

**câble de mesure optique**

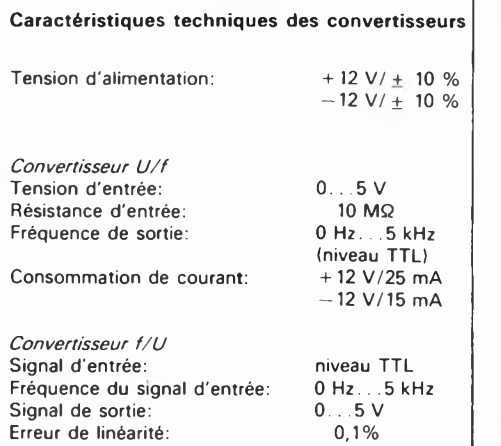

### **câble de mesure optique**

Le principe de cette application est identique à celui décrit dans l'article précédent: côté émetteur, on trouve un convertisseur tension/fréquence (U/f) associé à un émetteur optique, côté récepteur on découvre un récepteur attaquant un convertisseur fréquence/tension (f/U). Les exigences techniques sont elles différen tes pour cette seconde application. Il faut ici pouvoir transmettre des tension continues comprises entre <sup>10</sup> mV et 5 V sur

transmission d'informations de mesure par fibre optique

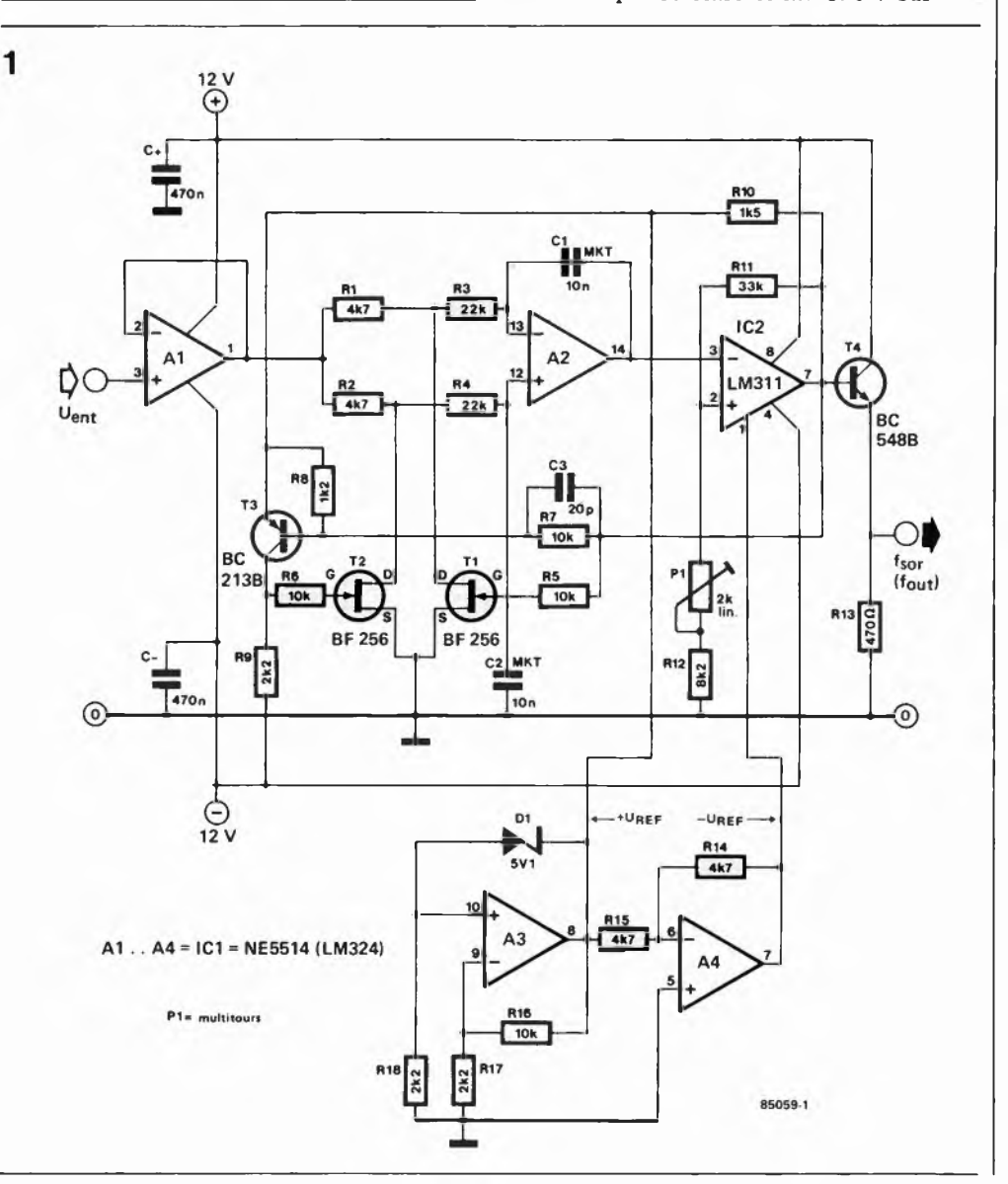

**Figure 1. Schéma du convertisseur tension/fréquence (U/f**

#### câble de mesure optique elektor juin 1985

 $\overline{2}$ 

**Figure 2. Schéma du convertisseur fréquence/tension (f/U).**

une distance pouvant atteindre jusqu'à <sup>35</sup> m. Il faut en outre que l'erreur de linéarité de l'ensemble du système de transmission ne dépasse pas 0,1% (ce qui correspond à 5 mV sur 5 V).

**R3**\*  $10k$ 

#### **Convertisseur tension/fréquence**

Le circuit du convertisseur U/f dont le schéma est donné en **figure <sup>1</sup>** est en fait un amplificateur de tension continue à découpage (chopper).

Les amplificateurs opérationnels A3 et A4 génèrent une tension de référence respectivement positive et négative; Al tamponne le signal d'entrée, T4 constitue quant <sup>à</sup> lui l'étage de sortie fournissant un niveau TTL.

Le reste du montage forme notre amplificateur à découpage (vibrateur). Pour obtenir ce mode de fonctionnement, les deux condensateurs pris dans l'intégrateur construit autour de A2, (Cl et C2), voient la polarité de leur charge changer en permanence. Ce processus dépend de l'amplitude de la tension d'entrée et du seuil du comparateur (IC2). Si la tension d'entrée est faible, la durée nécessaire avant que soit atteint le seuil du comparateur sera plus longue; <sup>à</sup> l'inverse, pour une tension d'entrée élevée, ce seuil est atteint bien plus rapidement. Le comparateur commande une sorte

d'interrupteur va-et-vient construit <sup>à</sup> l'aide des transistors Tl, T2 et T3, interrupteur qui fait en sorte qu'à un instant aléatoire, l'un des deux condensateurs seulement se charge. L ' autre est mis à la masse soit par R3 et Tl, soit par R4 et T2, connexion qui en produit la décharge. L'astuce de ce

processus d'équilibre est que les durées de charge et de décharge sont toutes deux commandées par la tension d'entrée. La fréquence du signal de sortie du comparateur est une représentation linéaire de la tension d'entrée.

 $\bigoplus$  12 V

Usor

 $\circ$  12 V

#### **Convertisseur fréquence/tension**

Le circuit du convertisseur f/U dont le schéma est donné en **figure** 2 comprend une bascule monostable associée à un filtre passe-bas et une régulation de tension relativement développée.

Le signal provenant du récepteur optique étant à niveau TTL, est porté à niveau CMOS. Cette opération est réalisée par l'intermédiaire de la diode zener D2 et de la résistance R4. Le principe du convertisseur f/U réalisé <sup>à</sup> l'aide d'une bascule monostable, la moitié d'un circuit intégré CMOS (du type 4528 dans le cas présent), est relativement simple à saisir: le signal fourni par le récepteur est appliqué au monostable ICI qui produit une impulsion de durée constante  $(C5 \cdot R5 = 1.5 \text{ nF}$  $200 \text{ k}\Omega = 150 \mu\text{s}$ . Cette impulsion apparaît à la sortie du monostable au rythme de la fréquence du signal d'entrée Ce signal ' est filtré par un filtre passe-bas, (R8, C6, R9, C7); on dispose ainsi de la valeur moyenne de la tension continue appliquée <sup>à</sup> l'origine <sup>à</sup> l'entrée de la chaîne de transmission. Un tampon, A2, est intercalé entre le convertisseur et l'instrument de mesure.

#### **Réglage et application-type**

Les convertisseurs U/f et f/U sont connectés au kit d'expérimentation de trans-

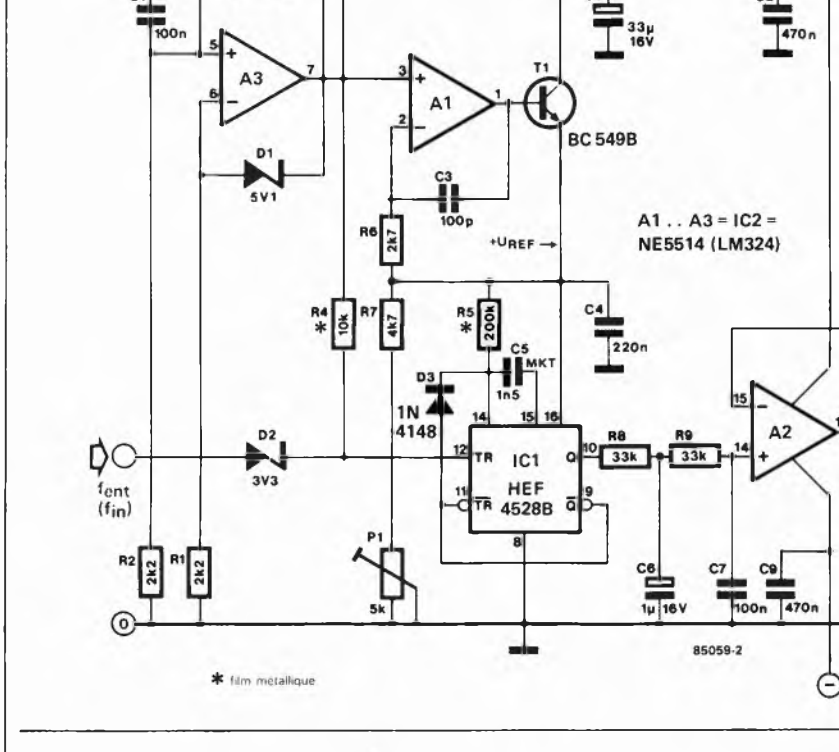

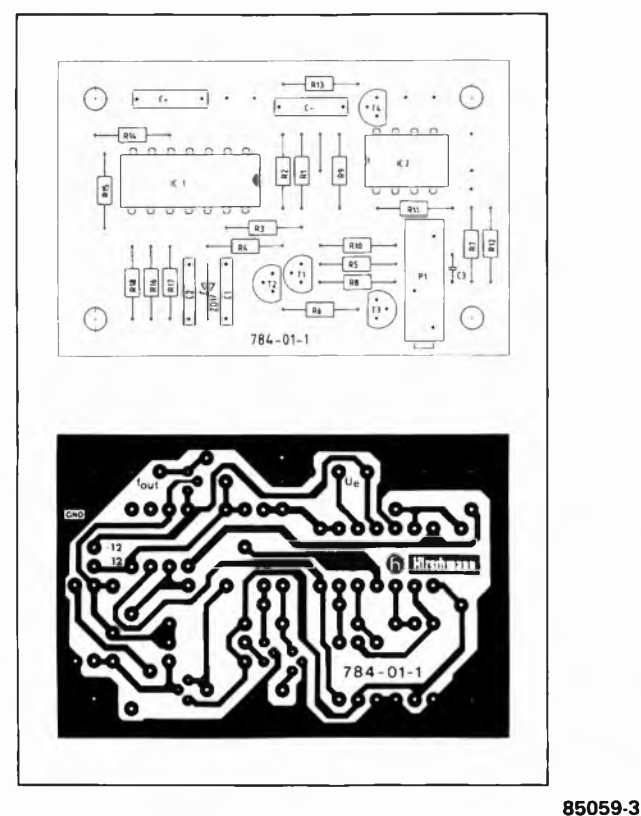

**câble de mesure optique 3 elektor juin <sup>1985</sup>**  $T4$  $\sqrt{R}$  $\alpha$  $-\sqrt{81}$  $-20$ Ę  $\overline{\mathfrak{e}}$  $784 - 01 - 2$ oг.

mission par fibre optique de façon à réaliser une chaîne de transmission comportant successivement le convertisseur U/f, l'émetteur optique, le câble de fibre optique, le récepteur optique et le convertisseur f/U. Pour pouvoir fonctionner, les

deux convertisseurs ont besoin d'une alimentation de <sup>12</sup> V positifs et négatifs. La première opération consiste à appliquer une tension continue de 5 V à l'entrée du convertisseur U/f. Par action sur Pl du montage comportant le convertisseur U/f on ajuste la fréquence de sortie à 5 kHz  $\pm$  2,5 Hz. Pour ce faire, on connecte le fréquencemètre directement à la sortie de convertisseur ou aux bornes de la LED d'émission.

A la sortie du convertisseur f/U on branche un voltmètre numérique et par action sur Pl du montage sur lequel se trouve ce convertisseur, on ajuste la tension à 5 V + 2,5 mV. Il peut être nécessaire de modifier les valeurs de Pl ou de R7. On peut effectuer une vérification du bon fonctionnement du montage en injectant une tension de <sup>10</sup> mV <sup>à</sup> l'entrée de la chaîne de transmission et en mesurant la tension de sortie, l'écart maximal admissible étant de <sup>5</sup> mV de part et d'autre de la tension appliquée <sup>à</sup> l'entrée (10 mV dans le cas présent). On peaufine ce réglage jusqu'à ce que la valeur mesurée en sortie ait l'écart le plus faible possible par rapport <sup>à</sup> la valeur injectée <sup>à</sup> l'entrée (typique  $±$  2,5 mV).

L ' application typique de ce montage est la transmission optique de valeurs de mesure lorsqu'il est essentiel que ces tensions continues soient transmises sans

adjonction du moindre parasite ni du plus infime potentiel, comme c'est le cas par exemple en environnement microinformatique (interconnexions ordinateurpériphériques).

Il est possible également d'utiliser séparément les deux convertisseurs: comme adaptateur de mesure de tension pour un fréquencemètre et comme adaptateur de mesure de fréquence pour un voltmètre numérique.

Nous avons nous-mêmes essayé ces deux applications. Expérimentez de votre côté autant que le coeur vous en dit!

La figure <sup>3</sup> donne d'une part les dessins des pistes des deux circuits imprimés cor respondant aux deux montages décrits cidessus et la sérigraphie de l'implantation des composants.

Deux remarques finales: si vous rencontrez quelques difficultés à vous procurer un amplificateur opérationnel du type NE 5514, vous pourrez le remplacer par un LM 324, sachant que cette substitution se paie par une stabilité légèrement moindre. Le signal d'entrée du convertisseur f/U doit avoir un niveau TTL. La suppression de R4 et D2 permet d'appliquer à ce montage des signaux rectangulaires d'amplitude inférieure ou égale à <sup>12</sup> V (niveau CMOS).

*Source: Technique de transmission optique, application 748-01, transmission de valeurs de mesure <sup>à</sup> l'aide de dispositif<sup>à</sup> fibre optique, (en langue allemande); Hirschmann Esslingen RFA*

*Littérature: l'audio par fibre optique, Elektor mai 1985*

**Figure 3. Représentation des dessins des pistes et des sérigraphies des implantations des composants de deux platines correspondant aux schémas des figures <sup>1</sup> et 2.**

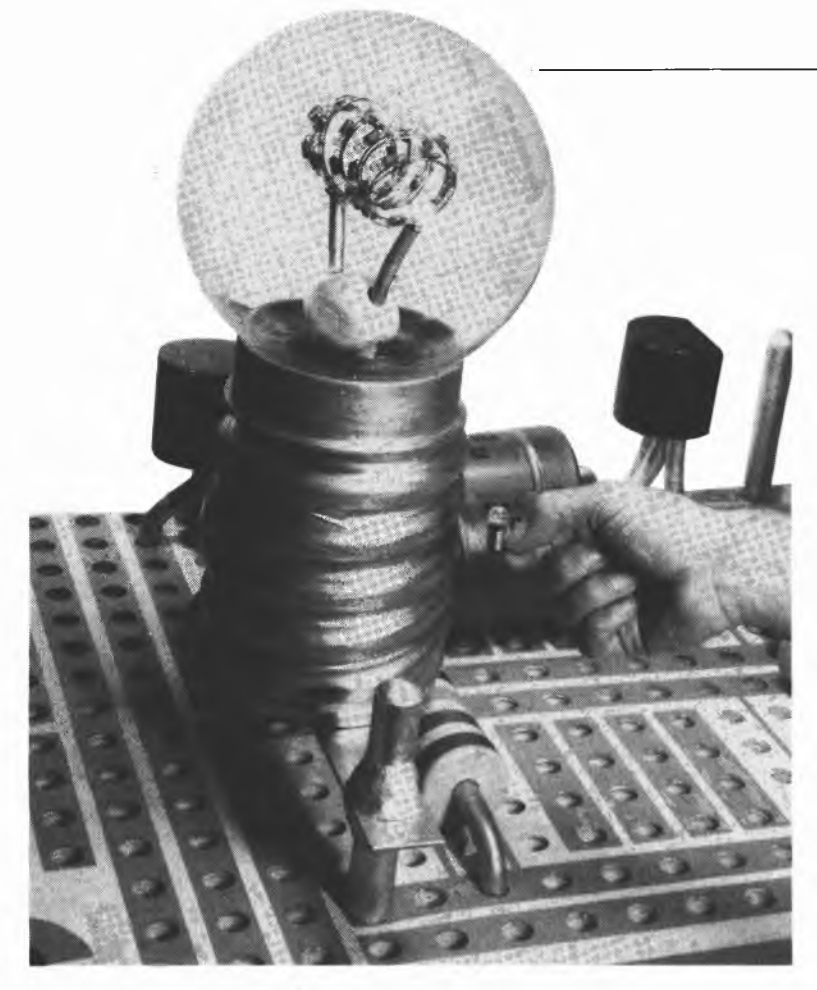

#### **Du bricolage maison**

La **figure <sup>1</sup>** donne une coupe schématique de notre ampoule géante, construite à l'aide de matériaux standard. Commençons par le globe (10). Nous avons choisi un globe en perspex destiné <sup>à</sup> l'éclairage extérieur: son prix, quelque <sup>100</sup> F. La douille est réalisée <sup>à</sup> l'aide d'un morceau de tube de PVC (2), sur lequel vient s'enrouler un bout de tuyau d'arrosage armé (conçu pour les pressions élevées) (5). Il suffit ensuite de recouvrir le tout d'isolant plastique autocollant de grande largeur pour obtenir un filetage d'ampoule très réaliste.

Nous en arrivons <sup>à</sup> la réalisation de l'élément "actif' de notre ampoule, le filament. Prenez deux fils de cuivre rigides et faites-leur faire les circonvolutions habituelles en tel cas. Soudez ensuite entre ces deux conducteurs (13), 37 ampoules miniatures de 24V/0,05 A (12) disposées à intervalles réguliers, et montées électriquement en parallèle, comme l'illustre la **figure** 2. Les extrémités du "filament" traversent un morceau de bois boudiné (14) et se terminent par une fiche cinch (15). Les socles (ou prises) cinch correspondants sont montés sur un disque de bois (3) placé sous le rebord du globe. L'ampoule géante est pratiquement terminée. Il ne reste plus qu'à ajouter les deux

### **ampoule miniature géante**

un modèle de ''salon'' de belle taille

**Au cours des Salons (ceux du bricolage ou des Composants) nous sommes souvent témoins de réactions plus étonnantes les unes que les autres. L'un des montages qui nous semblait devoir être un centre d'attraction évident, de par le principe sur lequel il reposait, ne fait que très peu de "tabac", alors qu'un assemblage à première vue anodin, se montre doté de propriétés "magnétiques" surprenantes. C'est ainsi qu'à l'occasion du dernier Salon des Composants, les visiteurs faisaient la queue pour s'approcher d'un exemplaire du Baladeur, tandis que l'horloge programmable ne soulevait guère qu'un intérêt d'estime.**

**Nous avons observé une réaction similaire lors d'un salon récent. L'intérêt soulevé par une maquette à l'échelle 15 d'un circuit imprimé dépassa tout ce à quoi nous pouvions nous attendre. Le circuit comportait quelques composants discrets, un haut-parleur et une ampoule 6V/50 mA, tous 15 fois plus grands que nature. La question revenant le plus fréquemment concernait moins le principe de fonctionnement du montage que l'origine de l'ampoule géante qu'il comportait. Il ne s'agissait pas d'une production des ateliers de Spielberg (connu pour son film E.T. et ceux de la série de la "Guerre des étoiles") mais d'une production de nos propres ateliers. Nous espérons qu'une description sommaire des procédés mis en oeuvre, satisfaira la curiosité de ces nombreux visiteurs, et qu'elle vous permettra peut-être de réaliser une lampe d'ambiance originale.**

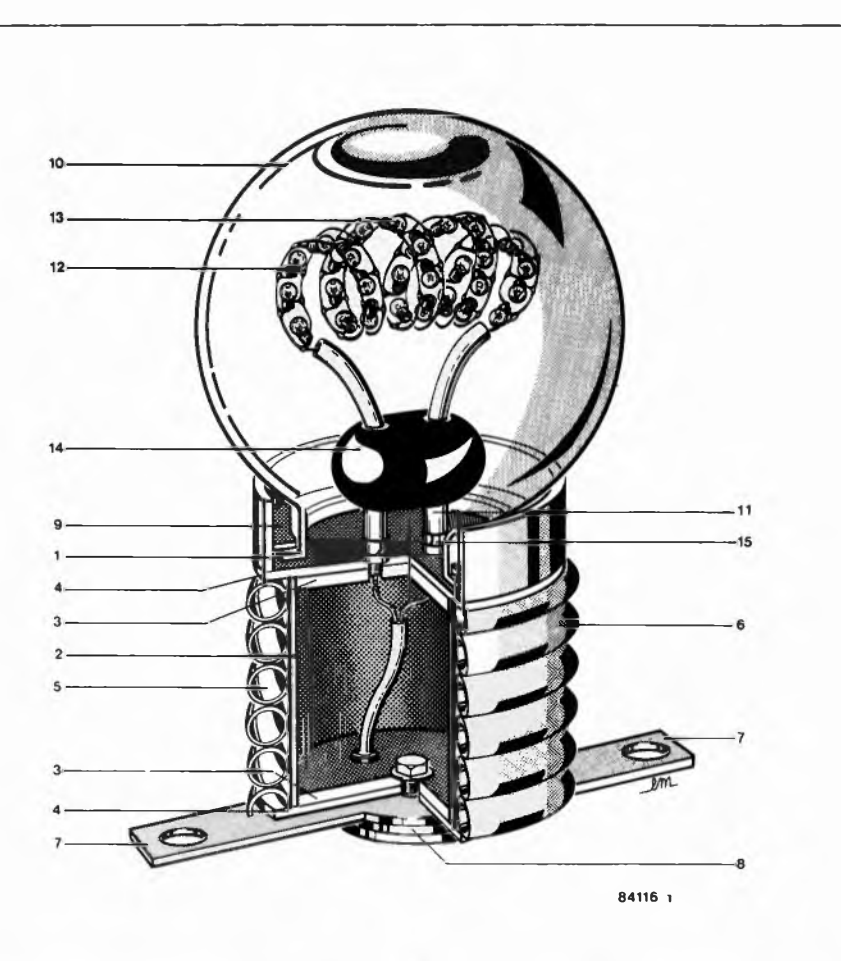

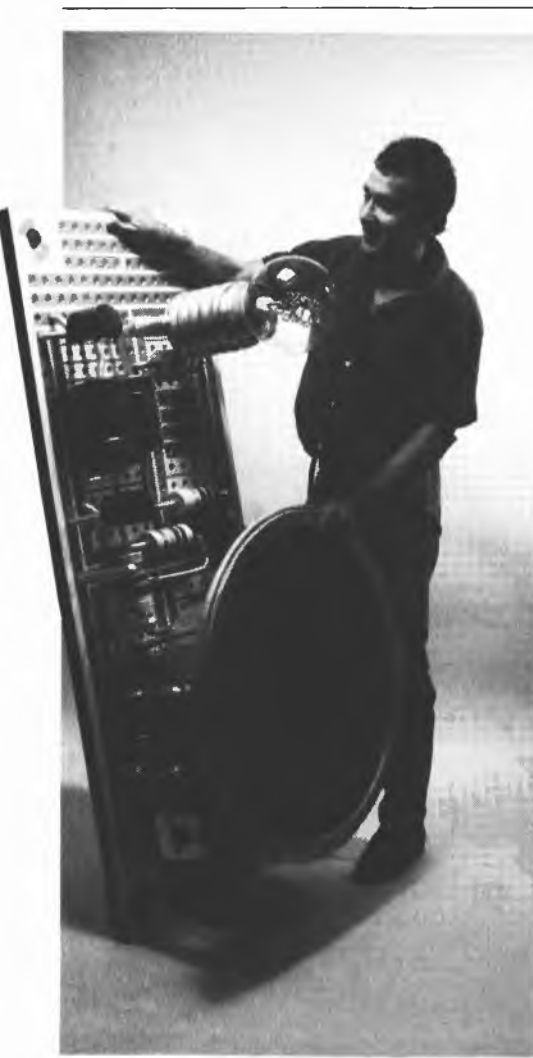

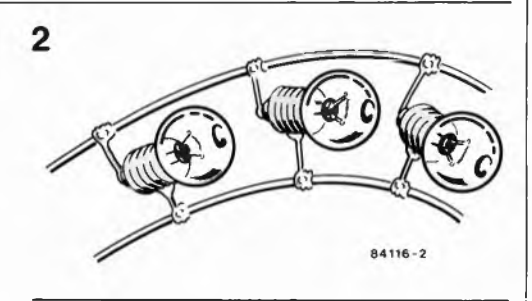

contacts d'alimentation en aluminium (7), séparés par un disque de plastique à l'extrémité de la douille et à tirer une ligne 24 V jusqu'aux prises cinch. Et vous voici en présence d'une ampoule plus vraie que nature <sup>à</sup> l'échelle 15:1. La tension d'alimentation de l'ampoule géante dépend bien évidemment de la tension de fonctionnement des ampoules miniatures utilisées: elle est ici de 24 V, alternatifs ou continus. La légende de la figure <sup>1</sup> récapitule les éléments constitutifs de l'ampoule géante et leurs carcatéristiques (dimensions, nombre etc). Nous espérons avoir donné toutes les informations utiles à d'éventuels amateurs. Le personnage de la photographie ci-

contre n'est pas un nain. Comme le savent bien les connaisseurs en matière de trucage cinématogragraphique ou photographique, il suffit, pour créer l'illusion, d'agrandir démesurément un accessoire dont la taille est normalement et par défi nition très petite, et voilà les proportions inversées. Le circuit imprimé ci-contre comporte un multivibrateur astable complet, et qui fonctionne! **M**

**ampoule miniature géante elektor juin 1985 Figure 1. Gabarit de réalisation pour "l'ampoule géante" <sup>1</sup> = tube en PVC, longueur 4 cm, diamètre 12,5 cm 2 = tube en PVC, Ion gueur 17 cm, diamètre 10,5 cm 3=2 disques en bois, épaisseur <sup>1</sup> cm, diamètre 11,8** cm<br> $A = 2$ **4 = 2 disques en aggloméré, épaisseur 4 mm, diamètre 13,5 cm 5 = tuyau d'arrosage renforcé, longueur 2,75 m, diamètre 2 cm 6 = isolant plastique, largeur 3 cm environ 7=2 morceaux de tôle d'aluminium 21 x 4 cm 8 = disque de plastique diamètre 6 cm 9 = morceau d'aluminium circulaire (fixation du globe) 10 = globe en perspex <sup>11</sup> = 2 morceaux de tube de cuivre, longueur 7 cm, diamètre 12 mm 12 = 37 ampoules minia ture 24V 0.05 A 13 = fil électrique rigide, longueur 1,3 m environ, section <sup>1</sup> mm 14 = "boudin" en bois, 6 x 4,5 cm 15 = 2 fiches cinch + prises correspondantes**

**Figure 2. Détail montrant comment souder les ampoules sur les deux conducteurs de cuivre.**

**\_\_\_\_ <sup>i</sup>**

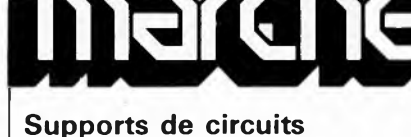

#### **intégrés**

**UMD Amphénol, dont l'usine est situé à Dole dans le Jura, propose une gamme complète de produits pour la connexion des circuits inté grés et autres composants enfichables, et tout particulièrement un choix complet de technologies:**

**— le contact circulaire de la Série 480 est composé d'une douille décolletée étamée et d'un ressort découpé à quatre brins courts, dorés C'est un contact de type tulipe destiné**

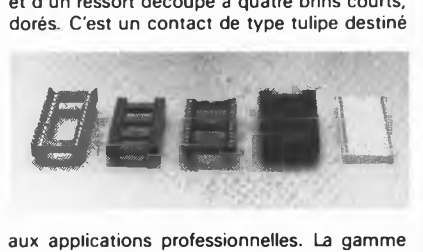

**aux applications professionnelles. La gamme s'étend de 6 à 42 contacts.**

**— le contact circulaire breveté de la Série 478 permet la conception d'un support** *à* **très bas profil. Sa hauteur hors tou \* par rapport au plan de la carte n'excède par 2,1 mm. Ce support est proposé en version dorée ou étamée, de 8 à 40 contacts.**

**— les supports de Série 47 ont été particu lièrement conçus pour des applications professionnelles. les caractéristiques électriques, mécaniques et climatiques de son contact double pince permet de répondre aux cahiers des charges les plus sévères. Ils sont proposés en version dorée et étamée, de 8 à 40 contacts. — compatibles avec les critères d'utilisation**

**de petites et grandes séries, les supports de la Série 479 associent performances techniques et prix. Uniquement proposés en version étamée, ils sont disponibles de 6 à 40 contacts.**

**— enfin, la série 475, supports à contact lyre rodé offre une fiabilité de contact éprouvée pour les applications industrielles.**

*UMD Amphénol BP 349 39105 Dote Cedex Té! Paris (1) 588.86.82* **(M 3099)**

#### **Générateur de point image pour 80 MHz**

**Pour obtenir des images sans papillqtement sur les tubes cathodiques (CRT) à haute défi**

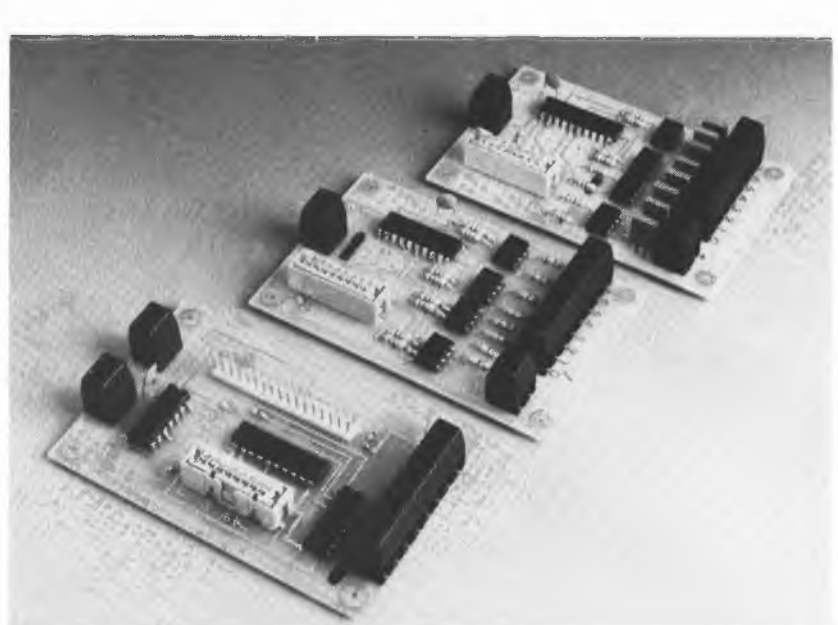

**nition, Siemens présente un générateur intégré dont le taux de transmission matriciel est de 80 MHz.**

**Le SAB 82731 appartient à la famille logique ECL et dispose d'une interface compatible TTL. Le module bipolaire sous boîtier à 40 broches possède toutes les qualités que l'on est en droit d'attendre des futurs contrôleurs de CRT orientés texte tout en obtenant une qualité d'image encore supérieure avec moins de circuits.**

**Le nouveau générateur de point image permet de faire varier la largeur du caractère jusqu'à 16 points, d'obtenir des caractères arrondis et de doubler la largeur des caractères. Les fonctions de commande comprennent le clignotement, la représentation inversée ainsi que la tabulation.**

**Ce module est compatible avec le contôleur de CRT orienté texte de la prochaine génération d'Intel.**

**Bipolaire, le SAB 82731 utilise la fréquence de point vidéo qu'exigent notamment les systèmes de tnitament de texte. Parmi les applications, il faut également citer tous les terminaux vidéo dont la qualité de l'image doit être extrêmement bonne.**

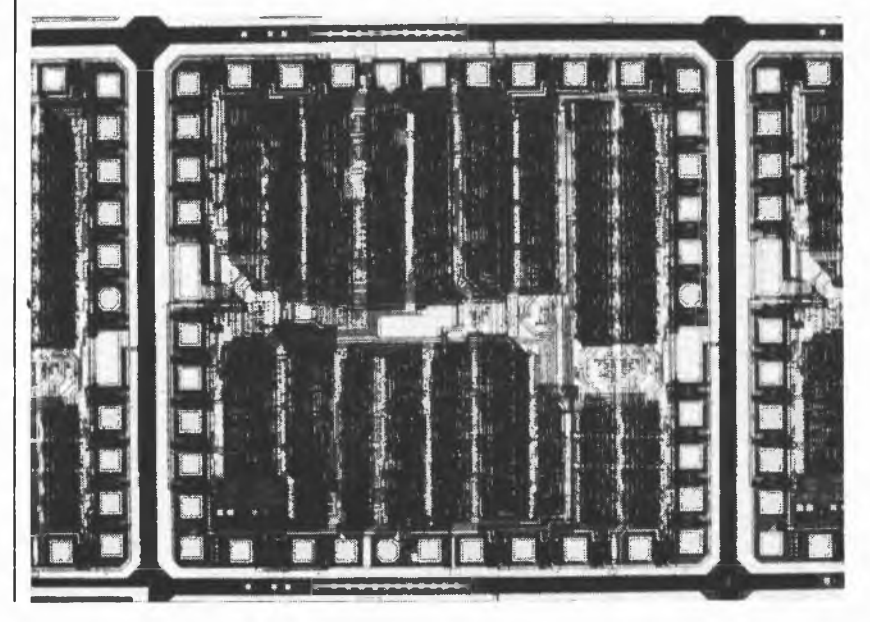

*Siemens SA Service information 39 - 47, bd Ornano 93200 SAINT DENIS Tél. 820.63.16 (p.293)* **(M 3098)**

#### **Interfaces E/S KAP**

**La mode actuelle est à la commande de processus par ordinateur. Les interfaces KAP Entrées/Sorties Analogiques et Entrées/Sorties Numériques, se composent d'une carte "de base" propre à chaque micro-ordinateur et de cartes standard "entrées" ou "sorties". Elles permettent, avec une à 4 cartes "entrées", de fournir au micro-ordinateur des informations binaires ou analogiques destinées à être traitées. Inversement, le micro-ordinateur doté d'une à 4 cartes "sorties" pourra envoyer des signaux électriques permettant de commander des dispositifs électro-mécaniques extérieurs. Ces interfaces permettent de donner une certaine "intelligence" à son ordinateur, grâce à laquelle il sera possible d'effectuer des mesures, des commandes de processus.**

**Caractéristiques:**

**— système modulaire: jusqu'à 32 entrées et 32 sorties**

**— domaines d'applications très variés:**

**réalisation d'automates, enregistrement de mesures, statistiques de fonctionnement de machines, contrôle de processus physicochimiques, régulation, sécurité et contrôle d'accès, animation de maquette, enseignement, etc...**

**— compatibilité avec de nombreux microordinateurs:**

**Apple II, Apple Ile, Canon X07, Commodore 64, Epson HX20, Oric 1, Oric Atmos, ZX81, Spectrum, Thomson TO7, MO5, IBM PC — un prix très abordable.**

*INTERFACES KAP 5, rue Humb/ot 75015 PARIS Tél. 579.23.37* **(M 3104)**

**RENDEZ-VOUS au numéro double "circuits de vacances"**

### **Les livres techniques de TI : Dominer la micro-électronique.**

#### Dominer, c'est connaître.

Les livres techniques de Texas Instruments vous donnent aussi bien les bases solides indispensables pour entreprendre, avec la série "Understanding", que les détails les plus infimes du circuit que vous utilisez, grâce aux "Data Books" de Texas Instruments, connus et appréciés dans le monde entier.

Chaque "Data Book", clair et précis, regroupe tous les produits de T I appartenant à une famille particulière. Ex : les circuits TTL, bipolaires, linéaires, opto-électroniques, les régulateurs de tension, les mémoires MOS, etc.

La série de formation "Understanding", elle, est rééditée en juin 1985 sous une forme encore plus attrayante, encore plus vivante et

pédagogique. Un texte rédigé en anglais technique usuel, des schémas clairs en deux couleurs, et dix sujets totalement actuels : automatismes, électronique automobile, microprocesseurs, dépannage des systèmes numériques, etc.

En juin également, deux nouveaux ouvrages en français :

- "Alarmes", qui fera le point sur la protection électronique (vol, incendie, piratage informatique)...
- et un livre consacré aux microordinateurs personnels et professionnels...

Et vient de paraître le tout nouveau TTL Data Book Volume 1, édition 1985!

Pour mieux connaître la microélectronique ! Pour mieux la dominer !

Notre catalogue général "Librairie Technique" est disponible gratuitement chez :

- les libraires (diffusion Bordas)
- nos Distributeurs Agréés Semiconducteurs : liste complète sur simple demande. Tél. (93) 20.01.01 Poste 2340
- la Librairie Dunod. Tél. (1) 329.94.30
- Radio-Voltaire. Tél. (1) 379.50.11
- Sélectronic. Tél. (20) 55.98.98
- Compokit. Tél. (1) 335.41.41
- Compe. Tél. (1) 375.74.58

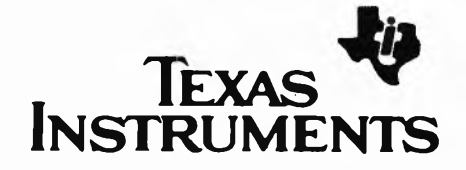

**CHACK** 

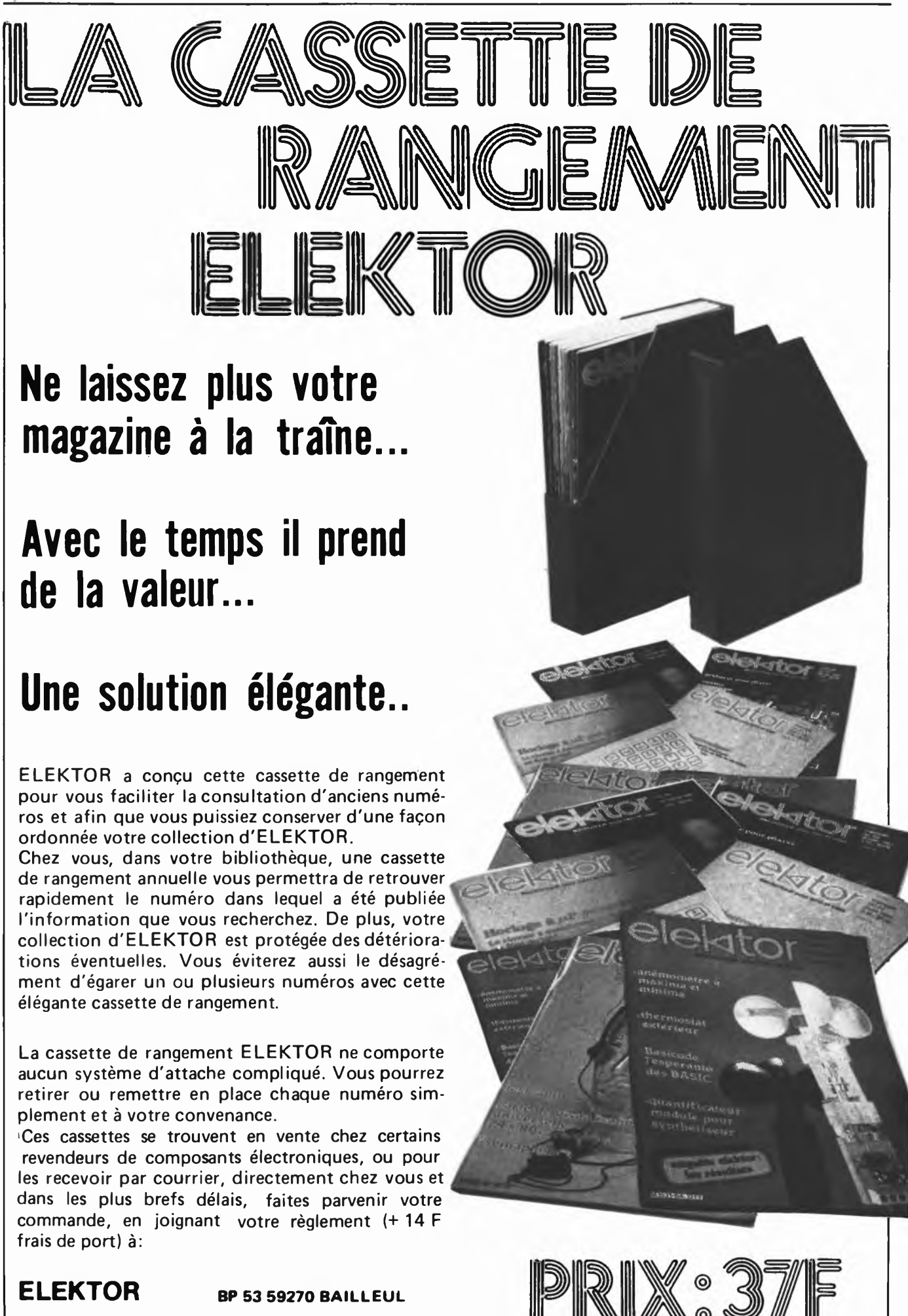

**ELEKTOR BP <sup>53</sup> <sup>59270</sup> BAILLEUL**

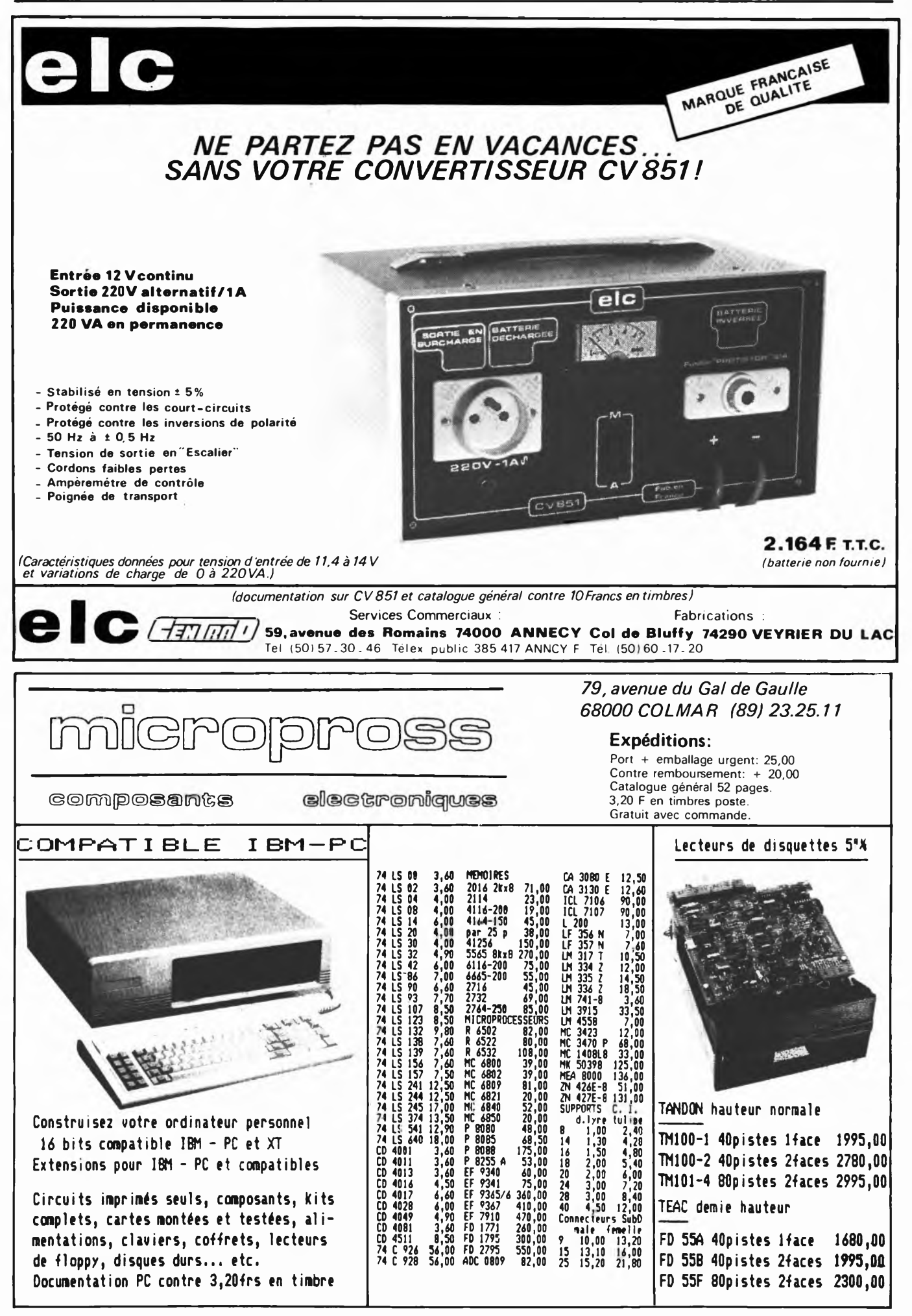

**MATERIE** 

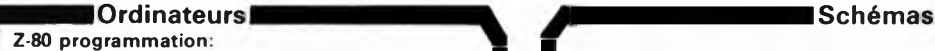

Le microprocesseur Z-80 est l'un des microprocesseurs 8 bits les<br>plus perfomants du marché actuel. Présentant des qualités didac-<br>tiques exceptionnelles, la programmation du Z-80 est mise à la por-<br>tée de tous. Chaque grou séparé qui se termine par une série de manipulations sur le Nanocomputer® , un microordinateur de SGS-ATES. **prix: 78 FF Z-80 interfaçage:**

Ce livre traite en détail les méthodes d'entrée/sortie avec la mémoire et les périphériques, le traitement des interruptions, et le circuit d'entrée/sortie en parallèle (PIO) Z-80. **prix: 101 FF**

#### **microprocesseurs MATERIEL**

Comme l'indique le titre, il ne s'agit pas de logiciel dans cet duvrage<br>qui décrit un certain nombre de montages allant de la carte de bus<br>quasi-universelle à la carte pour Z80 en passant par la carte de<br>mémoire 16 K et l'

#### **Le Junior Computer**

est un mircro-ordinateur basé sur le microprocesseur 6502 de-Rockwell. **Tome** 1: la construction et les premières bases de programmation en assembleur. **Tome** 2: programmes résidents et logiciel moniteur. **Tome** 3: les périphériques: écran, lecteur de cas-settes, imprimante. **Tome 4:** logiciel de la carte d'interface. **prix: 67 FF par tome.**

#### **VIA 6522**

Circuit intégré complexe que l'on trouve dans la quasitotalité des<br>micro-ordinateurs à base de 6502. Ce circuit périphérique, mécon-<br>nu, est un véritable acolyte du programmeur et de l'unité centrale qu'il décharge de tâches spécifiques et fastidieuses, dans le domaine notamment, de la temporisation primordiale au cours des échan-ges entre le système et son environnement. **prix: 38 FF**

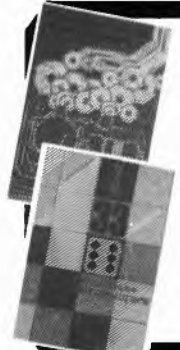

#### **Automatisation d'un Réseau Ferroviaire** avec et sans microprocesseur: des alternatives électroniques aux

**Jeux**

dispositifs de commandes électromécaniques, la sécurisation des<br>cantons, le contrôle et la gestion du réseau par ordinateur et la pos-<br>siblīté d'adaper ces dispositifs à la quasi-totalité des réseaux miniatures. **prix: 75 FF 33 récréations électroniques**

#### **('Electronique et le Jeu**

Le jeu a Toujours été, et reste l'une des passions humaines. Du<br>temps des Romains, la devise l'panem et circenses' (du pain et des<br>jeux) était très en vogue, car la semaine de 38 heures n'était pas<br>encore instituée, et il n'est pas l'explosion que nous connaissons aujourd'hui qui posera un démenti quelconque, aussi ne serez vous pas trop étonnés de trouver dans cet ouvrage la description de 33 jeux électroniques. **prix: 57 FF**

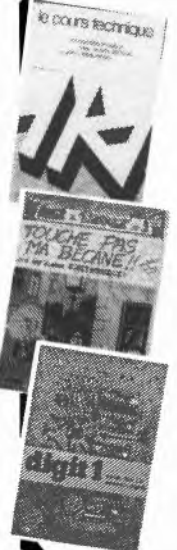

#### **Perfectionnement**

**Le cours technique**

Amateur plus ou moins averti ou débutant, ce livre vous concerne; dès les premiers chapitres, vous participerez réellement à l'étude des montages fondamentaux, puis vous concevrez et calculerez **vous**même des étages amplificateurs, ou des oscillateurs. En somme, un véritable mode d'emploi des semiconducteurs discrets qui vous aidera par après à résoudre tous les problèmes et les difficultés de montages plus compliqués. **prix: 50 FF**

#### **Deux albums en couleurs pour s'initier à l'électronique:**

**Rési & Transi n°1** "Echec aux Mystères de l'Electronique" Construite soi-même testeur de continuité, un manipulateur de morse, un amplificateur, et réaliser les expériences proposées pour<br>s'initier à l'électronique et à ses composants prix: 67 FF avec le cincuit imprimé d'expérimentation et le résimètre<br>Rési et Transi n° 2 "Touche pas à ma

Les circuit imprimés sont vendus séparément: Alarme: 28,50 FF Sirène: 29,50 FF

#### **DIGIT <sup>1</sup>**

**Ce livre donne une introduction par petits pas à la théorie de base et l'application de l'électronique numérique.** Ecrit dans un style sobre, il n'impose pas l'apprentissage de formules sèches et abstraites, mais propose une explication claire des fondements

de systèmes logiques, appuyée par des expériences destinées à ren-<br>forcer cette connaissance fraichement acquise<br>C'est pourquoi DIGIT 1 est accompagné d'une plaquette expéri-<br>mentale qui facilite la réalisation pratique de

#### **PUBLI-DECLIC 257 schémas inédits pour labo et loisirs**

Un livre ou plutôt une source d'idées et de schémas originaux Tout<br>amateur (ou professionnel) d'électronique y trouvera "l'al" petite<br>merveille du moment Par plaisir ou utilité, vous n'hésiterez pas à<br>réaliser vous même un

#### **300 circuits**

Ce livre regroupe 300 articles dans lesquels sont présentés des schémas d'électronique complets et facilement réalisables ainsi que des idées originales de conception de circuits. Les quelques 250 pages de "300 CIRCUITS" vous proposent une multitude de projets origi**naux** allant du plus simple au plus sophistiqué. **prix: 73 FF**

#### **301 circuits**

Second ouvrage de la série "30X". Il regroupe <sup>301</sup> schémas et mon-tages qui constituent une mine d'idées en raison des conceptions originales mises en euvre. Tous les domaines de l'électronique y sont abordés, des alimentations aux appareils de mesure et de test<br>en passant par l'audio, les circuits HF, les aides au concepteur. Il<br>constitue en fait un véritable livre de chevet de l'électronicien ama teur (et professionnel!!!) **prix: 84 FF**

#### **Book '75**

Si vous possédez déjà quelques notions en anglais technique, vous apprécierez beaucoup le ''Book '75", où sont décrits de nombreux montages. **prix: 46 FF**

**Une nouvelle sérié de livres édités par Publitronic, chacun décrivant des montages simples et pratiques dans un domaine spécifique:**

**Electronique pour Maison et Jardin prix 59 FF. 9 montages**

**Electronique pour l'Auto, la Moto et le Cycle prix: 59 FF**

**9 montages**

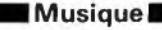

#### **LE FORMANT — synthétiseur:**

**Tome 1:** Description complète de la réalisation d'un synthétiseur modulaire à très hautes performances. Un chapitre important,<br>accompagné d'une cassette de démonstration, traite de sn utilisati-<br>on et de son réglage.

Tome 2:Voici de quoi élargir la palette sonore de votre synthétiseur: extensions du clavier, du VCF; modules LF-VCO, VC-LFO.prix: **67 FF**

**Le SON, amplification/filtrage/effets spéciaux** Nous invitons le hobbyiste à faire preuve de créativité en réalisant lui-même un ensemble de reproduction sonore et d'effets spéciaux. **prix: 61 FF**

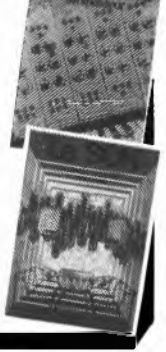

**801 circuit** 

sicults

#### **Indispensable!**

#### **guide des circuits intégrés Brochages Et Caractéristiques**

Sur près de 250 pages sont récapitulées les caractéristiques les plus importantes de 269 circuits intégrés: CMOS (62), TTL (31) Linéai-res, Spéciaux et Audio (76 en tout).

res, Spéciaux et Audio I7b en touti.<br>Il constitue également un véritable lexique, explicitant les termes<br>Il constitue et son anglais les plus couramment utilisés. Son format pratique et son rapport quelité/prix imbattable le rendent indispensable à tout amateur d'électronique. **prix:** 110 FF

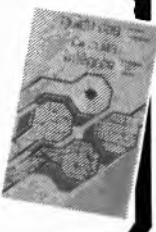

Disponible: — chez les revendeurs Publitronic — chez Publitronic, B.P. 55, 59930 La Chapelle d'Armentières (+ 14 F frais de port)

#### **UTILISEZ LE BON DE COMMANDE EN ENCART**

### **PASSIONNÉS:**

# **LES GUIDES DE VOS LOISIRS !**

#### **TRAINS ET** On l'appelle<br>**!** *Adia* TMT! **MODÈLES DE TRAINS Le guide des loisirs ferroviaires**

*Sous /a direction de Clive Lamming. un grand ouvrage à feuillets mobiles de plus de 300 pages, format 21 \*29,7. sous couverture pelhculée.*

**395 F** *franco TTC*

En matière de modélisme ferroviaire, tous les amateurs veulent mener à bien leurs projets, même les plus ambitieux Nous avons conçu ce nouvel ouvrage de référence pour vous aider à concrétiser vos rêves et vous guider dans la réalisation de tous vos projets, même les plus spectaculaires

Grâce à Trains et modèles de trains (nous l'appelons déjà TMT) vous disposez des meilleures informations, classées, à jour, fiables, Pas seulement de simples «trucs», mais aussi une technique commentée qui vous montre réellement comment procéder : à vous de jouer !

**TMT,** c'est • Des commandes, des télécommandes, des automatismes et même des systèmes électroniques au service de vns trains

• Des astuces de Iranformation et de super détaillage pour personnaliser les modèles courants du commerce

• Des procédés pour réaliser des sous-ensembles détachables si vous ne disposez pas de beaucoup de place

• Tout ce qu il faut savoir (mais pas plus ') en électricité et en mécanique afin de tirer le meilleur parti de votre matériel

• Toutes les techniques pour travailler comme un professionnel le laiton, le métal blanc, le bois, le carton le plastique

• L'histoire du chemin de fer qui vous permet de reconstituer à coup sûr une époque donnée dans une région donnée

• Des centaines <sup>d</sup> illustrations claires, originales et pratiques

#### *GÉNIAL ! LES COMPLÉMENTS*

*Tous ces ouvrages sont présentés sous forme de classeurs a feuillets mobiles. C'est tout de suite plus facile à manipuler.*

*Et surtout, un geste suffit pour* y *insérer vos compléments (Prix franco TTC : 150 F) 4 fois par an. ils vous feront découvrir de nouveaux modèles. montages ou programmes, vous permettant ainsi de «coller» en permanence à l'actualité*

#### **WEKA LOISIRS**

12, Cour Saint-Éloi 75012 Paris Tél.. (1) 307.60 50 Télex : 210 504 F

 $m = 0n$ 

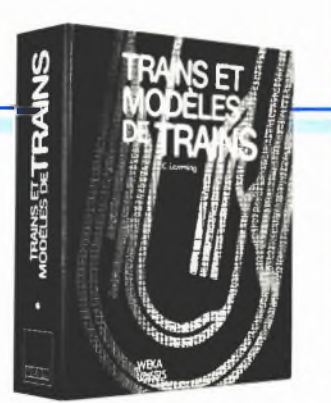

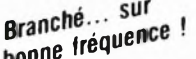

**COMMENT RÉALISER bonne** fréquence!

#### **H RÉPARER TOUS LES MONTAGES ELECTRONIQUES**

*Par Günther Haarmann et André Frey, un grand ouvrage de feuillets mobiles de plus de 470 pages, 2 volumes, format 21 x 29,7, sous couverture pelliculée.*

**375 F** *franco TTC.*

Passionnés de l'électronique, pour construire vous-même des appareils utiles, pour réaliser vos propres circuits imprimés, pour réparer toutes les pannes, pour acheter plus facilement vos pièces détachées, pour programmer vous-même votre micro-ordinateur, pour vous brancher sur les bonnes fréquences découvrez notre nouvel ouvrage de référence : **Comment réaliser et réparer tous les montages électroniques.**

De A comme amplificateur à Z comme Zener, son dosage judicieux entre théorie et pratigue en fait un ouvrage aussi attrayant qu'équilibré. Du gadget électronique de base aux réalisations les plus sophistiquées, ça marche ! Ça marche, parce que tous les montages sont testés avant parution. Les vrais amateurs savent ce gue cela veut dire.

Indépendant de tout fabricant, votre guide se distingue aussi par la qualité de ses sources d'informations et ses nombreux tableaux d'équivalences et de caractéristiques. Du plus simple composant aux appareils sophistiqués, vous achèterez maintenant en parfaite connaissance de cause.

Mais surtout, vous réaliserez vous-même des appareils vendus très chers dans le commerce. Songez aux plaisirs, et aux économies qui vous attendent '

OUI, env mobiles dont its mobiles. dessous

TTC

**375 F** franco TTC.

au pr

*oo you* **sP,eak Basic ?**

**BASIC** 

#### **PROGRAMMATION n PROGRAMMES EN BASIC**

BASIC

*Un grand ouvrage à feuillets mobiles de 300 pages environ, format 21 \*29.7. sous couverture pelhculée.*

*Prix exceptionnel de lancement* **350 <sup>F</sup>** *franco TTC. au heu de 395 F à parution en mai 85*

Hardware, software, langage de programmation en Basic Microsoft, programmation, saisie, modèles de programmes... notre nouvel ouvrage de référence répond â toutes vos questions.

Il est principalement constitué d'une véritable collection de 35 programmes différents, dans des domaines aussi divers gue les mathématiques (équation quadratique, règles de Cramer, équation du cercle, algèbre linéaire, statistiques), la physique, l'économie et la gestion, l'économie domestique, la santé, ainsi que les jeux de réflexion et d'adresse

Ces programmes sont présentés sous forme de fac-similés de listings et écrits en Basic Microsoft Naturellement, ils ont tous été testés.

Passionnés de micro-informatique, perfectionnez votre Basic grâce à **Programmation et programmes en Basic** Commandez votre ouvrage aujourd'hui même pour profiter de notre offre spéciale de lancement : 10 F le programme '

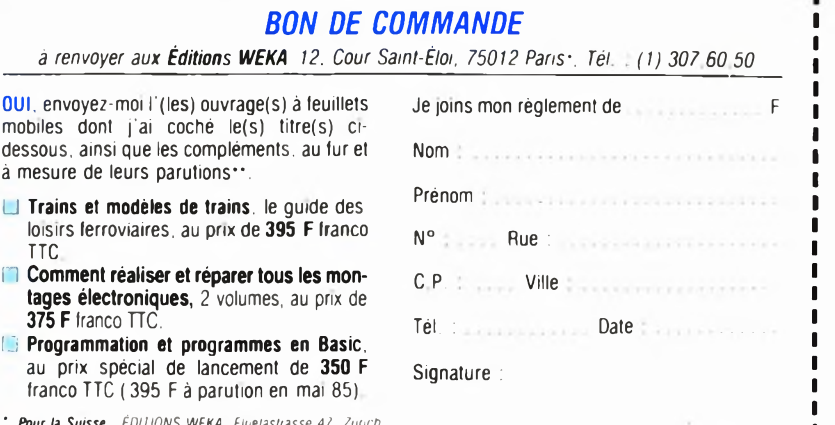

*\* Pour la Suisse ÉDIIIONS WEKA, Fluelastiasse 47. Zurich* **"Nos prix <sup>s</sup> entendent en francs français franco UC au <sup>15</sup> <sup>03</sup> <sup>85</sup> Vous pouvez egalement consulter les ouvrages parus a notre siégé social**

EK8 <sup>1</sup> **— — — — — — — — — — — — — — — — — <sup>J</sup>**

.

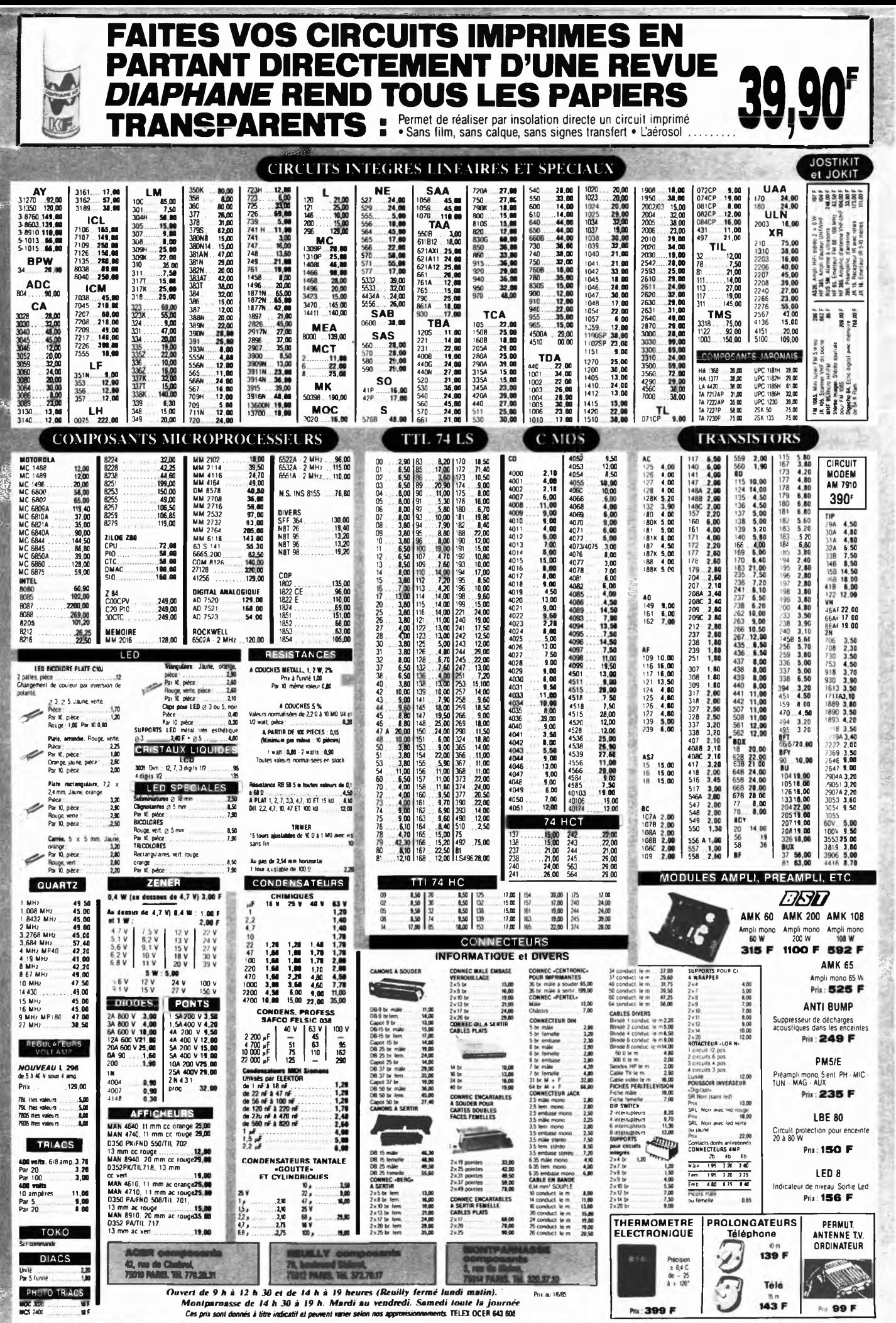
### **PROMO LABO «AMATEURS»**

1 Banc à insoler 270 x 400 mm, livré en kit, à monter

- 1 Machine à graver 180  $\times$  240 mm
- 1 Atomiseur DIAPHANE : rend transparent tout papier
- 3 Plaques epoxy présensibilisées 150  $\times$  200 mm 3 Litres de perchlorure de fer

1800

**F TTC** 

1 Sachet Révélateur

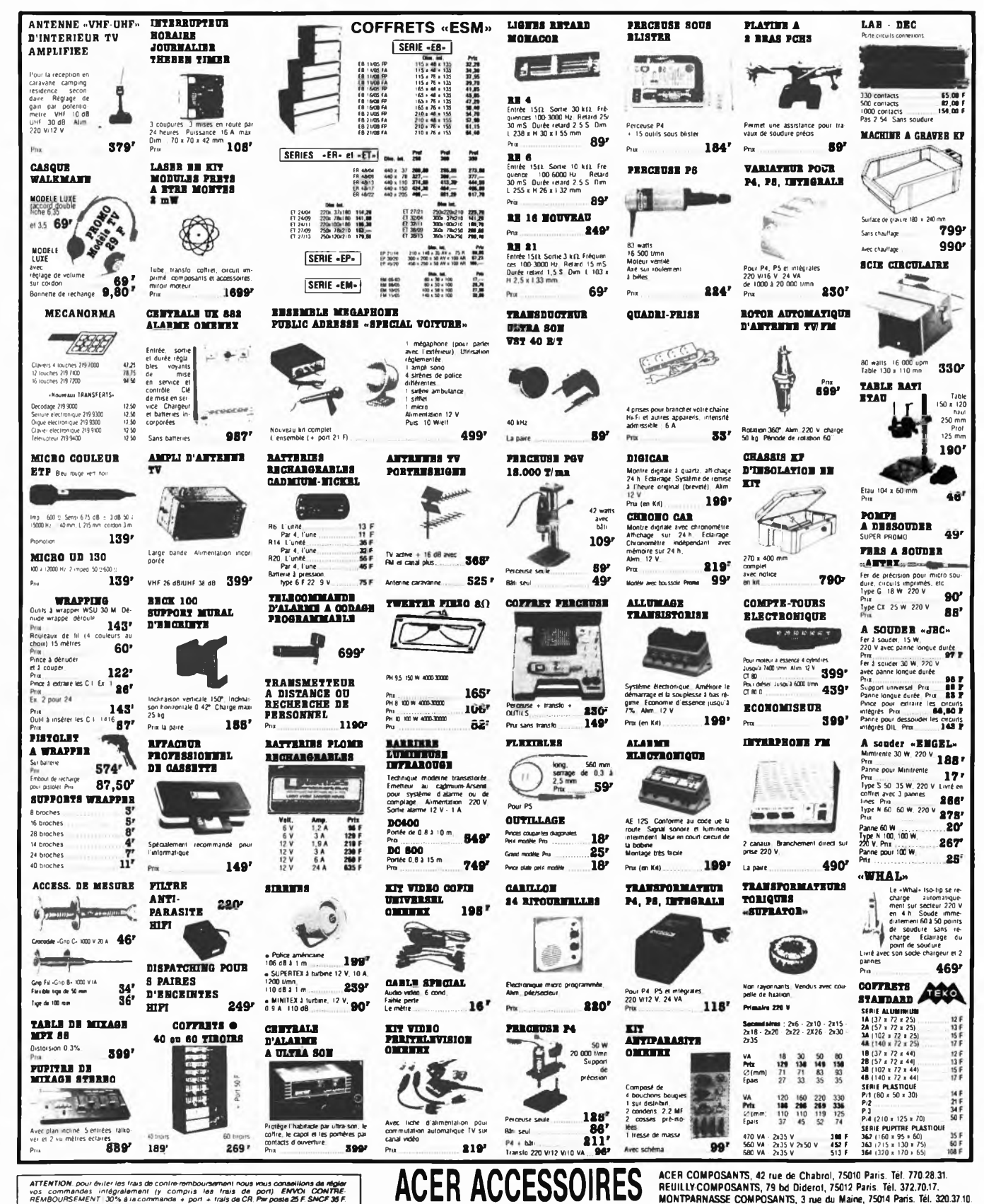

ATTENTION, pour éviter les frais de contre remboursement nous vous conseillons du régle<br>vos commandés : intégralement (y compute les frais de port). ERWOL CONTRE<br>Frais de port pour la métropole UNIQUEMENT.<br>Frais de port po

CREDIT SUR DEMANDE . CCP ACER 658 42 PARIS . TELEX OCER 643 608

Ave. No. of

**ACLIN LYCOMPOSANTS, 79 bd Diderol, 75012 Paris. Tel. 372.70.17.<br>MONTPARNASSE COMPOSANTS, 3 ne du Maine, 75014 Paris. Tél. 320.37.10.** 

**OUVERTURE DES MAGASINS : de 9 h à 12 h 50 et de 14 h à 19 h. Du lundi au samedi, sauf Reuilly (fermé le lundi matin)** et Montparnasse de 14 h 30 à 19 h du mardi au vendredi. Samedi toute la journée

## **NOUVEL OSCILLOSCOPE A MEMOIRE «BK»**

Double trace 20 MHz

**Vertical** Temps de montée 17 nS Sensibilité 5 mV/cm en 12 échelles modes affichage  $A$  ou  $B - A$  et  $\overline{B} \cdot A + B$  ou XY Différence par canal B inversé **Horizontal** Base de temp  $0.2 \mu$ S/cm à

CMOS-RAM sur chaque canal **DIMS 522**

0,5 S/cm en 20 échelles Expansion  $\times$  5 (40 nS/cm) Mémoire digitale  $2048 \times 8$  bits **25110<sup>F</sup>**

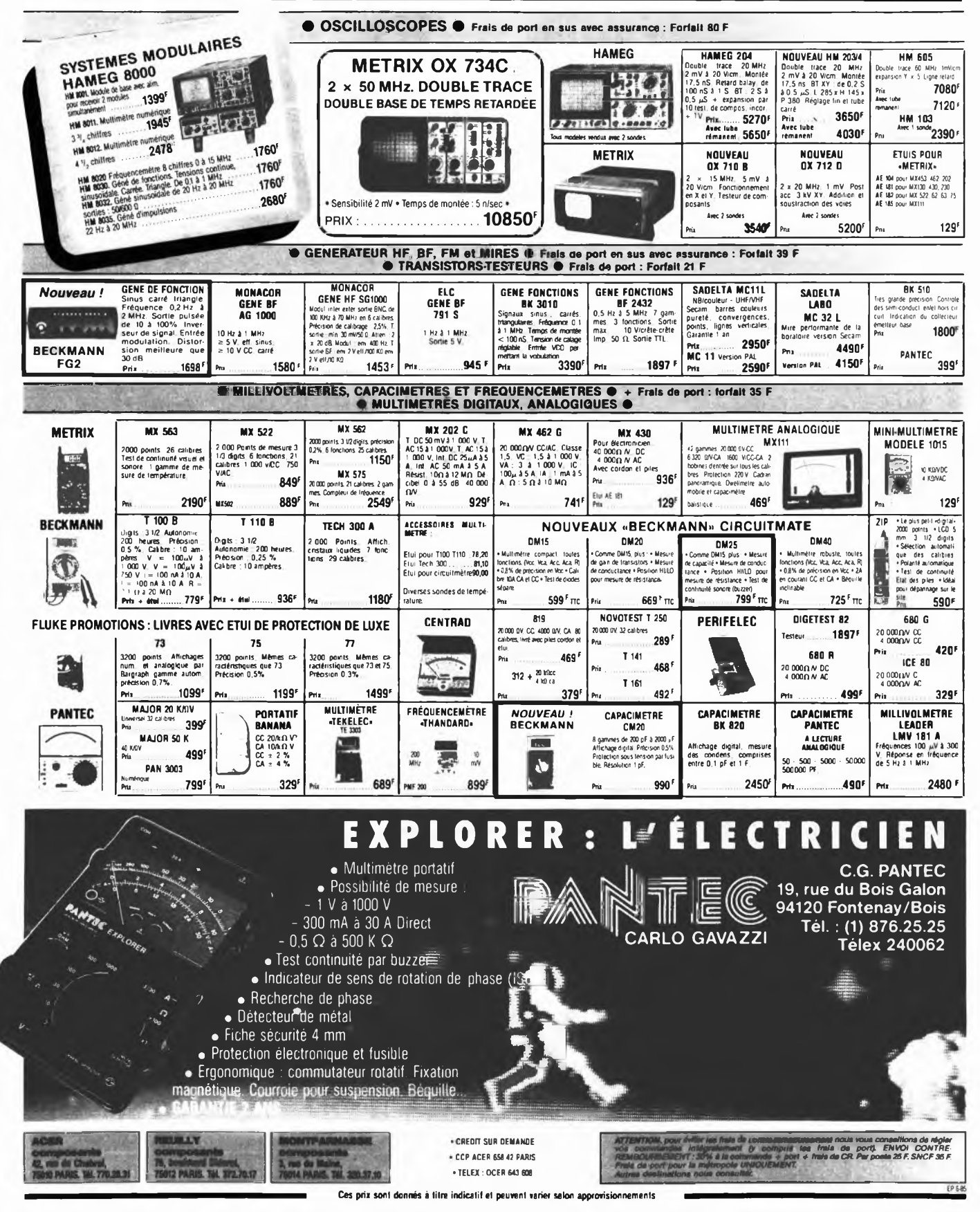

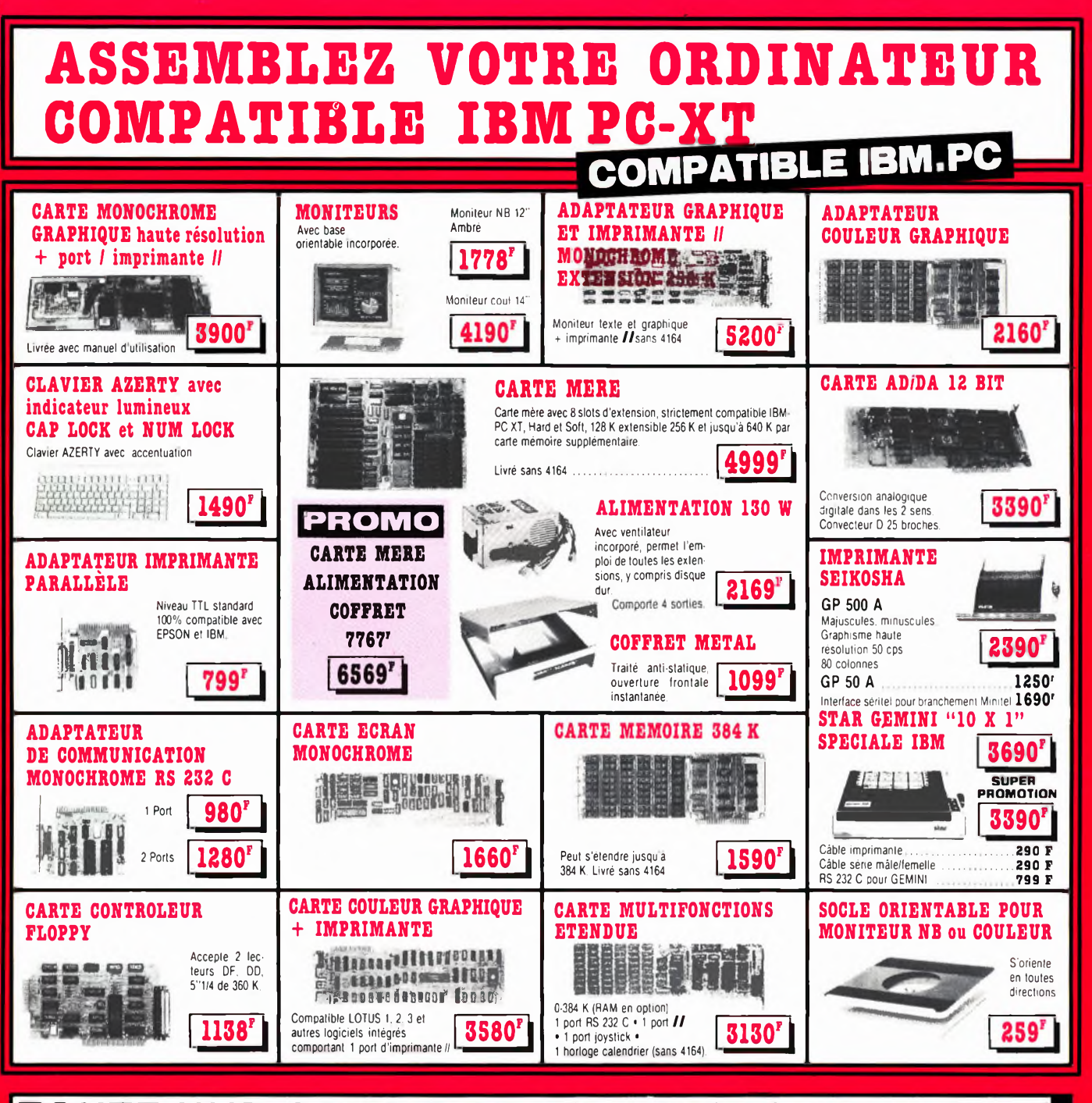

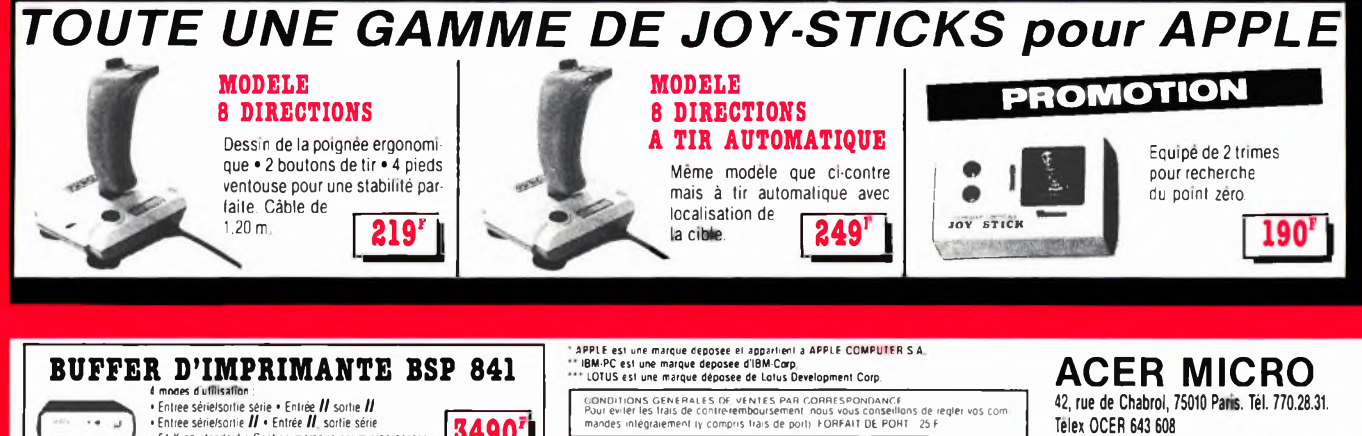

Cuvert du lundi au samedi de 9 h à 12 h 30<br>et de 14 à 19 h. (Lundi matin à partir de 9 h 30)

42, rue de Chabrol, 75010 Paris. Tél. 770.28.31. Telex OCER 643 608 79, boulevard Diderot, 75012 Paris. Tel. 372.70.17.

« modes d'unusanon ;<br>• Entree sérielsortie série • Entrée II sortie II<br>• Entree sérielsortie II • Entrée II, sortie série - Convert Serversottle # + Entree # Sortie Série<br>+ 64 K en standard + Gestion memoire par microprocesseur 3490

# **1E NOUVEAU METRIX**<br>OX 710 B

**ALLEN TV AND** 

**BUAL ADD** 

# **MULTIMETRE ANALOGIQUE MX111**

42 gammes de mesures - 1600 V. CC/CA.<br>20.000 Ω V/CC - 6320 V/CA — Précision 2% CC - 3% CA 2 bornes d'entrée pour tous les calibres galvanomètre à suspension antichoc, Cadran panoramique. Miroir antiparallaxe. Lecture directe et repérage des fonctions et échelles par couleurs<br>DWELLMETRE AUTOMOBILE — CAPACIMETRE BALISTIQUE.<br>Sécurité conforme à la CEI 414. Douilles de sécurité et pointes de touche avec anneau de garde. PROTECTION TOTALE CONTRE 220 VICA.

# **NOUVEAU METRIX 469**

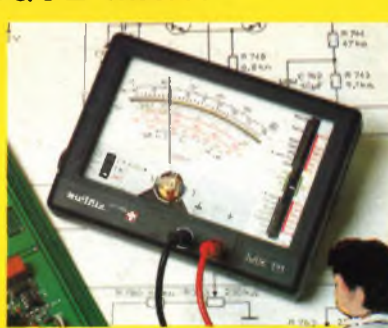

#### **Oscilloscope double trace 15 MHz**

· Écran de 8 x 10 cm.

**CONTRACTOR** 

- Lê-TUbe cathodique possède un réglage de rotation de trace pour compenser l'influence du champ magnétique terrestre.
- Bande du continu <sup>à</sup> <sup>15</sup> MHz (- <sup>3</sup> db).
- Fonctionnement en XY.
- $\bullet$  Inversion de la voie B ( $\pm$  YB).
- Fonction addition et soustraction (YA ± YB).
- Les prix sont donnés à titre indicatif et peuvent varier selon nos approvisionnements.<br>
Les prix sont donnés à titre indicatif et peuvent varier selon nos approvisionnements.

**ACER COMPOSANTS 42, rue de Chabrol 75010 PARIS Tél. : 770.28.31**

**De 9 h à 12 h 30 et de 14 h à 19 h du lundi au samedi**

Testeur incorporé pour le dépannage rapide et la vérification des composants (résistances, condensateurs, selfs, semiconducteur).

- Le testeur de composants présente les courbes courant/tension sur les axes à 90°.
- Le mode de sélection alterné choppé est commuté par le choix de la vitesse de la base de temps.

**AVEC 2 SONDES**

*CREDIT SUR. DEMANDE*

**MONTPARNASSE COMPOSANTS 3, rue du Maine 75014 PARIS Tél. : 320.37.10 De 14 h 30 à 19 h du mardi au samedi. Samedi de 9 h à 12 h 30 et de 14 à 19 h**

**REUILLY COMPOSANTS 79, bd Diderot 75012 PARIS TéL : 372.70.17 De 9 h à 12 h 30 et de 14 à 19 h du**

**+ port 48 F**

**lundi au samedi. Fermé lundi matin**